# **Pact** Series

# ComPact NSX - Modbus Communication

# **User Guide**

Pact Series offers world-class circuit breakers and switches.

DOCA0091EN-09 07/2022

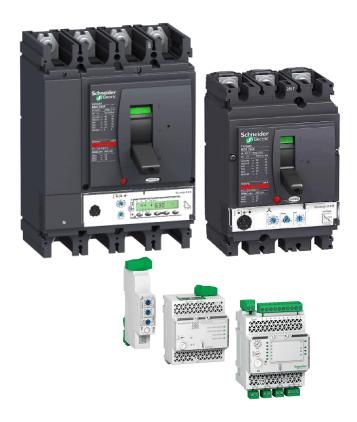

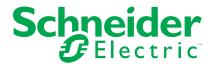

# **Legal Information**

The Schneider Electric brand and any trademarks of Schneider Electric SE and its subsidiaries referred to in this guide are the property of Schneider Electric SE or its subsidiaries. All other brands may be trademarks of their respective owners.

This guide and its content are protected under applicable copyright laws and furnished for informational use only. No part of this guide may be reproduced or transmitted in any form or by any means (electronic, mechanical, photocopying, recording, or otherwise), for any purpose, without the prior written permission of Schneider Electric.

Schneider Electric does not grant any right or license for commercial use of the guide or its content, except for a non-exclusive and personal license to consult it on an "as is" basis. Schneider Electric products and equipment should be installed, operated, serviced, and maintained only by qualified personnel.

As standards, specifications, and designs change from time to time, information contained in this guide may be subject to change without notice.

To the extent permitted by applicable law, no responsibility or liability is assumed by Schneider Electric and its subsidiaries for any errors or omissions in the informational content of this material or consequences arising out of or resulting from the use of the information contained herein.

As part of a group of responsible, inclusive companies, we are updating our communications that contain non-inclusive terminology. Until we complete this process, however, our content may still contain standardized industry terms that may be deemed inappropriate by our customers.

# **Table of Contents**

| Safety Information                                | 7   |
|---------------------------------------------------|-----|
| About the Book                                    | 9   |
| Modbus Communication with ComPact NSX Circuit     |     |
| Breakers                                          |     |
| Introduction                                      |     |
| Description                                       |     |
| Intelligent Modular Unit                          |     |
| EcoStruxure Power Commission Software             |     |
| IFM Interface                                     |     |
| Introduction                                      |     |
| Hardware Description                              |     |
| Schematics With ComPact NSX Circuit Breakers      |     |
| Configuration                                     |     |
| Communication Test                                |     |
| IFE Interface                                     | _   |
| Introduction                                      |     |
| Hardware Description                              |     |
| Schematics with ComPact NSX Circuit Breakers      |     |
| Modbus Protocol with ComPact NSX Circuit Breakers |     |
| Modbus Master-Slave Principle                     |     |
| Modbus Programming Recommendations                |     |
| Modbus Functions                                  |     |
| Modbus Exception Codes                            |     |
| Write Protection                                  |     |
| Password Management                               |     |
| Command Interface                                 |     |
| Command Examples                                  |     |
| Date Management                                   |     |
| History Mechanism                                 |     |
| Modbus Registers Tables                           | 69  |
| Dataset                                           | 76  |
| Standard Dataset                                  | 77  |
| Standard Dataset                                  | 78  |
| Modbus Registers                                  |     |
| Readout Examples                                  |     |
| Standard Dataset Common Registers                 |     |
| Legacy Dataset                                    |     |
| Legacy Dataset                                    |     |
| Modbus Registers                                  |     |
| Readout Examples                                  |     |
| Legacy Dataset Common Registers                   | 104 |
| MicroLogic Trip Unit Data for ComPact NSX Circuit |     |
| Breakers                                          | 116 |
| MicroLogic Trip Unit Registers                    | 117 |
| Real-Time Measurements                            | 118 |
| Minimum/Maximum Values of Real-Time Measurements  | 123 |
| Energy Measurements                               | 125 |
|                                                   |     |

| Demand Measurements                                   | 127 |
|-------------------------------------------------------|-----|
| Minimum/Maximum Measurements Reset Time               | 129 |
| MicroLogic Trip Unit Identification                   | 130 |
| Status                                                | 134 |
| Alarm History                                         | 136 |
| Trip History                                          | 138 |
| Earth-Leakage Test History                            | 140 |
| Maintenance Operation History                         | 142 |
| Pre-Alarms                                            |     |
| User-Defined Alarms                                   | 147 |
| Protection Parameters                                 |     |
| Configuration of the SDx Module                       |     |
| Measurement Parameters                                |     |
| Time-Stamped Information                              |     |
| Maintenance Indicators                                |     |
| Miscellaneous                                         |     |
| MicroLogic Trip Unit Commands                         |     |
| List of MicroLogic Trip Unit Commands and Error Codes |     |
| MicroLogic Trip Unit Protection Commands              |     |
| Event Commands                                        |     |
| Measurement Configuration Commands                    |     |
| BSCM Module Data for ComPact NSX Circuit Breakers     |     |
|                                                       |     |
| BSCM Module Registers                                 |     |
| BSCM Module Identification                            |     |
| Circuit Breaker Status                                |     |
| Maintenance Indicators                                |     |
| Event History                                         |     |
| BSCM Module Commands                                  |     |
| List of BSCM Module Commands and Error Codes          |     |
| Circuit Breaker Control Commands                      |     |
| Counter Commands                                      |     |
| IO Module Data for ComPact NSX Circuit Breakers       | 200 |
| IO Module Registers                                   | 201 |
| Analog Inputs                                         | 202 |
| Digital Inputs                                        | 204 |
| Digital Outputs                                       | 207 |
| Hardware Setting                                      | 209 |
| Digital Input and Output Status                       | 211 |
| IO Module Identification                              | 212 |
| Alarm Status                                          | 215 |
| Applications                                          | 218 |
| IO Module Events                                      | 221 |
| Event History                                         |     |
| IO Module Events and Alarms                           | 224 |
| IO Module Commands                                    | 229 |
| List of IO Module Commands                            | 230 |
| Generic Commands                                      | 231 |
| Application Commands                                  | 233 |
| IFM Interface Data for ComPact NSX Circuit Breakers   | 237 |
| IFM Interface Registers                               | 238 |

| IFM Interface Identification                         | 239 |
|------------------------------------------------------|-----|
| Modbus Network Parameters                            | 242 |
| IFM Interface Commands                               | 244 |
| List of IFM Interface Commands                       | 245 |
| IFM Interface Commands                               | 246 |
| IFE Interface Data for ComPact NSX Circuit Breakers  | 249 |
| IFE Interface Registers                              | 250 |
| IFE Interface Identification and Status Registers    | 251 |
| IP Network Parameters                                | 255 |
| IFE Interface Commands                               | 256 |
| List of IFE Interface Commands                       | 257 |
| IFE Interface Generic Commands                       | 258 |
| Appendices                                           | 261 |
| Cross References to Modbus Registers for ComPact NSX |     |
| Cross References to Modbus Registers                 | 263 |

# **Safety Information**

### **Important Information**

Read these instructions carefully, and look at the equipment to become familiar with the device before trying to install, operate, service, or maintain it. The following special messages may appear throughout this documentation or on the equipment to warn of potential hazards or to call attention to information that clarifies or simplifies a procedure.

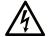

The addition of this symbol to a "Danger" or "Warning" safety label indicates that an electrical hazard exists which will result in personal injury if the instructions are not followed.

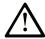

This is the safety alert symbol. It is used to alert you to potential personal injury hazards. Obey all safety messages that follow this symbol to avoid possible injury or death.

#### **A** DANGER

**DANGER** indicates a hazardous situation which, if not avoided, **will result in** death or serious injury.

#### WARNING

**WARNING** indicates a hazardous situation which, if not avoided, **could result in** death or serious injury.

#### CAUTION

**CAUTION** indicates a hazardous situation which, if not avoided, **could result** in minor or moderate injury.

#### NOTICE

NOTICE is used to address practices not related to physical injury.

#### **Please Note**

Electrical equipment should be installed, operated, serviced, and maintained only by qualified personnel. No responsibility is assumed by Schneider Electric for any consequences arising out of the use of this material.

A qualified person is one who has skills and knowledge related to the construction and operation of electrical equipment and its installation, and has received safety training to recognize and avoid the hazards involved.

# **Cybersecurity Safety Notice**

## **AWARNING**

# POTENTIAL COMPROMISE OF SYSTEM AVAILABILITY, INTEGRITY, AND CONFIDENTIALITY

- Change default passwords at first use to help prevent unauthorized access to device settings, controls, and information.
- Disable unused ports/services and default accounts to help minimize pathways for malicious attackers.
- Place networked devices behind multiple layers of cyber defenses (such as firewalls, network segmentation, and network intrusion detection and protection).
- Use cybersecurity best practices (for example, least privilege, separation of duties) to help prevent unauthorized exposure, loss, modification of data and logs, or interruption of services.

Failure to follow these instructions can result in death, serious injury, or equipment damage.

# **About the Book**

### **Document Scope**

The aim of this guide is to provide users, installers, and maintenance personnel with the technical information needed to operate the Modbus protocol on:

- ComPact<sup>™</sup> NSX 100-630 circuit breakers and switch-disconnectors.
- ComPact™ NSX 100-1200 DC circuit breakers and switch-disconnectors.

#### **Validity Note**

This document is valid for:

- ComPact™ NSX 100-630 circuit breakers and switch-disconnectors
  - with the BSCM circuit breaker status control module and with the communicating motor mechanism, and/or
  - with MicroLogic<sup>™</sup> 5, 6, or 7 trip unit.
- ComPact<sup>™</sup> NSX 100-1200 DC circuit breakers and switch-disconnectors with the BSCM circuit breaker status control module and with the communicating motor mechanism;

#### and connected

- either to an RS485 serial line Modbus network using an IFM Modbus-SL interface for one circuit breaker
- or to an Ethernet network using an IFE Ethernet interface for one circuit breaker or an IFE Ethernet switchboard server.

This document describes the registers and commands available for the IMU modules with the following firmware version

| IMU module                    | Part number | Firmware version |
|-------------------------------|-------------|------------------|
| MicroLogic 5 and 6 trip units | _           | ≥ V001.003.000   |
| MicroLogic 7 trip unit        | _           | ≥ V002.001.001   |
| IO module                     | LV434063    | ≥ V003.004.005   |
| IFM interface                 | LV434000    | ≥ V003.001.012   |
| IFE Ethernet interface        | LV434001    | ≥ V004.007.000   |
|                               | LV434010    |                  |
| IFE Server                    | LV434002    | ≥ V003.016.000   |
|                               | LV434011    |                  |

#### **Online Information**

The information contained in this guide is likely to be updated at any time. Schneider Electric strongly recommends that you have the most recent and up-to-date version available on www.se.com/ww/en/download.

The technical characteristics of the devices described in this guide also appear online. To access the information online, go to the Schneider Electric home page at www.se.com.

## **Related Documents**

| Title of Documentation                                                                   | Reference Number |
|------------------------------------------------------------------------------------------|------------------|
| ComPact NSX Circuit Breakers and Switch-<br>Disconnectors - User Guide                   | DOCA0140EN       |
| ComPact NSX MicroLogic 5/6/7 Trip Units - User Guide                                     | DOCA0141EN       |
| ComPact NSX DC Circuit Breakers and Switch-<br>Disconnectors - User Guide                | DOCA0066EN       |
| ULP (Universal Logic Plug) System - User Guide                                           | DOCA0093EN       |
| Enerlin'X IO Input/Output Application Module for One Circuit Breaker - User Guide        | DOCA0055EN       |
| Enerlin'X IFE - Ethernet Switchboard Server - User Guide                                 | DOCA0084EN       |
| Enerlin'X IFE - Ethernet Interface for One Circuit<br>Breaker - User Guide               | DOCA0142EN       |
| Enerlin'X IO Input/Output Application Module for One Circuit Breaker - Instruction Sheet | HRB49217         |
| Enerlin'X IFE - Ethernet Interface / Ethernet Server - Instruction Sheet                 | QGH13473         |
| Enerlin'X IFM - Modbus-SL Interface for One<br>Circuit Breaker - Instruction Sheet       | NVE85393         |

You can download these technical publications and other technical information from our website at https://www.se.com/en/download.

# **Modbus Communication with ComPact NSX Circuit Breakers**

#### **What's in This Part**

| ntroduction  |    |
|--------------|----|
| FM Interface |    |
| FE Interface | 32 |

# Introduction

#### What's in This Chapter

| Description                           | 13 |
|---------------------------------------|----|
| Intelligent Modular Unit              | 14 |
| EcoStruxure Power Commission Software |    |

## **Pact Series Master Range**

Future-proof your installation with Schneider Electric's low-voltage and medium-voltage Pact Series. Built on legendary Schneider Electric innovation, the Pact Series comprises world-class circuit breakers, switches, residual current devices and fuses, for all standard and specific applications. Experience robust performance with Pact Series within the EcoStruxure-ready switchgear, from 16 to 6300 A in low-voltage and up to 40.5 kV in medium-voltage.

# **Description**

## **Modbus Communication**

The Modbus communication option enables Schneider Electric low voltage circuit breakers to be connected to a supervisor or to any other device with a master Modbus communication channel.

The circuit breakers can be connected to an RS-485 serial line network with Modbus protocol or an Ethernet network with Modbus TCP/IP protocol using dedicated interfaces like:

- the IFM Modbus-SL interface for one circuit breaker to connect the circuit breaker to an RS-485 serial line network or.
- the IFE Ethernet interface for one circuit breaker or the IFE Ethernet switchboard server to connect the circuit breaker to an Ethernet network.

#### **Access to Functions**

The Modbus communication option provides access to many functions, including:

- · read metering and diagnostic data
- · read status conditions and remote operations
- · transfer of time-stamped events
- display protection settings
- read the circuit breakers identification and configuration data
- · remote control of the circuit breaker
- · time-setting and synchronization

This list depends on the composition of the intelligent modular unit (IMU) (type of circuit breaker, of MicroLogic trip unit, and so on) and the enabled functions.

# **Intelligent Modular Unit**

#### **Definition**

A modular unit is a mechanical and electrical assembly containing one or more products to perform a function in a switchboard (incoming protection, motor command, and control).

The circuit breaker with its internal communicating components (MicroLogic control unit or MicroLogic trip unit) and external ULP modules (IO module) connected to one communication interface is called an intelligent modular unit (IMU).

An IMU is composed around a circuit breaker from the following ranges:

- · MasterPact MTZ circuit breakers
- MasterPact NT/NW circuit breakers
- ComPacT NS 630b-1600 circuit breakers
- ComPacT NS 1600b–3200 circuit breakers
- PowerPacT P- and R- frame circuit breakers
- ComPacT NSX circuit breakers
- PowerPacT H-,J-, and L- frame circuit breakers

# **ULP Modules Per Circuit Breaker Range**

The following table lists the compatible ULP modules for each range of circuit breakers.

| ULP Module                                                                      | Part Number | MasterPact MTZ with<br>ULP Port Module and<br>MicroLogic Control<br>Unit | MasterPact NT/NW or<br>ComPacT NS or<br>PowePacT P- and R-Frame<br>with BCM ULP Module and<br>MicroLogic Trip Unit | ComPacT NSX or<br>PowerPacT H-, J-, and L-<br>Frame with BSCM Module<br>and/or MicroLogic Trip Unit |
|---------------------------------------------------------------------------------|-------------|--------------------------------------------------------------------------|----------------------------------------------------------------------------------------------------|----------------------------------------------------------------------------------------------------|
| IFE Ethernet interface for one circuit breaker                                  | LV434001    |                                                                          |                                                                                                    |                                                                                                    |
| one circuit breaker                                                             | LV434010    |                                                                          |                                                                                                    |                                                                                                    |
| IFE Ethernet switchboard                                                        | LV434002    |                                                                          |                                                                                                    |                                                                                                    |
| server                                                                          | LV434011    |                                                                          |                                                                                                    |                                                                                                    |
| EIFE Embedded Ethernet interface for one MasterPact MTZ drawout circuit breaker | LV851001    |                                                                          | -                                                                                                    | _                                                                                                   |
| Spare part kit EIFE for one MasterPact MTZ1 drawout circuit breaker             | LV851100SP  |                                                                          | -                                                                                                    | _                                                                                                   |
| Spare part kit EIFE for one MasterPact MTZ2/MTZ3 drawout circuit breaker        | LV851200SP  |                                                                          | _                                                                                                    | _                                                                                                   |
| IFM Modbus-SL interface for one circuit breaker                                 | TRV00210    | -                                                                        |                                                                                                    |                                                                                                    |
| for one circuit breaker                                                         | STRV00210   |                                                                          |                                                                                                    |                                                                                                    |
| IFM Modbus-SL interface for one circuit breaker                                 | LV434000    |                                                                          |                                                                                                    |                                                                                                    |
| FDM121 front display module for one circuit                                     | TRV00121    |                                                                          |                                                                                                    |                                                                                                    |
| breaker                                                                         | STRV00121   |                                                                          |                                                                                                    |                                                                                                    |

| ULP Module                                                 | Part Number | MasterPact MTZ with<br>ULP Port Module and<br>MicroLogic Control<br>Unit | MasterPact NT/NW or<br>ComPacT NS or<br>PowePacT P- and R-Frame<br>with BCM ULP Module and<br>MicroLogic Trip Unit | ComPacT NSX or<br>PowerPacT H-, J-, and L-<br>Frame with BSCM Module<br>and/or MicroLogic Trip Unit |
|------------------------------------------------------------|-------------|--------------------------------------------------------------------------|----------------------------------------------------------------------------------------------------|----------------------------------------------------------------------------------------------------|
| IO input/output application module for one circuit breaker | LV434063    |                                                                          |                                                                                                    |                                                                                                    |
| USB maintenance                                            | TRV00911    | _                                                                        |                                                                                                    |                                                                                                    |
| interface                                                  | STRV00911   |                                                                          |                                                                                                    |                                                                                                    |

For more information on the ULP System and its components, refer to <a href="DOCA0093EN">DOCA0093EN</a> ULP (Universal Logic Plug) System for ComPact and MasterPact Circuit Breakers – User Guide.

## **Communication Architecture**

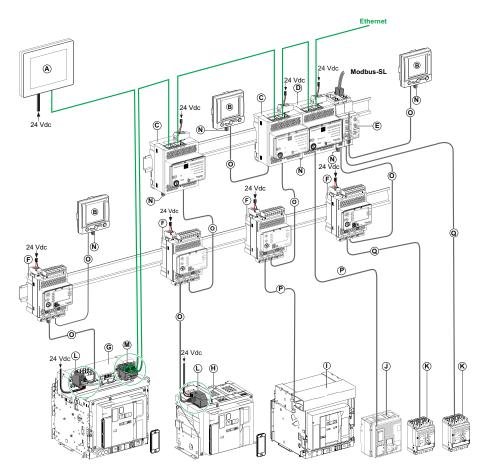

- A FDM128 Ethernet display for eight devices
- **B** FDM121 front display module for one circuit breaker
- C IFE Ethernet interface for one circuit breaker
- **D** IFE Ethernet switchboard server
- E IFM Modbus-SL interface for one circuit breaker
- F IO input/output application module for one circuit breaker
- G MasterPact MTZ1 or MTZ2/MTZ3 drawout circuit breaker
- H MasterPact MTZ1 or MTZ2/MTZ3 fixed circuit breaker
- I MasterPact NT/NW circuit breaker
- J ComPacT NS/PowerPacT M-,P,- and R-frame circuit breaker
- $\boldsymbol{K} \;\; \mathsf{ComPacT} \; \mathsf{NSX/PowerPacT} \; \mathsf{H-, J-,} \; \mathsf{and} \; \mathsf{L-Frame} \; \mathsf{circuit} \; \mathsf{breaker}$
- L ULP port module
- M EIFE Embedded Ethernet Interface for one MasterPact MTZ drawout circuit breaker
- N ULP line termination
- O RJ45 ULP cord
- P Circuit breaker BCM ULP cord
- Q NSX cord

## **Remote Controller**

A remote controller is a device that is able to communicate with an IMU using a communication interface, such as the IFE Ethernet interface. For example, FDM128 Ethernet display for eight devices, supervisor, PLC, BMS, SCADA system, and so on, are remote controllers.

For the description of Modbus registers and commands, refer to the *Modbus Communication Guides*.

## **EcoStruxure Power Commission Software**

#### **Overview**

EcoStruxure<sup>TM</sup> Power Commission is the new name of Ecoreach software.

EcoStruxure Power Commission software helps you to manage a project as part of testing, commissioning, and maintenance phases of the project life cycle. The innovative features in it provide simple ways to configure, test, and commission the smart electrical devices.

EcoStruxure Power Commission software automatically discovers the smart devices and allows you to add the devices for an easy configuration. You can generate comprehensive reports as part of Factory Acceptance Test and Site Acceptance Test to replace your heavy manual work. Additionally, when the panels are under operation, any change of settings made can be easily identified by a yellow highlighter. This indicates the difference between the project and device values, and hence provides a system consistency during the operation and maintenance phase.

EcoStruxure Power Commission software enables the configuration of the following circuit breakers, modules, and accessories:

| Circuit breaker ranges                                                                                          | Modules                                                                                                    | Accessories                  |
|----------------------------------------------------------------------------------------------------|----------------------------------------------------------------------------------------------------|------------------------------|
| MasterPact MTZ circuit breakers                                                                                 | <ul> <li>MicroLogic X control unit</li> <li>Communication interface modules: IFM interface, IFE interface, IFE server, and EIFE interface</li> <li>ULP modules: IO module, FDM121 display<sup>1</sup></li> </ul> | M2C output module            |
| MasterPact NT/NW circuit breakers     ComPacT NS circuit breakers     PowerPacT P- and R-frame circuit breakers | MicroLogic trip units     Communication interface modules: BCM module, CCM module, BCM ULP module, IFM interface, IFE interface, IFE server     ULP modules: IO module, FDM121 display¹                          | M2C and M6C output modules   |
| ComPacT NSX circuit breakers     PowerPacT H-, J- and L-frame circuit breakers                                  | MicroLogic trip units     Communication interface modules: BSCM module, IFM interface, IFE interface, IFE server     ULP modules: IO module, FDM121 display¹                                                     | SDTAM and SDx output modules |

For more information, refer to the EcoStruxure Power Commission Online Help.

EcoStruxure Power Commission software is available at www.se.com

<sup>1.</sup> For FDM121 display, only the firmware and language download are supported.

## **Key Features**

EcoStruxure Power Commission software performs the following actions for the supported devices and modules:

- Create projects by device discovery
- Save the project in the EcoStruxure Power Commission cloud for reference
- Upload settings to the device and download settings from the device
- Compare the settings between the project and the device
- Perform control actions in a secured way
- · Generate and print the device settings report
- Perform a communication wiring test on the entire project and generate and print test report
- View the communication architecture between the devices in a graphical representation
- View the measurements, logs, and maintenance information
- Export Waveform Capture on Trip Event (WFC)
- · View the status of device and IO module
- · View the alarm details
- Buy, install, remove, or retrieve the Digital Modules
- · Check the system firmware compatibility status
- · Update to the latest device firmware
- · Perform force trip and automatic trip curve tests

# **IFM Interface**

# What's in This Chapter

| 21 |
|----|
| 22 |
| 26 |
| 30 |
| 31 |
|    |

## Introduction

#### **Overview**

The IFM Modbus-SL interface for one circuit breaker enables an intelligent modular unit (IMU) with a ComPact, PowerPact or MasterPact circuit breaker, to be connected to a two-wire Modbus-SL RS-485 serial line Modbus network. Each circuit breaker has its own IFM interface and a corresponding Modbus address.

# **Types of IFM Interface**

The part number of the IFM interface is LV434000. The IFM interface part number LV434000 completely replaces the IFM interface with part number TRV00210 or STRV00210.

#### NOTE:

- The IFM interface data for the IFM interface with part number LV434000 is the same as for the IFM interface with part number TRV00210 or STRV00210.
- The IFM interfaces with part number TRV00210 or STRV00210 are not compatible with MasterPact MTZ circuit breakers.

#### **IFM Interface Features**

The main features of IFM interface are:

- · Single Modbus serial line interface provided in
  - RJ45 connector interface
  - Stacking connection interface
- · HMI rotary dials for address settings and padlock option
- Pushbutton for test functionality

# **Hardware Description**

# **General Description**

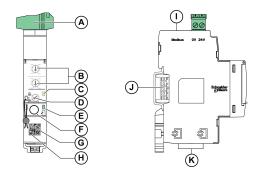

- A 24 Vdc power supply terminal block
- **B** Modbus address rotary switches
- C Modbus traffic status LED
- **D** Modbus locking pad
- **E** ULP status LED
- F Test button
- **G** Mechanical lock
- H QR code to product information
- I RJ45 Modbus-SL port
- J Stacking accessory connection (TRV00217, optional)
- K 2 RJ45 ULP ports

For information on installation, consult the instruction sheet available on Schneider Electric website: NVE85393.

# **Mounting**

The IFM interface is a DIN rail mounting device. The stacking accessory enables the interconnection of several IFM interfaces without additional wiring.

# 24 Vdc Power Supply

The IFM interface must always be supplied with 24 Vdc:

- IFM interfaces stacked to an IFE server are supplied by the IFE server and it is not necessary to supply them separately.
- If IFM interfaces are stacked without IFE server, only one of the IFM interfaces must be supplied with 24 Vdc.
- · A single IFM interface must be supplied with 24 Vdc.

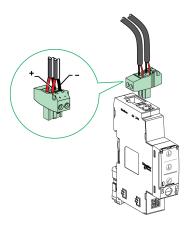

It is recommended to use an UL listed/UL recognized limited voltage/limited current or a class 2 power supply with a 24 Vdc, 3 A maximum.

NOTE: For 24 Vdc power supply connection, use copper conductors only.

## **Modbus Address Rotary Switches**

The IFM interface bears the Modbus address of the IMU to which it is connected. See the *ULP System User Guide* for more information regarding the IMU.

Define the Modbus address using the two address rotary switches on the front panel of the IFM interface.

The address range is 1 to 99. Do not to use the address 0, because it is reserved for broadcasting commands.

The IFM interface is initially configured with address 99.

Example of the configuration of the address rotary switches for address 21:

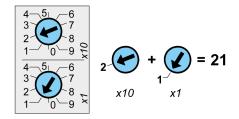

## **Modbus Traffic Status LED**

The Modbus traffic status LED provides information about the traffic transmitted or received by the IMU over the Modbus network.

- When the Modbus address rotary switches are on value 0, the yellow LED is steady ON.
- When the Modbus address rotary switches are on value anywhere from 1 to 99, the yellow LED is ON during the transmission and reception of messages, OFF otherwise.

## **Modbus Locking Pad**

The Modbus locking pad on the front panel of the IFM interface enables or disables remote control commands to be sent over the Modbus network to the IFM interface itself, and to the other modules of the IMU.

 If the arrow points to the open padlock (factory setting), remote control commands are enabled.

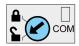

 If the arrow points to the closed padlock, remote control commands are disabled.

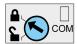

The only remote control commands that are enabled even if the arrow points to the closed padlock are the Set Absolute Time and Get Current Time commands, page 245.

**NOTE:** For, IFM interface slaves connected to an IFE Ethernet switchboard server, the locking pad of the IFE interface does not disable the remote control commands in IFM interface.

#### **Test Button**

The test button tests the connection between all the ULP modules connected to the IFM interface.

Pressing the test button launches the connection test for 15 seconds.

During the test, all the ULP modules keep working normally.

#### **ULP Status LED**

The yellow ULP status LED describes the mode of the ULP module.

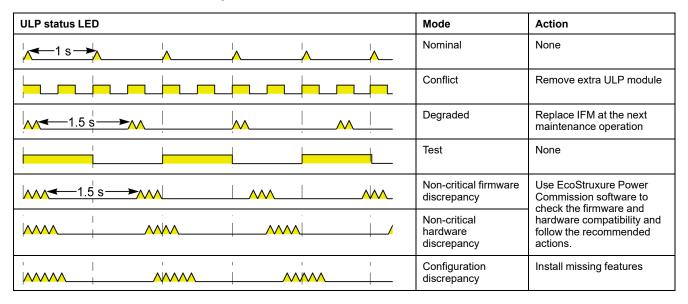

| ULP status LED                        |                                       |     | Mode                          | Action                                                              |  |
|---------------------------------------|---------------------------------------|-----|-------------------------------|---------------------------------------------------------------------|--|
| ·                                     | · · · · · · · · · · · · · · · · · · · |     | Critical firmware discrepancy | Use EcoStruxure Power Commission software to check the firmware and |  |
| · · · · · · · · · · · · · · · · · · · |                                       |     | Critical hardware discrepancy | hardware compatibility and follow the recommended actions.          |  |
|                                       |                                       |     | Stop                          | Replace IFM.                                                        |  |
|                                       |                                       |     | Power off                     | Check power supply                                                  |  |
|                                       | i i                                   | T T |                               |                                                                     |  |

## Schematics With ComPact NSX Circuit Breakers

## **General Description**

Depending on the type of circuit breaker used, the user must connect the IFM interface using one of the following configurations:

- Connection of the IFM interface to the MicroLogic trip unit.
- Connection of the IFM interface to the BSCM module.
- Connection of the IFM interface to the BSCM module or the MicroLogic trip unit.

For more information, refer to the ULP System User Guide.

### **ULP Connection**

## **NOTICE**

#### HAZARD OF EQUIPMENT DAMAGE

- The RJ45 ports of IFM interface are for ULP modules only.
- Any other use can damage the IFM interface or the device connected to the IFM interface.
- To check if an ULP module is compatible with the RJ45 ports of IFM interface, refer to the *ULP System User Guide*.

Failure to follow these instructions can result in equipment damage.

All the connection configurations require the NSX cord. The insulated NSX cord is mandatory for system voltages greater than 480 Vac.

When the second ULP RJ45 connector is not used, it must be closed with an ULP line termination:

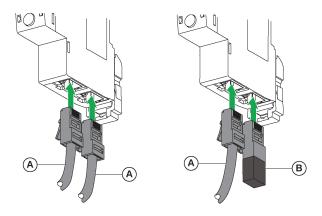

A NSX cord or RJ45 ULP cord

**B** ULP line termination

# Connection of the IFM Interface to the MicroLogic Trip Unit

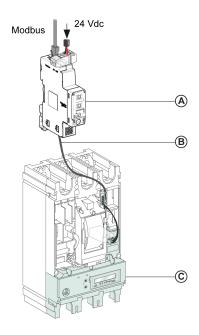

A IFM Modbus-SL interface for one circuit breaker

**B** NSX cord

C MicroLogic trip unit

## Connection of the IFM Interface to the BSCM Module

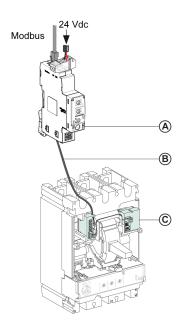

A IFM Modbus-SL interface for one circuit breaker

**B** NSX cord

C BSCM breaker status control module

# **Connection of the IFM Interface to the BSCM Module and to the MicroLogic Trip Unit**

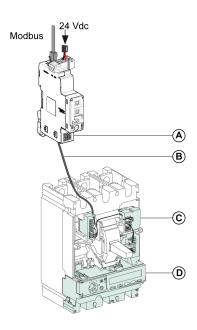

- A IFM Modbus-SL interface for one circuit breaker
- **B** NSX cord
- C BSCM breaker status control module
- **D** MicroLogic trip unit

# **Connection of the IFM Interface to a Circuit Breaker for System Voltage Greater Than 480 Vac**

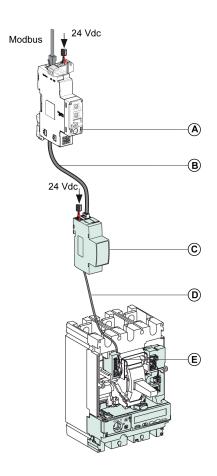

- A IFM Modbus-SL interface for one circuit breaker
- B RJ45 ULP cable
- C Insulated ULP module for system voltage greater than 480 Vac
- **D** Insulated ULP cord for system voltage greater than 480 Vac
- **E** Connector for ComPact NSX internal connection

# Configuration

## **General Description**

Two configurations of the IFM interface are available:

- Automatic configuration (Auto-Speed sensing ON, factory setting): when connected to the Modbus network, the IFM interface automatically detects the network parameters.
- Personalized configuration (Auto-Speed sensing OFF): the user can personalize the network parameters using the EcoStruxure Power Commission software, page 18.

# **Automatic Configuration**

The Modbus slave address is defined by the two address rotary switches on the front panel of the IFM interface. When connected to the Modbus serial line network, the IFM interface automatically detects the network speed and parity. The Auto-Speed sensing algorithm tests the available Baud rates and parities and automatically detects the Modbus communication network parameters. The Modbus master must send at least 25 frames on the Modbus network in order to allow the Auto-Speed sensing algorithm to work.

The transmission format is binary with one start bit, eight data bits, one stop bit in case of even or odd parity, and two stop bits in case of no parity.

If the Auto-Speed sensing algorithm does not detect the network parameters, it is recommended to follow this procedure:

| Step | Action                                                                                                    |
|------|----------------------------------------------------------------------------------------------------|
| 1    | Set up the IFM interface to Modbus address 1, page 23.                                                                        |
| 2    | Send a <b>Read Multiple Register</b> request (function code 0x03) to slave 1, at any address and for any number of registers. |
| 3    | Send this request at least 25 times.                                                                                          |

**NOTE:** If the network speed or parity is changed after the IFM interface has automatically detected these settings, the IFM interface must be restarted (power off/power on) in order to detect the new network parameters.

# **Personalized Configuration**

The Modbus slave address is defined by the two address rotary switches on the front panel of the IFM interface.

Disable the Auto-Speed sensing option and set the following Modbus communication network parameters with the EcoStruxure Power Commission software, page 18:

- Baud rate: 4800, 9600, 19200, and 38400 Baud.
- parity: even, odd, and none (it is possible to select one stop bit or two stop bits in case of no parity).

**NOTE:** It is not possible to change the Modbus address or the status of the locking pad with the EcoStruxure Power Commission software.

# **Communication Test**

## Introduction

The use of the EcoStruxure Power Commission software, page 18 is recommended to test the serial line communication on the various circuit breakers.

If the laptop or PC installed with the EcoStruxure Power Commission software and connected on the Modbus network is able to read data from the IMU, the communication is established. Refer to the *EcoStruxure Power Commission Online Help*.

# **IFE Interface**

# What's in This Chapter

| Introduction                                 | 33 |
|----------------------------------------------|----|
| Hardware Description                         | 34 |
| Schematics with ComPact NSX Circuit Breakers | 39 |

## Introduction

#### **Overview**

The IFE interface enables an intelligent modular unit (IMU) with a ComPact, PowerPact or MasterPact circuit breaker to be connected to an Ethernet network. Each circuit breaker has its own IFE interface and a corresponding IP address.

## Types of IFE Interface

There are two types of the IFE interface:

IFE Ethernet interface for one circuit breaker, with part number LV434001
 This type of IFE interface is an Ethernet interface for ComPact, PowerPact and MasterPact circuit breakers.

**NOTE:** The IFE interface with part number LV434001 completely replaces the IFE interface with part number LV434010. The LV434001 comes with the real time clock (RTC) feature and allows ULP connections up to 20 m (65.6 ft) with the MasterPact MTZ circuit breakers (LV434010 had a theoretical limitation of 5 m (16.4 ft) over the life of the IFE interface).

IFE Ethernet switchboard server, with part number LV434002

This type of IFE interface is an Ethernet interface for ComPact, PowerPact, and MasterPact circuit breakers and a server for Modbus-SL (serial line) connected devices.

**NOTE:** The IFE server with part number LV434002 completely replaces the IFE server with part number LV434011. The LV434002 comes with the real time clock (RTC) feature and allows ULP connections up to 20 m (65.6 ft) with the MasterPact MTZ circuit breakers (LV434011 had a theoretical limitation of 5 m (16.4 ft) over the life of the IFE interface).

### **IFE Interface Features**

The main features of IFE interface are:

- Dual Ethernet port for simple daisy chain connection
- Device profile web service for discovery of the IFE interface on the local area network (LAN)
- · ULP compliant for location of the IFE interface in the switchboard
- Ethernet interface for ComPact, PowerPact and MasterPact circuit breakers
- Server for Modbus-SL connected devices (only for the IFE server with the part number LV434002)
- Embedded setup webpages
- Embedded monitoring webpages
- Embedded control webpages
- Built-in email alarm notification for circuit breaker connected to IFE interface.

**NOTE:** The built-in switch of IFE interface does not support the ring topology as it does not have the feature of the loop back protection.

# **Hardware Description**

# **Description**

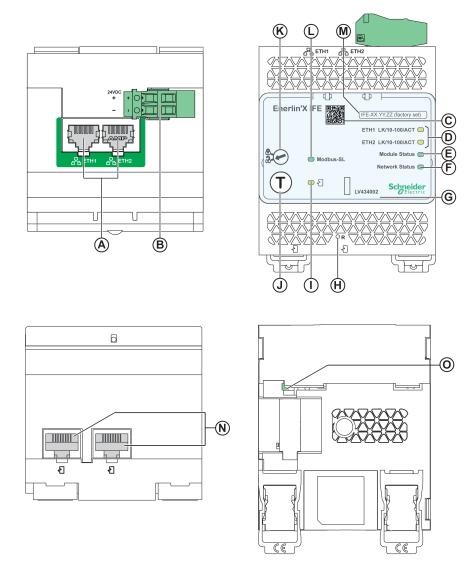

- A Ethernet 1 and Ethernet 2 RJ45 communication ports
- **B** 24 Vdc power supply terminal block
- C QR code to product information
- **D** Ethernet communication LEDs
- E Module status LED
- F Network status LED
- **G** Sealable transparent cover
- **H** Reset button
- I ULP status LED
- J Test button (accessible even with closed cover)
- K Locking pad
- L Modbus traffic status LED (IFE server only)
- M Device name label
- N Two RJ45 ULP ports
- O Grounding connection

For information on installation, consult the instruction sheet available on the Schneider Electric website: QGH13473.

## **Mounting**

The IFE interface mounts on a DIN rail. The stacking accessory enables the connection of several IFM interfaces to an IFE server without additional wiring.

**NOTE:** The stacking feature is available only for the IFE server with the part number LV434002.

# 24 Vdc Power Supply

The IFE interface must always be supplied with 24 Vdc. The power to the IFM interfaces stacked to an IFE server are supplied by the IFE server and it is not necessary to supply power to them separately.

It is recommended to use an UL listed and recognized limited voltage/limited current or a class 2 power supply with a 24 Vdc, 3 A maximum.

**NOTE:** For 24 Vdc power supply connection, use copper conductors only.

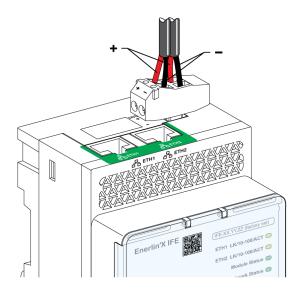

## **Ethernet Communication LEDs**

The Ethernet communication dual color LEDs, indicate the status of the Ethernet ports **ETH1** and **ETH2**.

| LED Indication  | Status Description                          |  |
|-----------------|---------------------------------------------|--|
| OFF             | No power or no link                         |  |
| Steady yellow   | 10 Mbps, link established, and no activity  |  |
| Blinking yellow | 10 Mbps, ongoing activity                   |  |
| Steady green    | 100 Mbps, link established, and no activity |  |
| Blinking green  | 100 Mbps, ongoing activity                  |  |

## **Module Status LED**

The module status dual color LED, indicates the IFE interface status.

| LED Indication                                | Status Description               | Action                                                          |
|-----------------------------------------------|----------------------------------|-----------------------------------------------------------------|
| OFF                                           | No power                         | None                                                            |
| Steady green                                  | IFE interface operational        | None                                                            |
| Blinking green (250 ms ON, 250 ms OFF)        | Hidden control webpage available | None                                                            |
| Blinking green (500 ms ON, 500 ms OFF)        | IFE interface firmware corrupted | Contact your local Schneider Electric service team for support. |
| Blinking red (500 ms ON, 500 ms OFF)          | IFE interface in degraded mode   | Replace ULP module at the next maintenance operation.           |
| Steady red                                    | IFE interface out of service     | None                                                            |
| Blinking green/red (1 s green, 1 s red)       | Firmware update in progress      | None                                                            |
| Blinking green/red (250 ms green, 250 ms red) | Self-test in progress            | None                                                            |

## **Network Status LED**

The network status dual color LED, indicates the Ethernet network status.

| LED Indication                                | Status Description        |
|-----------------------------------------------|---------------------------|
| OFF                                           | No power or no IP address |
| Steady green                                  | Valid IP address          |
| Steady red                                    | Duplicated IP address     |
| Blinking green/red (250 ms green, 250 ms red) | Self-test in progress     |
| Steady amber                                  | Error in IP configuration |

### Modbus Serial Line Traffic LED

The Modbus serial line traffic yellow LED, indicates that the traffic is being transmitted or received over the Modbus serial line network through the IFE server.

The LED is ON during the transmission and reception of the messages. The LED is OFF otherwise.

**NOTE:** The LED is OFF on the IFE interface (part number LV434001).

### **Modbus Address**

The IFE interface accepts the Modbus address of the IMU to which it is connected.

The Modbus address is 255 and cannot be changed.

# **Locking Pad**

The locking pad on the front panel of the IFE interface enables or disables the ability to send the remote control commands over the Ethernet network to the IFE interface, and to the other modules of the IMU.

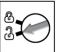

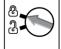

- If the arrow points to the open padlock (factory setting), remote control commands are enabled.
- If the arrow points to the closed padlock, remote control commands are disabled.

The only remote control command that is enabled even if the arrow points to the closed padlock, is the set absolute time command.

### **Test Button**

The test button has two functions, according to the duration of the button pressed.

| Time Range | Function                                                                                                    |
|------------|----------------------------------------------------------------------------------------------------|
| 1–5 s      | Tests the connection between all the ULP modules for 15 s.                                                                             |
| 10–15 s    | Activates the hidden configuration mode.  NOTE: The hidden configuration is not activated if the button is pressed for more than 15 s. |

### **Reset Button**

When the reset button is pressed for 1–5 s, it forces the IP acquisition mode to the factory default setting (DHCP).

### **ULP Status LED**

The yellow ULP status LED describes the mode of the ULP module.

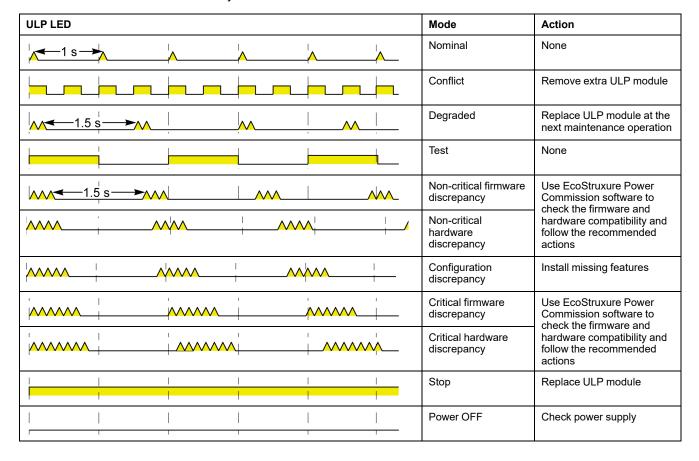

# Schematics with ComPact NSX Circuit Breakers

# **General Description**

Depending on the configuration of the ComPact NSX circuit breaker, connect the IFE interface to the circuit breaker using one of the following configurations:

- Connection of the IFE interface to the MicroLogic trip unit
- · Connection of the IFE interface to the BSCM module
- Connection of the IFE interface to the BSCM module and to the MicroLogic trip unit

For more information, refer to the *ULP System User Guide*.

### **ULP Connection**

# **NOTICE**

#### HAZARD OF EQUIPMENT DAMAGE

- Never connect an Ethernet device to a RJ45 ULP port.
- The RJ45 ULP ports of IFE interface are for ULP modules only.
- Any other use can damage the IFE interface or the device connected to the IFE interface.
- To check if a ULP module is compatible with the RJ45 ULP ports of IFE interface, refer to the *ULP System User Guide*.

Failure to follow these instructions can result in equipment damage.

All connection configurations require the NSX cord. The insulated NSX cord is mandatory for system voltages greater than 480 Vac.

When the second RJ45 ULP port is not used, it must be closed with an ULP line termination.

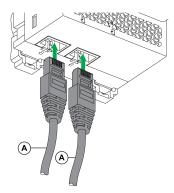

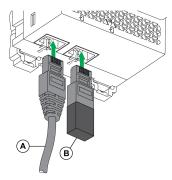

A NSX cord or RJ45 ULP cord

**B** ULP line termination

# Connection of the IFE Interface to the MicroLogic Trip Unit

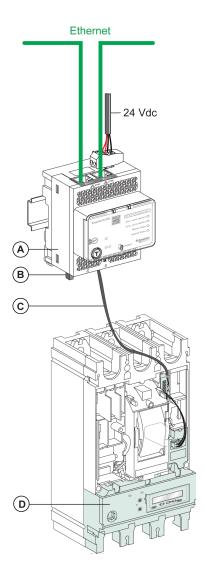

A IFE Ethernet interface for one circuit breaker

**B** ULP line termination

C NSX cord

**D** MicroLogic trip unit

# Connection of the IFE Interface to the BSCM Module

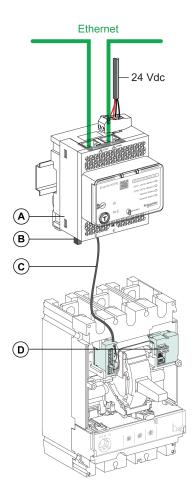

A IFE Ethernet interface for one circuit breaker

**B** ULP line termination

C NSX cord

**D** BSCM breaker status control module

# Connection of the IFE Interface to the BSCM Module and to the MicroLogic Trip Unit

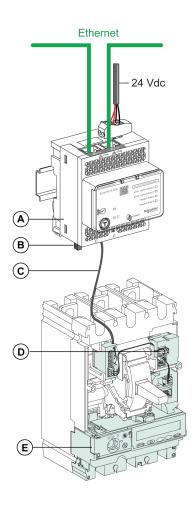

A IFE Ethernet interface for one circuit breaker

**B** ULP line termination

C NSX cord

**D** BSCM breaker status control module

E MicroLogic trip unit

# **Connection of the IFE Interface to a Circuit Breaker for System Voltage Greater Than 480 Vac**

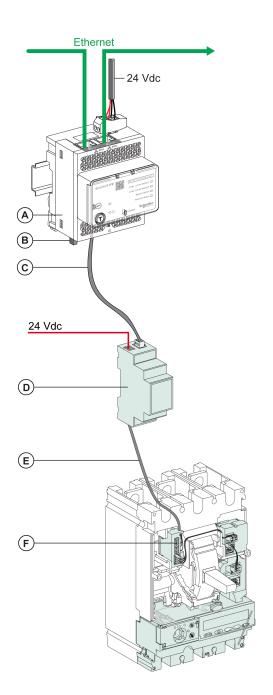

A IFE Ethernet interface for one circuit breaker

**B** ULP line termination

C RJ45 ULP cord

**D** Insulated ULP module for system voltage greater than 480 Vac

E Insulated ULP cord for system voltage greater than 480 Vac

F Connector for ComPact NSX internal connection

# **Modbus Protocol with ComPact NSX Circuit Breakers**

### **What's in This Part**

| Modbus Master-Slave Principle      | 45 |
|------------------------------------|----|
| Modbus Programming Recommendations |    |
| Modbus Functions                   | 50 |
| Modbus Exception Codes             | 54 |
| Write Protection                   | 56 |
| Password Management                |    |
| Command Interface                  | 59 |
| Command Examples                   | 64 |
| Date Management                    | 66 |
| History Mechanism                  |    |
| Modbus Registers Tables            |    |

# **Modbus Master-Slave Principle**

#### **Overview**

The Modbus protocol exchanges information using a request-reply mechanism between a master (client) and a slave (server). The master-slave principle is a model for a communication protocol in which one device (the master) controls one or more other devices (the slaves). In a standard Modbus network, there is 1 master and up to 31 slaves.

A detailed description of the Modbus protocol is available at www.modbus.org.

## **Characteristics of the Master-Slave Principle**

The master-slave principle is characterized as follows:

- Only 1 master is connected to the network at a time.
- Only the master can initiate communication and send requests to the slaves.
- The master can address each slave individually using its specific address or all slaves simultaneously using address 0.
- · The slaves can only send replies to the master.
- The slaves cannot initiate communication, either to the master or to other slaves.

### **Master-Slave Communication Modes**

The Modbus protocol can exchange information using 2 communication modes:

- · unicast mode
- · broadcast mode

### **Unicast Mode**

In unicast mode, the master addresses a slave using the specific address of the slave. The slave processes the request then replies to the master.

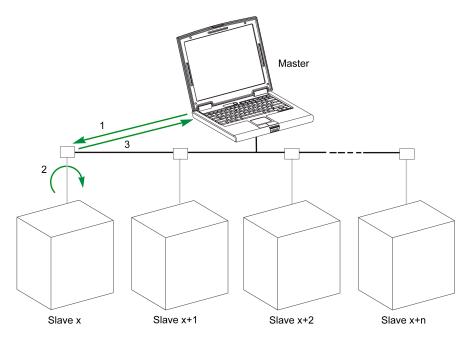

- 1 Request
- 2 Process
- 3 Reply

### **Broadcast Mode**

The master can also address all slaves using address 0. This type of exchange is called broadcasting. The slaves do not reply to broadcasting messages.

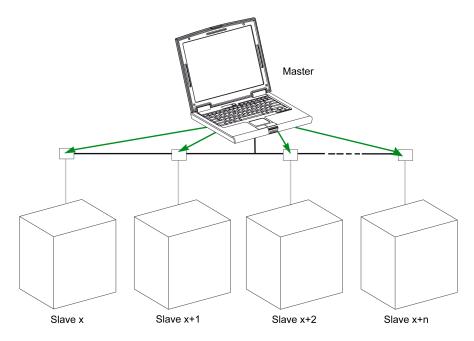

# **Response Time**

The response time Tr is the time needed by a slave to respond to a request sent by the master:

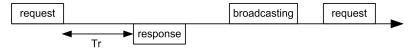

Values with the Modbus protocol:

- Typical value < 10 ms for 90% of the exchanges
- Maximum value is around 700 ms, so it is recommended to implement a 1 second time out after sending a Modbus request.

### **Data Exchange**

The Modbus protocol uses 2 types of data:

- Single bit
- · Register (16 bits)

MasterPact MTZ, MasterPact NT/NW, ComPact NS, and ComPact NSX circuit breakers support registers only.

Each register has a register number. Each type of data (bit or register) has a 16-bit address.

The messages exchanged with the Modbus protocol contain the address of the data to be processed.

# **Registers and Addresses**

The address of register number n is n-1. The tables detailed in the following parts of this document provide both register numbers (in decimal format) and corresponding addresses (in hexadecimal format). For example, the address of register number 12000 is 0x2EDF (11999).

#### **Frames**

All the frames exchanged with the Modbus protocol have a maximum size of 256 bytes and are composed of 4 fields:

| Field | Definition     | Size              | Description                                                                                                 |
|-------|----------------|-------------------|----------------------------------------------------------------------------------------------------|
| 1     | Slave number   | 1 byte            | Destination of the request  • 0: broadcasting (all slaves concerned)  • 1–247: unique destination           |
| 2     | Function codes | 1 byte or 2 bytes | Refer to function codes description, page 50                                                                |
| 3     | Data           | n registers       | Request or reply data  NOTE: Number of registers n is limited to 52 with MasterPact MicroLogic E trip unit. |
| 4     | Check          | 2 bytes           | CRC16 (to check transmission errors)                                                                        |

# **Modbus Programming Recommendations**

## **Read Register Recommendations**

The registers of the IMU modules are available through Modbus communication in:

- dataset registers (standard and/or legacy datasets)
- · device registers:
  - MicroLogic registers
  - IO module registers
  - IFM interface registers
  - IFE interface registers

#### To read the registers:

- · First read the registers that are available in datasets.
  - Standard dataset is recommended because it contains more data in a data format that allows a better accuracy.
  - Legacy dataset is used only for legacy equipments.
- Then read the data that is not available in datasets in the device registers.

The benefit of datasets is that the most useful information of each IMU module is collected in one table that can be read with two or three read requests. Each module updates the values in the dataset registers on a regular basis.

The response time of requests to dataset registers is shorter than the response time of requests to device registers. Therefore, it is recommended to read the dataset registers instead of device registers, to improve the overall performance of the communication system.

# **Register Update**

The values in the registers are updated in two different ways:

- The measurement values are updated periodically, with a fixed refreshment rate
- The other values are updated when the value is changed.

| Type of Registers                                      | Register Update                           |
|--------------------------------------------------------|-------------------------------------------|
| Identification                                         | Triggered by device replacement           |
| Settings                                               | Triggered by setting change               |
| Measurement                                            | Periodically, with fixed refreshment rate |
| Real-time measurements                                 | Every 1 s                                 |
| Demand values of real-time measurements                | Every 1 s                                 |
| Harmonic values                                        | Every 3 s                                 |
| Energy measurements                                    | Every 5 s                                 |
| Peak values of demand values of real-time measurements | Every 5 s                                 |
| Minimum and maximum values of real-time measurements   | Every 5 s                                 |
| Maintenance and diagnostic                             | Triggered by data change                  |
| Events                                                 | Triggered by event detection              |
| IO status                                              | Triggered by status change                |

The refreshment rate of values is the same for the dataset registers and the device registers.

Use the refreshment rate to optimize the performance of the communication between the remote controller and the IMU modules.

# **Modbus Functions**

## **General Description**

The Modbus protocol offers a number of functions that are used to read or write data over the Modbus network. The Modbus protocol also offers diagnostic and network-management functions.

Only the Modbus functions handled by the circuit breaker are described here.

#### **Read Functions**

The following read functions are available:

| Function Code | Subfunction Code | Name                       | Description                               |
|---------------|------------------|----------------------------|-------------------------------------------|
| 3 (0x03)      | -                | Read holding registers     | Read n output or internal registers       |
| 4 (0x04)      | -                | Read input registers       | Read n input registers                    |
| 43 (0x2B)     | 14 (0x0E)        | Read device identification | Read the identification data of the slave |
| 43 (0x2B)     | 15 (0x0F)        | Get date and time          | Read the date and time of the slave       |

**NOTE:** Number of registers n is limited to 52 with MasterPact MicroLogic E trip unit.

# **Read Register Example**

The following table shows how to read the rms current on phase 1 (I1) in register 1016. The address of register 1016 is 1016 - 1 = 1015 = 0x03F7. The Modbus address of the Modbus slave is 47 = 0x2F.

| Master Request                        |         | Slave Reply          |         |
|---------------------------------------|---------|----------------------|---------|
| Field Name                            | Example | Field Name           | Example |
| Modbus slave address                  | 0x2F    | Modbus slave address | 0x2F    |
| Function code                         | 0x03    | Function code        | 0x03    |
| Address of the register to read (MSB) | 0x03    | Data length in bytes | 0x02    |
| Address of the register to read (LSB) | 0xF7    | Register value (MSB) | 0x02    |
| Number of registers (MSB)             | 0x00    | Register value (LSB) | 0x2B    |
| Number of registers (LSB)             | 0x01    | CRC (MSB)            | 0xXX    |
| CRC (MSB)                             | 0xXX    | CRC (LSB)            | 0xXX    |
| CRC (LSB)                             | 0xXX    | -                    |         |

The content of register 1016 (address 0x03F7) is 0x022B = 555. Therefore, the rms current on phase 1 (I1) is 555 A.

# **Get Date and Time Example**

The following table shows how to get the date and time of a Modbus slave. The Modbus address of the Modbus slave is 47 = 0x2F.

| Master Request       |      | Slave Reply          |         |
|----------------------|------|----------------------|---------|
| Field Name Example   |      | Field Name           | Example |
| Modbus slave address | 0x2F | Modbus slave address | 0x2F    |
| Function code        | 0x2B | Function code        | 0x2B    |

| Master Request     |      | Slave Reply      |                                 |
|--------------------|------|------------------|---------------------------------|
| Field Name Example |      | Field Name       | Example                         |
| Subfunction code   | 0x0F | Subfunction code | 0x0F                            |
| Reserved           | 0x00 | Reserved         | 0x00                            |
| _                  | _    | Date and time    | Refer to the DATETIME data type |

## **Set Date and Time Example**

The following table shows how to set date and time of a Modbus slave. The Modbus address of the Modbus slave is 47 = 0x2F, the new date is October 2, 2014, and the new time is 2:32:03:500 p.m.

**NOTE:** Use the broadcast mode (with Modbus slave address = 0) to set the date and time of all Modbus slaves.

| Master Request       |         | Slave Reply          |         |
|----------------------|---------|----------------------|---------|
| Field Name           | Example | Field Name           | Example |
| Modbus slave address | 0x2F    | Modbus slave address | 0x2F    |
| Function code        | 0x2B    | Function code        | 0x2B    |
| Subfunction code     | 0x10    | Subfunction code     | 0x10    |
| Reserved1            | 0x00    | Reserved1            | 0x00    |
| Not used             | 0x00    | Not used             | 0x00    |
| Year = 2014          | 0x0E    | Year = 2014          | 0x0E    |
| Month = October      | 0x0A    | Month = October      | 0x0A    |
| Day Of Month = 2     | 0x02    | Day Of Month = 2     | 0x02    |
| Hour = 14            | 0x0E    | Hour = 14            | 0x0E    |
| Minutes = 32         | 0x20    | Minutes = 32         | 0x20    |
| 3 sec. 500 ms        | 0x0DAC  | 3 sec. 502 ms        | 0x0DAE  |

The normal response is an echo of the request, returned after the date-time has been updated in the remote device. If the date-time structure content is not consistent with a true date-time (that is, an invalid date-time), the value returned in the Date-Time field is set to 0 by the device.

In case of 24 Vdc power loss, the date and time of the Modbus slaves without battery is not refreshed anymore. It is therefore mandatory to set date and time for all Modbus slaves after recovering the 24 Vdc power supply.

Furthermore, due to the clock drift of each Modbus slave, it is mandatory to set date and time for all Modbus slaves periodically. Recommended period is at least every 15 minutes.

# **Scattered Holding Register Read Function**

The scattered holding register read function is available:

| Function Code | Subfunction Code | Name                            | Description                     |
|---------------|------------------|---------------------------------|---------------------------------|
| 100 (0x64)    | 4 (0x04)         | Read scattered holding register | Read n non-contiguous registers |

The maximum value for n is 100 but when using a MasterPact MicroLogic A or E trip unit, it is recommended to have n lower or equal to 21.

The scattered holding register read function enables the user to:

 avoid reading a large block of contiguous registers when only few registers are needed

 avoid multiple use of functions 3 and 4 in order to read non-contiguous registers

# **Read Scattered Holding Register Example**

The following table shows how to read the addresses of the register 664 (address 0x0297) and register 666 (address 0x0299) of a Modbus slave. The Modbus address of the Modbus slave is 47 = 0x2F.

| Master Request                                                                                               |         | Slave Reply                             |         |  |
|----------------------------------------------------------------------------------------------------|---------|-----------------------------------------|---------|--|
| Field Name                                                                                                   | Example | Field Name                              | Example |  |
| Modbus slave address                                                                                         | 0x2F    | Modbus slave address                    | 0x2F    |  |
| Function code                                                                                                | 0x64    | Function code                           | 0x64    |  |
| Data length in bytes                                                                                         | 0x06    | Data length in bytes                    | 0x06    |  |
| Subfunction code                                                                                             | 0x04    | Subfunction code                        | 0x04    |  |
| Transmission number <sup>(1)</sup>                                                                           | 0xXX    | Transmission number <sup>(1)</sup>      | 0xXX    |  |
| Address of first register to read (MSB)                                                                      | 0x02    | Value of the first register read (MSB)  | 0x12    |  |
| Address of first register to read (LSB)                                                                      | 0x97    | Value of the first register read (LSB)  | 0x0A    |  |
| Address of second register to read (MSB)                                                                     | 0x02    | Value of the second register read (MSB) | 0x74    |  |
| Address of second register to read (LSB)                                                                     | 0x99    | Value of the second register read (LSB) | 0x0C    |  |
| CRC (MSB)                                                                                                    | 0xXX    | CRC (MSB)                               | 0xXX    |  |
| CRC (LSB)                                                                                                    | 0xXX    | CRC (LSB)                               | 0xXX    |  |
| (1) The master gives the transmission number in the request. The slave returns the same number in the reply. |         |                                         |         |  |

### **Write Functions**

The following write functions are available:

| Function Code Subfunction Code |           | Name                      | Description                          |
|--------------------------------|-----------|---------------------------|--------------------------------------|
| 6 (0x06)                       | -         | Preset single register    | Write 1 register                     |
| 16 (0x10)                      | _         | Preset multiple registers | Write n registers                    |
| 43 (0x2B)                      | 16 (0x10) | Set date and time         | Write the date and time of the slave |

**NOTE:** Number of registers n is limited to 52 with MasterPact MicroLogic E trip units.

# **Diagnostic Functions**

The following diagnostic functions are available:

| Function<br>Code | Subfunction<br>Code | Name                                   | Description                                                     |
|------------------|---------------------|----------------------------------------|-----------------------------------------------------------------|
| 8 (0x08)         | _                   | Diagnostic                             | Manage diagnostic counters                                      |
| 8 (0x08)         | 10 (0x0A)           | Clear counters and diagnostic register | Reset all diagnostic counters                                   |
| 8 (0x08)         | 11 (0x0B)           | Return bus message counter             | Read the counter of correct bus messages managed by the slave   |
| 8 (0x08)         | 12 (0x0C)           | Return bus communication error counter | Read the counter of incorrect bus messages managed by the slave |
| 8 (0x08)         | 13 (0x0D)           | Return bus exception error counter     | Read the counter of exception responses managed by the slave    |
| 8 (0x08)         | 14 (0x0E)           | Return slave message counter           | Read the counter of messages sent to the slave                  |

| Function<br>Code | Subfunction<br>Code | Name                                      | Description                                                                                                    |
|------------------|---------------------|-------------------------------------------|----------------------------------------------------------------------------------------------------|
| 8 (0x08)         | 15 (0x0F)           | Return slave no response counter          | Read the counter of broadcast messages                                                                                   |
| 8 (0x08)         | 16 (0x10)           | Return slave negative acknowledge counter | Read the counter of messages sent to the slave but not answered because of the Negative Acknowledge exception code 07    |
| 8 (0x08)         | 17 (0x11)           | Return slave busy counter                 | Read the counter of messages sent to the slave<br>but not answered because of the Slave Device<br>Busy exception code 06 |
| 8 (0x08)         | 18 (0x12)           | Return bus overrun counter                | Read the counter of incorrect bus messages due to overrun errors                                                         |
| 11 (0x0B)        | _                   | Get communication event counter           | Read Modbus event counter                                                                                                |

# **Diagnostic Counters**

Modbus uses diagnostic counters to enable performance and error management. The counters are accessible using the Modbus diagnostic functions (function codes 8 and 11). The Modbus diagnostic counters and the Modbus event counter are described in the following table:

| Counter<br>Number | Counter Name                       | Description                                                                                                  |
|-------------------|------------------------------------|----------------------------------------------------------------------------------------------------|
| 1                 | Bus message counter                | Counter of correct bus messages managed by the slave                                                         |
| 2                 | Bus communication error counter    | Counter of incorrect bus messages managed by the slave                                                       |
| 3                 | Slave exception error counter      | Counter of exception responses managed by the slave and incorrect broadcast messages                         |
| 4                 | Slave message counter              | Counter of messages sent to the slave                                                                        |
| 5                 | Slave no response counter          | Counter of broadcast messages                                                                                |
| 6                 | Slave negative acknowledge counter | Counter of messages sent to the slave but not answered because of the Negative Acknowledge exception code 07 |
| 7                 | Slave busy count                   | Counter of messages sent to the slave but not answered because of the Slave Device Busy exception code 06    |
| 8                 | Bus character overrun counter      | Counter of incorrect bus messages due to overrun errors                                                      |
| 9                 | Comm. event counter                | Modbus event counter (this counter is read with function code 11)                                            |

### **Counters Reset**

The diagnostic counters are reset to 0 when:

- the maximum value 65535 is reached,
- they are reset by a Modbus command (function code 8, sub-function code 10),
- · the power supply is lost,
- · the communication parameters are modified.

# **Modbus Exception Codes**

## **Exception Responses**

Exception responses from either the master (client) or a slave (server) can result from data processing errors. One of the following events can occur after a request from the master (client):

- If the slave (server) receives the request from the master (client) without a communication error and can handle the request correctly, it returns a normal response.
- If the slave (server) does not receive the request from the master (client) due
  to a communication error, it does not return a response. The master program
  eventually processes a timeout condition for the request.
- If the slave (server) receives the request from the master (client) but detects a communication error, it does not return a response. The master program eventually processes a timeout condition for the request.
- If the slave (server) receives the request from the master (client) without a communication error, but cannot handle it (for example, the request is to read a register that does not exist), the slave returns an exception response to inform the master of the nature of the error.

# **Exception Frame**

The slave sends an exception frame to the master to report an exception response. An exception frame is composed of 4 fields:

| Field | Definition              | Size    | Description                                           |
|-------|-------------------------|---------|-------------------------------------------------------|
| 1     | Slave number            | 1 byte  | Destination of the request  1–247: unique destination |
| 2     | Exception function code | 1 byte  | Request function code + 128 (0x80)                    |
| 3     | Exception code          | n bytes | See next paragraph                                    |
| 4     | Check                   | 2 bytes | CRC16 (to check transmission errors)                  |

# **Exception Codes**

The exception response frame has two fields that differentiate it from a normal response frame:

- The exception function code of the exception response is equal to the function code of the original request plus 128 (0x80).
- The exception code depends on the communication error that the slave encounters.

The following table describes the exception codes handled by the circuit breaker:

| Exception<br>Code | Name                 | Description                                                                                                    |  |
|-------------------|----------------------|----------------------------------------------------------------------------------------------------|--|
| 01 (0x01)         | Illegal function     | The function code received in the request is not an authorized action for the slave. The slave may be in the wrong state to process a specific request. |  |
| 02 (0x02)         | Illegal data address | The data address received by the slave is not an authorized address for the slave.                                                                      |  |
| 03 (0x03)         | Illegal data value   | The value in the request data field is not an authorized value for the slave.                                                                           |  |
| 04 (0x04)         | Slave device failure | The slave fails to perform a requested action because of an unrecoverable error.                                                                        |  |
| 05 (0x05)         | Acknowledge          | The slave accepts the request but needs a long time to process it.                                                                                      |  |
| 06 (0x06)         | Slave device busy    | The slave is busy processing another command. The master must send the request once the slave is available.                                             |  |

| Exception<br>Code | Name                                    | Description                                                                             |
|-------------------|-----------------------------------------|-----------------------------------------------------------------------------------------|
| 07 (0x07)         | Negative acknowledgment                 | The slave cannot perform the programming request sent by the master.                    |
| 08 (0x08)         | Memory parity error                     | The slave detects a parity error in the memory when attempting to read extended memory. |
| 10 (0x0A)         | Gateway path unavailable                | The gateway is overloaded or not correctly configured.                                  |
| 11 (0x0B)         | Gateway target device failed to respond | The slave is not present on the network.                                                |

# **Illegal Data Address**

This guide describes the registers available for each IMU module with the latest firmware revision. When a register described in the guide is not implemented in an IMU module that has an old firmware revision, an exception response is returned with the exception code 02 (0x02), illegal data address.

You can upgrade the firmware of the IMU modules by using the EcoStruxure Power Commission software.

# Write Protection

## **General Description**

# **AWARNING**

#### HAZARD OF NUISANCE TRIPPING OR FAILURE TO TRIP

Protection setting adjustments must be done by qualified electrical personnel.

Failure to follow these instructions can result in death, serious injury, or equipment damage.

Remote modifications of Modbus registers can either be dangerous to personnel near the circuit breaker or can cause equipment damage if the protection settings are altered. Therefore, remote control commands are hardware protected, page 24 and software protected.

### **Software Protection**

To prevent an inadvertent change to the MicroLogic configuration, remote modifications of the Modbus registers are protected by both of the following:

- a robust data structure and a set of dedicated Modbus registers
- · a user profile password scheme

This combination is called the command interface. Failure to conform to these results in an error code and the operation is not performed. The hardware protection has always precedence over the software protection.

# **Password Management**

### **General Description**

Remote access to data on MicroLogic trip units and the ULP modules of the IMU is protected by password. Remote access includes:

- · The communication network
- · EcoStruxure Power Commission software
- FDM128 display
- · IFE webpages

The following four profiles are defined for remote access. Each IMU has a different password for each user profile.

- Administrator
- Services
- Engineer
- Operator

The Administrator password is required to write the settings to the MicroLogic trip unit and the ULP modules of the IMU using the EcoStruxure Power Commission EcoStruxure Power Commission Software, page 18.

Each intrusive command via the command interface is assigned to one or several user profiles, and protected by the corresponding user profile password. The password for each intrusive command is indicated in the description of the command.

No password is required for non-intrusive commands through the command interface.

#### **Default Passwords**

# **AWARNING**

# POTENTIAL COMPROMISE OF SYSTEM AVAILABILITY, INTEGRITY, AND CONFIDENTIALITY

Change default passwords at first use to help prevent unauthorized access to device settings, controls, and information.

Failure to follow these instructions can result in death, serious injury, or equipment damage.

The default password for each user profile is as follows:

| User profile  | Default password    |
|---------------|---------------------|
| Administrator | '0000' = 0x30303030 |
| Services      | '1111' = 0x31313131 |
| Engineer      | '2222' = 0x32323232 |
| Operator      | '3333' = 0x33333333 |

# **Changing a Password**

A password can be changed with the EcoStruxure Power Commission Software, page 18.

Entering the current password for a given user profile is required to change the password of this user profile. Entering the Administrator password enables you to change the password of any user profile.

A password is composed of exactly 4 ASCII characters. It is case-sensitive and the allowed characters are:

- Digits from 0 to 9
- Letters from a to z
- Letters from A to Z

#### Passwords of the IMU

The MicroLogic trip unit and the ULP modules of the IMU must be protected by the same passwords for each user profile.

When using EcoStruxure Power Commission software to modify a password, the password gets modified in the MicroLogic trip unit and the ULP modules of the IMU.

It is compulsory to assign the current IMU passwords to the new module in the IMU, in case of:

- · addition of a new ULP module in the IMU.
- replacement of the MicroLogic trip unit or one of the ULP module of the IMU.

Use EcoStruxure Power Commission software to modify the passwords of the new module to the current IMU passwords.

**Example**: Addition of an IO module in an IMU with a MicroLogic trip unit and an IFE interface.

- · The IMU has user-defined passwords for each user profile.
- The IO module has the default passwords for each user profile.

Use EcoStruxure Power Commission software to replace the default passwords of the IO module by the user-defined passwords of the IMU for each user profile.

#### **Password Reset**

In case that the Administrator password of the (IMU) is lost or forgotten, the password can be reset to the default password with EcoStruxure Power Commission Software, page 18 and the support of the Schneider Electric Customer Care Center.

# **Command Interface**

## **General Description**

The command interface is used to:

- send remote commands
- · send remote control commands

Remote commands are non-intrusive commands. They are not password-protected and always enabled.

Remote control commands are intrusive commands and can either be dangerous to personnel near the circuit breaker or can cause equipment damage if the protection settings are altered. Therefore, remote control commands are:

- protected by password where a password is required in the command
- protected by configuration:
  - with the IFM interface, the remote control commands are enabled when the locking pad on the IFM interface is in the open position.
  - with the IFE interface, the remote control commands are enabled when the locking pad on the IFE interface is in the open position.
  - with the EIFE interface, the remote control commands are enabled when the intrusive command mode is unlocked by EIFE configuration using the EcoStruxure Power Commission software.

Each command has a specific code. For example, command code 904 defines the command to open the circuit breaker.

## **Executing a Command**

Follow these steps to execute a command:

| Step | Action                                                                                                    |
|------|----------------------------------------------------------------------------------------------------|
| 1    | Load a buffer.                                                                                                    |
| 2    | Write this buffer with a write request (Modbus function 16) starting at register 8000.                                                                                                    |
| 3    | Read the command status register 8021, and wait while its content shows that the command is still in progress (0x0003).                                                                                                    |
| 4    | <ul> <li>Read the command code register 8020:</li> <li>If content of register 8020 is the command code entered in register 8000 at step 2, go to next step.</li> <li>If content of register 8020 is different from the command code entered in register 8000 at step 2, restart at step 1.</li> </ul>                                                                                                    |
| 5    | <ul> <li>Read the error code in the LSB of register 8021:</li> <li>If LSB ≠ 0, then the command failed. Check the error code to understand the cause (see next paragraph). For example, if register 8021 returns 4609 (0x1201), then the error code is 1, which means that the password is not correct (insufficient user rights).</li> <li>If LSB = 0, then the command is executed with no errors.</li> </ul> |

**NOTE:** The Modbus application will wait for the complete execution of one command before sending its next command. In case of no response, the Modbus application can resend the command. In this case, the first command will be aborted automatically.

# **Command Diagram**

The following diagram shows the steps to follow in order to execute a command:

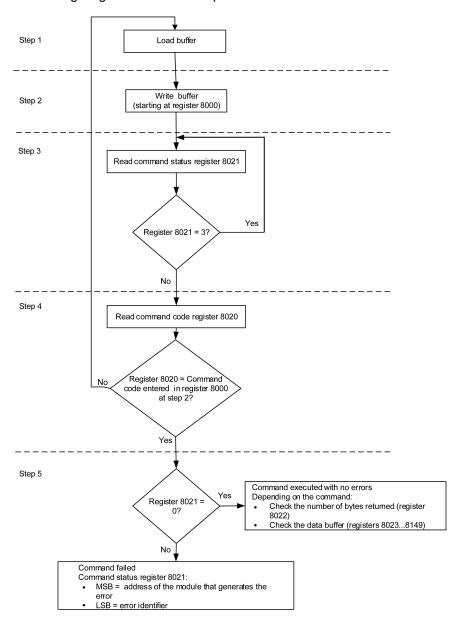

#### **Command Data Structure**

The command interface uses registers 8000 to 8149:

- The input parameters of a command are written in registers 8000 to 8015. The registers 8016 to 8019 are reserved.
- The data returned after command execution are written in registers 8020 to 8149.

The input parameters of a command are detailed in the following table:

| Address | Register | Description      | Comments                                                                                                    |
|---------|----------|------------------|----------------------------------------------------------------------------------------------------|
| 0x1F3F  | 8000     | Command code     | Writing at this register triggers the command using the parameters in the following registers.                       |
| 0x1F40  | 8001     | Parameter length | Number of bytes used for the parameters including this one (from 10 to 30). This value is provided for each command. |
| 0x1F41  | 8002     | Destination      | A constant value provided for each command.  Factory setting: 0x0000                                                 |

| Address       | Register  | Description           | Comments                                                                                                |
|---------------|-----------|-----------------------|----------------------------------------------------------------------------------------------------|
| 0x1F42        | 8003      | Security type         | A constant value provided for each command:                                                             |
| 0x1F43        | 8004      | Password              | The password is composed of 4 ASCII bytes.                                                              |
| 0x1F44        | 8005      |                       | The password to use depends on the command.                                                             |
|               |           |                       | This information is provided for each command.                                                          |
| 0x1F45-0x1F4E | 8006–8015 | Additional parameters | Additional parameters define how the command is performed. Some commands have no additional parameters. |
| 0x1F4F        | 8016      | Reserved              | Must be set to 0 (factory setting).                                                                     |
| 0x1F50        | 8017      | Reserved              | Must be set to 8019 (factory setting).                                                                  |
| 0x1F51        | 8018      | Reserved              | Must be set to 8020 (factory setting).                                                                  |
| 0x1F52        | 8019      | Reserved              | Must be set to 8021 (factory setting).                                                                  |

#### The data returned after command execution are detailed in the following table:

| Address       | Register  | Description       | Comments                                                             |
|---------------|-----------|-------------------|----------------------------------------------------------------------|
| 0x1F53        | 8020      | Last command code | When the command has been executed, it holds the last command code.  |
| 0x1F54        | 8021      | Command status    | When the command exits the busy state, it holds the completion code. |
| 0x1F55        | 8022      | Data buffer size  | Number of bytes returned.                                            |
| 0x1F56-0x1FD4 | 8023–8149 | Data buffer       | Returned values. It is empty if the previous register is 0.          |

### **Command Status**

When the command is successful, the command status is 0.

When the command is in progress, the command status is 3.

When the command generates an error, the command status register contains:

- · LSB: the error code
- MSB: the address of the module that generates the error

# **Module Returning the Command Result**

The following table lists the addresses of the modules:

| Module Address | Module                                                                             |
|----------------|------------------------------------------------------------------------------------|
| 1 (0x01)       | UTA maintenance module                                                             |
| 2 (0x02)       | FDM121 ULP display for one circuit breaker                                         |
| 3 (0x03)       | IFM Modbus-SL interface for one circuit breaker                                    |
| 17 (0x11)      | BSCM circuit breaker status control module for ComPact NSX                         |
| 18 (0x12)      | BCM ULP circuit breaker communication module for MasterPact NT/NW and ComPact NS   |
| 20 (0x14)      | MicroLogic trip unit of ComPact NSX                                                |
| 21 (0x15)      | MicroLogic control unit of MasterPact MTZ                                          |
| 32 (0x20)      | IO input/output application module 1 for one circuit breaker                       |
| 33 (0x21)      | IO input/output application module 2 for one circuit breaker                       |
| 34 (0x22)      | IFE Ethernet interface for one circuit breaker     IFE Ethernet switchboard server |

**NOTE:** The MicroLogic trip units of MasterPact NT/NW and ComPact NS circuit breakers do not have an IMU module address.

# **Result of the Command**

The following table lists the codes corresponding to the result of the command.

| Code       | Description                                                                                                    |
|------------|----------------------------------------------------------------------------------------------------|
| 0 (0x00)   | Successful command                                                                                                    |
| 1 (0x01)   | Insufficient user rights (incorrect password)                                                                                     |
| 2 (0x02)   | Access violation (IFM locking pad is locked, page 24 or, IFE locking pad is locked, page 37 or intrusive command mode is locked). |
| 3 (0x03)   | Unable to perform a read access                                                                                                   |
| 4 (0x04)   | Unable to perform a write access                                                                                                  |
| 5 (0x05)   | Unable to execute service (IFM locking pad locked)                                                                                |
| 6 (0x06)   | Not enough memory                                                                                                    |
| 7 (0x07)   | Allocated memory is too small                                                                                                    |
| 8 (0x08)   | Resource is not available                                                                                                    |
| 9 (0x09)   | Resource does not exist                                                                                                    |
| 10 (0x0A)  | Resource already exists                                                                                                    |
| 11 (0x0B)  | Resource is out of order                                                                                                    |
| 12 (0x0C)  | Access out of available memory                                                                                                    |
| 13 (0x0D)  | String is too long                                                                                                    |
| 14 (0x0E)  | Buffer is too small                                                                                                    |
| 15 (0x0F)  | Buffer is too big                                                                                                    |
| 16 (0x10)  | Input argument is out of range                                                                                                    |
| 17 (0x11)  | Requested security level is not supported                                                                                         |
| 18 (0x12)  | Requested component is not supported                                                                                              |
| 19 (0x13)  | Command is not supported                                                                                                    |
| 20 (0x14)  | Input argument has an unsupported value                                                                                           |
| 21 (0x15)  | Internal error during command                                                                                                    |
| 22 (0x16)  | Timeout during command                                                                                                    |
| 23 (0x17)  | Checksum error during command                                                                                                    |
| 24 (0x18)  | Unsupported destination                                                                                                    |
| 151 (0x97) | Circuit breaker tripped, reset before commands                                                                                    |
| 152 (0x98) | Circuit breaker already closed                                                                                                    |
| 153 (0x99) | Circuit breaker already open                                                                                                    |
| 154 (0x9A) | Circuit breaker already reset                                                                                                    |
| 155 (0x9B) | Actuator in manual mode                                                                                                    |
| 156 (0x9C) | Actuator not present                                                                                                    |
| 157 (0x9D) | Bad ASIC configuration                                                                                                    |
| 158 (0x9E) | Previous command in progress                                                                                                    |
| 159 (0x9F) | Reset command forbidden                                                                                                    |
| 160 (0xA0) | Inhibit mode on                                                                                                    |
| 169 (0xA9) | Already in asked state                                                                                                    |

| Code       | Description                                |
|------------|--------------------------------------------|
| 170 (0xAA) | Unable to preset counters                  |
| 171 (0xAB) | Output command rejected, already assigned  |
| 172 (0xAC) | Emitter not allowed to perform the command |
| 173 (0xAD) | Mode not relevant with requested command   |
| 174 (0xAE) | Session key is invalid                     |
| 175 (0xAF) | Out of session scope                       |
| 176 (0xB0) | Session is already opened                  |
| 177 (0xB1) | No session is open                         |
| 178 (0xB2) | No valid setting was submitted             |
| 180 (0xB4) | Wireless component not started             |
| 190 (0xBE) | Read and get an invalid value              |
| 191 (0xBF) | License is not installed                   |

# **Command Not Supported**

The guide describes the commands available for each IMU module with the latest firmware version. When a command described in the guide is not implemented in an IMU module that has an old firmware version, the command status is returned with the error code 19 (0x13), command is not supported.

You can update the firmware of the IMU modules by using the EcoStruxure Power Commission software.

# **Command Examples**

# **Open Circuit Breaker**

The following table details the steps to perform in the master remote device to send a remote command to the BSCM circuit breaker status control module to open the circuit breaker. The command itself has no parameters.

| Step | Action                                                                                                    |
|------|----------------------------------------------------------------------------------------------------|
| 1    | Load a buffer of 20 registers, word0 to word19.                                                                                                    |
|      | Load into word0 the value 904, the code corresponding to the open circuit breaker command.                                                                                                    |
|      | Load into word1 the value 10, the length of the input parameters. The command itself has no parameters, 10 is the length of the fixed part.                                                                                                    |
|      | Load into word2 the value 4353 (0x1101), the destination. This value is a constant for the command. It is provided in the command description.                                                                                                    |
|      | Load into word3 the value 1.                                                                                                    |
|      | • Load into word4 and word5 the 4 ASCII bytes of the Administrator or Operator password. Assuming this password is 'ABcd', load 16706 (0x4142) into word #4 and 25444 (0x6364) into word #5.                                                                                        |
|      | Load into word6 to word16 the value 0.                                                                                                    |
|      | Load into word17 the value 8019, a command setup constant.                                                                                                    |
|      | Load into word18 the value 8020, a command setup constant.                                                                                                    |
|      | Load into word19 the value 8021, a command setup constant.                                                                                                    |
| 2    | Write this buffer with a write request (Modbus function 16) of 20 registers, starting at register 8000.                                                                                                    |
| 3    | Read the command status register 8021, and wait while its content shows that the command is still in progress (0x0003). If the command status does not change after a timeout (1 s), check the Modbus connection.                                                                   |
| 4    | Read the command status register 8020:                                                                                                    |
|      | If content of register 8020 is the command code entered in register 8000 at step 2, go to next step.                                                                                                    |
|      | If content of register 8020 is different from the command code entered in register 8000 at step 2, restart at step 1.                                                                                                    |
| 5    | Read the error code in the LSB of register 8021:                                                                                                    |
|      | <ul> <li>If LSB ≠ 0, then the command failed. Check the error code to understand the cause (see next paragraph). For example, if register 8021 returns 4609 (0x1201), then the error code is 1, which means that the password is not correct (insufficient user rights).</li> </ul> |
|      | If LSB = 0, then the command was executed with no errors.                                                                                                    |

# **Reset Energy Measurements**

The following table details the steps to perform to send a command to the MicroLogic trip unit to reset the minimum/maximum energy measurements. The command itself has one parameter.

| Step | Action                                                                                                    |
|------|----------------------------------------------------------------------------------------------------|
| 1    | Load a buffer of 20 registers, word0 to word19.                                                                                                    |
|      | Load into word0 the value 46728, the code corresponding to the reset minimum/maximum command.                                                                                              |
|      | <ul> <li>Load into word1 the value 12, the length of the input parameters. The command itself has one parameter, add 2 bytes to 10 which is the length of the fixed part.</li> </ul>       |
|      | Load into word2 the value 5121 (0x1401), the destination. This value is a constant for the command. It is provided in the command description.                                             |
|      | Load into word3 the value 1.                                                                                                    |
|      | Load into word4 and word5 the 4 ASCII bytes of the Administrator or Operator password. Assuming this password is 'Pw57', load 20599 (0x5077) into word #4 and 13623 (0x3537) into word #5. |
|      | Load into word6 the value 512 (bit 9 set to one). This value requests that the energy measurement minimum/ maximum be reset.                                                               |
|      | Load into word7 to word16 the value 0.                                                                                                    |
|      | Load into word17 the value 8019, a command setup constant.                                                                                                    |
|      | Load into word18 the value 8020, a command setup constant.                                                                                                    |
|      | Load into word19 the value 8021, a command setup constant.                                                                                                    |
| 2    | Write this buffer with a write request (Modbus function 16) of 20 registers, starting at register 8000.                                                                                    |

| Step | Action                                                                                                    |
|------|----------------------------------------------------------------------------------------------------|
| 3    | Read the command status register 8021, and wait while its content shows that the command is still in progress (0x0003). If the command status does not change after a timeout (1 s), check the Modbus connection.                                                                                                    |
| 4    | Read the command status register 8020:  • If content of register 8020 is the command code entered in register 8000 at step 2, go to next step.  • If content of register 8020 is different from the command code entered in register 8000 at step 2, restart at step 1.                                                                                                    |
| 5    | <ul> <li>Read the error code in the LSB of register 8021:</li> <li>If LSB ≠ 0, then the command failed. Check the error code to understand the cause (see next paragraph). For example, if register 8021 returns 4609 (0x1201), then the error code is 1, which means that the password is not correct (insufficient user rights).</li> <li>If LSB = 0, then the command was executed with no errors.</li> </ul> |

# **Read Date and Time**

The following table details the steps to perform to send a command to the IFM interface to read the date and time. The command itself has no parameters. The date and time are returned in a buffer.

| Step | Action                                                                                                    |  |  |  |  |  |  |  |
|------|----------------------------------------------------------------------------------------------------|--|--|--|--|--|--|--|
| 1    | Load a buffer of 20 registers, word0 to word19.                                                                                                    |  |  |  |  |  |  |  |
|      | Load into word0 the value 768, the code corresponding to the read date/time command.                                                                                                    |  |  |  |  |  |  |  |
|      | Load into word1 the value 10, the length of the input parameters. The command itself has no parameters, the length is the length of the fixed part which is 10.                                                                                                    |  |  |  |  |  |  |  |
|      | Load into word2 the value 768 (0x0300), the destination. This value is a constant for the command. It is provided in the command description.                                                                                                    |  |  |  |  |  |  |  |
|      | NOTE: Load into word2 the value 8704 (0x2200) for IFE interface as destination.                                                                                                    |  |  |  |  |  |  |  |
|      | Load into word3 the value 0.                                                                                                    |  |  |  |  |  |  |  |
|      | Load into word4 and word5 the value 0x0000 (no password required).                                                                                                    |  |  |  |  |  |  |  |
|      | Load into word6 to word16 the value 0.                                                                                                    |  |  |  |  |  |  |  |
|      | Load into word17 the value 8019, a command setup constant.                                                                                                    |  |  |  |  |  |  |  |
|      | Load into word18 the value 8020, a command setup constant.                                                                                                    |  |  |  |  |  |  |  |
|      | Load into word19 the value 8021, a command setup constant.                                                                                                    |  |  |  |  |  |  |  |
| 2    | Write this buffer with a write request (Modbus function 16) of 20 registers, starting at register 8000.                                                                                                    |  |  |  |  |  |  |  |
| 3    | Read the command status register 8021, and wait while its content shows that the command is still in progress (0x0003). If the command status does not change after a timeout (1 s), check the Modbus connection.                                                                            |  |  |  |  |  |  |  |
| 4    | Read the command status register 8020:                                                                                                    |  |  |  |  |  |  |  |
|      | If content of register 8020 is the command code entered in register 8000 at step 2, go to next step.                                                                                                    |  |  |  |  |  |  |  |
|      | If content of register 8020 is different from the command code entered in register 8000 at step 2, restart at step 1.                                                                                                    |  |  |  |  |  |  |  |
| 5    | Read the error code in the LSB of register 8021:                                                                                                    |  |  |  |  |  |  |  |
|      | <ul> <li>If LSB ≠ 0, then the command failed. Check the error code to understand the cause (see next paragraph). For example, if register 8021 returns 783 (0x030F), then the error code is 15 (0x0F), which means that the input argument is out of range (too many parameters).</li> </ul> |  |  |  |  |  |  |  |
|      | If LSB = 0, then the command was executed with no errors.                                                                                                    |  |  |  |  |  |  |  |
| 6    | If there were no errors, read the data buffer length in register 8022. Its value must be 8 for this command.                                                                                                    |  |  |  |  |  |  |  |
| 7    | In the data buffer:     register 8023 holds the month in the MSB, the day in the LSB.     register 8024 holds the year offset in the MSB (add 2000 to get the year) and the hour in the LSB.     register 8025 holds the minutes in the MSB, the seconds in the LSB.                         |  |  |  |  |  |  |  |
|      | register 8026 holds the milliseconds.                                                                                                    |  |  |  |  |  |  |  |

# **Date Management**

#### Introduction

Each module of the IMU uses its date to time-stamp events and history registers.

The date of the IMU modules is updated in two steps:

- External synchronization: The Modbus master synchronizes the IFM or IFE interface.
- 2. Internal synchronization: The IFM or IFE interface synchronizes all ULP modules connected in the IMU.

## **External Synchronization**

There are three ways to externally synchronize the IFM or IFE interface:

- Manually with the EcoStruxure Power Commission Software, page 18.
- · By programming of the Modbus master using:
  - either the Modbus function set date and time: function code 43-16, page 52.
  - or, the interface command set absolute time through the IFM, or IFE interface.
- Automatically:
  - With IFE interface configured as SNTP mode.

The communication interface is considered as externally synchronized if the last synchronization has occurred within the last 2 hours.

# **Internal Synchronization**

When the IFM or IFE interface receives the date and time, it broadcasts the date and time to all the ULP modules connected in the IMU.

# **History Mechanism**

### **General Description**

The Modbus history registers enable the user to track the occurrence of specific events and their corresponding dates.

4 event histories are available:

- Alarm history: the alarm history format corresponds to a series of 10 records. Each record is composed of 5 registers describing one alarm. See Alarm History, page 136.
- Trip history: the trip history format corresponds to a series of 17 records. Each record is composed of 7 registers describing one trip. See Trip History, page 138
- Maintenance operation history: the maintenance operation history format corresponds to a series of 10 records. Each record is composed of 5 registers describing one maintenance operation. See Maintenance Operation History, page 142.
- BSCM module event history: the BSCM module event history format corresponds to a series of 10 records. Each record is composed of 5 registers describing one BSCM module event. See Event History, page 192.

# **History Mechanism**

Each event is time-stamped using the ULP DATE format, page 72.

When the history is full, the oldest event record is discarded to make room for the most recent event record, which is pushed to the top of the history.

The records are ordered in decreasing occurrence time, the most recent occurrence is in the first record.

The following tables describe the history mechanism for a 10-record history format:

#### Before event E

| R | ecord | 1                       | 2   | 3   | 4   | 5   | 6   | 7   | 8   | 9   | 10                  |
|---|-------|-------------------------|-----|-----|-----|-----|-----|-----|-----|-----|---------------------|
| E | vent  | E-1 (most recent event) | E-2 | E-3 | E-4 | E-5 | E-6 | E-7 | E-8 | E-9 | E-10 (oldest event) |

#### After event E

| Record | 1                     | 2   | 3   | 4   | 5   | 6   | 7   | 8   | 9   | 10                 |
|--------|-----------------------|-----|-----|-----|-----|-----|-----|-----|-----|--------------------|
| Event  | E (most recent event) | E-1 | E-2 | E-3 | E-4 | E-5 | E-6 | E-7 | E-8 | E-9 (oldest event) |

After event E, event E-10 is lost.

# **History Reading**

A read request is necessary to read a history record (see Modbus function read n input words, function code = 4, in Read Functions, page 50). For example, a read request of 5 registers is necessary to read the most recent alarm record of the alarm history format (see Alarm History, page 136).

Furthermore, to read the last n records of a history format, a read request of (m) x (n) registers is necessary, where m is the number of registers that compose the record.

For example, a read request of 7 x 3 = 21 registers is necessary to read the most recent 3 trip records of the trip history format (see Trip History, page 138):

- The first 7 registers describe the first record of the trip history format (most recent trip).
- The next 7 registers describe the second record of the trip history format.
- The last 7 registers describe the third record of the trip history format.

When not used, history registers return 32768 (0x8000).

# **Modbus Registers Tables**

### **General Description**

The following chapters describe the Modbus registers of the MicroLogic trip unit and the Modbus registers of the modules connected to it. These registers provide information that can be read, like electrical measures, protection configuration, and monitoring information. The command interface enables the user to modify these registers in a controlled way.

The presentation rules of the Modbus registers are as follows:

- The registers are grouped according to the module they relate to:
  - MicroLogic trip unit, page 117
  - BSCM module, page 187
  - IO module, page 201
  - IFM interface, page 238
  - IFE interface, page 250
- For each module, the registers are grouped in tables of logically related information. The tables are presented in increasing address.
- For each module, the commands are described separately:
  - MicroLogic trip unit, page 173
  - BSCM module, page 194
  - IO module, page 229
  - IFM interface, page 244
  - IFE interface, page 256

To find a register, use the ordered list of the registers with a cross reference to the page where these registers are described, page 263.

#### **Table Format**

Register tables have the following columns:

| Address | Register | RW | X | Unit | Туре | Range | A/E | Description |
|---------|----------|----|---|------|------|-------|-----|-------------|
|         |          |    |   |      |      |       |     |             |

- Address: a 16-bit register address in hexadecimal. The address is data used in the Modbus frame.
- Register: a 16-bit register number in decimal (register = address + 1).
- RW: register read-write status
  - R: the register can be read by using Modbus functions
  - W: the register can be written by using Modbus functions
  - RW: the register can be read and written by using Modbus functions
  - RC: the register can be read by using the command interface
  - WC: the register can be written by using the command interface
- X: the scale factor. A scale of 10 means that the register contains the value multiplied by 10. So, the real value is the value in the register divided by 10.

#### **Example:**

Register 1054 contains the system frequency, page 121. The unit is Hz and the scale factor is 10.

If the register returns 503, this means that the system frequency is 503/10 = 50.3 Hz.

- Unit: the unit the information is expressed in.
- **Type**: the encoding data type (see data type description below).
- Range: the permitted values for this variable, usually a subset of what the format allows.
- A/E: the metering type of the MicroLogic trip unit.
  - type A (Ammeter): current measurements
  - type E (Energy): current, voltage, power, and energy measurements
- Description: provides information about the register and restrictions that apply.

### **Data Types**

| Data Types   | Description                                       | Range                                                    |
|--------------|---------------------------------------------------|----------------------------------------------------------|
| INT16U       | 16-bit unsigned integer                           | 0 to 65535                                               |
| INT16        | 16-bit signed integer                             | -32768 to +32767                                         |
| INT32U       | 32-bit unsigned integer                           | 0 to 4 294 967 295                                       |
| INT32        | 32-bit signed integer                             | -2 147 483 648 to +2 147 483 647                         |
| INT64        | 64-bit signed integer                             | -9 223 372 036 854 775 808 to +9 223 372 036 854 775 807 |
| FLOAT32      | 32-bit signed integer with a floating point       | 2-126 (1.0) to 2127 (2 - 2-23)                           |
| OCTET STRING | Text string                                       | 1 byte per character                                     |
| DATETIME     | Date and time in the IEC 60870-5 format , page 71 | -                                                        |
| ULP DATE     | Date and time in ULP DATE format , page 72        | -                                                        |

# **Big-Endian Format**

INT32, INT32U, INT64, and INT64U variables are stored in big-endian format: the most significant register is transmitted first, the least significant register is transmitted at last place.

INT32, INT32U, INT64, and INT64U variables are made of INT16U variables.

The formulas to calculate the decimal value of these variables are:

- INT32: (0-bit31)x2<sup>31</sup> + bit30x2<sup>30</sup> + bit29x2<sup>29</sup> + ...bit1x2<sup>1</sup> + bit0x2<sup>0</sup>
- INT32U:  $bit31x2^{31} + bit30x2^{30} + bit29x2^{29} + ...bit1x2^{1} + bit0x2^{0}$
- INT64:  $(0-bit63)x2^{63} + bit62x2^{62} + bit61x2^{61} + ...bit1x2^{1} + bit0x2^{0}$
- INT64U: bit63x2<sup>63</sup> + bit62x2<sup>62</sup> + bit61x2<sup>61</sup> + ...bit1x2<sup>1</sup> + bit0x2<sup>0</sup>

#### Example 1:

The total active energy in the standard dataset is an INT64 variable coded in registers 32096 to 32099.

If the values in the registers are:

- register 32096 = 0
- register 32097 = 0
- register 32098 = 0x0017 or 23
- register 32099 = 0x9692 or 38546 as INT16U variable and -26990 as INT16 variable (use the INT16U value to calculate the value of the total active energy).

Then the total active energy is equal to  $0x2^{48} + 0x2^{32} + 23x2^{16} + 38546x2^{0} = 1545874$  Wh.

#### Example 2:

The reactive energy in the legacy dataset is an INT32 variable coded in registers 12052 to 12053.

If the values in the registers are:

- register 12052 = 0xFFF2 = 0x8000 + 0x7FF2 or 32754
- register 12053 = 0xA96E or 43374 as INT16U variable and -10606 as INT16 variable (use the INT16U value to calculate the value of the reactive energy).

Then the reactive energy is equal to  $(0-1)x2^{31} + 32754x2^{16} + 43374x2^{0} = -874130$  kVARh.

# **Data Type: FLOAT32**

Data type FLOAT32 is represented in the single precision IEEE 754 (IEEE standard for floating-point arithmetic). A value N is calculated as indicated below:

$$N = (-1)^S \times 2^{E-127} \times (1+M)$$

| Coefficient | Stands for | Description                                            | Number of Bits |
|-------------|------------|--------------------------------------------------------|----------------|
| S           | Sign       | Defines the sign of the value:                         | 1 bit          |
|             |            | 0 = positive                                           |                |
|             |            | 1 = negative                                           |                |
| Е           | Exponent   | Excess 127 binary integer added.                       | 8 bits         |
|             |            | When 0 < E < 255, the actual exponent is: e = E - 127. |                |
| М           | Mantissa   | Magnitude, normalized binary significant               | 23 bits        |

#### **Example:**

-1.5 = 1 **01111111** 1000000000000000000000000

#### with:

- S = 1
- E = 01111111 = 127
- $N = (-1) \times 2^0 \times (1+0.5) = -1.5$

# Data Type: DATETIME

DATETIME is a data type used to code date and time defined by the IEC 60870-5 standard.

| Register | Туре   | Bit   | Range     | Description                                              |
|----------|--------|-------|-----------|----------------------------------------------------------|
| 1        | INT16U | 0–6   | 0x00-0x7F | Year:                                                    |
|          |        |       |           | 0x00 (00) to 0x7F (127) correspond to years 2000 to 2127 |
|          |        |       |           | For example, 0x0D (13) corresponds to year 2013.         |
|          |        | 7–15  | _         | Reserved                                                 |
| 2        | INT16U | 0–4   | 0x01-0x1F | Day                                                      |
|          |        | 5–7   | _         | Reserved                                                 |
|          |        | 8–11  | 0x00-0x0C | Month                                                    |
|          |        | 12–15 | _         | Reserved                                                 |
| 3        | INT16U | 0–5   | 0x00-0x3B | Minutes                                                  |
|          |        | 6–7   | _         | Reserved                                                 |
|          |        | 8–12  | 0x00-0x17 | Hours                                                    |

| Register | Туре   | Bit   | Range         | Description  |
|----------|--------|-------|---------------|--------------|
|          |        | 13–15 | _             | Reserved     |
| 4        | INT16U | 0–15  | 0x0000-0xEA5F | Milliseconds |

# **Quality of DATETIME Timestamps**

The quality of timestamps coded with the DATETIME data type can be indicated in the register following the 4 registers of the timestamp. In this case, the timestamp quality is coded as follows:

| Bit  | Description                                          |  |  |  |
|------|------------------------------------------------------|--|--|--|
| 0–11 | Reserved                                             |  |  |  |
| 12   | Externally synchronized:  • 0 = Invalid  • 1 = Valid |  |  |  |
| 13   | Synchronized:  • 0 = Invalid  • 1 = Valid            |  |  |  |
| 14   | Date and time is set:  • 0 = Invalid  • 1 = Valid    |  |  |  |
| 15   | Reserved                                             |  |  |  |

# **Quality of Bits in Registers**

The quality of each bit of a register coded as INT16U data type as an enumeration of bits can be indicated in the register preceding the register.

#### Example:

The quality of each bit of the register 32001, circuit breaker status, is given in the preceding register, 32000.

The quality of the data corresponding to the bit 0 of register 32001, OF status indication contact, is given in the bit 0 of register 32000:

- bit 0 of register 32000 = quality of OF status indication
- bit 0 of register 32001 = OF status indication contact

| If                                                             | Then                                               |
|----------------------------------------------------------------|----------------------------------------------------|
| If bit 0 of register 32000 = 1 AND bit 0 of register 32001 = 0 | The OF contact indicates that the device is open   |
| If bit 0 of register 32000 = 1 AND bit 0 of register 32001 = 1 | The OF contact indicates that the device is closed |
| If bit 0 of register 32000 = 0                                 | The OF contact indication is invalid               |

# Data Type: ULP DATE

ULP DATE is a data type used to code date and time. This table presents the ULP DATE data type.

| Register | Туре   | Bit | Range                    | Description                            |
|----------|--------|-----|--------------------------|----------------------------------------|
| 1        | INT32U | _   | 0x00000000-<br>0xFFFFFFF | Number of seconds since January 1 2000 |
| 2        |        |     | UXFFFFFFF                |                                        |
| 3        | INT16U | -   | _                        | Complement in milliseconds             |
|          |        | 0–9 | _                        | Encodes the milliseconds               |

| Register | Туре                                  | Bit   | Range                                      | Description                                                                                   |
|----------|---------------------------------------|-------|--------------------------------------------|-----------------------------------------------------------------------------------------------|
|          |                                       | 10–11 | _                                          | Not used                                                                                      |
|          |                                       | 12    | 0–1                                        | IFM or IFE communication interface external synchronization status                            |
|          |                                       |       |                                            | 0 = The communication interface has not been externally synchronized within the last 2 hours. |
|          |                                       |       |                                            | 1 = The communication interface has been externally synchronized within the last 2 hours.     |
|          | 13 0–1 ULP module internal synchronic |       | ULP module internal synchronization status |                                                                                               |
|          |                                       |       |                                            | 0 = The ULP module has not been internally synchronized.                                      |
|          |                                       |       |                                            | 1 = The ULP module has been internally synchronized.                                          |
|          |                                       | 14    | 0–1                                        | Absolute date is set since last power on                                                      |
|          |                                       |       |                                            | 0 = No                                                                                        |
|          |                                       |       |                                            | 1 = Yes                                                                                       |
|          |                                       | 15    | _                                          | Reserved                                                                                      |

#### **ULP Date Counter**

The date in ULP DATE format is counted in number of seconds since January 1 2000.

In case of a power loss for an IMU module, the time counter is reset and will restart at January 1 2000.

If an external synchronization occurs after a power loss, the time counter is updated and converts the synchronization date to the corresponding number of seconds since January 1 2000.

### **ULP Date Conversion Principle**

To convert the date from number of seconds since January 1 2000 to current date, the following rules apply:

- 1 non-leap year = 365 days
- 1 leap year = 366 days

Years 2000, 2004, 2008, 2012,...(multiple of 4) are leap years (except year 2100).

- 1 day = 86,400 seconds
- 1 hour = 3,600 seconds
- 1 minute = 60 seconds

The following table describes the steps to follow to convert the date from number of seconds since January 1 2000 to current date:

| Step | Action                                                                                                    |
|------|----------------------------------------------------------------------------------------------------|
| 1    | Calculate the number of seconds since January 1 2000: S = (content of register 1 x 65536) + (content of register 2) |
| 2    | Calculate the number of days since January 1 2000: D = integer value of the quotient of S / 86,400                  |
|      | Calculate the remaining number of seconds: s = S - (D x 86,400)                                                     |
| 3    | Calculate the number of days elapsed for the current year: d = D - (NL x 365) - (L x 366)                           |
|      | with NL = number of non-leap years since year 2000 and L = number of leap years since year 2000                     |
| 4    | Calculate the number of hours: h = integer value of the quotient of s / 3600                                        |
|      | Calculate the remaining number of seconds: s' = s - (h x 3600)                                                      |
| 5    | Calculate the number of minutes: m = integer value of the quotient of s' / 60                                       |
|      | Calculate the remaining number of seconds: s'' = s' - (m x 60)                                                      |

| Step | Action                                                                                                    |  |  |  |
|------|----------------------------------------------------------------------------------------------------|--|--|--|
| 6    | Calculate the number of milliseconds: ms = (content of register 3) AND 0x03FF                                                                                  |  |  |  |
| 7    | Result:                                                                                                    |  |  |  |
|      | • The current date is date = d + 1.  For example, if d = 303, the current date corresponds to the 304th day of the year, which corresponds to October 31 2007. |  |  |  |
|      | The current time is h:m:s":ms                                                                                                    |  |  |  |

#### **ULP Date Conversion Example**

Registers 2900 and 2901 return the date in number of seconds since January 1 2000. Register 2902 returns the complement in ms with the quality of the date.

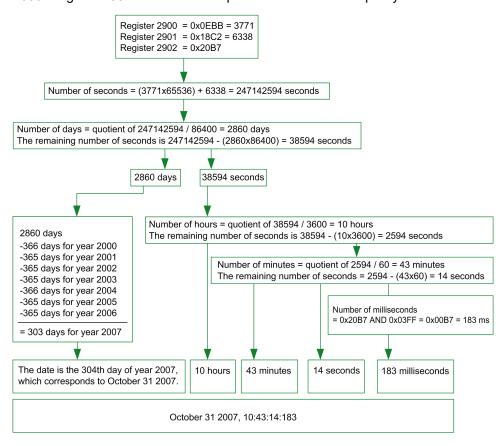

#### **Notes**

- The Type column tells how many registers to read to get the variable. For instance INT16U requires reading one register, whereas INT32 requires reading 2 registers.
- Some variables must be read as a block of multiple registers, like the energy measurements. Reading the block partially results in an error.
- Reading from an undocumented register results in a Modbus exception, page 54.
- Numerical values are given in decimal. When it is useful to have the corresponding value in hexadecimal, it is shown as a C language type constant: 0xdddd. For example, the decimal value 123 is represented in hexadecimal as: 0x007B.
- For measures that depend on the presence of neutral as identified by register 3314, page 156, reading the value returns 32768 (0x8000) if not applicable.
   For each table where it occurs, it is explained in a footnote.

• Out of order and not applicable values depend on the data type.

**NOTE:** As per legacy register implementation, some registers may display different out of order and not applicable values. For example, INT16U registers may return 32768 (0x8000) and INT32U may display 0x80000000.

| Data Type | Out of Order and Not Applicable Values |
|-----------|----------------------------------------|
| INT16U    | 65535 (0xFFFF)                         |
| INT16     | -32768 (0x8000)                        |
| INT32U    | 4294967295 (0xFFFFFFF)                 |
| INT32     | 0x80000000                             |
| INT64U    | 0xFFFFFFFFFFFF                         |
| INT64     | 0x80000000000000                       |
| FLOAT32   | 0xFFC00000                             |

## **Dataset**

#### **What's in This Part**

| Standard Dataset | 77 |
|------------------|----|
| Legacy Dataset   |    |

# **Standard Dataset**

#### **What's in This Chapter**

| Standard Dataset                            | 78 |
|---------------------------------------------|----|
| Modbus Registers                            | 79 |
| Readout Examples                            |    |
| Standard Dataset Common Registers           |    |
| - tan . a a a a a a a a a a a a a a a a a a |    |

#### **Standard Dataset**

#### **Description**

The standard dataset contains the most useful information of each IMU module in one convenient table. The standard dataset is available in the registers 32000 to 32341. It can be read with three read requests.

Each IMU module updates the values in the dataset registers on a regular basis.

The response time of requests to standard dataset registers is shorter than the response time of requests to device registers. Therefore, it is recommended to read the standard dataset registers instead of device registers, to improve the overall performance of the system , page 48.

The standard dataset can be used with:

- the IFE Ethernet interface for one circuit breaker
- the IFE Ethernet switchboard server
- · the IFM Modbus-SL interface for one circuit breaker

### **Modbus Registers**

#### **Table of Standard Dataset Common Registers**

The main information needed for remote supervision of a ComPact NSX, ComPact NS, MasterPact NT/NW or MasterPact MTZ circuit breaker is contained in the table of common registers starting at register 32000.

One Modbus read request is limited to 125 registers maximum. Three Modbus read requests are necessary to read the entire table.

It contains the following information:

- Circuit breaker status
- Tripping causes
- Real-time values of main measurements: current, voltage, power, and energy

The content of this table of registers is detailed in Standard Dataset Common Registers, page 84.

Use of these common registers is highly recommended to optimize response times and simplify the use of data.

#### **Table Format**

Register tables have the following columns:

| Address | Register | RW | Unit | Туре | Range | A/E | A/E/P/H | X | Description |
|---------|----------|----|------|------|-------|-----|---------|---|-------------|
|         |          |    |      |      |       |     |         |   |             |

- Address: a 16-bit register address in hexadecimal. The address is the data used in the Modbus frame.
- **Register**: a 16-bit register number in decimal (register = address + 1).
- RW: register read-write status
  - R: the register can be read by using Modbus functions
  - W: the register can be written by using Modbus functions
  - RW: the register can be read and written by using Modbus functions
  - RC: the register can be read by using the command interface
  - WC: the register can be written by using the command interface
- Unit: the unit the information is expressed in.
- Type: the encoding data type (see data type description below).
- Range: the permitted values for this variable, usually a subset of what the format allows.
- A/E: types of ComPact NSX MicroLogic trip unit for which the register is available.
  - Type A (Ammeter): current measurements
  - Type E (Energy): current, voltage, power, and energy measurements
- A/E/P/H: types of MasterPact NT/NW and ComPact NS MicroLogic trip unit for which the register is available.
  - Type A (Ammeter): current measurements
  - Type E (Energy): current, voltage, power, and energy measurements
  - Type P (Power): current, voltage, power, energy measurements, and advanced protection
  - Type H (Harmonics): current, voltage, power, energy, energy quality measurements, and advanced protection

- X: register available in the MicroLogic X control unit for MasterPact MTZ circuit breakers.
- Description: provides information about the register and restrictions that apply.

#### **Data Types**

| Data Types | Description                                 | Range                                                         |
|------------|---------------------------------------------|---------------------------------------------------------------|
| INT16U     | 16-bit unsigned integer                     | 0 to 65535                                                    |
| INT64      | 64-bit signed integer                       | - 9 223 372 036 854 775 808 to + 9 223 372 036 854 775<br>807 |
| INT64U     | 64-bit unsigned integer                     | 0 to 18 446 744 073 709 600 000                               |
| FLOAT32    | 32-bit signed integer with a floating point | 2-126 (1.0) to 2127 (2 - 2-23)                                |

#### **Big-Endian Format**

INT64 and INT64U variables are stored in big-endian format: the most significant register is transmitted first and the least significant register is transmitted at last place.

INT64 and INT64U variables are made of INT16U variables.

The formulas to calculate the decimal value of these variables are:

- INT64:  $(0-bit63)x2^{63} + bit62x2^{62} + bit61x2^{61} + ...bit1x2^{1} + bit0x2^{0}$
- INT64U: bit63x2<sup>63</sup> + bit62x2<sup>62</sup> + bit61x2<sup>61</sup> + ...bit1x2<sup>1</sup> + bit0x2<sup>0</sup>

#### Example:

The total active energy in the standard dataset is an INT64 variable coded in registers 32096 to 32099.

If the values in the registers are:

- register 32096 = 0
- register 32097 = 0
- register 32098 = 70 (0x0046) 0x0017 or 23
- register 32099 = 2105 (0x0839) 0x9692 or 38546 as INT16U variable and -26990 as INT16 variable (use the INT16U value to calculate the value of the total active energy).

Then the total active energy is equal to  $0x2^{48} + 0x2^{32} + 23x2^{16} + 38546x2^{0} = 1545874$  Wh.

#### **Data Type: FLOAT32**

Data type FLOAT32 is represented in the single precision IEEE 754 (IEEE standard for floating-point arithmetic). A value N is calculated as indicated below:

$$N = (-1)^S \times 2^{E-127} \times (1+M)$$

| Coefficient | Stands for | Description                                            | Number of Bits |
|-------------|------------|--------------------------------------------------------|----------------|
| S           | Sign       | Defines the sign of the value:                         | 1 bit          |
|             |            | 0 = positive                                           |                |
|             |            | 1 = negative                                           |                |
| E           | Exponent   | Excess 127 binary integer added.                       | 8 bits         |
|             |            | When 0 < E < 255, the actual exponent is: e = E - 127. |                |
| М           | Mantissa   | Magnitude, normalized binary significant               | 23 bits        |

#### Example:

#### with:

- S = 1
- E = 01111111 = 127
- $N = (-1) \times 2^0 \times (1+0.5) = -1.5$

### **Quality of Bits in Registers**

The quality of each bit of a register coded as INT16U data type as an enumeration of bits can be indicated in the register preceding the register.

#### **Example:**

The quality of each bit of the register 32001, circuit breaker status, is given in the preceding register, 32000.

The quality of the data corresponding to the bit 0 of register 32001, OF status indication contact, is given in the bit 0 of register 32000:

- bit 0 of register 32000 = quality of OF status indication
- bit 0 of register 32001 = OF status indication contact

| If                                                             | Then                                               |
|----------------------------------------------------------------|----------------------------------------------------|
| If bit 0 of register 32000 = 1 AND bit 0 of register 32001 = 0 | The OF contact indicates that the device is open   |
| If bit 0 of register 32000 = 1 AND bit 0 of register 32001 = 1 | The OF contact indicates that the device is closed |
| If bit 0 of register 32000 = 0                                 | The OF contact indication is invalid               |

### **Readout Examples**

#### **Readout Example of a Modbus Register**

The table below shows how to read the RMS current on phase 1 (I1) in registers 32028 and 32029 (coded in FLOAT32).

- The address of register 32028 equals 32028 1 = 32027 = 0x7D1B.
- The Modbus address of the Modbus slave is 255 = 0xFF.

| Request from the Master                    |         | Response from the Slave                             |         |  |
|--------------------------------------------|---------|-----------------------------------------------------|---------|--|
| Field Name                                 | Example | Field Name                                          | Example |  |
| Modbus slave address                       | 0xFF    | Modbus slave address                                | 0xFF    |  |
| Function code                              | 0x03    | Function code                                       | 0x03    |  |
| Address of first register to be read (MSB) | 0x7D    | Data length in bytes                                | 0x04    |  |
| Address of first register to be read (LSB) | 0x1B    | Value read at address 0x7D1B (register 32028) (MSB) | 0x44    |  |
| Number of registers (MSB)                  | 0x00    | Value read at address 0x7D1B (register 32028) (LSB) | 0x0A    |  |
| Number of registers (LSB)                  | 0x02    | Value read at address 0x7D1C (register 32029) (MSB) | 0xC0    |  |
| CRC (MSB)                                  | 0xXX    | Value read at address 0x7D1C (register 32029) (LSB) | 0x00    |  |
| CRC (LSB)                                  | 0xXX    | CRC (MSB)                                           | 0xXX    |  |
| -                                          | -       | CRC (LSB)                                           | 0xXX    |  |

The converted value of the FLOAT32 registers 32028 and 32029 is 555.

The RMS current on phase 1 (I1) is thus 555 A.

# Readout Example of the Table of Standard Dataset Common Registers

Since there are more than 125 registers in the standard dataset, at least three Modbus read requests are needed to read the entire table.

Request to read registers 32000 to 32123:

- The address of register 32000 is 0x7CFF.
- The length is 124 registers = 0x7C.
- The number of bytes is 124 x 2 = 248 bytes = 0xF8.
- The Modbus address of the slave is 255 = 0xFF.

Request to read registers 32124 to 32241:

- The address of register 32124 is 0x7D7B.
- The length is 118 registers = 0x76.
- The number of bytes is  $118 \times 2 = 236$  bytes =  $0 \times EC$ .
- The Modbus address of the slave is 255 = 0xFF.

Request to read registers 32340 to 32435:

- The address of register 32340 is 0x7E53.
- The length is 96 registers = 0x60.
- The number of bytes is  $2 \times 96 = 192$  bytes =  $0 \times C0$ .
- The Modbus address of the slave is 255 = 0xFF.

| Request from the Master                        |         | Response from the Slave       |         |  |
|------------------------------------------------|---------|-------------------------------|---------|--|
| Field Name                                     | Example | Field Name                    | Example |  |
| Modbus slave address                           | 0xFF    | Modbus slave address          | 0xFF    |  |
| Function code                                  | 0x03    | Function code                 | 0x03    |  |
| Address of the first register to be read (MSB) | 0x7C    | Data length in bytes          | 0x8F    |  |
| Address of the first register to be read (LSB) | 0xFF    | Value of register 32000 (MSB) | 0xXX    |  |
| Number of registers (MSB)                      | 0x00    | Value of register 32000 (LSB) | 0xXX    |  |
| Number of registers (LSB)                      | 0x7C    | Value of register 32001 (MSB) | 0xXX    |  |
| CRC (MSB)                                      | 0xXX    | Value of register 32001 (LSB) | 0xXX    |  |
| CRC (LSB)                                      | 0xXX    | -                             | 0xXX    |  |
| -                                              | _       | -                             | 0xXX    |  |
| _                                              | _       | Value of register 32123 (MSB) | 0xXX    |  |
| -                                              | _       | Value of register 32123 (LSB) | 0xXX    |  |
| -                                              | _       | CRC (MSB)                     | 0xXX    |  |
| -                                              | _       | CRC (LSB)                     | 0xXX    |  |

# **Standard Dataset Common Registers**

# **Circuit Breaker Status Register**

| Address | Register | RW | Unit | Туре   | Range | A/E | A/E/P/H | х | Bit  | Description                                                                                                    |
|---------|----------|----|------|--------|-------|-----|---------|---|------|----------------------------------------------------------------------------------------------------|
| 0x7CFF  | 32000    | R  | -    | INT16U | -     | A/E | A/E/P/H | Х | -    | Quality of each bit of register 32001, page 81:  • 0 = Invalid  • 1 = Valid                                                                                                    |
| 0x7D00  | 32001    | R  | -    | INT16U | -     | A/E | A/E/P/H | Х | -    | Circuit breaker status register                                                                                                    |
|         |          |    |      |        |       | A/E | A/E/P/H | Х | 0    | OF status indication contact  0 = The circuit breaker is open.  1 = The circuit breaker is closed.                                                                                                    |
|         |          |    |      |        |       | A/E | A/E/P/H | X | 1    | SD trip indication contact  • 0 = Circuit breaker is not tripped.  • 1 = Circuit breaker is tripped due to electrical fault, shunt trip, or push-to-trip.  Bit always equal to 0 for MasterPact and ComPact NS circuit breakers with motor mechanism. |
|         |          |    |      |        |       | A/E | A/E/P/H | X | 2    | SDE fault trip indication contact  • 0 = Circuit breaker is not tripped on electrical fault.  • 1 = Circuit breaker is tripped due to electrical fault (including ground-fault test and earth-leakage test).                                          |
|         |          |    |      |        |       | -   | A/E/P/H | X | 3    | CH spring charged contact (only with MasterPact)  • 0 = Spring discharged  • 1 = Spring charged  Bit always equal to 0 for MasterPact and ComPact NS circuit breakers with motor mechanism.                                                           |
|         |          |    |      |        |       | _   | _       | _ | 4    | Reserved                                                                                                    |
|         |          |    |      |        |       | -   | A/E/P/H | X | 5    | PF ready to close contact (only with MasterPact)  • 0 = Not ready to close  • 1 = Ready to close  Bit always equal to 0 for MasterPact and ComPact NS circuit breakers with motor mechanism.                                                          |
|         |          |    |      |        |       | -   | _       | - | 6–14 | Reserved                                                                                                    |
|         |          |    |      |        |       | A/E | A/E/P/H | - | 15   | Data availability  If this bit is set at 1, all other bits of the register are not significant.                                                                                                    |

# **IO Status Registers**

| Address | Register | RW | Unit | Туре   | Range | A/E | A/E/P/H | х | Bit       | Description                                                        |
|---------|----------|----|------|--------|-------|-----|---------|---|-----------|--------------------------------------------------------------------|
| 0x7D01  | 32002    | R  | -    | INT16U | -     | A/E | A/E/P/H | Х | _         | Quality of each bit of register 32003:  • 0 = Invalid  • 1 = Valid |
| 0x7D02  | 32003    | R  | _    | INT16U | -     | A/E | A/E/P/H | Х | _         | IO1 module and M2C status                                          |
|         |          |    |      |        |       | A/E | A/E/P/H | Х | 0         | Digital input 1 status:  • 0 = Off  • 1 = On                       |
|         |          |    |      |        |       | A/E | A/E/P/H | X | 1         | Digital input 2 status:  • 0 = Off  • 1 = On                       |
|         |          |    |      |        |       | A/E | A/E/P/H | X | 2         | Digital input 3 status:  • 0 = Off  • 1 = On                       |
|         |          |    |      |        |       | A/E | A/E/P/H | Х | 3         | Digital input 4 status:  • 0 = Off  • 1 = On                       |
|         |          |    |      |        |       | A/E | A/E/P/H | Х | 4         | Digital input 5 status:  • 0 = Off  • 1 = On                       |
|         |          |    |      |        |       | A/E | A/E/P/H | Х | 5         | Digital input 6 status:  • 0 = Off  • 1 = On                       |
|         |          |    |      |        |       | A/E | A/E/P/H | Х | 6         | Digital output 1 status:  • 0 = Off  • 1 = On                      |
|         |          |    |      |        |       | A/E | A/E/P/H | Х | 7         | Digital output 2 status:  • 0 = Off  • 1 = On                      |
|         |          |    |      |        |       | A/E | A/E/P/H | Х | 8         | Digital output 3 status:  • 0 = Off  • 1 = On                      |
|         |          |    |      |        |       | _   | -       | X | 9         | Digital M2C output 1 status:  • 0 = Off  • 1 = On                  |
|         |          |    |      |        |       | _   | -       | Х | 10        | Digital M2C output 2 status:  • 0 = Off  • 1 = On                  |
|         |          |    |      |        |       | _   | -       | _ | 11–<br>14 | Reserved                                                           |
|         |          |    |      |        |       | A/E | A/E/P/H | - | 15        | Data availability  If this bit is set at 1, all                    |
|         |          |    |      |        |       |     |         |   |           | other bits of the register are not significant.                    |
| 0x7D03  | 32004    | R  | -    | INT16U | -     | A/E | A/E/P/H | X | _         | Quality of each bit of register 32005:  • 0 = Invalid  • 1 = Valid |
| 0x7D04  | 32005    | R  | _    | INT16U | -     | A/E | A/E/P/H | Х | _         | IO2 module status                                                  |
|         |          |    |      |        |       |     |         |   | 0         | Digital input 1 status:                                            |

| Address | Register | RW | Unit | Туре | Range | A/E | A/E/P/H | Х | Bit      | Description                                                                                     |
|---------|----------|----|------|------|-------|-----|---------|---|----------|-------------------------------------------------------------------------------------------------|
|         |          |    |      |      |       |     |         |   |          | • 0 = Off<br>• 1 = On                                                                           |
|         |          |    |      |      |       |     |         |   | 1        | Digital input 2 status:  • 0 = Off  • 1 = On                                                    |
|         |          |    |      |      |       |     |         |   | 2        | Digital input 3 status:  • 0 = Off  • 1 = On                                                    |
|         |          |    |      |      |       |     |         |   | 3        | Digital input 4 status:  • 0 = Off  • 1 = On                                                    |
|         |          |    |      |      |       |     |         |   | 4        | Digital input 5 status:  • 0 = Off  • 1 = On                                                    |
|         |          |    |      |      |       |     |         |   | 5        | Digital input 6 status:  • 0 = Off  • 1 = On                                                    |
|         |          |    |      |      |       |     |         |   | 6        | Digital output 1 status:  • 0 = Off  • 1 = On                                                   |
|         |          |    |      |      |       |     |         |   | 7        | Digital output 2 status:  • 0 = Off  • 1 = On                                                   |
|         |          |    |      |      |       |     |         |   | 8        | Digital output 3 status:  • 0 = Off  • 1 = On                                                   |
|         |          |    |      |      |       |     |         | _ | 9–<br>14 | Reserved                                                                                        |
|         |          |    |      |      |       |     |         | _ | 15       | Data availability  If this bit is set at 1, all other bits of the register are not significant. |

### **Tripping Cause**

The tripping cause register provides information about the cause of the trip for the standard protection functions. When a tripping cause bit is at 1 in the tripping cause register, it indicates that a trip has occurred and has not been reset.

- For MicroLogic A/E trip units for ComPact NSX circuit breakers, the tripping
  cause bit is reset by pressing the key OK (keypad of the MicroLogic A/E trip
  unit) twice (validation and confirmation).
- For MicroLogic A/E/P/H trip units for MasterPact NT/NW and ComPact NS circuit breakers, the tripping cause bit is reset as soon as the circuit breaker is closed again.
- For MicroLogic X control units for MasterPact MTZ circuit breakers, the
  tripping cause bit is reset by pressing the test/reset button (located beside the
  trip cause LEDs on the MicroLogic X control unit). Press and hold the button
  for 3 to 15 seconds to reset all the trip causes.

| Address | Register | RW | Unit | Туре   | Range | A/E | A/E/P/H | Х | Bit | Description                                                        |
|---------|----------|----|------|--------|-------|-----|---------|---|-----|--------------------------------------------------------------------|
| 0x7D05  | 32006    | R  | -    | INT16U | -     | A/E | A/E/P/H | _ | -   | Quality of each bit of register 32007:  • 0 = Invalid  • 1 = Valid |
| 0x7D06  | 32007    | R  | -    | INT16U | _     | A/E | A/E/P/H | Х |     | Tripping cause for the standard protection functions               |
|         |          |    |      |        |       | A/E | A/E/P/H | Х | 0   | Long-time protection Ir                                            |
|         |          |    |      |        |       | A/E | A/E/P/H | Х | 1   | Short-time protection Isd                                          |
|         |          |    |      |        |       | A/E | A/E/P/H | Х | 2   | Instantaneous protection li                                        |
|         |          |    |      |        |       | A/E | A/E/P/H | Х | 3   | Ground-fault protection Ig                                         |
|         |          |    |      |        |       | Е   | A/P/H   | Х | 4   | Earth-leakage protection I∆n                                       |
|         |          |    |      |        |       | A/E | A/E/P/H | х | 5   | Integrated instantaneous protection (SELLIM and DIN/DINF)          |
|         |          |    |      |        |       | A/E | _       | Х | 6   | Internal failure (STOP)                                            |
|         |          |    |      |        |       | _   | A/E     | _ |     | Other protections                                                  |
|         |          |    |      |        |       | _   | P/H     | - |     | Internal failure (temperature)                                     |
|         |          |    |      |        |       | _   | A/E/P/H | - | 7   | Internal failure (overvoltage)                                     |
|         |          |    |      |        |       | -   | P/H     | Х | 8   | Other protection (see register 32009)                              |
|         |          |    |      |        |       | _   | _       | - | 9   | Reserved                                                           |
|         |          |    |      |        |       | Е   | _       | - | 10  | Unbalance motor protection                                         |
|         |          |    |      |        |       | Е   | _       | _ | 11  | Jam motor protection                                               |
|         |          |    |      |        |       | Е   | _       | _ | 12  | Underload motor protection                                         |
|         |          |    |      |        |       | E   | _       | _ | 13  | Long-start motor protection                                        |
|         |          |    |      |        |       | A/E | _       | _ | 14  | Reflex tripping protection                                         |
|         |          |    |      |        |       | A/E | A/E/P/H | _ | 15  | If this bit is at 1, bits 0 to 14 are not valid.                   |
| 0x7D07  | 32008    | R  | _    | INT16U | _     | _   | P/H     | _ |     | Quality of each bit of register 32009:  • 0 = Invalid  • 1 = Valid |
| 0x7D08  | 32009    | R  | -    | INT16U | _     | -   | P/H     | _ | _   | Tripping causes for the advanced protection functions              |
|         |          |    |      |        |       | _   | P/H     | _ | 0   | Current unbalance                                                  |
|         |          |    |      |        |       | _   | P/H     | _ | 1   | Overcurrent on phase 1                                             |
|         |          |    |      |        |       | _   | P/H     | _ | 2   | Overcurrent on phase 2                                             |
|         |          |    |      |        |       | -   | P/H     | _ | 3   | Overcurrent on phase 3                                             |
|         |          |    |      |        |       | -   | P/H     | _ | 4   | Overcurrent on Neutral                                             |
|         |          |    |      |        |       | _   | P/H     | Х | 5   | Undervoltage                                                       |
|         |          |    |      |        |       | _   | P/H     | Х | 6   | Overvoltage                                                        |
|         |          |    |      |        |       | -   | P/H     | _ | 7   | Voltage unbalance                                                  |
|         |          |    |      |        |       | _   | P/H     | _ | 8   | Overpower                                                          |
|         |          |    |      |        |       | -   | P/H     | Х | 9   | Reverse power                                                      |
|         |          |    |      |        |       | -   | P/H     | Х | 10  | Underfrequency                                                     |
|         |          |    |      |        |       | -   | P/H     | Х | 11  | Overfrequency                                                      |
|         |          |    |      |        |       | _   | P/H     | - | 12  | Phase rotation                                                     |

| Address | Register | RW | Unit | Туре | Range | A/E | A/E/P/H | х | Bit | Description                                      |
|---------|----------|----|------|------|-------|-----|---------|---|-----|--------------------------------------------------|
|         |          |    |      |      |       | -   | P/H     | _ | 13  | Load shedding based on current                   |
|         |          |    |      |      |       | _   | P/H     | _ | 14  | Load shedding based on power                     |
|         |          |    |      |      |       | -   | P/H     | _ | 15  | If this bit is at 1, bits 0 to 14 are not valid. |
| 0x7D09- | 32010-   | -  | _    | _    | _     | _   | -       | _ | _   | Reserved                                         |
| 0x7D0C  | 32013    |    |      |      |       |     |         |   |     |                                                  |

# **Overrun of the Protection Setpoints**

The alarm setpoint registers provide information about overrun of the standard and advanced protection setpoints. A bit is at 1 once a setpoint overrun has occurred, even if the time delay has not expired.

| Address | Register | RW | Unit | Туре   | Range | A/E | A/E/P/H | х | Bit  | Description                                                        |
|---------|----------|----|------|--------|-------|-----|---------|---|------|--------------------------------------------------------------------|
| 0x7D0D  | 32014    | R  | -    | INT16U | _     | A/E | P/H     | - | -    | Quality of each bit of register 32015:  • 0 = Invalid  • 1 = Valid |
| 0x7D0E  | 32015    | R  | -    | INT16U | -     | A/E | P/H     | - | -    | Overrun of the standard protection setpoints                       |
|         |          |    |      |        |       | A/E | P/H     | - | 0    | Long-time protection pick-<br>up                                   |
|         |          |    |      |        |       | _   | _       | - | 1–14 | Reserved                                                           |
|         |          |    |      |        |       | A/E | P/H     | - | 15   | If this bit is at 1, bits 0 to 14 are not valid.                   |
| 0x7D0F  | 32016    | R  | _    | INT16U | _     | A/E | P/H     | - | -    | Quality of each bit of register 32017:  • 0 = Invalid  • 1 = Valid |
| 0x7D10  | 32017    | R  | -    | INT16U | -     | A/E | P/H     | - | -    | Overrun of the advanced protection setpoints                       |
|         |          |    |      |        |       | _   | P/H     | _ | 0    | Current unbalance                                                  |
|         |          |    |      |        |       | _   | P/H     | - | 1    | Maximum current on phase 1                                         |
|         |          |    |      |        |       | _   | P/H     | - | 2    | Maximum current on phase 2                                         |
|         |          |    |      |        |       | _   | P/H     | - | 3    | Maximum current on phase 3                                         |
|         |          |    |      |        |       | _   | P/H     | - | 4    | Maximum current on the neutral                                     |
|         |          |    |      |        |       | _   | P/H     | _ | 5    | Minimum voltage                                                    |
|         |          |    |      |        |       | _   | P/H     | - | 6    | Maximum voltage                                                    |
|         |          |    |      |        |       | _   | P/H     | - | 7    | Voltage unbalance                                                  |
|         |          |    |      |        |       | _   | P/H     | - | 8    | Maximum power                                                      |
|         |          |    |      |        |       | _   | P/H     | _ | 9    | Reverse power                                                      |
|         |          |    |      |        |       | _   | P/H     | _ | 10   | Minimum frequency                                                  |
|         |          |    |      |        |       | _   | P/H     | _ | 11   | Maximum frequency                                                  |
|         |          |    |      |        |       | _   | P/H     | _ | 12   | Phase rotation                                                     |
|         |          |    |      |        |       | _   | P/H     | - | 13   | Load shedding based on the current                                 |

| Address | Register | RW | Unit | Туре   | Range | A/E | A/E/P/H | Х | Bit  | Description                                                        |
|---------|----------|----|------|--------|-------|-----|---------|---|------|--------------------------------------------------------------------|
|         |          |    |      |        |       | _   | P/H     | - | 14   | Load shedding based on the power                                   |
|         |          |    |      |        |       | _   | P/H     | - | 15   | If this bit is at 1, bits 0 to 14 are not valid.                   |
| 0x7D11  | 32018    | R  | -    | INT16U | -     | -   | P/H     | - | _    | Quality of each bit of register 32019:  • 0 = Invalid  • 1 = Valid |
| 0x7D12  | 32019    | R  | -    | INT16U | _     | -   | P/H     | - | -    | Advanced protection settings extended                              |
|         |          |    |      |        |       | _   | P/H     | - | 0    | Ground-fault alarm                                                 |
|         |          |    |      |        |       | Е   | P/H     | _ | 1    | Earth-leakage alarm                                                |
|         |          |    |      |        |       | -   | _       | - | 2–14 | Reserved                                                           |
|         |          |    |      |        |       | -   | P/H     | _ | 15   | If this bit is at 1, bits 0 to 14 are not valid.                   |

### **Alarms**

The alarm register provides information about the pre-alarms and the user-defined alarms. A bit is set to 1 once an alarm is active.

| Address | Register | RW | Unit | Туре   | Range | A/E | A/E/P/H | х | Bit  | Description                                                        |
|---------|----------|----|------|--------|-------|-----|---------|---|------|--------------------------------------------------------------------|
| 0x7D13  | 32020    | R  | -    | INT16U | -     | A/E | -       | - | _    | Quality of each bit of register 32021:  • 0 = Invalid  • 1 = Valid |
| 0x7D14  | 32021    | R  | -    | INT16U | -     | A/E | -       | - | -    | Pre-alarm extended register                                        |
|         |          |    |      |        |       | A/E | -       | Х | 0    | Long-time protection time pre-alarm (PAL Ir)                       |
|         |          |    |      |        |       | E   | -       | - | 1    | Earth-leakage protection pre-alarm (PAL I∆n)                       |
|         |          |    |      |        |       | -   | _       | Х |      | Earth-leakage alarm <sup>(1)</sup>                                 |
|         |          |    |      |        |       | A/E | _       | - | 2    | Ground-fault protection pre-alarm (PAL lg)                         |
|         |          |    |      |        |       | -   | _       | Х |      | Ground-fault alarm(2)                                              |
|         |          |    |      |        |       | _   | _       | - | 3–14 | Reserved                                                           |
|         |          |    |      |        |       | A/E | -       | - | 15   | If this bit is at 1, bits 0 to 14 are not valid.                   |
| 0x7D15  | 32022    | R  | -    | INT16U | -     | A/E | -       | - | -    | Quality of each bit of register 32023:  • 0 = Invalid  • 1 = Valid |
| 0x7D16  | 32023    | R  | -    | INT16U | -     | A/E | _       | - | -    | Register of user-defined alarms                                    |
|         |          |    |      |        |       | A/E | _       | - | 0    | User-defined alarm 201                                             |
|         |          |    |      |        |       | A/E | _       | _ | 1    | User-defined alarm 202                                             |
|         |          |    |      |        |       | A/E | _       | - | 2    | User-defined alarm 203                                             |
|         |          |    |      |        |       | A/E | _       | _ | 3    | User-defined alarm 204                                             |
|         |          |    |      |        |       | A/E | _       | _ | 4    | User-defined alarm 205                                             |
|         |          |    |      |        |       | A/E | _       | _ | 5    | User-defined alarm 206                                             |
|         |          |    |      |        |       | A/E | _       | _ | 6    | User-defined alarm 207                                             |
|         |          |    |      |        |       | A/E | _       | _ | 7    | User-defined alarm 208                                             |

| Address           | Register        | RW | Unit | Туре | Range | A/E | A/E/P/H | X | Bit   | Description                                      |
|-------------------|-----------------|----|------|------|-------|-----|---------|---|-------|--------------------------------------------------|
|                   |                 |    |      |      |       | A/E | _       | _ | 8     | User-defined alarm 209                           |
|                   |                 |    |      |      |       | A/E | ı       | ı | 9     | User-defined alarm 210                           |
|                   |                 |    |      |      |       | ı   | 1       | ı | 10–14 | Reserved                                         |
|                   |                 |    |      |      |       | A/E | -       | - | 15    | If this bit is at 1, bits 0 to 14 are not valid. |
| 0x7D17-<br>0x7D1A | 32024–<br>32027 | _  | -    | _    | _     | -   | _       | - | ı     | Reserved                                         |

<sup>(1)</sup> Value available on MicroLogic 7.0 X control unit only when the Digital Module ANSI 51N/51G Ground-fault alarm is installed.

#### **Current**

| Address           | Register        | RW | Unit | Туре    | Range | A/E | A/E/P/H | х | Description                                                            |
|-------------------|-----------------|----|------|---------|-------|-----|---------|---|------------------------------------------------------------------------|
| 0x7D1B-<br>0x7D1C | 32028–<br>32029 | R  | А    | FLOAT32 | -     | A/E | A/E/P/H | Х | RMS current on phase 1                                                 |
| 0x7D1D-<br>0x7D1E | 32030–<br>32031 | R  | А    | FLOAT32 | -     | A/E | A/E/P/H | Х | RMS current on phase 2                                                 |
| 0x7D1F-<br>0x7D20 | 32032-<br>32033 | R  | A    | FLOAT32 | -     | A/E | A/E/P/H | X | RMS current on phase 3                                                 |
| 0x7D21-<br>0x7D22 | 32034–<br>32035 | R  | А    | FLOAT32 | -     | A/E | A/E/P/H | Х | RMS current on the neutral <sup>(1)</sup>                              |
| 0x7D23-<br>0x7D24 | 32036–<br>32037 | R  | A    | FLOAT32 | -     | A/E | A/E/P/H | Х | Maximum of RMS current of phases 1, 2, 3 and N (most loaded phase) (3) |
| 0x7D25-<br>0x7D26 | 32038–<br>32039 | R  | -    | FLOAT32 | -     | A/E | A/E/P/H | Х | Current ratio on ground (Ig setting ratio)                             |
| 0x7D27-<br>0x7D28 | 32040–<br>32041 | R  | _    | FLOAT32 | _     | Е   | A/P/H   | Х | Current ratio on earth-<br>leakage (IΔn setting ratio)                 |

<sup>(1)</sup> Value available when system type register returns 30 or 41.

#### **Maximum Current Values**

Maximum current values can be reset with the reset minimum/maximum command.

| Address           | Register        | RW | Unit | Туре    | Range | A/E | A/E/P/H | х | Description                                                                                                    |
|-------------------|-----------------|----|------|---------|-------|-----|---------|---|----------------------------------------------------------------------------------------------------|
| 0x7D29-<br>0x7D2A | 32042–<br>32043 | R  | А    | FLOAT32 | _     | A/E | A/E/P/H | Х | Maximum RMS current on phase 1                                                                                                    |
| 0x7D2B-<br>0x7D2C | 32044–<br>32045 | R  | А    | FLOAT32 | -     | A/E | A/E/P/H | Х | Maximum RMS current on phase 2                                                                                                    |
| 0x7D2D-<br>0x7D2E | 32046–<br>32047 | R  | А    | FLOAT32 | _     | A/E | A/E/P/H | Х | Maximum RMS current on phase 3                                                                                                    |
| 0x7D2F-<br>0x7D30 | 32048–<br>32049 | R  | Α    | FLOAT32 | _     | A/E | A/E/P/H | Х | Maximum RMS current on the neutral <sup>(1)</sup>                                                                                                    |
| 0x7D31-<br>0x7D32 | 32050–<br>32051 | R  | A    | FLOAT32 | -     | A/E | A/E/P/H | Х | This is the highest (i.e. maximum) maximum current value since this measurement was last reset. The measurement looks at all 3 currents, Maxl1, Maxl2, Maxl3 and MaxlN and keeps track of the |

<sup>(2)</sup> Value available on MicroLogic 2.0 X, 3.0 X, 5.0 X, and 6.0 X control units only when the Digital Module ANSI 51N/51G Ground-fault alarm is installed.

<sup>(2)</sup> Value available with MicroLogic 7.0 X.

<sup>(3)</sup> Value reset with the reset minimum/maximum command.

| Address           | Register                                                        | RW | Unit | Туре | Range | A/E | A/E/P/H | Х | Description                             |  |  |
|-------------------|-----------------------------------------------------------------|----|------|------|-------|-----|---------|---|-----------------------------------------|--|--|
|                   |                                                                 |    |      |      |       |     |         |   | highest value of any of them over time. |  |  |
| 0x7D33-<br>0x7D36 | 32052–<br>32055                                                 | -  | -    | _    | -     | -   | -       | - | Reserved                                |  |  |
| (1) Value ava     | (1) Value available when system type register returns 30 or 41. |    |      |      |       |     |         |   |                                         |  |  |

# Voltage

| Address           | Register        | RW        | Unit       | Туре               | Range         | A/E | A/E/P/H | х | Description                                     |
|-------------------|-----------------|-----------|------------|--------------------|---------------|-----|---------|---|-------------------------------------------------|
| 0x7D37-<br>0x7D38 | 32056–<br>32057 | R         | V          | FLOAT32            | 41.6–<br>2250 | Е   | E/P/H   | Х | RMS phase-to-phase voltage V12                  |
| 0x7D39-<br>0x7D3A | 32058-<br>32059 | R         | V          | FLOAT32            | 41.6–<br>2250 | Е   | E/P/H   | Х | RMS phase-to-phase voltage V23                  |
| 0x7D3B-<br>0x7D3C | 32060-<br>32061 | R         | V          | FLOAT32            | 41.6–<br>2250 | Е   | E/P/H   | Х | RMS phase-to-phase voltage V31                  |
| 0x7D3D-<br>0x7D3E | 32062-<br>32063 | R         | V          | FLOAT32            | 24-1500       | Е   | E/P/H   | Х | RMS phase-to-neutral voltage V1N <sup>(1)</sup> |
| 0x7D3F-<br>0x7D40 | 32064-<br>32065 | R         | V          | FLOAT32            | 24-1500       | Е   | E/P/H   | Х | RMS phase-to-neutral voltage V2N <sup>(1)</sup> |
| 0x7D41-<br>0x7D42 | 32066–<br>32067 | R         | V          | FLOAT32            | 24-1500       | Е   | E/P/H   | Х | RMS phase-to-neutral voltage V3N <sup>(1)</sup> |
| (1) Value av      | ailable when s  | system ty | pe registe | er returns 40 or 4 | 11.           | •   | •       | • | •                                               |

### **Frequency**

When the MicroLogic trip unit cannot calculate the frequency, it returns Not applicable = 0xFFC00000.

| Address           | Register                                                            | RW | Unit | Туре    | Range     | A/E | A/E/P/H | х | Description           |  |
|-------------------|---------------------------------------------------------------------|----|------|---------|-----------|-----|---------|---|-----------------------|--|
| 0x7D43-<br>0x7D44 | 32068–<br>32069                                                     | R  | Hz   | FLOAT32 | 40.0–70.0 | E   | P/H     | Х | Frequency             |  |
| 0x7D45-<br>0x7D46 | 32070–<br>32071                                                     | R  | Hz   | FLOAT32 | 40.0–70.0 | E   | P/H     | Х | Maximum frequency (1) |  |
| (1) This value    | (1) This value can be reset with the reset minimum/maximum command. |    |      |         |           |     |         |   |                       |  |

#### **Power**

| Address           | Register        | RW | Unit | Туре    | Range                  | A/E | A/E/P/H | X | Description                                  |
|-------------------|-----------------|----|------|---------|------------------------|-----|---------|---|----------------------------------------------|
| 0x7D47-<br>0x7D48 | 32072-<br>32073 | R  | W    | FLOAT32 | -16000000—<br>16000000 | E   | E/P/H   | X | Active power on phase 1(1)                   |
| 0x7D49-<br>0x7D4A | 32074–<br>32075 | R  | W    | FLOAT32 | -16000000—<br>16000000 | E   | E/P/H   | Х | Active power on phase 2(1)                   |
| 0x7D4B-<br>0x7D4C | 32076–<br>32077 | R  | W    | FLOAT32 | -16000000—<br>16000000 | E   | E/P/H   | X | Active power on phase 3                      |
| 0x7D4D-<br>0x7D4E | 32078–<br>32079 | R  | W    | FLOAT32 | -16000000—<br>16000000 | E   | E/P/H   | X | Total active power <sup>(2)</sup>            |
| 0x7D4F-<br>0x7D50 | 32080–<br>32081 | R  | VAr  | FLOAT32 | -16000000—<br>16000000 | E   | E/P/H   | X | Reactive power on phase 1 <sup>(1) (2)</sup> |
| 0x7D51-<br>0x7D52 | 32082-<br>32083 | R  | VAr  | FLOAT32 | -16000000—<br>16000000 | E   | E/P/H   | Х | Reactive power on phase 2 <sup>(1)</sup> (2) |
| 0x7D53-<br>0x7D54 | 32084–<br>32085 | R  | VAr  | FLOAT32 | -16000000—<br>16000000 | E   | E/P/H   | Х | Reactive power on phase 3(1) (2)             |

| Address           | Register        | RW | Unit | Туре    | Range                  | A/E | A/E/P/H | X | Description                              |
|-------------------|-----------------|----|------|---------|------------------------|-----|---------|---|------------------------------------------|
| 0x7D55-<br>0x7D56 | 32086–<br>32087 | R  | VAr  | FLOAT32 | -16000000—<br>16000000 | E   | E/P/H   | Х | Total reactive power <sup>(2)</sup>      |
| 0x7D57-<br>0x7D58 | 32088–<br>32089 | R  | VA   | FLOAT32 | 0–16000000             | Е   | E/P/H   | Х | Apparent power on phase 1(1)             |
| 0x7D59-<br>0x7D5A | 32090–<br>32091 | R  | VA   | FLOAT32 | 0-16000000             | E   | E/P/H   | Х | Apparent power on phase 2 <sup>(1)</sup> |
| 0x7D5B-<br>0x7D5C | 32092–<br>32093 | R  | VA   | FLOAT32 | 0-16000000             | E   | E/P/H   | Х | Apparent power on phase 3 <sup>(1)</sup> |
| 0x7D5D-<br>0x7D5E | 32094–<br>32095 | R  | VA   | FLOAT32 | 0-16000000             | E   | E/P/H   | Х | Total apparent power                     |

<sup>(1)</sup> Value available when system type register returns 40 or 41.

- (2) The sign for the active and reactive power depends on the configuration of:
  - register 3316 for ComPact NSX, ComPact NS and MasterPact NT/NW circuit breakers.
- register 8405 for MasterPact MTZ circuit breakers.

### **Energy**

Energy is stored in big-endian format: the most significant register is transmitted first.

| Address           | Register        | RW | Unit | Туре   | Range | A/E | A/E/P/H              | х | Description                                                                                   |
|-------------------|-----------------|----|------|--------|-------|-----|----------------------|---|-----------------------------------------------------------------------------------------------|
| 0x7D5F-<br>0x7D62 | 32096–<br>32099 | R  | Wh   | INT64  | _     | Е   | E/P/H                | Х | Total active energy(2)                                                                        |
| 0x7D63-<br>0x7D66 | 32100–<br>32103 | R  | VARh | INT64  | _     | E   | E/P/H <sup>(1)</sup> | Х | Total reactive energy <sup>(2)</sup>                                                          |
| 0x7D67-<br>0x7D6A | 32104–<br>32107 | R  | Wh   | INT64U | _     | E   | P/H                  | X | Total active energy delivered (into the load, counted positively)(2)                          |
| 0x7D6B-<br>0x7D6E | 32108–<br>32111 | R  | Wh   | INT64U | _     | Е   | P/H                  | Х | Total active energy received (out of the load, counted negatively) <sup>(2)</sup>             |
| 0x7D6F-<br>0x7D72 | 32112–<br>32115 | R  | VARh | INT64U | _     | Е   | P/H                  | Х | Total reactive energy delivered (into the load, counted positively)(2)                        |
| 0x7D73-<br>0x7D76 | 32116–<br>32119 | R  | VARh | INT64U | _     | Е   | P/H                  | Х | Total reactive energy received (out of the load, counted negatively) <sup>(2)</sup>           |
| 0x7D77-<br>0x7D7A | 32120–<br>32123 | R  | VAh  | INT64U | _     | Е   | _                    | Х | Total apparent energy <sup>(2)</sup>                                                          |
| 0x7D7B-<br>0x7D7E | 32124–<br>32127 | R  | Wh   | INT64U | _     | Е   | -                    | X | Total cumulative active energy delivered (into the load, counted positively, not resettable)  |
| 0x7D7F-<br>0x7D82 | 32128–<br>32131 | R  | Wh   | INT64U | -     | Е   | -                    | Х | Total cumulative active energy received (out of the load, counted negatively, not resettable) |

<sup>(1)</sup> This value is always positive with MasterPact MicroLogic E trip unit.

<sup>(2)</sup> Value reset with the reset energies command.

### **Average Values**

| Register            | RW | Unit | Туре    | Range | A/E | A/E/P/H | Х | Description                                                                        |
|---------------------|----|------|---------|-------|-----|---------|---|------------------------------------------------------------------------------------|
| <br>32132–<br>32133 | R  | А    | FLOAT32 | _     | -   | _       | Х | Average of 3-phase RMS currents                                                    |
| <br>32134–<br>32135 | R  | V    | FLOAT32 | -     | -   | _       | Х | Average of 3 RMS phase-to-<br>phase voltages: (V12+V23<br>+V31)/3                  |
| <br>32136–<br>32137 | R  | V    | FLOAT32 | _     | -   | -       | Х | Average of 3 RMS phase-to-<br>neutral voltages: (V1N+V2N<br>+V3N)/3 <sup>(1)</sup> |

### **Maximum Power Values**

Maximum power values can be reset with the reset minimum/maximum command.

| Address           | Register        | RW | Unit | Туре    | Range | A/E | A/E/P/H | Х | Description                  |
|-------------------|-----------------|----|------|---------|-------|-----|---------|---|------------------------------|
| 0x7D89–<br>0x7D8A | 32138-<br>32139 | R  | W    | FLOAT32 | -     | -   | _       | Х | Maximum total active power   |
| 0x7D8B-<br>0x7D8C | 32140-<br>32141 | R  | VAr  | FLOAT32 | _     | -   | _       | Х | Maximum total reactive power |
| 0x7D8D-<br>0x7D8E | 32142-<br>32143 | R  | VA   | FLOAT32 | _     | _   | _       | Х | Maximum total apparent power |

### **Maximum Average Values**

Maximum average values can be reset with the reset minimum/maximum command.

| Address           | Register        | RW | Unit | Туре    | Range | A/E | A/E/P/H | х | Description                                           |
|-------------------|-----------------|----|------|---------|-------|-----|---------|---|-------------------------------------------------------|
| 0x7D8F-<br>0x7D90 | 32144–<br>32145 | R  | Α    | FLOAT32 | _     | ı   | ı       | Х | Maximum of average of 3-phase RMS currents            |
| 0x7D91-<br>0x7D92 | 32146–<br>32147 | R  | V    | FLOAT32 | _     | -   | _       | Х | Maximum of average of 3 RMS phase-to-phase voltages   |
| 0x7D93-<br>0x7D94 | 32148–<br>32149 | R  | V    | FLOAT32 | _     | _   | _       | Х | Maximum of average of 3 RMS phase-to-neutral voltages |

# **Ground and Earth-Leakage Current**

| Address           | Register                              | RW | Unit | Туре    | Range | A/E | A/E/P/H | X | Description                          |  |
|-------------------|---------------------------------------|----|------|---------|-------|-----|---------|---|--------------------------------------|--|
| 0x7D95-<br>0x7D96 | 32150–<br>32151                       | R  | А    | FLOAT32 | -     | _   | -       | Х | Ground-fault current                 |  |
| 0x7D97-<br>0x7D98 | 32152–<br>32153                       | R  | А    | FLOAT32 | -     | -   | -       | Х | Earth-leakage current <sup>(1)</sup> |  |
| 0x7D99–<br>0x7D9A | 32154–<br>32155                       | _  | -    | _       | -     | _   | -       | - | Reserved                             |  |
| (1) Value ava     | (1) Value available with MicroLogic 7 |    |      |         |       |     |         |   |                                      |  |

#### **Current Demand Values**

| Address           | Register        | RW       | Unit      | Туре            | Range         | A/E | A/E/P/H | Х | Description                                                |
|-------------------|-----------------|----------|-----------|-----------------|---------------|-----|---------|---|------------------------------------------------------------|
| 0x7D9B-<br>0x7D9C | 32156–<br>32157 | R        | А         | FLOAT32         | _             | E   | E/P/H   | Х | Current demand value on phase 1: I1 Dmd                    |
| 0x7D9D-<br>0x7D9E | 32158–<br>32159 | R        | А         | FLOAT32         | _             | E   | E/P/H   | Х | Current demand value on phase 2: I2 Dmd                    |
| 0x7D9F-<br>0x7DA0 | 32160–<br>32161 | R        | А         | FLOAT32         | _             | Е   | E/P/H   | Х | Current demand value on phase 3: I3 Dmd                    |
| 0x7DA1-<br>0x7DA2 | 32162–<br>32163 | R        | А         | FLOAT32         | _             | Е   | E/P/H   | Х | Current demand value on the neutral: IN Dmd <sup>(1)</sup> |
| (1) Value av      | ailable when s  | ystem ty | pe regist | er returns 30 o | r <b>4</b> 1. | •   | •       |   |                                                            |

#### **Power Demand Values**

- For the block window, the demand value is updated at the end of the window.
- For the sliding window,
  - If window duration is configured for less or equal to 15 minutes, the demand value is updated every 15 seconds
  - If window duration is configured for more than 15 minutes, the demand value is updated every 1 minute.

| Address           | Register        | RW | Unit | Туре    | Range | A/E | A/E/P/H | х | Description                        |
|-------------------|-----------------|----|------|---------|-------|-----|---------|---|------------------------------------|
| 0x7DA3-<br>0x7DA4 | 32164–<br>32165 | R  | W    | FLOAT32 | _     | Е   | E/P/H   | Х | Total active power demand: P Dmd   |
| 0x7DA5-<br>0x7DA6 | 32166–<br>32167 | R  | VAR  | FLOAT32 | _     | E   | P/H     | Х | Total reactive power demand: Q Dmd |
| 0x7DA7-<br>0x7DA8 | 32168–<br>32169 | R  | VA   | FLOAT32 | _     | E   | P/H     | Х | Total apparent power demand: S Dmd |

#### **Current Peak Demand Values**

Current peak demand values can be reset with the reset minimum/maximum command.

| Register        | RW                                                              | Unit                                                                    | Туре                                                                   | Range                                                                                              | A/E                                                                                                    | A/E/P/H            | X                  | Description                                                                                                    |
|-----------------|-----------------------------------------------------------------|-------------------------------------------------------------------------|------------------------------------------------------------------------|----------------------------------------------------------------------------------------------------|----------------------------------------------------------------------------------------------------|--------------------|--------------------|----------------------------------------------------------------------------------------------------|
| 32170–<br>32171 | R                                                               | А                                                                       | FLOAT32                                                                | _                                                                                                  | -                                                                                                    | _                  | Х                  | Current peak demand value on phase 1: I1 dmd max                                                                                                    |
| 32172-<br>32173 | R                                                               | А                                                                       | FLOAT32                                                                | _                                                                                                  | -                                                                                                    | _                  | Х                  | Current peak demand value on phase 2: I2 dmd max                                                                                                    |
| 32174–<br>32175 | R                                                               | А                                                                       | FLOAT32                                                                | -                                                                                                  | _                                                                                                    | _                  | Х                  | Current peak demand value on phase 3: I3 dmd max                                                                                                    |
| 32176–<br>32177 | R                                                               | А                                                                       | FLOAT32                                                                | -                                                                                                  | _                                                                                                    | _                  | Х                  | Current peak demand value on the neutral: IN dmd max <sup>(1)</sup>                                                                                                    |
|                 | 32170–<br>32171<br>32172–<br>32173<br>32174–<br>32175<br>32176– | 32170-<br>32171 R<br>32172-<br>32173 R<br>32174-<br>32175 R<br>32176- R | 32170- R A  32172- R A  32173- R A  32174- R A  32175- R A  32176- R A | 32170- R A FLOAT32  32172- R A FLOAT32  32174- R A FLOAT32  32175- R A FLOAT32  32176- R A FLOAT32 | 32170- R A FLOAT32 - 32173 R A FLOAT32 - 32175 R A FLOAT32 - 32176- R A FLOAT32 - 32176- R A | 32170- R A FLOAT32 | 32170- R A FLOAT32 | 32170-<br>32171     R     A     FLOAT32     -     -     -     X       32172-<br>32173     R     A     FLOAT32     -     -     -     X       32174-<br>32175     R     A     FLOAT32     -     -     -     X       32176-     R     A     FLOAT32     -     -     -     X |

(1) Value available when system type register returns 30 or 41.

#### **Power Peak Demand Values**

Power peak demand values are updated every 15 seconds. Power peak demand values can be reset with the reset minimum/maximum command.

| Address           | Register        | RW | Unit | Туре    | Range | A/E | A/E/P/H | х | Description                                 |
|-------------------|-----------------|----|------|---------|-------|-----|---------|---|---------------------------------------------|
| 0x7DB1-<br>0x7DB2 | 32178–<br>32179 | R  | W    | FLOAT32 | _     | -   | _       | Х | Total active power peak demand: P dmd max   |
| 0x7DB3-<br>0x7DB4 | 32180–<br>32181 | R  | VAR  | FLOAT32 | _     | -   | _       | Х | Total reactive power peak demand: Q dmd max |
| 0x7DB5-<br>0x7DB6 | 32182–<br>32183 | R  | VA   | FLOAT32 | _     | -   | _       | Х | Total apparent power peak demand: S dmd max |

### **Maximum Ground and Earth-Leakage Current Values**

Maximum ground and earth-leakage current values can be reset with the reset minimum/maximum command.

| Address                                | Register        | RW | Unit | Туре    | Range | A/E | A/E/P/H | х | Description                                  |
|----------------------------------------|-----------------|----|------|---------|-------|-----|---------|---|----------------------------------------------|
| 0x7DB7-<br>0x7DB8                      | 32184–<br>32185 | R  | Α    | FLOAT32 | _     | -   | _       | Х | Maximum ground-fault current                 |
| 0x7DB9–<br>0x7DBA                      | 32186–<br>32187 | R  | V    | FLOAT32 | -     | E   | _       | Х | Maximum earth-leakage current <sup>(1)</sup> |
| 0x7DBB-<br>0x7DC0                      | 32188–<br>32193 | -  | -    | -       | _     | -   | _       | - | Reserved                                     |
| (1) Value available with MicroLogic 7. |                 |    |      |         |       |     |         |   |                                              |

### **Maximum Voltage Values**

Maximum voltage values can be reset with the reset minimum/maximum command.

| Address           | Register                                                        | RW | Unit | Туре    | Range         | A/E | A/E/P/H | х | Description                                                 |  |
|-------------------|-----------------------------------------------------------------|----|------|---------|---------------|-----|---------|---|-------------------------------------------------------------|--|
| 0x7DC1-<br>0x7DC2 | 32194–<br>32195                                                 | R  | V    | FLOAT32 | 41.6–<br>2250 | Е   | E/P/H   | Х | Maximum RMS phase-to-<br>phase voltage V12                  |  |
| 0x7DC3-<br>0x7DC4 | 32196–<br>32197                                                 | R  | V    | FLOAT32 | 41.6–<br>2250 | Е   | E/P/H   | Х | Maximum RMS phase-to-<br>phase voltage V23                  |  |
| 0x7DC5-<br>0x7DC6 | 32198–<br>32199                                                 | R  | V    | FLOAT32 | 41.6–<br>2250 | Е   | E/P/H   | Х | Maximum RMS phase-to-<br>phase voltage V31                  |  |
| 0x7DC7-<br>0x7DC8 | 32200-<br>32201                                                 | R  | V    | FLOAT32 | 24–1500       | Е   | E/P/H   | Х | Maximum RMS phase-to-<br>neutral voltage V1N <sup>(1)</sup> |  |
| 0x7DC9-<br>0x7DCA | 32202-<br>32203                                                 | R  | ٧    | FLOAT32 | 24–1500       | Е   | E/P/H   | Х | Maximum RMS phase-to-<br>neutral voltage V2N <sup>(1)</sup> |  |
| 0x7DCB-<br>0x7DCC | 32204-<br>32205                                                 | R  | ٧    | FLOAT32 | 24–1500       | Е   | E/P/H   | Х | Maximum RMS phase-to-<br>neutral voltage V3N <sup>(1)</sup> |  |
| (1) Value ava     | (1) Value available when system type register returns 40 or 41. |    |      |         |               |     |         |   |                                                             |  |

#### **Power Factor**

| Address           | Register        | RW | Unit | Туре    | Range | A/E | A/E/P/H | х | Description                            |
|-------------------|-----------------|----|------|---------|-------|-----|---------|---|----------------------------------------|
| 0x7DCD-<br>0x7DCE | 32206-<br>32207 | R  | _    | FLOAT32 | -     | Е   | E/P/H   | Х | Power factor on phase 1 <sup>(1)</sup> |
| 0x7DCF-<br>0x7DD0 | 32208–<br>32209 | R  | _    | FLOAT32 | -     | Е   | E/P/H   | Х | Power factor on phase 2 <sup>(1)</sup> |
| 0x7DD1-<br>0x7DD2 | 32210–<br>32211 | R  | _    | FLOAT32 | -     | Е   | E/P/H   | Х | Power factor on phase 3(1)             |
| 0x7DD3-<br>0x7DD4 | 32212-<br>32213 | R  | _    | FLOAT32 | _     | Е   | E/P/H   | Х | Total power factor                     |

| Address           | Register        | RW | Unit | Туре    | Range | A/E | A/E/P/H | х | Description                                                   |
|-------------------|-----------------|----|------|---------|-------|-----|---------|---|---------------------------------------------------------------|
| 0x7DD5-<br>0x7DD6 | 32214–<br>32215 | R  | _    | FLOAT32 | _     | Е   | Н       | Х | Fundamental power factor on phase 1 (cosφ1)(1)(2)             |
| 0x7DD7-<br>0x7DD8 | 32216–<br>32217 | R  | _    | FLOAT32 | _     | Е   | Н       | Х | Fundamental power factor on phase 2 (cosφ2) <sup>(1)(2)</sup> |
| 0x7DD9-<br>0x7DDA | 32218–<br>32219 | R  | _    | FLOAT32 | _     | Е   | Н       | Х | Fundamental power factor on phase 3 (cosφ3) <sup>(1)(2)</sup> |
| 0x7DDB-<br>0x7DDC | 32220–<br>32221 | R  | _    | FLOAT32 | -     | Е   | Н       | Х | Total fundamental power factor(2)                             |

<sup>(1)</sup> Value available when system type register returns 40 or 41.

- register 3318 for ComPact NSX, ComPact NS and MasterPact NT/NW circuit breakers.
- register 8404 for MasterPact MTZ circuit breakers.

### **Total Harmonic Distortion (THD)**

| Address           | Register        | RW | Unit | Туре    | Range | A/E | A/E/P/H | X | Description                                                                                              |
|-------------------|-----------------|----|------|---------|-------|-----|---------|---|----------------------------------------------------------------------------------------------------|
| 0x7DDD-<br>0x7DDE | 32222–<br>32223 | R  | _    | FLOAT32 | 0–2   | E   | Н       | Х | Total harmonic distortion<br>(THD) of phase-to phase<br>voltage V12 compared to the<br>fundamental       |
| 0x7DDF-<br>0x7DE0 | 32224-<br>32225 | R  | -    | FLOAT32 | 0–2   | E   | Н       | Х | Total harmonic distortion<br>(THD) of phase-to phase<br>voltage V23 compared to the<br>fundamental       |
| 0x7DE1-<br>0x7DE2 | 32226-<br>32227 | R  | -    | FLOAT32 | 0–2   | E   | Н       | Х | Total harmonic distortion<br>(THD) of phase-to phase<br>voltage V31 compared to the<br>fundamental       |
| 0x7DE3-<br>0x7DE4 | 32228-<br>32229 | R  | _    | FLOAT32 | 0–2   | E   | Н       | Х | Total harmonic distortion<br>(THD) of phase-to-neutral<br>voltage V1N compared to the<br>fundamental (1) |
| 0x7DE5-<br>0x7DE6 | 32230-<br>32231 | R  | _    | FLOAT32 | 0–2   | E   | Н       | Х | Total harmonic distortion<br>(THD) of phase-to-neutral<br>voltage V2N compared to the<br>fundamental (1) |
| 0x7DE7-<br>0x7DE8 | 32232-<br>32233 | R  | _    | FLOAT32 | 0–2   | E   | Н       | Х | Total harmonic distortion (THD) of phase-to-neutral voltage V3N compared to the fundamental (1)          |
| 0x7DE9–<br>0x7DEA | 32234-<br>32235 | R  | -    | FLOAT32 | 0–2   | E   | Н       | Х | Total harmonic distortion (THD) of current on phase 1 compared to the fundamental                        |
| 0x7DEB-<br>0x7DEC | 32236–<br>32237 | R  | _    | FLOAT32 | 0–2   | E   | Н       | Х | Total harmonic distortion (THD) of current on phase 2 compared to the fundamental                        |
| 0x7DED-<br>0x7DEE | 32238–<br>32239 | R  | -    | FLOAT32 | 0–2   | E   | Н       | Х | Total harmonic distortion (THD) of current on phase 3 compared to the fundamental                        |
| 0x7DEF-<br>0x7DF0 | 32240–<br>32241 | R  | -    | FLOAT32 | 0–2   | E   | Н       | Х | Average of 3-phase current<br>Total harmonic distortions<br>(THD) compared to the<br>fundamental         |

(1) Value available when system type register returns 40 or 41.

#### **Maximum Power Factor**

Maximum power factor can be reset with the reset minimum/maximum command.

<sup>(2)</sup> The sign for the fundamental power factor ( $\cos \phi$ ) depends on the configuration:

| Address           | Register        | RW | Unit | Туре    | Range | A/E | A/E/P/H | Х | Description                |
|-------------------|-----------------|----|------|---------|-------|-----|---------|---|----------------------------|
| 0x7DF1-<br>0x7DF2 | 32242–<br>32243 | R  | -    | FLOAT32 | -     | -   | _       | Х | Maximum total power factor |
| 0x7DF3-<br>0x7E52 | 32244–<br>32339 | -  | -    | _       | -     | _   | _       | _ | Reserved                   |

### **Inhibit Close Order**

| Address | Register | RW | Unit | Туре   | Range | A/E | A/E/P/H | Х | Bit  | Description                                                           |
|---------|----------|----|------|--------|-------|-----|---------|---|------|-----------------------------------------------------------------------|
| 0x7E53  | 32340    | R  | -    | INT16U | _     | A/E | A/E/P/H | Х | -    | Quality of each bit of register 32341:  • 0 = Invalid  • 1 = Valid    |
| 0x7E54  | 32341    | R  | _    | INT16U | _     | A/E | A/E/P/H | Х | _    | Inhibit close order status                                            |
|         |          |    |      |        |       |     |         |   | 0    | Close breaker inhibited by IO module  • 0 = Disable  • 1 = Enable     |
|         |          |    |      |        |       |     |         |   | 1    | Close breaker inhibited by communication  • 0 = Disable  • 1 = Enable |
|         |          |    |      |        |       | _   | _       | _ | 2–15 | Reserved                                                              |

# **Legacy Dataset**

#### **What's in This Chapter**

| _egacy Dataset                  | 99 |
|---------------------------------|----|
| Modbus Registers                |    |
| Readout Examples                |    |
| ∟egacy Dataset Common Registers |    |

### **Legacy Dataset**

#### **Description**

The legacy dataset contains the most useful information of each IMU module in one convenient table. The legacy dataset is available in the registers 12000 to12165. It can be read with two read requests.

Each IMU module updates the values in the dataset registers on a regular basis.

The response time of requests to legacy dataset registers is shorter than the response time of requests to device registers. Therefore, it is recommended to read the legacy dataset registers instead of device registers, to improve the overall performance of the system, page 48.

#### NOTE:

- The legacy dataset is compatible with legacy versions of the MicroLogic trip unit for ComPact NSX, PowerPact H-,J-, and L-frame, ComPact NS, PowerPact P-, and R-frame or MasterPact NT/NW circuit breaker. For this reason, data read directly in the Modbus registers is organized in a different way than in the standard dataset.
- For new applications, it is recommended to use the standard dataset instead of the legacy dataset.

#### **Modbus Registers**

#### **Table of Legacy Dataset Common Registers**

The main information needed for remote supervision of a ComPact NSX, ComPact NS, MasterPact NT/NW, or MasterPact MTZ circuit breaker is contained in the table of common registers starting at register 12000.

This compact table of 114 registers can be read with a single Modbus request.

It contains the following information:

- Circuit breaker status
- Tripping causes
- Real-time values of main measurements: current, voltage, power, energy, total harmonic distortion

The content of this table of registers is detailed in Legacy Dataset Common Registers, page 104.

Use of these common registers is highly recommended to optimize response times and simplify the use of data.

#### **Table Format**

Register tables have the following columns:

| Address | Register | RW | Unit | Туре | Range | A/E | A/E/P/H | х | Description |
|---------|----------|----|------|------|-------|-----|---------|---|-------------|
|         |          |    |      |      |       |     |         |   |             |

- Address: a 16-bit register address in hexadecimal. The address is the data used in the Modbus frame.
- Register: a 16-bit register number in decimal (register = address + 1).
- RW: register read-write status
  - R: the register can be read by using Modbus functions
  - W: the register can be written by using Modbus functions
  - RW: the register can be read and written by using Modbus functions
  - RC: the register can be read by using the command interface
  - WC: the register can be written by using the command interface
- Unit: the unit the information is expressed in.
- Type: the encoding data type (see data type description below).
- Range: the permitted values for this variable, usually a subset of what the format allows.
- A/E: types of ComPact NSX MicroLogic trip unit for which the register is available.
  - Type A (Ammeter): current measurements
  - Type E (Energy): current, voltage, power, and energy measurements
- A/E/P/H: types of MasterPact NT/NW and ComPact NS MicroLogic trip unit for which the register is available.
  - Type A (Ammeter): current measurements
  - Type E (Energy): current, voltage, power, and energy measurements
  - Type P (Power): current, voltage, power, energy measurements, and advanced protection
  - Type H (Harmonics): current, voltage, power, energy, energy quality measurements, and advanced protection

- X: register available in the MicroLogic X control unit for MasterPact MTZ circuit breakers when the Modbus legacy dataset Digital Module is purchased and installed on the MicroLogic X control unit.
- **Description**: provides information about the register and restrictions that apply.

#### **Data Types**

| Data Types | Description             | Range                            |
|------------|-------------------------|----------------------------------|
| INT16U     | 16-bit unsigned integer | 0 to 65535                       |
| INT16      | 16-bit signed integer   | -32768 to +32767                 |
| INT32U     | 32-bit unsigned integer | 0 to 4 294 967 295               |
| INT32      | 32-bit signed integer   | -2 147 483 648 to +2 147 483 647 |

#### **Big-Endian Format**

INT32 and INT32U variables are stored in big-endian format: the most significant register is transmitted first and the least significant register is transmitted at last place.

INT32 and INT32U variables are made of INT16U variables.

The formulas to calculate the decimal value of these variables are:

- INT32: (0-bit31)x2<sup>31</sup> + bit30x2<sup>30</sup> + bit29x2<sup>29</sup> + ...bit1x2<sup>1</sup> + bit0x2<sup>0</sup>
- INT32U: bit31x2<sup>31</sup> + bit30x2<sup>30</sup> + bit29x2<sup>29</sup> + ...bit1x2<sup>1</sup> + bit0x2<sup>0</sup>

#### **Example:**

The reactive energy in the legacy dataset is an INT32 variable coded in registers 12052 to 12053.

If the values in the registers are:

- register 12052 = 0xFFF2 = 0x8000 + 0x7FF2 or 32754
- register 12053 = 0xA96E or 43374 as INT16U variable and -10606 as INT16 variable (use the INT16U value to calculate the value of the reactive energy).

Then the reactive energy is equal to  $(0-1)x2^{31} + 32754x2^{16} + 43374x2^{0} = -874130$  kVARh.

### **Readout Examples**

#### **Readout Example of a Modbus Register**

The table below shows how to read the rms current on phase 1 (I1) in register 12016.

- The address of register 12016 equals 12016 1 = 12015 = 0x2EEF.
- The Modbus address of the Modbus slave is 47 = 0x2F.

| Request from the Master              |         | Response from the Slave |         |
|--------------------------------------|---------|-------------------------|---------|
| Field Name                           | Example | Field Name              | Example |
| Modbus slave address                 | 0x2F    | Modbus slave address    | 0x2F    |
| Function code                        | 0x03    | Function code           | 0x03    |
| Address of register to be read (MSB) | 0x2E    | Data length in bytes    | 0x02    |
| Address of register to be read (LSB) | 0xEF    | Register value (MSB)    | 0x02    |
| Number of registers (MSB)            | 0x00    | Register value (LSB)    | 0x2B    |
| Number of registers (LSB)            | 0x01    | CRC (MSB)               | 0xXX    |
| CRC (MSB)                            | 0xXX    | CRC (LSB)               | 0xXX    |
| CRC (LSB)                            | 0xXX    | -                       | -       |

The content of register 12016 (address 0x2EEF) is 0x022B = 555.

The rms current on phase 1 (I1) is thus 555 A.

# Readout Example of the Table of Legacy Dataset Common Registers

The table below shows how to read the table of legacy dataset common registers. This table starts at register 12000 and consists of 113 registers.

- The address of register 12000 = 0x2EDF.
- The table length is 113 registers = 0x71.
- The number of bytes is 113x2 = 226 bytes = 0xE2.
- The Modbus address of the slave is 47 = 0x2F.

| Request from the Master                        |         | Response from the Slave       |         |
|------------------------------------------------|---------|-------------------------------|---------|
| Field Name                                     | Example | Field Name                    | Example |
| Modbus slave address                           | 0x2F    | Modbus slave address          | 0x2F    |
| Function code                                  | 0x03    | Function code                 | 0x03    |
| Address of the first register to be read (MSB) | 0x2E    | Data length in bytes          | 0xE2    |
| Address of the first register to be read (LSB) | 0xDF    | Value of register 12000 (MSB) | 0xXX    |
| Number of registers (MSB)                      | 0x00    | Value of register 12000 (LSB) | 0xXX    |
| Number of registers (LSB)                      | 0x71    | Value of register 12001 (MSB) | 0xXX    |
| CRC (MSB)                                      | 0xXX    | Value of register 12001 (LSB) | 0xXX    |
| CRC (LSB)                                      | 0xXX    | -                             | 0xXX    |
| -                                              | _       | -                             | 0xXX    |
| _                                              | _       | Value of register 12112 (MSB) | 0xXX    |
| _                                              | _       | Value of register 12112 (LSB) | 0xXX    |

| Request from the Master |         | Response from the Slave |         |  |  |  |  |
|-------------------------|---------|-------------------------|---------|--|--|--|--|
| Field Name              | Example | Field Name              | Example |  |  |  |  |
| -                       | _       | CRC (MSB)               | 0xXX    |  |  |  |  |
| -                       | _       | CRC (LSB)               | 0xXX    |  |  |  |  |

# **Legacy Dataset Common Registers**

# **Circuit Breaker Status Register**

| Address | Register | RW | Unit | Туре   | Range | A/E | A/E/P/H | Х | Bit      | Description                                                                                                   |
|---------|----------|----|------|--------|-------|-----|---------|---|----------|----------------------------------------------------------------------------------------------------|
| 0x2EDF  | 12000    | R  | _    | INT16U | _     | A/E | A/E/P/H | Х | _        | Validity of each bit in the circuit breaker status register.                                                  |
| 0x2EE0  | 12001    | R  | _    | INT16U | _     | A/E | A/E/P/H | Х | -        | Circuit breaker status register                                                                               |
|         |          |    |      |        |       | A/E | A/E/P/H | Х | 0        | OF status indication contact                                                                                  |
|         |          |    |      |        |       |     |         |   |          | 0 = The circuit breaker is open.                                                                              |
|         |          |    |      |        |       |     |         |   |          | 1 = The circuit breaker is closed.                                                                            |
|         |          |    |      |        |       | A/E | A/E/P/H | Х | 1        | SD trip indication contact                                                                                    |
|         |          |    |      |        |       |     |         |   |          | 0 = Circuit breaker is not tripped.                                                                           |
|         |          |    |      |        |       |     |         |   |          | 1 = Circuit breaker is<br>tripped due to electrical<br>default or shunt trip or<br>push-to-trip.              |
|         |          |    |      |        |       |     |         |   |          | Bit always equal to 0 for MasterPact NT/NW and ComPact NS circuit breakers with motor mechanism.              |
|         |          |    |      |        |       | A/E | A/E/P/H | Х | 2        | SDE fault trip indication contact                                                                             |
|         |          |    |      |        |       |     |         |   |          | 0 = Circuit breaker is not tripped on electrical default.                                                     |
|         |          |    |      |        |       |     |         |   |          | 1 = Circuit breaker is tripped due to electrical default (including groundfault test and earth-leakage test). |
|         |          |    |      |        |       | -   | A/E/P/H | Х | 3        | CH spring charged contact (only with MasterPact)                                                              |
|         |          |    |      |        |       |     |         |   |          | 0 = Spring discharged                                                                                         |
|         |          |    |      |        |       |     |         |   |          | 1 = Spring charged                                                                                            |
|         |          |    |      |        |       |     |         |   |          | Bit always equal to 0 for ComPact NS circuit breaker.                                                         |
|         |          |    |      |        |       | _   | _       | _ | 4        | Reserved                                                                                                    |
|         |          |    |      |        |       | _   | A/E/P/H | Х | 5        | PF ready to close contact (only with MasterPact)                                                              |
|         |          |    |      |        |       |     |         |   |          | 0 = Not ready to close                                                                                        |
|         |          |    |      |        |       |     |         |   |          | 1 = Ready to close                                                                                            |
|         |          |    |      |        |       |     |         |   |          | Bit always equal to 0 for ComPact NS circuit breaker.                                                         |
|         |          |    |      |        |       | _   | A/E/P/H | Х | 6        | Distinction between<br>ComPact NS and<br>MasterPact NT/NW                                                     |
|         |          |    |      |        |       |     |         |   |          | 0 = ComPact NS                                                                                                |
|         |          |    |      |        |       |     |         |   |          | 1 = MasterPact NT/NW                                                                                          |
|         |          |    |      |        |       | _   | _       | _ | 7–<br>14 | Reserved                                                                                                    |

| Address | Register | RW | Unit | Туре | Range | A/E | A/E/P/H | X | Bit | Description                                                                  |
|---------|----------|----|------|------|-------|-----|---------|---|-----|------------------------------------------------------------------------------|
|         |          |    |      |      |       | A/E | _       | Х | 15  | Data availability                                                            |
|         |          |    |      |      |       |     |         |   |     | If this bit is set at 1, all other bits of the register are not significant. |

# **IO Status Registers**

| Address | Register | RW | Unit | Туре   | Range | A/E | A/E/P/H | Х | Bit  | Description                                     |
|---------|----------|----|------|--------|-------|-----|---------|---|------|-------------------------------------------------|
| 0x2EE1  | 12002    | R  | _    | INT16U | -     | A/E | A/E/P/H | Х | -    | Status IO 1                                     |
|         |          |    |      |        |       |     |         |   | 0    | Input 1 status                                  |
|         |          |    |      |        |       |     |         |   |      | • 0 = Off                                       |
|         |          |    |      |        |       |     |         |   |      | • 1 = On                                        |
|         |          |    |      |        |       |     |         |   | 1    | Input 2 status                                  |
|         |          |    |      |        |       |     |         |   |      | • 0 = Off                                       |
|         |          |    |      |        |       |     |         |   |      | • 1 = On                                        |
|         |          |    |      |        |       |     |         |   | 2    | Input 3 status                                  |
|         |          |    |      |        |       |     |         |   |      | • 0 = Off                                       |
|         |          |    |      |        |       |     |         |   |      | • 1 = On                                        |
|         |          |    |      |        |       |     |         |   | 3    | Input 4 status                                  |
|         |          |    |      |        |       |     |         |   |      | • 0 = Off                                       |
|         |          |    |      |        |       |     |         |   |      | • 1 = On                                        |
|         |          |    |      |        |       |     |         |   | 4    | Input 5 status                                  |
|         |          |    |      |        |       |     |         |   |      | • 0 = Off                                       |
|         |          |    |      |        |       |     |         |   |      | • 1 = On                                        |
|         |          |    |      |        |       |     |         |   | 5    | Input 6 status                                  |
|         |          |    |      |        |       |     |         |   |      | • 0 = Off                                       |
|         |          |    |      |        |       |     |         |   |      | • 1 = On                                        |
|         |          |    |      |        |       |     |         |   | 6    | Output 1 status                                 |
|         |          |    |      |        |       |     |         |   |      | • 0 = Off                                       |
|         |          |    |      |        |       |     |         |   |      | • 1 = On                                        |
|         |          |    |      |        |       |     |         |   | 7    | Output 2 status                                 |
|         |          |    |      |        |       |     |         |   |      | • 0 = Off                                       |
|         |          |    |      |        |       |     |         |   |      | • 1 = On                                        |
|         |          |    |      |        |       |     |         |   | 8    | Output 3 status                                 |
|         |          |    |      |        |       |     |         |   |      | • 0 = Off                                       |
|         |          |    |      |        |       |     |         |   |      | • 1 = On                                        |
|         |          |    |      |        |       |     |         |   | 9–14 | Reserved                                        |
|         |          |    |      |        |       |     |         |   | 15   | Data availability                               |
|         |          |    |      |        |       |     |         |   |      | If this bit is set at 1, all                    |
|         |          |    |      |        |       |     |         |   |      | other bits of the register are not significant. |
| 0x2EE2  | 12003    | R  | -    | INT16U | _     | A/E | A/E/P/H | Х | -    | Status IO 2                                     |
|         |          |    |      |        |       |     |         |   | 0    | Input 1 status                                  |
|         |          |    |      |        |       |     |         |   |      | • 0 = Off                                       |
|         |          |    |      |        |       |     |         |   |      | • 1 = On                                        |
|         |          |    |      |        |       |     |         |   | 1    | Input 2 status                                  |
|         |          |    |      |        |       |     |         |   |      | • 0 = Off                                       |
|         |          |    |      |        |       |     |         |   |      | • 1 = On                                        |
|         |          |    |      |        |       |     |         |   | 2    | Input 3 status                                  |
|         |          |    |      |        |       |     |         |   |      | • 0 = Off                                       |
|         |          |    |      |        |       |     |         |   |      | • 1 = On                                        |

| Address | Register | RW | Unit | Туре | Range | A/E | A/E/P/H | Х | Bit  | Description                                                                  |
|---------|----------|----|------|------|-------|-----|---------|---|------|------------------------------------------------------------------------------|
|         |          |    |      |      |       |     |         |   | 3    | Input 4 status                                                               |
|         |          |    |      |      |       |     |         |   |      | • 0 = Off                                                                    |
|         |          |    |      |      |       |     |         |   |      | • 1 = On                                                                     |
|         |          |    |      |      |       |     |         |   | 4    | Input 5 status                                                               |
|         |          |    |      |      |       |     |         |   |      | • 0 = Off                                                                    |
|         |          |    |      |      |       |     |         |   |      | • 1 = On                                                                     |
|         |          |    |      |      |       |     |         |   | 5    | Input 6 status                                                               |
|         |          |    |      |      |       |     |         |   |      | • 0 = Off                                                                    |
|         |          |    |      |      |       |     |         |   |      | • 1 = On                                                                     |
|         |          |    |      |      |       |     |         |   | 6    | Output 1 status                                                              |
|         |          |    |      |      |       |     |         |   |      | • 0 = Off                                                                    |
|         |          |    |      |      |       |     |         |   |      | • 1 = On                                                                     |
|         |          |    |      |      |       |     |         |   | 7    | Output 2 status                                                              |
|         |          |    |      |      |       |     |         |   |      | • 0 = Off                                                                    |
|         |          |    |      |      |       |     |         |   |      | • 1 = On                                                                     |
|         |          |    |      |      |       |     |         |   | 8    | Output 3 status                                                              |
|         |          |    |      |      |       |     |         |   |      | • 0 = Off                                                                    |
|         |          |    |      |      |       |     |         |   |      | • 1 = On                                                                     |
|         |          |    |      |      |       |     |         |   | 9–14 | Reserved                                                                     |
|         |          |    |      |      |       |     |         |   | 15   | Data availability                                                            |
|         |          |    |      |      |       |     |         |   |      | If this bit is set at 1, all other bits of the register are not significant. |

#### **Tripping Cause**

The tripping cause register provides information about the cause of the trip for the standard protection functions. When a tripping cause bit is at 1 in the tripping cause register, it indicates that a trip has occurred and has not been reset.

- For MicroLogic A/E trip units for ComPact NSX circuit breakers, the tripping cause bit is reset by pressing the OK key (keypad of the MicroLogic A/E trip unit) twice (validation and confirmation).
- For MicroLogic A/E/P/H trip units for MasterPact NT/NW and ComPact NS circuit breakers, the tripping cause bit is reset as soon as the circuit breaker is closed again.
- For MicroLogic X control units for MasterPact MTZ circuit breakers, the
  tripping cause bit is reset by pressing the test/reset button (located beside the
  trip cause LEDs on the MicroLogic X control unit). Press and hold the button
  for 3 to 15 seconds to reset all the trip causes.

| Address | Register | RW | Unit | Туре   | Range | A/E | A/E/P/H | х | Bit | Description                                              |
|---------|----------|----|------|--------|-------|-----|---------|---|-----|----------------------------------------------------------|
| 0x2EE3  | 12004    | R  | _    | INT16U | _     | A/E | A/E/P/H | Х | -   | Tripping cause for the standard protection functions     |
|         |          |    |      |        |       | A/E | A/E/P/H | Х | 0   | Long-time protection Ir                                  |
|         |          |    |      |        |       | A/E | P/H     | Х | 1   | Short-time protection Isd                                |
|         |          |    |      |        |       | _   | A/E     | Х | 1   | Short-time protection Isd or Instantaneous protection Ii |
|         |          |    |      |        |       | A/E | P/H     | Х | 2   | Instantaneous protection li                              |
|         |          |    |      |        |       | A/E | A/E/P/H | Х | 3   | Ground-fault protection Ig                               |
|         |          |    |      |        |       | Е   | A/P/H   | Х | 4   | Earth-leakage protection l∆n                             |
|         |          |    |      |        |       | A/E | A/E/P/H | Х | 5   | Integrated instantaneous protection for:                 |

| Address           | Register        | RW | Unit | Туре   | Range | A/E | A/E/P/H | х | Bit | Description                                                                  |
|-------------------|-----------------|----|------|--------|-------|-----|---------|---|-----|------------------------------------------------------------------------------|
|                   |                 |    |      |        |       |     |         |   |     | MasterPact NT06L1, NT08L1, NT10L1, and equivalent ComPact NS     ComPact NSX |
|                   |                 |    |      |        |       | A/E | _       | Х | 6   | Internal failure (STOP)                                                      |
|                   |                 |    |      |        |       | _   | A/E     | - |     | Other protections or integrated instantaneous protection                     |
|                   |                 |    |      |        |       | -   | P/H     | _ |     | Internal failure (temperature)                                               |
|                   |                 |    |      |        |       | -   | A/E/P/H | _ | 7   | Internal failure (overvoltage)                                               |
|                   |                 |    |      |        |       | _   | P/H     | Х | 8   | Other protection (see register 12005)                                        |
|                   |                 |    |      |        |       | E   | -       | _ | 9   | Instantaneous with earth-leakage protection on the trip unit.                |
|                   |                 |    |      |        |       | Е   | _       | _ | 10  | Unbalance motor protection                                                   |
|                   |                 |    |      |        |       | Е   | _       | _ | 11  | Jam motor protection                                                         |
|                   |                 |    |      |        |       | Е   | _       | _ | 12  | Underload motor protection                                                   |
|                   |                 |    |      |        |       | Е   | _       | _ | 13  | Long-start motor protection                                                  |
|                   |                 |    |      |        |       | A/E | _       | _ | 14  | Reflex tripping protection                                                   |
|                   |                 |    |      |        |       | A/E | A/E/P/H | Х | 15  | If this bit is at 1, bits 0 to 14 are not valid.                             |
| 0x2EE4            | 12005           | R  | -    | INT16U | _     | _   | P/H     | Х | -   | Tripping causes for the advanced protection functions                        |
|                   |                 |    |      |        |       | -   | P/H     | _ | 0   | Current unbalance                                                            |
|                   |                 |    |      |        |       | _   | P/H     | _ | 1   | Overcurrent on phase 1                                                       |
|                   |                 |    |      |        |       | -   | P/H     | _ | 2   | Overcurrent on phase 2                                                       |
|                   |                 |    |      |        |       | -   | P/H     | _ | 3   | Overcurrent on phase 3                                                       |
|                   |                 |    |      |        |       | -   | P/H     | _ | 4   | Overcurrent on Neutral                                                       |
|                   |                 |    |      |        |       | _   | P/H     | Х | 5   | Undervoltage                                                                 |
|                   |                 |    |      |        |       | _   | P/H     | Х | 6   | Overvoltage                                                                  |
|                   |                 |    |      |        |       | -   | P/H     | _ | 7   | Voltage unbalance                                                            |
|                   |                 |    |      |        |       | _   | P/H     | _ | 8   | Overpower                                                                    |
|                   |                 |    |      |        |       | _   | P/H     | Х | 9   | Reverse power                                                                |
|                   |                 |    |      |        |       | _   | P/H     | Х | 10  | Underfrequency                                                               |
|                   |                 |    |      |        |       | _   | P/H     | Х | 11  | Overfrequency                                                                |
|                   |                 |    |      |        |       | _   | P/H     | _ | 12  | Phase rotation                                                               |
|                   |                 |    |      |        |       | -   | P/H     | _ | 13  | Load shedding based on current                                               |
|                   |                 |    |      |        |       | -   | P/H     | _ | 14  | Load shedding based on power                                                 |
|                   |                 |    |      |        |       | _   | P/H     | Х | 15  | If this bit is at 1, bits 0 to 14 are not valid.                             |
| 0x2EE5-<br>0x2EE6 | 12006–<br>12007 | -  | _    | _      | _     | -   | _       | - | -   | Reserved                                                                     |

### **Overrun of the Protection Setpoints**

The alarm setpoint registers provide information about overrun of the standard and advanced protection setpoints. A bit is at 1 once a setpoint overrun has occurred, even if the time delay has not expired.

| Address | Register        | RW     | Unit       | Туре   | Range | A/E | A/E/P/H | Х                                            | Bit                                              | Description                                      |    |                   |  |  |  |  |  |  |  |   |     |   |      |                   |     |   |    |                |  |  |  |  |  |  |  |  |  |  |  |  |  |  |  |  |  |  |  |  |   |     |     |   |                    |
|---------|-----------------|--------|------------|--------|-------|-----|---------|----------------------------------------------|--------------------------------------------------|--------------------------------------------------|----|-------------------|--|--|--|--|--|--|--|---|-----|---|------|-------------------|-----|---|----|----------------|--|--|--|--|--|--|--|--|--|--|--|--|--|--|--|--|--|--|--|--|---|-----|-----|---|--------------------|
| 0x2EE7  | 12008           | R      | -          | INT16U | _     | A/E | P/H     | -                                            | -                                                | Overrun of the standard protection setpoints     |    |                   |  |  |  |  |  |  |  |   |     |   |      |                   |     |   |    |                |  |  |  |  |  |  |  |  |  |  |  |  |  |  |  |  |  |  |  |  |   |     |     |   |                    |
|         |                 |        |            |        |       | A/E | P/H     | -                                            | 0                                                | Long-time protection pick-<br>up                 |    |                   |  |  |  |  |  |  |  |   |     |   |      |                   |     |   |    |                |  |  |  |  |  |  |  |  |  |  |  |  |  |  |  |  |  |  |  |  |   |     |     |   |                    |
|         |                 |        |            |        |       | -   | -       | _                                            | 1–14                                             | Reserved                                         |    |                   |  |  |  |  |  |  |  |   |     |   |      |                   |     |   |    |                |  |  |  |  |  |  |  |  |  |  |  |  |  |  |  |  |  |  |  |  |   |     |     |   |                    |
|         |                 |        |            |        |       | A/E | P/H     | -                                            | 15                                               | If this bit is at 1, bits 0 to 14 are not valid. |    |                   |  |  |  |  |  |  |  |   |     |   |      |                   |     |   |    |                |  |  |  |  |  |  |  |  |  |  |  |  |  |  |  |  |  |  |  |  |   |     |     |   |                    |
| 0x2EE8  | x2EE8 12009 R - | INT16U | -          | -      | P/H   | -   | -       | Overrun of the advanced protection setpoints |                                                  |                                                  |    |                   |  |  |  |  |  |  |  |   |     |   |      |                   |     |   |    |                |  |  |  |  |  |  |  |  |  |  |  |  |  |  |  |  |  |  |  |  |   |     |     |   |                    |
|         |                 |        |            |        |       | _   | P/H     | _                                            | 0                                                | Current unbalance                                |    |                   |  |  |  |  |  |  |  |   |     |   |      |                   |     |   |    |                |  |  |  |  |  |  |  |  |  |  |  |  |  |  |  |  |  |  |  |  |   |     |     |   |                    |
|         |                 |        |            |        | -     | P/H | -       | 1                                            | Maximum current on phase 1                       |                                                  |    |                   |  |  |  |  |  |  |  |   |     |   |      |                   |     |   |    |                |  |  |  |  |  |  |  |  |  |  |  |  |  |  |  |  |  |  |  |  |   |     |     |   |                    |
|         |                 |        |            |        |       | -   | P/H     | -                                            | 2                                                | Maximum current on phase 2                       |    |                   |  |  |  |  |  |  |  |   |     |   |      |                   |     |   |    |                |  |  |  |  |  |  |  |  |  |  |  |  |  |  |  |  |  |  |  |  |   |     |     |   |                    |
|         |                 |        |            |        |       | -   | P/H     | -                                            | 3                                                | Maximum current on phase 3                       |    |                   |  |  |  |  |  |  |  |   |     |   |      |                   |     |   |    |                |  |  |  |  |  |  |  |  |  |  |  |  |  |  |  |  |  |  |  |  |   |     |     |   |                    |
|         |                 |        |            | -      | P/H   | -   | 4       | Maximum current on the neutral               |                                                  |                                                  |    |                   |  |  |  |  |  |  |  |   |     |   |      |                   |     |   |    |                |  |  |  |  |  |  |  |  |  |  |  |  |  |  |  |  |  |  |  |  |   |     |     |   |                    |
|         |                 |        |            |        | _     | P/H | -       | 5                                            | Minimum voltage                                  |                                                  |    |                   |  |  |  |  |  |  |  |   |     |   |      |                   |     |   |    |                |  |  |  |  |  |  |  |  |  |  |  |  |  |  |  |  |  |  |  |  |   |     |     |   |                    |
|         |                 |        |            |        |       | -   | P/H     | _                                            | 6                                                | Maximum voltage                                  |    |                   |  |  |  |  |  |  |  |   |     |   |      |                   |     |   |    |                |  |  |  |  |  |  |  |  |  |  |  |  |  |  |  |  |  |  |  |  |   |     |     |   |                    |
|         |                 |        |            |        |       | _   | P/H     | -                                            | 7                                                | Voltage unbalance                                |    |                   |  |  |  |  |  |  |  |   |     |   |      |                   |     |   |    |                |  |  |  |  |  |  |  |  |  |  |  |  |  |  |  |  |  |  |  |  |   |     |     |   |                    |
|         |                 |        |            |        |       | _   | P/H     | -                                            | 8                                                | Maximum power                                    |    |                   |  |  |  |  |  |  |  |   |     |   |      |                   |     |   |    |                |  |  |  |  |  |  |  |  |  |  |  |  |  |  |  |  |  |  |  |  |   |     |     |   |                    |
|         |                 |        |            |        |       | _   | P/H     | -                                            | 9                                                | Reverse power                                    |    |                   |  |  |  |  |  |  |  |   |     |   |      |                   |     |   |    |                |  |  |  |  |  |  |  |  |  |  |  |  |  |  |  |  |  |  |  |  |   |     |     |   |                    |
|         |                 |        |            |        |       |     |         | _                                            | P/H                                              | -                                                | 10 | Minimum frequency |  |  |  |  |  |  |  |   |     |   |      |                   |     |   |    |                |  |  |  |  |  |  |  |  |  |  |  |  |  |  |  |  |  |  |  |  |   |     |     |   |                    |
|         |                 |        |            |        |       |     |         |                                              |                                                  |                                                  |    |                   |  |  |  |  |  |  |  | - | P/H | _ | 11   | Maximum frequency |     |   |    |                |  |  |  |  |  |  |  |  |  |  |  |  |  |  |  |  |  |  |  |  |   |     |     |   |                    |
|         |                 |        |            |        |       |     |         |                                              |                                                  |                                                  |    |                   |  |  |  |  |  |  |  |   |     |   |      | _                 | P/H | - | 12 | Phase rotation |  |  |  |  |  |  |  |  |  |  |  |  |  |  |  |  |  |  |  |  |   |     |     |   |                    |
|         |                 |        |            |        |       | -   | P/H     | -                                            | 13                                               | Load shedding based on the current               |    |                   |  |  |  |  |  |  |  |   |     |   |      |                   |     |   |    |                |  |  |  |  |  |  |  |  |  |  |  |  |  |  |  |  |  |  |  |  |   |     |     |   |                    |
|         |                 |        |            |        |       | -   | P/H     | -                                            | 14                                               | Load shedding based on the power                 |    |                   |  |  |  |  |  |  |  |   |     |   |      |                   |     |   |    |                |  |  |  |  |  |  |  |  |  |  |  |  |  |  |  |  |  |  |  |  |   |     |     |   |                    |
|         |                 |        |            |        |       | -   | P/H     | -                                            | 15                                               | If this bit is at 1, bits 0 to 14 are not valid. |    |                   |  |  |  |  |  |  |  |   |     |   |      |                   |     |   |    |                |  |  |  |  |  |  |  |  |  |  |  |  |  |  |  |  |  |  |  |  |   |     |     |   |                    |
| 0x2EE9  | 12010           | R      | R – INT16U | INT16U | _     | -   | P/H     | -                                            | -                                                | Continuation of the previous register            |    |                   |  |  |  |  |  |  |  |   |     |   |      |                   |     |   |    |                |  |  |  |  |  |  |  |  |  |  |  |  |  |  |  |  |  |  |  |  |   |     |     |   |                    |
|         |                 |        |            |        |       |     |         |                                              |                                                  |                                                  |    |                   |  |  |  |  |  |  |  |   |     |   |      |                   |     |   |    |                |  |  |  |  |  |  |  |  |  |  |  |  |  |  |  |  |  |  |  |  | _ | P/H | _   | 0 | Ground-fault alarm |
|         |                 |        |            |        |       |     |         |                                              |                                                  |                                                  |    |                   |  |  |  |  |  |  |  |   |     |   |      |                   |     |   |    |                |  |  |  |  |  |  |  |  |  |  |  |  |  |  |  |  |  |  |  |  |   | Е   | P/H | _ | 1                  |
|         |                 |        |            |        |       |     |         |                                              |                                                  |                                                  |    |                   |  |  |  |  |  |  |  | _ | _   | _ | 2–14 | Reserved          |     |   |    |                |  |  |  |  |  |  |  |  |  |  |  |  |  |  |  |  |  |  |  |  |   |     |     |   |                    |
|         |                 |        |            |        | _     | P/H | _       | 15                                           | If this bit is at 1, bits 0 to 14 are not valid. |                                                  |    |                   |  |  |  |  |  |  |  |   |     |   |      |                   |     |   |    |                |  |  |  |  |  |  |  |  |  |  |  |  |  |  |  |  |  |  |  |  |   |     |     |   |                    |

### **Alarms**

The alarm register provides information about the pre-alarms and the user-defined alarms. A bit is set to 1 once an alarm is active.

| Address | Register | RW | Unit | Туре   | Range | A/E | A/E/P/H | х | Bit | Description                                  |
|---------|----------|----|------|--------|-------|-----|---------|---|-----|----------------------------------------------|
| 0x2EEA  | 12011    | R  | _    | INT16U | _     | A/E | _       | Х | -   | Pre-alarm register                           |
|         |          |    |      |        |       | A/E | _       | Х | 0   | Long-time protection time pre-alarm (PAL Ir) |
|         |          |    |      |        |       | E   | _       | _ | 1   | Earth-leakage protection pre-alarm (PAL IΔn) |

| Address           | Register        | RW | Unit | Туре   | Range | A/E | A/E/P/H | Х | Bit   | Description                                      |
|-------------------|-----------------|----|------|--------|-------|-----|---------|---|-------|--------------------------------------------------|
|                   |                 |    |      |        |       | -   | _       | Х |       | Earth-leakage alarm <sup>(1)</sup>               |
|                   |                 |    |      |        |       | A/E | -       | - | 2     | Ground-fault protection pre-alarm (PAL lg)       |
|                   |                 |    |      |        |       | _   | _       | Х |       | Ground-fault alarm(2)                            |
|                   |                 |    |      |        |       | _   | _       | - | 3–14  | Reserved                                         |
|                   |                 |    |      |        |       | A/E | _       | Х | 15    | If this bit is at 1, bits 0 to 14 are not valid. |
| 0x2EEB            | 12012           | R  | _    | INT16U | _     | A/E | _       | - | _     | Register of user-defined alarms                  |
|                   |                 |    |      |        |       | A/E | _       | - | 0     | User-defined alarm 201                           |
|                   |                 |    |      |        |       | A/E | _       | - | 1     | User-defined alarm 202                           |
|                   |                 |    |      |        |       | A/E | _       | - | 2     | User-defined alarm 203                           |
|                   |                 |    |      |        |       | A/E | _       | _ | 3     | User-defined alarm 204                           |
|                   |                 |    |      |        |       | A/E | _       | ı | 4     | User-defined alarm 205                           |
|                   |                 |    |      |        |       | A/E | _       | - | 5     | User-defined alarm 206                           |
|                   |                 |    |      |        |       | A/E | _       | _ | 6     | User-defined alarm 207                           |
|                   |                 |    |      |        |       | A/E | _       | _ | 7     | User-defined alarm 208                           |
|                   |                 |    |      |        |       | A/E | _       | _ | 8     | User-defined alarm 209                           |
|                   |                 |    |      |        |       | A/E | _       | _ | 9     | User-defined alarm 210                           |
|                   |                 |    |      |        |       | -   | _       | - | 10–14 | Reserved                                         |
|                   |                 |    |      |        |       | A/E | _       | _ | 15    | If this bit is at 1, bits 0 to 14 are not valid. |
| 0x2EEC-<br>0x2EEE | 12013–<br>12015 | -  | -    | _      | _     | -   | _       | - | _     | Reserved                                         |

<sup>(1)</sup> Value available on MicroLogic 7.0 X control unit only when the Digital Module ANSI 51N/51G Ground-fault alarm is installed.

#### **Current**

| Address | Register | RW | Unit | Туре   | Range   | A/E | A/E/P/H | х | Description                              |
|---------|----------|----|------|--------|---------|-----|---------|---|------------------------------------------|
| 0x2EEF  | 12016    | R  | Α    | INT16U | 0–32767 | A/E | A/E/P/H | Х | RMS current on phase 1: I1               |
| 0x2EF0  | 12017    | R  | Α    | INT16U | 0–32767 | A/E | A/E/P/H | Х | RMS current on phase 2: I2               |
| 0x2EF1  | 12018    | R  | Α    | INT16U | 0–32767 | A/E | A/E/P/H | Х | RMS current on phase 3: I3               |
| 0x2EF2  | 12019    | R  | А    | INT16U | 0-32767 | A/E | A/E/P/H | Х | RMS current on the neutral: IN           |
| 0x2EF3  | 12020    | R  | Α    | INT16U | 0–32767 | A/E | A/E/P/H | Х | Maximum of I1, I2, I3, and IN            |
| 0x2EF4  | 12021    | R  | %lg  | INT16U | 0–32767 | A/E | A/E/P/H | Х | Ground-fault current lg (2)              |
| 0x2EF5  | 12022    | R  | %l∆n | INT16U | 0–32767 | Е   | A/P/H   | Х | Earth-leakage current l∆n <sup>(3)</sup> |

<sup>(1)</sup> This value cannot be accessed for motor applications and in cases of three-pole circuit breakers without external neutral current transformer (ENCT).

#### (2) This value is only available:

- For MasterPact MTZ MicroLogic 6.0 X control units, expressed as %lg pick-up
- For MasterPact NT/NW and ComPact NS MicroLogic 6.0 trip units, expressed as %lg pick-up
- For ComPact NSX MicroLogic 6.2 and 6.3 trip units, expressed as %lg pick-up

#### (3) This value is only available:

- For MasterPact MTZ MicroLogic 7.0 X control units, expressed as  $\%l\Delta n$  pick-up
- For MasterPact NT/NW and ComPact NS MicroLogic 7.0 trip units, expressed as %I∆n pick-up
- For ComPact NSX MicroLogic 7.2 and 7.3 trip units, expressed as %l∆n pick-up

<sup>(2)</sup> Value available on MicroLogic 2.0 X, 3.0 X, 5.0 X, and 6.0 X control units only when the Digital Module ANSI 51N/51G Ground-fault alarm is installed.

#### **Maximum Current Values**

Maximum current values can be reset with the reset minimum/maximum command.

| Address | Register | RW | Unit | Туре   | Range   | A/E | A/E/P/H | X | Description                                         |
|---------|----------|----|------|--------|---------|-----|---------|---|-----------------------------------------------------|
| 0x2EF6  | 12023    | R  | А    | INT16U | 0-32767 | A/E | A/E/P/H | Х | Maximum RMS current on phase 1: I1                  |
| 0x2EF7  | 12024    | R  | Α    | INT16U | 0-32767 | A/E | A/E/P/H | Х | Maximum RMS current on phase 2: I2                  |
| 0x2EF8  | 12025    | R  | А    | INT16U | 0-32767 | A/E | A/E/P/H | Х | Maximum RMS current on phase 3: I3                  |
| 0x2EF9  | 12026    | R  | А    | INT16U | 0-32767 | A/E | A/E/P/H | Х | Maximum RMS current on the neutral: IN (1)          |
| 0x2EFA  | 12027    | R  | Α    | INT16U | 0-32767 | A/E | A/E/P/H | Х | Maximum RMS current out of the 4 previous registers |
| 0x2EFB  | 12028    | R  | %lg  | INT16U | 0–32767 | A/E | A/E/P/H | х | Maximum ground-fault current lg                     |
| 0x2EFC  | 12029    | R  | %l∆n | INT16U | 0–32767 | E   | A/P/H   | Х | Maximum earth-leakage current                       |

<sup>(1)</sup> This value cannot be accessed for motor applications and in cases of three-pole circuit breakers without external neutral current transformer (ENCT).

- (2) This value is only available:
- For MasterPact MTZ MicroLogic 6.0 X control units, expressed as %lg pick-up
- For MasterPact NT/NW and ComPact NS MicroLogic 6.0 trip units, expressed as %lg pick-up
- For ComPact NSX MicroLogic 6.2 and 6.3 trip units, expressed as %lg pick-up
- (3) This value is only available:
  - For MasterPact MTZ MicroLogic 7.0 X control units, expressed as %I∆n pick-up
- For MasterPact NT/NW and ComPact NS MicroLogic 7.0 trip units, expressed as %l∆n pick-up
- For ComPact NSX MicroLogic 7.2 and 7.3 trip units, expressed as %I∆n pick-up

# **Voltage**

| Address | Register | RW | Unit | Туре   | Range  | A/E | A/E/P/H | х | Description                      |
|---------|----------|----|------|--------|--------|-----|---------|---|----------------------------------|
| 0x2EFD  | 12030    | R  | V    | INT16U | 0–1200 | Е   | E/P/H   | Х | RMS phase-to-phase voltage V12   |
| 0x2EFE  | 12031    | R  | V    | INT16U | 0–1200 | Е   | E/P/H   | Х | RMS phase-to-phase voltage V23   |
| 0x2EFF  | 12032    | R  | V    | INT16U | 0–1200 | E   | E/P/H   | Х | RMS phase-to-phase voltage V31   |
| 0x2F00  | 12033    | R  | ٧    | INT16U | 0–1200 | E   | E/P/H   | Х | RMS phase-to-neutral voltage V1N |
| 0x2F01  | 12034    | R  | ٧    | INT16U | 0–1200 | E   | E/P/H   | Х | RMS phase-to-neutral voltage V2N |
| 0x2F02  | 12035    | R  | ٧    | INT16U | 0–1200 | Е   | E/P/H   | Х | RMS phase-to-neutral voltage V3N |

<sup>(1)</sup> This value cannot be accessed for motor applications and in cases of three-pole circuit breakers without external neutral voltage transformer (ENVT).

# **Frequency**

When the MicroLogic trip unit cannot calculate the frequency, it returns Not applicable = 32768 (0x8000).

| Address | Register | RW | Unit   | Туре   | Range   | A/E | A/E/P/H | x | Description           |
|---------|----------|----|--------|--------|---------|-----|---------|---|-----------------------|
| 0x2F03  | 12036    | R  | 0.1 Hz | INT16U | 400–600 | Е   | P/H     | Х | Frequency             |
| 0x2F04  | 12037    | R  | 0.1 Hz | INT16U | 400–600 | Е   | P/H     | Х | Maximum frequency (1) |
|         |          |    |        |        |         |     |         |   |                       |

<sup>(1)</sup> This value can be reset with the reset minimum/maximum command.

#### **Power**

| Address | Register | RW | Unit     | Туре   | Range             | A/E | A/E/P/H | X | Description                           |
|---------|----------|----|----------|--------|-------------------|-----|---------|---|---------------------------------------|
| 0x2F05  | 12038    | R  | 0.1 kW   | INT16  | -32767-<br>+32767 | Е   | E/P/H   | Х | Active power on phase 1: P1 (1) (2)   |
| 0x2F06  | 12039    | R  | 0.1 kW   | INT16  | -32767—<br>+32767 | E   | E/P/H   | Х | Active power on phase 2: P2 (1) (2)   |
| 0x2F07  | 12040    | R  | 0.1 kW   | INT16  | -32767-<br>+32767 | Е   | E/P/H   | Х | Active power on phase 3: P3 (1) (2)   |
| 0x2F08  | 12041    | R  | 0.1 kW   | INT16  | -32767-<br>+32767 | Е   | E/P/H   | Х | Total active power: Ptot              |
| 0x2F09  | 12042    | R  | 0.1 kVAR | INT16  | -32767-<br>+32767 | E   | E/P/H   | Х | Reactive power on phase 1: Q1 (1) (2) |
| 0x2F0A  | 12043    | R  | 0.1 kVAR | INT16  | -32767-<br>+32767 | Е   | E/P/H   | Х | Reactive power on phase 2: Q2 (1) (2) |
| 0x2F0B  | 12044    | R  | 0.1 kVAR | INT16  | -32767-<br>+32767 | Е   | E/P/H   | Х | Reactive power on phase 3: Q3 (1) (2) |
| 0x2F0C  | 12045    | R  | 0.1 kVAR | INT16  | -32767-<br>+32767 | Е   | E/P/H   | Х | Total reactive power: Qtot            |
| 0x2F0D  | 12046    | R  | 0.1 kVA  | INT16U | 0-32767           | E   | E/P/H   | Х | Apparent power on phase 1: S1 (1)     |
| 0x2F0E  | 12047    | R  | 0.1 kVA  | INT16U | 0-32767           | Е   | E/P/H   | Х | Apparent power on phase 2: S2 (1)     |
| 0x2F0F  | 12048    | R  | 0.1 kVA  | INT16U | 0–32767           | Е   | E/P/H   | Х | Apparent power on phase 3: S3 (1)     |
| 0x2F10  | 12049    | R  | 0.1 kVA  | INT16U | 0–32767           | Е   | E/P/H   | Х | Total apparent power:<br>Stot         |

<sup>(1)</sup> This value cannot be accessed for motor applications and in cases of three-pole circuit breakers without external neutral current transformer (ENCT).

- $\ensuremath{\text{(2)}}\ \text{The sign for the active and reactive power depends on the configuration of:}$
- register 3316 for ComPact NSX, ComPact NS and MasterPact NT/NW circuit breakers.
- register 8405 for MasterPact MTZ circuit breakers.

# **Energy**

Energy is stored in big-endian format: the most significant register is transmitted first, the least significant second.

| Address | Register | RW | Unit  | Туре   | Range                             | A/E | A/E/P/H | X | Description                 |
|---------|----------|----|-------|--------|-----------------------------------|-----|---------|---|-----------------------------|
| 0x2F11- | 12050-   | R  | kWh   | INT32  | -1 999 999 999– +1<br>999 999 999 | Е   | E/P/H   | Х | Active energy: Ep (1)       |
| 0x2F12  | 12051    |    |       |        | 999 999 999                       |     |         |   |                             |
| 0x2F13- | 12052–   | R  | kVARh | INT32  | -1 999 999 999– +1<br>999 999 999 | Е   | E/P/H   | Х | Reactive energy: Eq         |
| 0x2F14  | 12053    |    |       |        | 999 999 999                       |     |         |   |                             |
| 0x2F15- | 12054–   | R  | kWh   | INT32U | 0–1 999 999 999                   | Е   | P/H     | Х | Active energy               |
| 0x2F16  | 12055    |    |       |        |                                   |     |         |   | counted positively:<br>EpIn |

| Address           | Register | RW | Unit  | Туре   | Range           | A/E | A/E/P/H | X | Description                         |
|-------------------|----------|----|-------|--------|-----------------|-----|---------|---|-------------------------------------|
| 0x2F17-           | 12056–   | R  | kWh   | INT32U | 0–1 999 999 999 | Е   | P/H     | Х | Active energy counted negatively:   |
| 0x2F18            | 12057    |    |       |        |                 |     |         |   | EpOut EpOut                         |
| 0x2F19-           | 12058–   | R  | kVARh | INT32U | 0–1 999 999 999 | Е   | P/H     | Х | Reactive energy counted positively: |
| 0x2F1A            | 12059    |    |       |        |                 |     |         |   | EqIn                                |
| 0x2F1B-           | 12060-   | R  | kVARh | INT32U | 0–1 999 999 999 | Е   | P/H     | Х | Reactive energy counted negatively: |
| 0x2F1C            | 12061    |    |       |        |                 |     |         |   | EqOut                               |
| 0x2F1D-<br>0x2F1E | 12062–   | R  | kVAh  | INT32U | 0–1 999 999 999 | Е   | E/P/H   | Х | Total apparent                      |
| UXZFIE            | 12063    |    |       |        |                 |     |         |   | energy: Es                          |
| 0x2F1F-           | 12064-   | R  | kWh   | INT32U | 0–1 999 999 999 | E   | _       | Х | Active energy counted positively    |
| 0x2F20            | 12065    |    |       |        |                 |     |         |   | (non-resettable):<br>EpIn           |
| 0x2F21-           | 12066–   | R  | kWh   | INT32U | 0–1 999 999 999 | E   | _       | Х | Active energy counted negatively    |
| 0x2F22            | 12067    |    |       |        |                 |     |         |   | (non-resettable):<br>EpOut          |
| 0x2F23-           | 12068–   | -  | _     | _      | -               | _   | -       | - | Reserved                            |
| 0x2F2E            | 12079    |    |       |        |                 |     |         |   |                                     |

<sup>(1)</sup> This value is always positive with MicroLogic E trip units for MasterPact NT/NW and ComPact NS circuit breakers.

#### **Current Demand Values**

| Address | Register | RW | Unit | Туре   | Range   | A/E | A/E/P/H | х | Description                                     |
|---------|----------|----|------|--------|---------|-----|---------|---|-------------------------------------------------|
| 0x2F2F  | 12080    | R  | А    | INT16U | 0-32767 | Е   | E/P/H   | х | Current demand value on phase 1: I1 Dmd         |
| 0x2F30  | 12081    | R  | А    | INT16U | 0–32767 | Е   | E/P/H   | Х | Current demand value on phase 2: I2 Dmd         |
| 0x2F31  | 12082    | R  | Α    | INT16U | 0–32767 | Е   | E/P/H   | х | Current demand value on phase 3: I3 Dmd         |
| 0x2F32  | 12083    | R  | А    | INT16U | 0–32767 | Е   | E/P/H   | Х | Current demand value on the neutral: IN Dmd (1) |

<sup>(1)</sup> This value cannot be accessed for motor applications and in cases of three-pole circuit breakers without external neutral current transformer (ENCT).

#### **Power Demand Values**

- · For the block window, the demand value is updated at the end of the window.
- For the sliding window,
  - If window duration is configured for less or equal to 15 minutes, the demand value is updated every 15 seconds
  - If window duration is configured for more than 15 minutes, the demand value is updated every 1 minute.

| Address | Register | RW | Unit     | Туре   | Range   | A/E | A/E/P/H | X | Description                        |
|---------|----------|----|----------|--------|---------|-----|---------|---|------------------------------------|
| 0x2F33  | 12084    | R  | 0.1 kW   | INT16U | 0-32767 | E   | E/P/H   | Х | Total active power demand: P Dmd   |
| 0x2F34  | 12085    | R  | 0.1 kVAR | INT16U | 0–32767 | E   | P/H     | Х | Total reactive power demand: Q Dmd |

| Address           | Register        | RW | Unit    | Туре   | Range   | A/E | A/E/P/H | X | Description                        |
|-------------------|-----------------|----|---------|--------|---------|-----|---------|---|------------------------------------|
| 0x2F35            | 12086           | R  | 0.1 kVA | INT16U | 0-32767 | E   | P/H     | X | Total apparent power demand: S Dmd |
| 0x2F36-<br>0x2F38 | 12087–<br>12089 | -  | _       | -      | -       | -   | -       | - | Reserved                           |

# **Maximum Voltage Values**

Maximum voltage values can be reset with the reset minimum/maximum command.

Register = 0 if the voltage < 25 V.

| Address | Register | RW | Unit | Туре   | Range  | A/E | A/E/P/H | X | Description                                  |
|---------|----------|----|------|--------|--------|-----|---------|---|----------------------------------------------|
| 0x2F39  | 12090    | R  | V    | INT16U | 0–1200 | E   | E/P/H   | Х | Maximum RMS phase-to-phase voltage V12       |
| 0x2F3A  | 12091    | R  | V    | INT16U | 0–1200 | Е   | E/P/H   | Х | Maximum RMS phase-to-phase voltage V23       |
| 0x2F3B  | 12092    | R  | V    | INT16U | 0–1200 | Е   | E/P/H   | Х | Maximum RMS phase-to-phase voltage V31       |
| 0x2F3C  | 12093    | R  | V    | INT16U | 0–1200 | Е   | E/P/H   | Х | Maximum RMS phase-to-neutral voltage V1N (1) |
| 0x2F3D  | 12094    | R  | V    | INT16U | 0–1200 | Е   | E/P/H   | Х | Maximum RMS phase-to-neutral voltage V2N (1) |
| 0x2F3E  | 12095    | R  | V    | INT16U | 0–1200 | Е   | E/P/H   | Х | Maximum RMS phase-to-neutral voltage V3N (1) |

<sup>(1)</sup> This value cannot be accessed for motor applications and in cases of three-pole circuit breakers without external neutral voltage transformer (ENVT).

#### **Power Factor**

The sign for the fundamental power factor (cos $\!\varphi\!$  ) depends on the MicroLogic configuration.

| Address | Register | RW | Unit | Туре  | Range | A/E | A/E/P/H | Х | Description                                            |
|---------|----------|----|------|-------|-------|-----|---------|---|--------------------------------------------------------|
| 0x2F3F  | 12096    | R  | 0.01 | INT16 | -100- | Е   | E/P/H   | Х | Power factor on phase 1: PF1 (1)                       |
|         |          |    |      |       | +100  |     |         |   |                                                        |
| 0x2F40  | 12097    | R  | 0.01 | INT16 | -100- | Е   | E/P/H   | Х | Power factor on phase 2: PF2 (1)                       |
|         |          |    |      |       | +100  |     |         |   |                                                        |
| 0x2F41  | 12098    | R  | 0.01 | INT16 | -100- | Е   | E/P/H   | Х | Power factor on phase 3: PF3 (1)                       |
|         |          |    |      |       | +100  |     |         |   |                                                        |
| 0x2F42  | 12099    | R  | 0.01 | INT16 | -100- | Е   | E/P/H   | Х | Total power factor: PF                                 |
|         |          |    |      |       | +100  |     |         |   |                                                        |
| 0x2F43  | 12100    | R  | 0.01 | INT16 | -100- | Е   | Н       | Х | Fundamental power factor on phase 1: cos \$\phi 1 (1)  |
|         |          |    |      |       | +100  |     |         |   | COSΦ1 (1)                                              |
| 0x2F44  | 12101    | R  | 0.01 | INT16 | -100- | Е   | Н       | Х | Fundamental power factor on phase 2: $\cos \phi 2$ (1) |
|         |          |    |      |       | +100  |     |         |   | Cosφ <sub>2</sub> (i)                                  |
| 0x2F45  | 12102    | R  | 0.01 | INT16 | -100- | E   | Н       | Х | Fundamental power factor on phase 3:                   |
|         |          |    |      |       | +100  |     |         |   | cosφ3 <sup>(1)</sup>                                   |

| Address | Register | RW | Unit | Туре  | Range | A/E | A/E/P/H | Х | Description                          |
|---------|----------|----|------|-------|-------|-----|---------|---|--------------------------------------|
| 0x2F46  | 12103    | R  | 0.01 | INT16 | -100- | Е   | Н       | Х | Total fundamental power factor: cosφ |
|         |          |    |      |       | +100  |     |         |   |                                      |

<sup>(1)</sup> This value cannot be accessed for motor applications and in cases of three-pole circuit breakers without external neutral voltage transformer (ENVT).

# **Total Harmonic Distortion (THD)**

| Address | Register | RW | Unit  | Туре   | Range  | A/E | A/E/P/H | X | Description                                                            |
|---------|----------|----|-------|--------|--------|-----|---------|---|------------------------------------------------------------------------|
| 0x2F47  | 12104    | R  | 0.1 % | INT16U | 0–5000 | Е   | Н       | Х | Total harmonic distortion of V12 compared to the fundamental           |
| 0x2F48  | 12105    | R  | 0.1 % | INT16U | 0–5000 | Е   | Н       | Х | Total harmonic distortion of V23 compared to the fundamental           |
| 0x2F49  | 12106    | R  | 0.1 % | INT16U | 0–5000 | E   | Н       | Х | Total harmonic distortion of V31 compared to the fundamental           |
| 0x2F4A  | 12107    | R  | 0.1 % | INT16U | 0–5000 | Е   | Н       | Х | Total harmonic distortion of V1N compared to the fundamental (1)       |
| 0x2F4B  | 12108    | R  | 0.1 % | INT16U | 0–5000 | Е   | Н       | Х | Total harmonic distortion of V2N compared to the fundamental (1)       |
| 0x2F4C  | 12109    | R  | 0.1 % | INT16U | 0–5000 | Е   | Н       | Х | Total harmonic distortion of V3N compared to the fundamental (1)       |
| 0x2F4D  | 12110    | R  | 0.1 % | INT16U | 0–5000 | Е   | Н       | Х | Total harmonic distortion of I1 compared to the fundamental            |
| 0x2F4E  | 12111    | R  | 0.1 % | INT16U | 0–5000 | E   | Н       | Х | Total harmonic distortion of I2 compared to the fundamental            |
| 0x2F4F  | 12112    | R  | 0.1 % | INT16U | 0–5000 | Е   | Н       | Х | Total harmonic distortion of I3 compared to the fundamental            |
| 0x2F50  | 12113    | R  | 0.1 % | INT16U | 0–5000 | Е   | Н       | х | Total harmonic distortion of total current compared to the fundamental |

<sup>(1)</sup> This value cannot be accessed for motor applications and in cases of three-pole circuit breakers without external neutral voltage transformer (ENVT).

#### **Counters**

| Address | Register | RW | Unit | Туре   | Range   | A/E | A/E/P/H | Х | Description                                        |
|---------|----------|----|------|--------|---------|-----|---------|---|----------------------------------------------------|
| 0x2F7F  | 12160    | R  | -    | INT16U | 0-32766 | A/E | A/E/P/H | Х | Trip counter                                       |
| 0x2F80  | 12161    | R  | -    | INT16U | 0–32766 | A/E | A/E/P/H | Х | Counter of alarms with priority level = 3 (high)   |
| 0x2F81  | 12162    | R  | -    | INT16U | 0–32766 | A/E | A/E/P/H | Х | Counter of alarms with priority level = 2 (medium) |
| 0x2F82  | 12163    | R  | _    | INT16U | 0–32766 | A/E | A/E/P/H | Х | Counter of alarms with priority level = 1 (low)    |

# **Miscellaneous**

| Address | Register | RW | Unit | Туре   | Range | A/E | A/E/P/H | X | Bit | Description                                        |
|---------|----------|----|------|--------|-------|-----|---------|---|-----|----------------------------------------------------|
| 0x2F83  | 12164    | R  | -    | INT16U | _     | A/E | A/E/P/H | X | -   | Validity of the breaker close inhibit              |
|         |          |    |      |        |       |     |         |   | 0   | Validity of the breaker close inhibit by IO module |

| Address | Register | RW | Unit | Туре   | Range | A/E | A/E/P/H | X | Bit      | Description                                                |
|---------|----------|----|------|--------|-------|-----|---------|---|----------|------------------------------------------------------------|
|         |          |    |      |        |       |     |         |   | 1        | Validity of the breaker close inhibit by remote controller |
|         |          |    |      |        |       |     |         |   | 2–<br>15 | Reserved                                                   |
| 0x2F84  | 12165    | R  | _    | INT16U | -     | A/E | A/E/P/H | Х | _        | Status of the breaker close inhibit                        |
|         |          |    |      |        |       |     |         |   | 0        | Status of the breaker close inhibit by IO module           |
|         |          |    |      |        |       |     |         |   | 1        | Status of the breaker close inhibit by remote controller   |
|         |          |    |      |        |       |     |         |   | 2–<br>15 | Reserved                                                   |

# MicroLogic Trip Unit Data for ComPact NSX Circuit Breakers

#### **What's in This Part**

| MicroLogic Trip Unit Registers | . 1 | 1 |   |
|--------------------------------|-----|---|---|
| MicroLogic Trip Unit Commands  | . 1 | 7 | , |

# **MicroLogic Trip Unit Registers**

# **What's in This Chapter**

| Real-Time Measurements                           | 118 |
|--------------------------------------------------|-----|
| Minimum/Maximum Values of Real-Time Measurements | 123 |
| Energy Measurements                              | 125 |
| Demand Measurements                              | 127 |
| Minimum/Maximum Measurements Reset Time          |     |
| MicroLogic Trip Unit Identification              | 130 |
| StatusStatus                                     |     |
| Alarm History                                    |     |
| Trip History                                     |     |
| Earth-Leakage Test History                       | 140 |
| Maintenance Operation History                    |     |
| Pre-Alarms                                       | 145 |
| Jser-Defined Alarms                              | 147 |
| Protection Parameters                            | 151 |
| Configuration of the SDx Module                  | 155 |
| Measurement Parameters                           | 156 |
| Time-Stamped Information                         | 159 |
| Maintenance Indicators                           | 166 |
| Miscellaneous                                    | 170 |

# **Real-Time Measurements**

# **General Description**

The real-time measurements are refreshed every second. Real-time measurements include:

- · voltage and voltage unbalance
- · current and current unbalance
- · active, reactive, apparent, and distortion power
- · reactive power with harmonic
- · power factor and fundamental power factor
- frequency
- · THD (total harmonic distortion)

### **Voltage**

Register = 0 if voltage < 25 V.

| Address | Register | RW | х | Unit | Туре   | Range | A/E | Description                                                                            |
|---------|----------|----|---|------|--------|-------|-----|----------------------------------------------------------------------------------------|
| 0x03E7  | 1000     | R  | 1 | ٧    | INT16U | 0–850 | Е   | RMS phase-to-phase voltage V12                                                         |
| 0x03E8  | 1001     | R  | 1 | V    | INT16U | 0–850 | Е   | RMS phase-to-phase voltage V23                                                         |
| 0x03E9  | 1002     | R  | 1 | V    | INT16U | 0–850 | Е   | RMS phase-to-phase voltage V31                                                         |
| 0x03EA  | 1003     | R  | 1 | V    | INT16U | 0–850 | Е   | RMS phase-to-neutral voltage V1N (1)                                                   |
| 0x03EB  | 1004     | R  | 1 | V    | INT16U | 0–850 | Е   | RMS phase-to-neutral voltage V2N (1)                                                   |
| 0x03EC  | 1005     | R  | 1 | ٧    | INT16U | 0–850 | Е   | RMS phase-to-neutral voltage V3N (1)                                                   |
| 0x03ED  | 1006     | R  | 1 | V    | INT16U | 0–850 | E   | Arithmetic mean of V12, V23, and V31:<br>(V12 + V23 + V31) / 3 = V <sub>avg</sub> L-L  |
| 0x03EE  | 1007     | R  | 1 | V    | INT16U | 0–850 | E   | Arithmetic mean of V1N, V2N, and V3N: (V1N + V2N + V3N) / 3 = V <sub>avg</sub> L-N (1) |
| 0x0478  | 1145     | R  | 1 | V    | INT16U | 0–850 | Е   | Vmax: maximum of V12, V23, and V31                                                     |
| 0x0479  | 1146     | R  | 1 | V    | INT16U | 0-850 | Е   | Vmin: minimum of V12, V23, and V31 (2)                                                 |

<sup>(1)</sup> This value is not available for motor application and not accessible when the system type in register 3314 is 30 or 31. Refer to System Type, page 156.

# **Voltage Unbalance**

| Address | Register | RW | х  | Unit | Туре   | Range       | A/E | Description                                                                                                |
|---------|----------|----|----|------|--------|-------------|-----|----------------------------------------------------------------------------------------------------|
| 0x03EF  | 1008     | R  | 10 | %    | INT16U | -1000-+1000 | Е   | V12 phase-to-phase voltage unbalance in relation to the arithmetic mean of phase-to-phase voltages         |
| 0x03F0  | 1009     | R  | 10 | %    | INT16U | -1000-+1000 | Е   | V23 phase-to-phase voltage unbalance in relation to the arithmetic mean of phase-to-phase voltages         |
| 0x03F1  | 1010     | R  | 10 | %    | INT16U | -1000-+1000 | Е   | V31 phase-to-phase voltage unbalance in relation to the arithmetic mean of phase-to-phase voltages         |
| 0x03F2  | 1011     | R  | 10 | %    | INT16U | -1000-+1000 | E   | V1N phase-to-neutral voltage unbalance in relation to the arithmetic mean of phase-to-neutral voltages (1) |

<sup>(2)</sup> This value can be reset with the reset minimum/maximum command , page 181.

| Address | Register | RW | х  | Unit | Туре   | Range       | A/E | Description                                                                                                |
|---------|----------|----|----|------|--------|-------------|-----|----------------------------------------------------------------------------------------------------|
| 0x03F3  | 1012     | R  | 10 | %    | INT16U | -1000-+1000 | Е   | V2N phase-to-neutral voltage unbalance in relation to the arithmetic mean of phase-to-neutral voltages (1) |
| 0x03F4  | 1013     | R  | 10 | %    | INT16U | -1000-+1000 | E   | V3N phase-to-neutral voltage unbalance in relation to the arithmetic mean of phase-to-neutral voltages (1) |
| 0x03F5  | 1014     | R  | 10 | %    | INT16U | -1000-+1000 | Е   | Maximum phase-to-phase voltage unbalance value of registers 1008, 1009, and 1010 (2)                       |
| 0x03F6  | 1015     | R  | 10 | %    | INT16U | -1000-+1000 | Е   | Maximum phase-to-neutral voltage unbalance value of registers 1011, 1012, and 1013 (1)(2)                  |

<sup>(1)</sup> This value is not available for motor application and when the system type in register 3314 is 30 or 31. Refer to System Type, page 156.

#### **Current**

| Address | Register | RW | х | Unit | Туре   | Range   | A/E | Description                                                              |
|---------|----------|----|---|------|--------|---------|-----|--------------------------------------------------------------------------|
| 0x03F7  | 1016     | R  | 1 | Α    | INT16U | 0–20xIn | A/E | RMS current on phase 1: I1                                               |
| 0x03F8  | 1017     | R  | 1 | Α    | INT16U | 0–20xIn | A/E | RMS current on phase 2: I2                                               |
| 0x03F9  | 1018     | R  | 1 | Α    | INT16U | 0–20xIn | A/E | RMS current on phase 3: I3                                               |
| 0x03FA  | 1019     | R  | 1 | Α    | INT16U | 0–20xIn | A/E | RMS current on the neutral: IN (1)                                       |
| 0x03FB  | 1020     | R  | 1 | Α    | INT16U | 0–20xIn | A/E | Maximum of I1, I2, I3, and IN (2)                                        |
| 0x03FC  | 1021     | R  | 1 | %lg  | INT16U | 0–20xIn | A/E | Ground-fault current                                                     |
| 0x03FD  | 1022     | R  | 1 | mA   | INT16U | 0–20xIn | Е   | Earth-leakage current                                                    |
| 0x0401  | 1026     | R  | 1 | Α    | INT16U | 0–20xIn | A/E | Minimum of I1, I2, and I3 (2)                                            |
| 0x0402  | 1027     | R  | 1 | Α    | INT16U | 0–20xIn | A/E | Arithmetic mean of I1, I2, and I3: (I1 + I2 + I3) / 3 = I <sub>avg</sub> |

<sup>(1)</sup> This value is not available for motor application and when the system type in register 3314 is 31 or 40. Refer to System Type, page 156.

## **Current Unbalance**

| Address | Register | RW | X  | Unit | Туре  | Range       | A/E | Description                                                                      |
|---------|----------|----|----|------|-------|-------------|-----|----------------------------------------------------------------------------------|
| 0x0403  | 1028     | R  | 10 | %    | INT16 | -1000-+1000 | E   | I1 current unbalance in relation to the arithmetic mean of the phase currents    |
| 0x0404  | 1029     | R  | 10 | %    | INT16 | -1000-+1000 | E   | I2 current unbalance in relation to the arithmetic mean of the phase currents    |
| 0x0405  | 1030     | R  | 10 | %    | INT16 | -1000-+1000 | E   | I3 current unbalance in relation to the arithmetic mean of the phase currents    |
| 0x0406  | 1031     | R  | 10 | %    | INT16 | -1000-+1000 | E   | IN current unbalance in relation to the arithmetic mean of the phase current (1) |
| 0x0407  | 1032     | R  | 10 | %    | INT16 | -1000-+1000 | E   | Maximum current unbalance of registers 1028, 1029, and 1030 (2)                  |

<sup>(1)</sup> This value is not available for motor application and when the system type in register 3314 is 31 or 40. Refer to System Type, page 156.

<sup>(2)</sup> This value can be reset with the reset minimum/maximum command, page 181.

<sup>(2)</sup> This value can be reset with the reset minimum/maximum command, page 181.

<sup>(2)</sup> This value can be reset with the reset minimum/maximum command, page 181.

#### **Active Power**

The flow sign of the active power depends on the configuration of register 3316, page 156.

| Address | Register | RW | X  | Unit | Туре  | Range         | A/E | Description                     |
|---------|----------|----|----|------|-------|---------------|-----|---------------------------------|
| 0x0409  | 1034     | R  | 10 | kW   | INT16 | -10000-+10000 | E   | Active power on phase 1: P1 (1) |
| 0x040A  | 1035     | R  | 10 | kW   | INT16 | -10000-+10000 | Е   | Active power on phase 2: P2 (1) |
| 0x040B  | 1036     | R  | 10 | kW   | INT16 | -10000-+10000 | Е   | Active power on phase 3: P3 (1) |
| 0x040C  | 1037     | R  | 10 | kW   | INT16 | -30000-+30000 | E   | Total active power: Ptot        |

<sup>(1)</sup> This value is not available for motor application and when the system type in register 3314 is 30 or 31. Refer to System Type, page 156.

#### **Reactive Power**

The flow sign of the reactive power depends on the configuration of register 3316 , page 156.

| Address | Register | RW | X  | Unit | Туре  | Range         | A/E | Description                       |
|---------|----------|----|----|------|-------|---------------|-----|-----------------------------------|
| 0x040D  | 1038     | R  | 10 | kVAR | INT16 | -10000-+10000 | Е   | Reactive power on phase 1: Q1 (1) |
| 0x040E  | 1039     | R  | 10 | kVAR | INT16 | -10000-+10000 | Е   | Reactive power on phase 2: Q2 (1) |
| 0x040F  | 1040     | R  | 10 | kVAR | INT16 | -10000-+10000 | E   | Reactive power on phase 3: Q3 (1) |
| 0x0410  | 1041     | R  | 10 | kVAR | INT16 | -30000-+30000 | Е   | Total reactive power: Qtot        |

<sup>(1)</sup> This value is not available for motor application and when the system type in register 3314 is 30 or 31. Refer to System Type, page 156.

### **Apparent Power**

| Address | Register | RW | X  | Unit | Туре  | Range   | A/E | Description                       |
|---------|----------|----|----|------|-------|---------|-----|-----------------------------------|
| 0x0411  | 1042     | R  | 10 | kVAR | INT16 | 0–10000 | Е   | Apparent power on phase 1: S1 (1) |
| 0x0412  | 1043     | R  | 10 | kVAR | INT16 | 0–10000 | Е   | Apparent power on phase 2: S2 (1) |
| 0x0413  | 1044     | R  | 10 | kVAR | INT16 | 0–10000 | Е   | Apparent power on phase 3: S3 (1) |
| 0x0414  | 1045     | R  | 10 | kVAR | INT16 | 0–30000 | E   | Total apparent power: Stot        |

<sup>(1)</sup> This value is not available for motor application and when the system type in register 3314 is 30 or 31. Refer to System Type, page 156.

#### **Power Factor**

The sign of the power factor depends on the configuration of register 3318, page 157.

| Address | Register | RW | X   | Unit | Туре  | Range     | A/E | Description                      |
|---------|----------|----|-----|------|-------|-----------|-----|----------------------------------|
| 0x0415  | 1046     | R  | 100 | -    | INT16 | -100-+100 | E   | Power factor on phase 1: PF1 (1) |
| 0x0416  | 1047     | R  | 100 | -    | INT16 | -100-+100 | E   | Power factor on phase 2: PF2 (1) |
| 0x0417  | 1048     | R  | 100 | -    | INT16 | -100-+100 | Е   | Power factor on phase 3: PF3 (1) |
| 0x0418  | 1049     | R  | 100 | -    | INT16 | -100-+100 | Е   | Total power factor: PF           |

(1) This value is not available for motor application and when the system type in register 3314 is 30 or 31. Refer to System Type, page 156.

# Fundamental Power Factor (cosφ)

The sign of the fundamental power factor  $(\cos\phi)$  depends on the configuration of register 3318 , page 157.

| Address | Register | RW | X   | Unit | Туре  | Range     | A/E | Description                                                  |
|---------|----------|----|-----|------|-------|-----------|-----|--------------------------------------------------------------|
| 0x0419  | 1050     | R  | 100 | -    | INT16 | -100-+100 | E   | Fundamental power factor on phase 1: cos  1 (1)              |
| 0x041A  | 1051     | R  | 100 | -    | INT16 | -100-+100 | E   | Fundamental power factor on phase 2: $\cos \phi \ 2^{\ (1)}$ |
| 0x041B  | 1052     | R  | 100 | -    | INT16 | -100-+100 | E   | Fundamental power factor on phase 3: cos \$\phi\$ 3 (1)      |
| 0x041C  | 1053     | R  | 100 | -    | INT16 | -100-+100 | Е   | Total fundamental power factor: cosφ                         |

<sup>(1)</sup> This value is not available for motor application and when the system type in register 3314 is 30 or 31. Refer to System Type, page 156.

## **Frequency**

When the MicroLogic trip unit cannot calculate the frequency, it returns Not Evaluated = 32768 (0x8000).

| Address | Register | RW | x  | Unit | Туре   | Range    | A/E | Description         |
|---------|----------|----|----|------|--------|----------|-----|---------------------|
| 0x041D  | 1054     | R  | 10 | Hz   | INT16U | 150–4400 | E   | System frequency: F |

#### **Fundamental Reactive Power**

The flow sign of the reactive power depends on the configuration of register 3316 , page 156.

| Address | Register | RW | х  | Unit | Туре  | Range         | A/E | Description                                        |
|---------|----------|----|----|------|-------|---------------|-----|----------------------------------------------------|
| 0x0437  | 1080     | R  | 10 | kVAR | INT16 | -10000-+10000 | Е   | Fundamental reactive power on phase 1: Q1 Fund (1) |
| 0x0438  | 1081     | R  | 10 | kVAR | INT16 | -10000-+10000 | Е   | Fundamental reactive power on phase 2: Q2 Fund (1) |
| 0x0439  | 1082     | R  | 10 | kVAR | INT16 | -10000-+10000 | Е   | Fundamental reactive power on phase 3: Q3 Fund (1) |
| 0x043A  | 1083     | R  | 10 | kVAR | INT16 | -10000-+10000 | Е   | Total fundamental reactive power: Qtot Fund        |

<sup>(1)</sup> This value is not available for motor application and when the system type in register 3314 is 30 or 31. Refer to System Type, page 156.

### **Distortion Power**

| Address | Register | RW | х  | Unit | Туре   | Range   | A/E | Description                         |
|---------|----------|----|----|------|--------|---------|-----|-------------------------------------|
| 0x043F  | 1088     | R  | 10 | kVAR | INT16U | 0–10000 | Е   | Distortion power on phase 1: D1 (1) |
| 0x0440  | 1089     | R  | 10 | kVAR | INT16U | 0–10000 | Е   | Distortion power on phase 2: D2 (1) |
| 0x0441  | 1090     | R  | 10 | kVAR | INT16U | 0–10000 | E   | Distortion power on phase 3: D3 (1) |
| 0x0442  | 1091     | R  | 10 | kVAR | INT16U | 0–10000 | E   | Total distortion power: Dtot        |

<sup>(1)</sup> This value is not available for motor application and when the system type in register 3314 is 30 or 31. Refer to System Type, page 156.

# **Total Harmonic Distortion (THD)**

| Address | Register | RW | Х  | Unit | Туре   | Range   | A/E | Description                                                         |
|---------|----------|----|----|------|--------|---------|-----|---------------------------------------------------------------------|
| 0x0443  | 1092     | R  | 10 | %    | INT16U | 0-32766 | E   | Total harmonic distortion of V12 in relation to the fundamental     |
| 0x0444  | 1093     | R  | 10 | %    | INT16U | 0-32766 | E   | Total harmonic distortion of V23 in relation to the fundamental     |
| 0x0445  | 1094     | R  | 10 | %    | INT16U | 0-32766 | E   | Total harmonic distortion of V31 in relation to the fundamental     |
| 0x0446  | 1095     | R  | 10 | %    | INT16U | 0-32766 | Е   | Total harmonic distortion of V1N in relation to the fundamental (1) |
| 0x0447  | 1096     | R  | 10 | %    | INT16U | 0-32766 | E   | Total harmonic distortion of V2N in relation to the fundamental (1) |
| 0x0448  | 1097     | R  | 10 | %    | INT16U | 0-32766 | E   | Total harmonic distortion of V3N in relation to the fundamental (1) |
| 0x0449  | 1098     | R  | 10 | %    | INT16U | 0-32766 | E   | Total harmonic distortion of I1 in relation to the fundamental      |
| 0x044A  | 1099     | R  | 10 | %    | INT16U | 0-32766 | E   | Total harmonic distortion of I2 in relation to the fundamental      |
| 0x044B  | 1100     | R  | 10 | %    | INT16U | 0-32766 | E   | Total harmonic distortion of I3 in relation to the fundamental      |

<sup>(1)</sup> This value is not available for motor application and when the system type in register 3314 is 30 or 31. Refer to System Type, page 156.

# **Thermal Image of Motor**

| Address | Register | RW | X | Unit | Туре   | Range   | A/E | Description |
|---------|----------|----|---|------|--------|---------|-----|-------------|
| 0x0477  | 1144     | R  | 1 | %    | INT16U | 0–32766 | E   | Ith image   |

#### Minimum/Maximum Values of Real-Time Measurements

#### Minimum/Maximum Measurements Rule

Minimum and maximum measurements take into account the absolute value of real-time measurements. Therefore the following rule applies:

0<10<200<-400<600<-3800.

In this case:

- the minimum value = 0
- the maximum value = -3800

**NOTE:** This rule does not apply for the power factor (PF) and for the fundamental power factor (cos $\phi$ ):

- PFmax (or cosφ max.) is obtained for the smallest positive value of PF (or cosφ).
- PFmin (or cosφ min.) is obtained for the highest negative value of PF (or cosφ).

The reset minimum/maximum command (command code = 46728) can reset the content of the minimum/maximum real-time measurement registers.

#### Minimum of Real-Time Measurements

Registers 1300 to 1599 hold the minimum values of real-time metering parameters:

The register of the minimum value of a real-time metering parameter is equal
to the register of the real-time metering parameter plus 300.

#### **Examples**

- Register 1300 holds the minimum value of the phase-to-phase voltage V12 (register 1000).
- Register 1316 holds the minimum value of the current on phase 1 (register 1016).
- The order of the registers is the same as that of the real-time metering variables.
- The scale factors of the minimum values are the same as those of the realtime metering parameters.
- The minimum values of unbalance current and unbalance voltage are not available.
- The minimum values of Imin (register 1026), Vmax (register 1145), and Vmin (register 1146) are not available.

#### **Maximum of Real-Time Measurements**

Registers 1600 to 1899 hold the maximum values of real-time metering parameters:

• The register of the maximum value of a real-time metering parameter is equal to the register of the real-time metering parameter plus 600.

#### **Examples**

- Register 1600 holds the maximum value of the phase-to-phase voltage V12 (register 1000).
- Register 1616 holds the maximum value of the current on phase 1 (register 1016).
- The order of the registers is the same as that of the real-time metering variables.

- The scale factors of the maximum values are the same as those of the realtime metering parameters.
- The maximum values of Imin (register 1026), Vmax (register 1145), and Vmin (register 1146) are not available.

# **Energy Measurements**

### **General Description**

The energy measurements are refreshed every second. Energy measurements are saved every hour in the non-volatile memory of the MicroLogic trip unit.

Energy measurements include:

- active energy Ep
- · reactive energy Eq
- · apparent energy Es
- active energy counted positively (Epln) or negatively (EpOut), according to the configuration of register 3316, page 156.
- reactive energy counted positively (EqIn) or negatively (EqOut), according to the configuration of register 3316, page 156.
- active energy and reactive energy are accumulated according to the configuration of register 3324 (absolute mode by factory setting), page 157.

The reset minimum/maximum command (command code = 46728) can reset the content of the energy measurement registers, cumulative energy measurements excepted.

**NOTE:** The power flow sign configuration command (command code =47240) can reset the content of the energy measurement registers excluding the cumulative energy measurements.

# **Energy Registers**

Energies are stored in big-endian format: the most significant word is transmitted first and the least significant second.

#### **Examples**

If Ep = 7589 kWh, then:

- register 2000 = 0 (0x0000)
- register 2001 = 7589 (0x1DA5)

If Ep = 4,589,625 kWh, then:

- register 2000 = 70 (0x0046)
- register 2001 = 2105 (0x0839)

4589625 = 70x65536 + 2105

| Address | Register | RW | Х | Unit  | Туре  | Range             | A/E | Description             |
|---------|----------|----|---|-------|-------|-------------------|-----|-------------------------|
| 0x07CF- | 2000-    | R  | 1 | kWh   | INT32 | -1 999 999 999-+1 | Е   | Active energy: Ep       |
| 0x07D0  | 2001     |    |   |       |       | 999 999 999       |     |                         |
| 0x07D3- | 2004–    | R  | 1 | kVARh | INT32 | -1 999 999 999-+1 | Е   | Reactive energy: Eq     |
| 0x07D4- | 2005     |    |   |       |       | 999 999 999       |     |                         |
| 0x07D7- | 2008–    | R  | 1 | kWh   | INT32 | 0–1 999 999 999   | E   | Active energy counted   |
| 0x07D8  | 2009     |    |   |       |       |                   |     | positively: EpIn        |
| 0x07DB- | 2012-    | R  | 1 | kWh   | INT32 | 0–1 999 999 999   | E   | Active energy counted   |
| 0x07DC  | 2013     |    |   |       |       |                   |     | negatively: EpOut       |
| 0x07DF- | 2016–    | R  | 1 | kVARh | INT32 | 0–1 999 999 999   | E   | Reactive energy counted |
| 0x07E0  | 2017     |    |   |       |       |                   |     | positively: EqIn        |
| 0x07E3- | 2020-    | R  | 1 | kVARh | INT32 | 0–1 999 999 999   | E   | Reactive energy counted |
| 0x07E4  | 2021     |    |   |       |       |                   |     | negatively: EqOut       |

| Address | Register | RW | Х | Unit | Туре  | Range           | A/E | Description                                         |
|---------|----------|----|---|------|-------|-----------------|-----|-----------------------------------------------------|
| 0x07E7- | 2024–    | R  | 1 | kVAh | INT32 | 0–1 999 999 999 | E   | Apparent energy: Es                                 |
| 0x07E8  | 2025     |    |   |      |       |                 |     |                                                     |
| 0x07EB- | 2028–    | R  | 1 | kWh  | INT32 | 0–1 999 999 999 | E   | Cumulative active energy counted positively (cannot |
| 0x07EC  | 2029     |    |   |      |       |                 |     | be reset): EpIn                                     |
| 0x07ED- | 2030-    | R  | 1 | kWh  | INT32 | 0–1 999 999 999 | E   | Cumulative active energy                            |
| 0x07EE  | 2031     |    |   |      |       |                 |     | counted negatively (cannot be reset): EpOut         |

# **Demand Measurements**

### **General Description**

Demand registers include:

- current demand
- · active, reactive, and apparent power demand

The window duration of current demand depends on the configuration of register 3352, page 157.

The window duration and the window type of power demand depend on the configuration of registers 3354 and 3355, page 157.

The demand measurements are refreshed every minute with the sliding window type.

The demand measurements are refreshed at the end of the window interval with the block window type.

#### **Current Demand**

| Address | Register | RW | Х | Unit | Туре   | Range   | A/E | Description                                                   |
|---------|----------|----|---|------|--------|---------|-----|---------------------------------------------------------------|
| 0x0897  | 2200     | R  | 1 | Α    | INT16U | 0–20xIn | Е   | Current demand on phase 1: I1 Dmd                             |
| 0x0898  | 2201     | R  | 1 | Α    | INT16U | 0–20xIn | E   | Current demand on phase 2: I2 Dmd                             |
| 0x0899  | 2202     | R  | 1 | Α    | INT16U | 0–20xIn | Е   | Current demand on phase 3: I3 Dmd                             |
| 0x089A  | 2203     | R  | 1 | Α    | INT16U | 0–20xIn | Е   | Current demand on the neutral: IN Dmd (1)                     |
| 0x089B  | 2204     | R  | 1 | А    | INT16U | 0–20xln | Е   | Maximum of current demand on phase 1: I1 Peak Dmd (2)         |
| 0x089C  | 2205     | R  | 1 | Α    | INT16U | 0–20xln | Е   | Maximum of current demand on phase 2: I2 Peak Dmd (2)         |
| 0x089D  | 2206     | R  | 1 | А    | INT16U | 0–20xln | Е   | Maximum of current demand on phase 3: I3 Peak Dmd (2)         |
| 0x089E  | 2207     | R  | 1 | А    | INT16U | 0–20xln | Е   | Maximum of current demand on the neutral: IN Peak Dmd (1) (2) |

<sup>(1)</sup> This value is not available when the system type in register 3314 is 31 or 40. Refer to System Type, page 156.

#### **Active Power Demand**

| Address | Register | RW | X  | Unit | Туре  | Range             | A/E | Description                                          |
|---------|----------|----|----|------|-------|-------------------|-----|------------------------------------------------------|
| 0x08AF  | 2224     | R  | 10 | kW   | INT16 | -30000-<br>+30000 | Е   | Total active power demand: P Dmd <sup>(1)</sup>      |
| 0x08B0  | 2225     | R  | 10 | kW   | INT16 | -30000–<br>+30000 | Е   | Maximum of total active power demand: P Peak Dmd (2) |

<sup>(1)</sup> For the block window type, this value is updated at the end of the window interval. For the sliding window type, the value is updated every minute.

<sup>(2)</sup> This value can be reset with the reset minimum/maximum command, page 181.

<sup>(2)</sup> This value can be reset with the reset minimum/maximum command , page 181.

#### **Reactive Power Demand**

| Address | Register | RW | х  | Unit | Туре  | Range             | A/E | Description                                            |
|---------|----------|----|----|------|-------|-------------------|-----|--------------------------------------------------------|
| 0x08B5  | 2230     | R  | 10 | kVAR | INT16 | -30000-<br>+30000 | Е   | Total reactive power demand: Q Dmd (1)                 |
| 0x08B6  | 2231     | R  | 10 | kVAR | INT16 | -30000-<br>+30000 | Е   | Maximum of total reactive power demand: Q Peak Dmd (2) |

<sup>(1)</sup> For the block window type, this value is updated at the end of the window interval. For the sliding window type, the value is updated every minute.

# **Apparent Power Demand**

| Address | Register | RW | х  | Unit | Туре  | Range   | A/E | Description                                            |
|---------|----------|----|----|------|-------|---------|-----|--------------------------------------------------------|
| 0x08BB  | 2236     | R  | 10 | kVA  | INT16 | 0-30000 | E   | Total apparent power demand: S Dmd                     |
| 0x08BC  | 2237     | R  | 10 | kVA  | INT16 | 0-30000 | Е   | Maximum of total apparent power demand: S Peak Dmd (2) |

<sup>(1)</sup> For the block window type, this value is updated at the end of the window interval. For the sliding window type, the value is updated every minute.

<sup>(2)</sup> This value can be reset with the reset minimum/maximum command, page 181.

<sup>(2)</sup> This value can be reset with the reset minimum/maximum command, page 181.

# Minimum/Maximum Measurements Reset Time

#### **Overview**

The minimum/maximum measurements reset time registers enable the user to know all the dates relative to the last reset minimum/maximum command.

The reset minimum/maximum command (command code 46728) can reset the content of the minimum/maximum measurements registers.

A read request of 30 registers is necessary to read the minimum/maximum measurements reset time.

#### Minimum/Maximum Measurements Reset Time

| Address | Register | RW | Х | Unit | Туре        | Range | A/E | Description                                                                 |
|---------|----------|----|---|------|-------------|-------|-----|-----------------------------------------------------------------------------|
| 0x0B53- | 2900-    | R  | _ | -    | ULP         | _     | A/E | Date and time of reset of minimum/                                          |
| 0x0B55  | 2902     |    |   |      | DATE        |       |     | maximum current. , page 72                                                  |
| 0x0B56- | 2903-    | R  | _ | _    | ULP<br>DATE | _     | Е   | Date and time of reset of minimum/                                          |
| 0x0B58  | 2905     |    |   |      | DATE        |       |     | maximum voltage.                                                            |
| 0x0B59- | 2906–    | R  | - | _    | ULP<br>DATE | _     | E   | Date and time of reset of minimum/                                          |
| 0x0B5B  | 2908     |    |   |      | DATE        |       |     | maximum power (P, Q, S).                                                    |
| 0x0B5C- | 2909–    | R  | - | _    | ULP<br>DATE | _     | E   | Date and time of reset of minimum/                                          |
| 0x0B5E  | 2911     |    |   |      | DATE        |       |     | maximum power factor and cosφ.                                              |
| 0x0B5F- | 2912–    | R  | - | _    | ULP<br>DATE | _     | E   | Date and time of reset of minimum/                                          |
| 0x0B61  | 2914     |    |   |      | DATE        |       |     | maximum total narmonic distortion.                                          |
| 0x0B62- | 2915–    | R  | _ | _    | ULP<br>DATE | _     | E   | Date and time of reset of peak current demand.                              |
| 0x0B64  | 2917     |    |   |      | DATE        |       |     | demand.                                                                     |
| 0x0B65- | 2918–    | R  | - | -    | ULP<br>DATE | _     | E   | Date and time of reset of peak active, reactive, and apparent power demand. |
| 0x0B67  | 2920     |    |   |      | DATE        |       |     | reactive, and apparent power demand.                                        |
| 0x0B68- | 2921–    | R  | _ | -    | ULP<br>DATE | -     | E   | Date and time of reset of minimum/ maximum frequency.                       |
| 0x0B6A  | 2923     |    |   |      | DATE        |       |     | maximum requericy.                                                          |
| 0x0B6B- | 2924–    | R  | - | -    | ULP<br>DATE | _     | Е   | Date and time of reset of minimum/<br>maximum thermal image of motor.       |
| 0x0B6D  | 2926     |    |   |      | DATE        |       |     | maximum merma image or motor.                                               |
| 0x0B6E- | 2927–    | R  | - | -    | ULP<br>DATE | _     | Е   | Date and time of reset of energy (active, reactive, and apparent).          |
| 0x0B70  | 2929     |    |   |      | DATE        |       |     | reactive, and apparent <i>y.</i>                                            |

# **MicroLogic Trip Unit Identification**

#### **Serial Number**

The MicroLogic trip unit serial number is composed of a maximum of 11 alphanumeric characters with the following format: PPYYWWDnnnn.

- PP = plant code
- YY = year of fabrication (05–99)
- WW = week of fabrication (01–53)
- D = day of fabrication (1–7)
- nnnn = sequence number (0001–9999)

A read request of 6 registers is necessary to read the MicroLogic trip unit serial number.

| Address | Register | RW | х | Unit | Туре            | Range                    | A/E | Description                                        |
|---------|----------|----|---|------|-----------------|--------------------------|-----|----------------------------------------------------|
| 0x21FB  | 8700     | R  | - | _    | OCTET<br>STRING | _                        | A/E | 'PP'                                               |
| 0x21FC  | 8701     | R  | - | -    | OCTET<br>STRING | '05'–'99'                | A/E | 'YY'                                               |
| 0x21FD  | 8702     | R  | - | _    | OCTET<br>STRING | '01'–'52'                | A/E | 'WW'                                               |
| 0x21FE  | 8703     | R  | _ | -    | OCTET<br>STRING | D: '1'–'7'<br>n: '0'–'9' | A/E | 'Dn'                                               |
| 0x21FF  | 8704     | R  | - | _    | OCTET<br>STRING | '00'–'99'                | A/E | 'nn'                                               |
| 0x2200  | 8705     | R  | _ | _    | OCTET<br>STRING | '0'–'9'                  | A/E | 'n' (the NULL character<br>ends the serial number) |

#### **Hardware Revision**

For MicroLogic trip units with firmware revision up to V1.2.1, the hardware revision is an integer.

| Address | Register | RW | x | Unit | Туре   | Range | A/E | Description                                    |
|---------|----------|----|---|------|--------|-------|-----|------------------------------------------------|
| 0x2204  | 8709     | R  | _ | -    | INT16U | 0–15  | A/E | Hardware revision of the MicroLogic trip unit. |

For MicroLogic trip units with firmware revision greater than or equal to V1.2.2, the hardware revision is an ASCII string using the format XXX.YYY.ZZZ with:

- XXX = major version (000-127)
- YYY = minor version (000-255)
- ZZZ = revision number (000-255)

The NULL character ends the revision number.

| Address       | Register  | RW | x | Unit | Туре            | Range | A/E | Description                                    |
|---------------|-----------|----|---|------|-----------------|-------|-----|------------------------------------------------|
| 0x2212-0x2217 | 8723-8728 | R  | _ | -    | OCTET<br>STRING | _     | A/E | Hardware revision of the MicroLogic trip unit. |

# **Product Identification**

| Address | Register | RW | X | Unit | Туре   | Range           | A/E | Description                                                                                                    |
|---------|----------|----|---|------|--------|-----------------|-----|----------------------------------------------------------------------------------------------------|
| 0x220B  | 8716     | R  | - | _    | INT16U | 15143–<br>15145 | A/E | Product identification:  15143 = distribution application, type A  15144 = distribution application, type E  15145 = motor application, type E |

# **Protection Type**

| Address | Register | RW | Х | Unit | Туре            | Range | A/E | Description                                                                                                    |
|---------|----------|----|---|------|-----------------|-------|-----|----------------------------------------------------------------------------------------------------|
| 0x2223  | 8740     | R  | - | -    | OCTET<br>STRING | 52–73 | A/E | MicroLogic trip unit protection type:  • For ComPact NSX 100/250:  '52' = LSI  '62' = LSIG  '72' = LSIV  • For ComPact NSX 400/630:  '53' = LSI  '63' = LSIG  '73' = LSIV |

# **Metering Type**

| Address | Register | RW | х | Unit | Туре            | Range | A/E | Description                         |
|---------|----------|----|---|------|-----------------|-------|-----|-------------------------------------|
| 0x2224  | 8741     | R  | - | _    | OCTET<br>STRING | A–E   | A/E | MicroLogic trip unit metering type: |
|         |          |    |   |      |                 |       |     | 'A' or 'E'                          |

# **Application**

| Address | Register | RW | x | Unit | Туре   | Range | A/E | Description      |
|---------|----------|----|---|------|--------|-------|-----|------------------|
| 0x222A  | 8747     | R  | _ | _    | INT16U | 1–2   | A/E | Application:     |
|         |          |    |   |      |        |       |     | 1 = distribution |
|         |          |    |   |      |        |       |     | 2 = motor        |

# **Standard**

| Address | Register | RW | х | Unit | Туре   | Range | A/E | Description |
|---------|----------|----|---|------|--------|-------|-----|-------------|
| 0x222B  | 8748     | R  | _ | _    | INT16U | 1–3   | A/E | Standard:   |
|         |          |    |   |      |        |       |     | 1 = UL      |
|         |          |    |   |      |        |       |     | 2 = IEC     |
|         |          |    |   |      |        |       |     | 3 = JIS     |

#### **Nominal Current**

| Address | Register | RW | Х | Unit | Туре   | Range  | A/E | Description                        |
|---------|----------|----|---|------|--------|--------|-----|------------------------------------|
| 0x222D  | 8750     | R  | 1 | А    | INT16U | 0–8000 | A/E | Circuit breaker nominal current In |

#### Pole

| Address | Register | RW | х | Unit | Туре   | Range | A/E | Description |
|---------|----------|----|---|------|--------|-------|-----|-------------|
| 0x222E  | 8751     | R  | _ | _    | INT16U | 0–1   | A/E | 0 = 3-pole  |
|         |          |    |   |      |        |       |     | 1 = 4-pole  |

#### 16 Hz 2/3

| Address | Register | RW | х | Unit | Туре   | Range | A/E | Description                                                                                                    |
|---------|----------|----|---|------|--------|-------|-----|----------------------------------------------------------------------------------------------------|
| 0x222F  | 8752     | R  | - | -    | INT16U | 0–1   | A/E | 0 = not a 16 Hz 2/3<br>MicroLogic trip unit<br>application<br>1 = 16 Hz 2/3 MicroLogic trip<br>unit application |

#### **Firmware Revision**

For MicroLogic trip units with firmware revision up to V1.2.1, the firmware revision is an ASCII string using the format VXXX.YYY.ZZZ with:

- XXX = major version (001-999)
- YYY = minor version (001-999)
- ZZZ = revision number (001-999)

| Address           | Register    | RW | х | Unit | Туре            | Range | A/E | Description                                    |
|-------------------|-------------|----|---|------|-----------------|-------|-----|------------------------------------------------|
| 0x7529-<br>0x752D | 29994–29998 | R  | - | _    | OCTET<br>STRING | _     | A/E | Firmware revision of the MicroLogic trip unit. |

For MicroLogic trip units with firmware revision greater than or equal to V1.2.2, the firmware revision is an ASCII string using the format XXX.YYY.ZZZ with:

- XXX = major version (000-127)
- YYY = minor version (000-255)
- ZZZ = revision number (000-255)

The NULL character ends the revision number.

| Address           | Register  | RW | х | Unit | Туре            | Range | A/E | Description                                    |
|-------------------|-----------|----|---|------|-----------------|-------|-----|------------------------------------------------|
| 0x220C-<br>0x2211 | 8717–8722 | R  | _ | _    | OCTET<br>STRING | _     | A/E | Firmware revision of the MicroLogic trip unit. |

#### **Part Number**

The part number starts with LV4 characters and has the following format: LV4XYZTW.

# A read request of 4 registers is necessary to read the MicroLogic trip unit part number.

| Address | Register | RW | Х | Unit | Туре            | Range | A/E | Description   |
|---------|----------|----|---|------|-----------------|-------|-----|---------------|
| 0x752F  | 30000    | R  | - | _    | OCTET<br>STRING | -     | A/E | Example: 'LV' |
| 0x7530  | 30001    | R  | - | _    | OCTET<br>STRING | -     | A/E | Example: '4X' |
| 0x7531  | 30002    | R  | - | _    | OCTET<br>STRING | -     | A/E | Example: 'YZ' |
| 0x7532  | 30003    | R  | - | _    | OCTET<br>STRING | -     | A/E | Example: 'TW' |

#### **Status**

#### **Alarms Status**

The alarms status register indicates the current status of the alarms:

- alarm bit = 0: alarm is not active.
- alarm bit = 1: alarm is active.

The following table describes the values for each bit of the alarm status register:

| Address | Register | RW | X | Unit | Туре   | Range | A/E | Bit   | Description                                       |
|---------|----------|----|---|------|--------|-------|-----|-------|---------------------------------------------------|
| 0x1647  | 5704     | R  | - | -    | INT16U | -     | A/E | -     | Alarm status                                      |
|         |          |    |   |      |        |       | A/E | 0     | User-defined alarm 201                            |
|         |          |    |   |      |        |       | A/E | 1     | User-defined alarm 202                            |
|         |          |    |   |      |        |       | A/E | 2     | User-defined alarm 203                            |
|         |          |    |   |      |        |       | A/E | 3     | User-defined alarm 204                            |
|         |          |    |   |      |        |       | A/E | 4     | User-defined alarm 205                            |
|         |          |    |   |      |        |       | A/E | 5     | User-defined alarm 206                            |
|         |          |    |   |      |        |       | A/E | 6     | User-defined alarm 207                            |
|         |          |    |   |      |        |       | A/E | 7     | User-defined alarm 208                            |
|         |          |    |   |      |        |       | A/E | 8     | User-defined alarm 209                            |
|         |          |    |   |      |        |       | A/E | 9     | User-defined alarm 210                            |
|         |          |    |   |      |        |       | A/E | 10    | Long-time protection Ir pre-<br>alarm (PAL Ir)    |
|         |          |    |   |      |        |       | Е   | 11    | Earth-leakage protection IΔn pre-alarm (PAL IΔn)  |
|         |          |    |   |      |        |       | A/E | 12    | Ground-fault protection lg pre-<br>alarm (PAL lg) |
|         |          |    |   |      |        |       | _   | 13–15 | Reserved                                          |

#### **SDx Module Status**

The SDx module status register indicates the status and the validity of the SDx outputs (2 outputs maximum):

- status bit = 0: the output is open.
- status bit = 1: the output is closed.
- validity bit = 0: the output status is unknown.
- validity bit = 1: the output status is known.

The following table describes the values for each bit of the SDx module status register:

| Address | Register | RW | Х | Unit | Туре   | Range | A/E | Bit   | Description          |
|---------|----------|----|---|------|--------|-------|-----|-------|----------------------|
| 0x2298  | 8857     | R  | - | _    | INT16U | _     | A/E | _     | SDx module status    |
|         |          |    |   |      |        |       | A/E | 0     | Status of output 1   |
|         |          |    |   |      |        |       | A/E | 1     | Status of output 2   |
|         |          |    |   |      |        |       | _   | 2–7   | Reserved             |
|         |          |    |   |      |        |       | A/E | 8     | Validity of output 1 |
|         |          |    |   |      |        |       | A/E | 9     | Validity of output 2 |
|         |          |    |   |      |        |       | _   | 10–15 | Reserved             |

# **Trip Status**

The trip status register indicates the current status of the trip:

- trip bit = 0: trip is not active.
- trip bit = 1: trip is active.

The following table describes the values for each bit of the trip status register:

| Address | Register | RW | X | Unit | Туре   | Range | A/E | Bit   | Description                                 |
|---------|----------|----|---|------|--------|-------|-----|-------|---------------------------------------------|
| 0x270F  | 10000    | R  | - | -    | INT16U | -     | A/E | _     | Trip status                                 |
|         |          |    |   |      |        |       | A/E | 0     | Long-time protection Ir                     |
|         |          |    |   |      |        |       | A/E | 1     | Short-time protection Isd                   |
|         |          |    |   |      |        |       | A/E | 2     | Instantaneous protection li                 |
|         |          |    |   |      |        |       | A/E | 3     | Ground-fault protection Ig                  |
|         |          |    |   |      |        |       | Е   | 4     | Earth-leakage protection l∆n                |
|         |          |    |   |      |        |       | A/E | 5     | Integrated instantaneous protection         |
|         |          |    |   |      |        |       | A/E | 6     | Trip unit internal failure (STOP)           |
|         |          |    |   |      |        |       | E   | 7     | Instantaneous with earth-leakage protection |
|         |          |    |   |      |        |       | A/E | 8     | Unbalance motor protection lunbal           |
|         |          |    |   |      |        |       | A/E | 9     | Jam motor protection Ijam                   |
|         |          |    |   |      |        |       | A/E | 10    | Underload motor protection lunderload       |
|         |          |    |   |      |        |       | A/E | 11    | Long-start motor protection llongstart      |
|         |          |    |   |      |        |       | A/E | 12    | Reflex tripping protection                  |
|         |          |    |   |      |        |       | -   | 13–15 | Reserved                                    |

# **Alarm History**

# **General Description**

The alarm history registers describe the last 10 encountered alarms. The alarm history format corresponds to a series of 10 records. Each record is composed of 5 registers describing one alarm.

The alarm history registers return 32768 (0x8000) when they are not used.

#### **Record Number**

A read request of 5x(n) registers is necessary to read the last n alarm records, where 5 is the number of registers for each alarm record.

For example, a read request of  $5 \times 3 = 15$  registers is necessary to read the last 3 alarm records of the alarm history:

- The first 5 registers describe the first alarm record (most recent alarm).
- The next 5 registers describe the second alarm record.
- The last 5 registers describe the third alarm record.

| Address       | Register  | Description                        |
|---------------|-----------|------------------------------------|
| 0x1663-0x1667 | 5732–5736 | Alarm record 1 (most recent alarm) |
| 0x1668-0x166C | 5737–5741 | Alarm record 2                     |
| 0x166D-0x1671 | 5742–5746 | Alarm record 3                     |
| 0x1672-0x1676 | 5747–5751 | Alarm record 4                     |
| 0x1677-0x167B | 5752–5756 | Alarm record 5                     |
| 0x167C-0x1680 | 5757–5761 | Alarm record 6                     |
| 0x1681-0x1685 | 5762–5766 | Alarm record 7                     |
| 0x1686-0x168A | 5767–5771 | Alarm record 8                     |
| 0x168B-0x168F | 5772–5776 | Alarm record 9                     |
| 0x1690–0x1694 | 5777–5781 | Alarm record 10 (oldest alarm)     |

#### **Alarm Record**

A read request of 5 registers is necessary to read an alarm record.

The order and the description of the alarm records registers are the same as that of the alarm record 1:

| Alarm Record | Alarm Record 1 (Most Recent Alarm) |    |   |      |          |         |     |                                 |
|--------------|------------------------------------|----|---|------|----------|---------|-----|---------------------------------|
| Address      | Register                           | RW | х | Unit | Туре     | Range   | A/E | Description                     |
| 0x1663       | 5732                               | R  | 1 | _    | INT16U   | 0-65535 | A/E | Alarm code (see next paragraph) |
| 0x1664-      | 5733–                              | R  | _ | _    | ULP DATE | _       | A/E | Date and time of alarm ,        |
| 0x1666       | 5735                               |    |   |      |          |         |     | page 72                         |
| 0x1667       | 5736                               | R  | 1 | _    | INT16U   | 1–2     | A/E | Event type                      |
|              |                                    |    |   |      |          |         |     | MSB = 0 (reserved)              |
|              |                                    |    |   |      |          |         |     | Event occurrence: LSB = 1       |
|              |                                    |    |   |      |          |         |     | Event completion: LSB = 2       |

# **Alarm Codes**

| Alarm Code                                                | Description                                                                   |
|-----------------------------------------------------------|-------------------------------------------------------------------------------|
| 201 (0x00C8)                                              | User-defined alarm 201                                                        |
| 202 (0x00C9)                                              | User-defined alarm 202                                                        |
| 203 (0x00CA)                                              | User-defined alarm 203                                                        |
| 204 (0x00CB)                                              | User-defined alarm 204                                                        |
| 205 (0x00CC)                                              | User-defined alarm 205                                                        |
| 206 (0x00CD)                                              | User-defined alarm 206                                                        |
| 207 (0x00CE)                                              | User-defined alarm 207                                                        |
| 208 (0x00CF)                                              | User-defined alarm 208                                                        |
| 209 (0x00D0)                                              | User-defined alarm 209                                                        |
| 210 (0x00D1)                                              | User-defined alarm 210                                                        |
| 1013 (0x03F4)                                             | Long-time protection Ir pre-alarm (PAL Ir)                                    |
| 1014 (0x03F5)                                             | Ground-fault protection lg pre-alarm (PAL lg)                                 |
| 1015 (0x03F6)                                             | Earth-leakage protection IΔn pre-alarm (PAL IΔn)                              |
| The list of the predefined alarms from which the user car | n choose the 10 user-defined alarms is available at User-Defined Alarms, page |

The list of the predefined alarms from which the user can choose the 10 user-defined alarms is available at User-Defined Alarms, page 147.

# **Trip History**

### **General Description**

The trip history registers describe the last 17 encountered trips. The trip history format corresponds to a series of 17 records. Each record is composed of 7 registers describing one trip.

The trip history registers return 32768 (0x8000) when they are not used.

# **Trip Record Number**

A read request of 7x(n) registers is necessary to read the last n trip records, where 7 is the number of registers for each trip record.

For example, a read request of 7  $\times$  4 = 28 registers is necessary to read the last 4 trip records of the trip history:

- The first 7 registers describe the first trip record (most recent trip).
- The next 7 registers describe the second trip record.
- The last 7 registers describe the third trip record.
- The last 7 registers describe the fourth trip record.

| Address       | Register  | Description                      |
|---------------|-----------|----------------------------------|
| 0x238B-0x2391 | 9100–9106 | Trip record 1 (most recent trip) |
| 0x2392-0x2398 | 9107–9113 | Trip record 2                    |
| 0x2399-0x239F | 9114–9120 | Trip record 3                    |
| 0x23A0-0x23A6 | 9121–9127 | Trip record 4                    |
| 0x23A7-0x23AD | 9128–9134 | Trip record 5                    |
| 0x23AE-0x23B4 | 9135–9141 | Trip record 6                    |
| 0x23B5-0x23BB | 9142–9148 | Trip record 7                    |
| 0x23BC-0x23C2 | 9149–9155 | Trip record 8                    |
| 0x23C3-0x23C9 | 9156–9162 | Trip record 9                    |
| 0x23CA-0x23D0 | 9163–9169 | Trip record 10                   |
| 0x23D1-0x23D7 | 9170–9176 | Trip record 11                   |
| 0x23D8-0x23DE | 9177–9183 | Trip record 12                   |
| 0x23DF-0x23E5 | 9184–9190 | Trip record 13                   |
| 0x23E6-0x23EC | 9191–9197 | Trip record 14                   |
| 0x23ED-0x23F3 | 9198–9204 | Trip record 15                   |
| 0x23F4-0x23FA | 9205–9211 | Trip record 16                   |
| 0x23FB-0x2401 | 9212–9218 | Trip record 17 (oldest trip)     |

### **Trip Record**

A read request of 7 registers is necessary to read a trip record.

The order and the description of the trip record registers are the same as that of the trip record 1:

| Trip Record 1     | Trip Record 1 (Most Recent Trip) |    |   |      |          |         |     |                                                                                                    |
|-------------------|----------------------------------|----|---|------|----------|---------|-----|----------------------------------------------------------------------------------------------------|
| Address           | Register                         | RW | х | Unit | Туре     | Range   | A/E | Description                                                                                                    |
| 0x238B            | 9100                             | R  | 1 | _    | INT16U   | 0-65535 | A/E | Trip code (see next paragraph)                                                                                                    |
| 0x238C-<br>0x238E | 9101–<br>9103                    | R  | - | -    | ULP DATE | -       | A/E | Date and time of event (trip or acknowledge. , page 72                                                                                                    |
| 0x238F            | 9104                             | R  | 1 | _    | INT16U   | 1–2     | A/E | Event type  MSB = 0 (reserved)  Event occurrence: LSB = 1  Event completion: LSB = 2                                                                              |
| 0x2390            | 9105                             | R  | 1 | -    | INT16U   | 0–5     | A/E | Faulty phase  0 = failure (no faulty phase)  1 = phase 1  2 = phase 2  3 = phase 3  4 = phase N  5 = phase 1 2 3 (motor application, ground-fault, earth-leakage) |
| 0x2391            | 9106                             | R  | 1 | Α    | INT16U   | 0-65535 | A/E | Interrupted current (peak) (1)                                                                                                    |

#### (1) Measurement depends on the application:

- For electrical distribution application, the interrupted current is measured when a trip occurs, due to the long-time protection, the short-time protection, or the instantaneous protection.
- · For motor-feeder application, the interrupted current is measured when a trip occurs, due to the short-time protection.
- In case of other trip types, the interrupted current is not measured and the value recorded is 65535 (0xFFFF).

# **Trip Codes**

| Trip Code                 | Description                                 |
|---------------------------|---------------------------------------------|
| 1000 (0x03E8)             | Long-time protection Ir                     |
| 1001 (0x03E9)             | Short-time protection Isd                   |
| 1002 (0x03EA)             | Instantaneous protection li                 |
| 1003 (0x03EB)             | Ground-fault protection lg                  |
| 1004 (0x03EC)             | Earth-leakage protection I∆n                |
| 1005-1009 (0x03ED-0x03F1) | Reserved                                    |
| 1010 (0x03F2)             | Integrated instantaneous protection         |
| 1011 (0x03F3)             | STOP (trip unit internal failure)           |
| 1012 (0x03F4)             | Instantaneous with earth-leakage protection |
| 1013–1031 (0x03F5–0x0407) | Reserved                                    |
| 1032 (0x0408)             | Unbalance motor protection                  |
| 1033 (0x0409)             | Jam motor protection                        |
| 1034 (0x040A)             | Underload motor protection                  |
| 1035 (0x040B)             | Long-start motor protection                 |
| 1036 (0x040C)             | Reflex tripping protection                  |

# **Earth-Leakage Test History**

#### **General Description**

The earth-leakage test history registers describe the last 10 earth-leakage tests performed on a MicroLogic 7 trip unit. The earth-leakage test history format corresponds to a series of 10 records. Each record is composed of 5 registers describing one earth-leakage test.

The earth-leakage test history registers return 32768 (0x8000) when they are not used.

## **Earth-Leakage Test Number**

A read request of 5 x n registers is necessary to read the last n earth-leakage test records, where 5 is the number of registers for each earth-leakage test record.

For example, a read request of  $5 \times 2 = 10$  registers is necessary to read the last 2 earth-leakage test records of the earth-leakage test history:

- The first 5 registers describe the first earth-leakage test record (most recent earth-leakage test).
- The last 5 registers describe the second earth-leakage test record.

| Address       | Register    | Description                                                |
|---------------|-------------|------------------------------------------------------------|
| 0x7593-0x7597 | 30100-30104 | Earth-leakage test record (most recent earth-leakage test) |
| 0x7598-0x759C | 30105–30109 | Earth-leakage test record 2                                |
| 0x759D-0x75A1 | 30110–30114 | Earth-leakage test record 3                                |
| 0x75A2-0x75A6 | 30115–30119 | Earth-leakage test record 4                                |
| 0x75A7-0x75AB | 30120–30124 | Earth-leakage test record 5                                |
| 0x75AC-0x75B0 | 30125–30129 | Earth-leakage test record 6                                |
| 0x75B1-0x75B5 | 30130–30134 | Earth-leakage test record 7                                |
| 0x75B6-0x75BA | 30135–30139 | Earth-leakage test record 8                                |
| 0x75BB-0x75BF | 30140–30144 | Earth-leakage test record 9                                |
| 0x75C0-0x75C4 | 30145–30149 | Earth-leakage test record 10 (oldest earth-leakage test)   |

# **Earth-Leakage Test Record**

A read request of 5 registers is necessary to read a earth-leakage test record.

The order and the description of the earth-leakage test record registers are the same as that of the earth-leakage test record 1:

| Earth-Leaka       | Earth-Leakage Test Record 1 (Most Recent Earth-Leakage Test) |    |   |      |             |         |     |                                                |
|-------------------|--------------------------------------------------------------|----|---|------|-------------|---------|-----|------------------------------------------------|
| Address           | Register                                                     | RW | х | Unit | Туре        | Range   | A/E | Description                                    |
| 0x7593            | 30100                                                        | R  | 1 | -    | INT16U      | 0–65535 | E   | Earth-leakage test code (see next section.)    |
| 0x7594-<br>0x7596 | 30101–<br>30103                                              | R  | - | _    | ULP<br>DATE | -       | Е   | Date and time of earth-leakage test. , page 72 |
| 0x7597            | 30104                                                        | R  | _ | -    | INT16U      | 0–1     | E   | Test status  O: test succeeded  1: test failed |

# **Earth-Leakage Test Codes**

| Earth-Leakage Test Code | Description                  |
|-------------------------|------------------------------|
| 5162 (0x142A)           | Earth-leakage test by button |
| 5163 (0x142B)           | Earth-leakage test by HMI    |

# **Maintenance Operation History**

#### **General Description**

The maintenance operation history registers describe the last 10 maintenance operations. The maintenance operation history format corresponds to a series of 10 records. Each record is composed of 5 registers describing one maintenance operation.

The maintenance operation history registers return 32768 (0x8000) when they are not used.

# **Maintenance Operation Number**

A read request of  $5 \times n$  registers is necessary to read the last n maintenance operation records, where 5 is the number of registers for each maintenance operation record.

For example, a read request of  $5 \times 2 = 10$  registers is necessary to read the last 2 maintenance operation records of the maintenance operation history:

- The first 5 registers describe the first maintenance operation record (most recent maintenance operation).
- The last 5 registers describe the second maintenance operation record.

| Address       | Register    | Description                                                        |
|---------------|-------------|--------------------------------------------------------------------|
| 0x733B-0x733F | 29500–29504 | Maintenance operation record 1 (most recent maintenance operation) |
| 0x7340-0x7344 | 29505–29509 | Maintenance operation record 2                                     |
| 0x7345-0x7349 | 29510–29514 | Maintenance operation record 3                                     |
| 0x734A-0x734E | 29515–29519 | Maintenance operation record 4                                     |
| 0x734F-0x7353 | 29520–29524 | Maintenance operation record 5                                     |
| 0x7354-0x7358 | 29525–29529 | Maintenance operation record 6                                     |
| 0x7359-0x735D | 29530–29534 | Maintenance operation record 7                                     |
| 0x735E-0x7362 | 29535–29539 | Maintenance operation record 8                                     |
| 0x7363-0x7367 | 29540–29544 | Maintenance operation record 9                                     |
| 0x7368-0x736C | 29545–29549 | Maintenance operation record 10 (oldest maintenance operation)     |

# **Maintenance Operation Record**

A read request of 5 registers is necessary to read a maintenance operation record.

The order and the description of the maintenance operation record registers are the same as that of the maintenance operation record 1:

| Maintenance | Maintenance Operation Record 1 (Most Recent Maintenance Operation) |    |   |      |             |         |     |                                                 |
|-------------|--------------------------------------------------------------------|----|---|------|-------------|---------|-----|-------------------------------------------------|
| Address     | Register                                                           | RW | х | Unit | Туре        | Range   | A/E | Description                                     |
| 0x733B      | 29500                                                              | R  | 1 | -    | INT16U      | 0–65535 | A/E | Maintenance operation code (see next paragraph) |
| 0x733C-     | 29501–                                                             | R  | - | _    | ULP<br>DATE | _       | A/E | Date and time of maintenance operation, page 72 |
| 0x733E      | 29503                                                              |    |   |      | DATE        |         |     | operation, page 72                              |
| 0x733F      | 29504                                                              | -  | - | _    | _           | _       | _   | Reserved                                        |

# **Maintenance Operation Codes**

| Maintenance Operation Code | Description                                                     |
|----------------------------|-----------------------------------------------------------------|
| 2000 (0x07CF)              | Push to trip test (with UTA maintenance module)                 |
| 2001 (0x07D0)              | Ground-fault inhibition                                         |
| 2002 (0x07D1)              | Reserved                                                        |
| 2003 (0x07D2)              | Start numerical injection test                                  |
| 2004 (0x07D3)              | End numerical injection test                                    |
| 2005 (0x07D4)              | Ground-fault test                                               |
| 2006 (0x07D5               | Earth-leakage test                                              |
| 2007 (0x07D6)              | Start alarm test                                                |
| 2008 (0x07D7)              | End alarm test                                                  |
| 2009 (0x07D8)              | Start long-time protection                                      |
| 2010 (0x07D9               | End long-time protection                                        |
| 2011 (0x07DA)              | Start short-time protection                                     |
| 2012 (0x07DB)              | End short-time protection                                       |
| 2013 (0x07DC)              | Start instantaneous protection                                  |
| 2014 (0x07DD)              | Stop instantaneous protection                                   |
| 2015 (0x07DE)              | Start integrated instant protection                             |
| 2016 (0x07DF)              | Stop integrated instant protection                              |
| 2017 (0x07E0)              | Start unbalance protection                                      |
| 2018 (0x07E1)              | Stop unbalance protection                                       |
| 2019 (0x07E2)              | Start ground-fault protection                                   |
| 2020 (0x07E3)              | Stop ground-fault protection                                    |
| 2021 (0x07E4)              | Start earth-leakage protection                                  |
| 2022 (0x07E5)              | Stop earth-leakage protection                                   |
| 2023 (0x07E6)              | Start thermal memory                                            |
| 2024 (0x07E7)              | Stop thermal memory                                             |
| 2025 (0x07E8)              | Start connection with UTA maintenance module                    |
| 2026 (0x07E9)              | Stop connection with UTA maintenance module                     |
| 2027 (0x07EA)              | Turn rotary wheel 1                                             |
| 2028 (0x07EB)              | Turn rotary wheel 2                                             |
| 2029 (0x07EC)              | Locking pad open                                                |
| 2030 (0x07ED)              | Locking pad closed                                              |
| 2031 (0x07EE)              | ZSI test                                                        |
| 2032 (0x07EF)              | Reserved                                                        |
| 2033 (0x07F0)              | Reset software                                                  |
| 2034 (0x07F1)              | Reset minimum/maximum of current measurements                   |
| 2035 (0x07F2)              | Reset minimum/maximum of voltage measurements                   |
| 2036 (0x07F3)              | Reset minimum/maximum of power measurements                     |
| 2037 (0x07F4)              | Reset minimum/maximum of power factor measurements              |
| 2038 (0x07F5)              | Reset minimum/maximum of total harmonic distortion measurements |
| 2039 (0x07F6)              | Reset maximum of current demand measurement                     |

| Maintenance Operation Code | Description                                                    |
|----------------------------|----------------------------------------------------------------|
| 2040 (0x07F7)              | Reset maximum of power demand (active, reactive, and apparent) |
| 2041 (0x07F8)              | Reset minimum/maximum of frequency measurement                 |
| 2042 (0x07F9)              | Reset minimum/maximum of thermal image measurements            |
| 2043 (0x07FA)              | Reset energy measurements                                      |
| 2044 (0x07FB)              | Reset energy counter                                           |

#### **Pre-Alarms**

### **General Description**

EcoStruxure Power Commission Software, page 18 enables the configuration of the following 3 pre-alarms:

- · long-time protection pre-alarm (PAL Ir)
- ground-fault protection pre-alarm (PAL Ig)
- earth-leakage protection pre-alarm (PAL IΔn)

Each alarm has a corresponding alarm code:

- PAL Ir = 1013
- PAL Ig = 1014
- PAL I∆n = 1015

Each alarm has a priority level that manages the alarm display on the FDM121 display:

- no priority = N/A (not affected)
- low priority = 1. No alarm display on the FDM121 display.
- medium priority = 2. The FDM121 display LED is steady ON.
- high priority = 3. The FDM121 display LED blinks and a pop-up screen informs the user that the alarm is active.

Refer to the *ComPact NSX MicroLogic 5/6/7 Trip Units - User Guide*, page 10 for more information regarding the relationship between alarm priority and FDM121 display.

The pre-alarms registers describe the settings of the pre-alarms:

| Address       | Register  | Description                                  |  |  |  |
|---------------|-----------|----------------------------------------------|--|--|--|
| 0x19F9-0x1A02 | 6650–6659 | Long-time protection pre-alarm (PAL Ir)      |  |  |  |
| 0x1A03-0x1A0C | 6660–6669 | Ground-fault protection pre-alarm (PAL Ig)   |  |  |  |
| 0x1A0D-0x1A16 | 6670–6679 | Earth-leakage protection pre-alarm (PAL IΔn) |  |  |  |

### **Long-Time Protection Pre-Alarm (PAL Ir)**

A read request of 10 registers is necessary to read the long-time protection prealarm parameters.

| Address | Register | RW | Х | Unit | Туре   | Range | A/E | Description                                                                                                    |
|---------|----------|----|---|------|--------|-------|-----|----------------------------------------------------------------------------------------------------|
| 0x19F9  | 6650     | R  | _ | _    | INT16U | -     | A/E | The MSB gives the activity of the alarm: 0 = On, 1 = Off. The factory setting is 0 (On).  The LSB gives the priority of the alarm: N/A, 1, 2, or 3. The factory setting is 2 (medium priority). |
| 0x19FA  | 6651     | _  | _ | _    | _      | _     | _   | Reserved                                                                                                    |
| 0x19FB  | 6652     | R  | 1 | %    | INT16  | (1)   | A/E | % of Ir pick-up value. The factory setting is 90.                                                                                                    |
| 0x19FC  | 6653     | -  | _ | _    | _      | _     | _   | Reserved                                                                                                    |
| 0x19FD  | 6654     | R  | 1 | s    | INT16U | 1     | A/E | Pick-up time delay (fixed to 1 s)                                                                                                    |
| 0x19FE  | 6655     | R  | 1 | %    | INT16  | (1)   | A/E | % of Ir drop-out value. The factory setting is 85.                                                                                                    |
| 0x19FF  | 6656     | -  | - | _    | _      | _     | _   | Reserved                                                                                                    |
| 0x1A00  | 6657     | R  | 1 | s    | INT16U | 1     | A/E | Drop-out time delay (fixed to 1 s)                                                                                                    |

| Address           | Register                                                                                          | RW | х | Unit | Туре | Range | A/E | Description |  |  |
|-------------------|---------------------------------------------------------------------------------------------------|----|---|------|------|-------|-----|-------------|--|--|
| 0x1A01-<br>0x1A02 | 6658–<br>6659                                                                                     | _  | - | _    | -    | _     | _   | Reserved    |  |  |
| (1) For distri    | (1) For distribution application, the range is 40–100. For motor application, the range is 10–95. |    |   |      |      |       |     |             |  |  |

# **Ground-Fault Protection Pre-Alarm (PAL Ig)**

A read request of 10 registers is necessary to read the ground-fault protection prealarm parameters.

| Address           | Register      | RW | х | Unit | Туре   | Range  | A/E | Description                                                                                                    |
|-------------------|---------------|----|---|------|--------|--------|-----|----------------------------------------------------------------------------------------------------|
| 0x1A03            | 6660          | R  | - | _    | INT16U | -      | A/E | The MSB gives the activity of the alarm: 0 = On, 1 = Off. The factory setting is 0 (On).  The LSB gives the priority of the alarm: N/A, 1, 2, or 3. The factory setting is 2 (medium priority). |
| 0x1A04            | 6661          | -  | - | _    | _      | -      | -   | Reserved                                                                                                    |
| 0x1A05            | 6662          | R  | 1 | %    | INT16  | 40–100 | A/E | % of Ig pick-up value. The factory setting is 90.                                                                                                    |
| 0x1A06            | 6663          | -  | - | _    | _      | _      | -   | Reserved                                                                                                    |
| 0x1A07            | 6664          | R  | 1 | s    | INT16U | 1      | A/E | Pick-up time delay (fixed to 1 s)                                                                                                    |
| 0x1A08            | 6665          | R  | 1 | %    | INT16  | 40–100 | A/E | % of lg drop-out value. The factory setting is 85.                                                                                                    |
| 0x1A09            | 6666          | _  | - | -    | _      | -      | -   | Reserved                                                                                                    |
| 0x1A0A            | 6667          | R  | 1 | s    | INT16U | 1      | A/E | Drop-out time delay (fixed to 1 s)                                                                                                    |
| 0x1A0B-<br>0x1A0C | 6668–<br>6669 | _  | _ | -    | _      | -      | _   | Reserved                                                                                                    |

# Earth-Leakage Protection Pre-Alarm (PAL IΔn)

A read request of 10 registers is necessary to read the earth-leakage protection pre-alarm parameters.

| Address           | Register      | RW | Х | Unit | Туре   | Range | A/E | Description                                                                                           |
|-------------------|---------------|----|---|------|--------|-------|-----|----------------------------------------------------------------------------------------------------|
| 0x1A0D            | 6670          | R  | - | -    | INT16U | _     | E   | The MSB gives the activity of the alarm: 0 = On, 1 = Off. The factory setting is 0 (On).              |
|                   |               |    |   |      |        |       |     | The LSB gives the priority of the alarm: N/A, 1, 2, or 3. The factory setting is 2 (medium priority). |
| 0x1A0E            | 6671          | _  | - | -    | -      | _     | -   | Reserved                                                                                              |
| 0x1A0F            | 6672          | R  | 1 | %    | INT16  | 50–80 | E   | % of I $\Delta$ n pick-up value. The factory setting is 90.                                           |
| 0x1A10            | 6673          | -  | - | _    | -      | _     | _   | Reserved                                                                                              |
| 0x1A11            | 6674          | R  | 1 | s    | INT16U | 1     | E   | Pick-up time delay (fixed to 1 s)                                                                     |
| 0x1A12            | 6675          | R  | 1 | %    | INT16  | 50–80 | Е   | % of I $\Delta$ n drop-out value. The factory setting is 85.                                          |
| 0x1A13            | 6676          | _  | - | _    | -      | _     | -   | Reserved                                                                                              |
| 0x1A14            | 6677          | R  | 1 | s    | INT16U | 1     | E   | Drop-out time delay (fixed to 1 s)                                                                    |
| 0x1A15-<br>0x1A16 | 6678–<br>6679 | -  | _ | -    | _      | -     | -   | Reserved                                                                                              |

#### **User-Defined Alarms**

### **General Description**

EcoStruxure Power Commission Software, page 18enables the configuration of 10 user-defined alarms that can be chosen from a list of 150 predefined alarms.

Each user-defined alarm has a corresponding user-defined alarm number (201–210) and a corresponding alarm code (see next paragraph).

Each alarm has a priority level that manages the alarm display on the FDM121 display:

- no priority = N/A (not affected)
- low priority = 1. No alarm display on the FDM121 display.
- medium priority = 2. The FDM121 display LED is steady ON.
- high priority = 3. The FDM121 display LED blinks and a pop-up screen informs the user the alarm is active.

Refer to the *ComPact NSX MicroLogic 5/6/7 Trip Units - User Guide*, page 10 for more information regarding the relationship between alarm priority and FDM121 display.

The settings of the 10 user-defined alarms are in the user-defined alarms registers:

| Address       | Register  | Description            |
|---------------|-----------|------------------------|
| 0x1A71-0x1A7C | 6770–6781 | User-defined alarm 201 |
| 0x1A7D-0x1A88 | 6782–6793 | User-defined alarm 202 |
| 0x1A89-0x1A94 | 6794–6805 | User-defined alarm 203 |
| 0x1A95-0x1AA0 | 6806–6817 | User-defined alarm 204 |
| 0x1AA1-0x1AAC | 6818–6829 | User-defined alarm 205 |
| 0x1AAD-0x1AB8 | 6830–6841 | User-defined alarm 206 |
| 0x1AB9-0x1AC4 | 6842–6853 | User-defined alarm 207 |
| 0x1AC5-0x1AD0 | 6854–6865 | User-defined alarm 208 |
| 0x1AD1-0x1ADC | 6866–6877 | User-defined alarm 209 |
| 0x1ADD-0x1AE8 | 6878–6889 | User-defined alarm 210 |

### **User-Defined Alarm Record**

A read request of 12 registers is necessary to read a user-defined alarm record.

The order and the description of the user-defined alarms records are the same as that of user-defined alarm record 1:

| User-Defin | Iser-Defined Alarm 201 |    |   |      |        |         |     |                                                                                                    |  |  |  |  |
|------------|------------------------|----|---|------|--------|---------|-----|----------------------------------------------------------------------------------------------------|--|--|--|--|
| Address    | Register               | RW | Х | Unit | Туре   | Range   | A/E | Description                                                                                         |  |  |  |  |
| 0x1A71     | 6770                   | R  | _ | _    | INT16U | -       | A/E | The MSB gives the activity of the alarm: 0 = On, 1 = Off. The factory setting is 1 (Off).           |  |  |  |  |
|            |                        |    |   |      |        |         |     | The LSB gives the priority of the alarm: N/A, 1, 2, or 3. The factory setting is N/A (no priority). |  |  |  |  |
| 0x1A72     | 6771                   | R  | - | -    | INT16U | _       | A/E | Measurement identifier (1)                                                                          |  |  |  |  |
| 0x1A73     | 6772                   | _  | - | _    | _      | -       | -   | Reserved                                                                                            |  |  |  |  |
| 0x1A74     | 6773                   | R  | 1 | (2)  | INT16  | -32767- | A/E | Threshold pick-up value. The factory setting is 0.                                                  |  |  |  |  |
|            |                        |    |   |      |        | +32767  |     |                                                                                                    |  |  |  |  |
| 0x1A75     | 6774                   | _  | - | -    | _      | -       | -   | Reserved                                                                                            |  |  |  |  |

| User-Defin | User-Defined Alarm 201 |    |   |      |        |         |     |                                                     |  |  |  |  |
|------------|------------------------|----|---|------|--------|---------|-----|-----------------------------------------------------|--|--|--|--|
| Address    | Register               | RW | X | Unit | Туре   | Range   | A/E | Description                                         |  |  |  |  |
| 0x1A76     | 6775                   | R  | 1 | s    | INT16U | 0–3000  | A/E | Pick-up time delay. The factory setting is 0.       |  |  |  |  |
| 0x1A77     | 6776                   | R  | 1 | (2)  | INT16  | -32767- | A/E | Threshold drop-out value. The factory setting is 0. |  |  |  |  |
|            |                        |    |   |      |        | +32767  |     |                                                     |  |  |  |  |
| 0x1A78     | 6777                   | _  | _ | _    | _      | _       | _   | Reserved                                            |  |  |  |  |
| 0x1A79     | 6778                   | R  | 1 | s    | INT16  | 0–3000  | A/E | Drop-out time delay. The factory setting is 0.      |  |  |  |  |
| 0x1A7A     | 6779                   | R  | - | _    | INT16U | 0–3     | A/E | Operator: 0: ≥, 1: ≤, 2: =, 3: I ≥ I                |  |  |  |  |
| 0x1A7B     | 6780                   | R  | _ | _    | INT16U | 1–1919  | _   | Alarm code, page 148                                |  |  |  |  |
| 0x1A7C     | 6781                   | _  | _ | _    | _      | _       | _   | Reserved                                            |  |  |  |  |

<sup>(1)</sup> The value of the measurement identifier is the register number of the measurement. For example, the measurement identifier of current on phase 1 (I1) is 1016.

### **Predefined Alarms Codes**

The following table describes the list of predefined alarms and corresponding codes from which the user can choose the 10 user-defined alarms and configure them with the EcoStruxure Power Commission software.

| Alarm Code  | Alarm Description                          |
|-------------|--------------------------------------------|
| 1 (0x0000)  | Overcurrent instantaneous phase 1          |
| 2 (0x0001)  | Overcurrent instantaneous phase 2          |
| 3 (0x0002)  | Overcurrent instantaneous phase 3          |
| 4 (0x0003)  | Overcurrent instantaneous neutral          |
| 5 (0x0004)  | Ground-fault current                       |
| 6 (0x0005)  | Undercurrent instantaneous phase 1         |
| 7 (0x0006)  | Undercurrent instantaneous phase 2         |
| 8 (0x0007)  | Undercurrent instantaneous phase 3         |
| 9 (0x0008)  | Overcurrent unbalance phase 1              |
| 10 (0x0009) | Overcurrent unbalance phase 2              |
| 11 (0x000A) | Overcurrent unbalance phase 3              |
| 12 (0x000B) | Overvoltage (phase 1 to neutral)           |
| 13 (0x000C) | Overvoltage (phase 2 to neutral)           |
| 14 (0x000D) | Overvoltage (phase 3 to neutral)           |
| 15 (0x000E) | Undervoltage (phase 1 to neutral)          |
| 16 (0x000F) | Undervoltage (phase 2 to neutral)          |
| 17 (0x0010) | Undervoltage (phase 3 to neutral)          |
| 18 (0x0011) | Overvoltage unbalance (phase 1 to neutral) |
| 19 (0x0012) | Overvoltage unbalance (phase 2 to neutral) |
| 20 (0x0013) | Overvoltage unbalance (phase 3 to neutral) |
| 21 (0x0014) | Over total apparent power                  |
| 22 (0x0015) | Over total active power                    |
| 23 (0x0016) | Over total active reverse power            |
| 24 (0x0017) | Over total reactive power                  |

<sup>(2)</sup> The unit of the threshold depends on the measurement identifier. For example, if the measurement identifier is I1, then the unit is A.

| Alarm Code            | Alarm Description                                           |
|-----------------------|-------------------------------------------------------------|
| 25 (0x0018)           | Over total reactive reverse power                           |
| 26 (0x0019)           | Under total apparent power                                  |
| 27 (0x001A)           | Under total active power                                    |
| 28 (0x001B)           | Reserved                                                    |
| 29 (0x001C)           | Under total reactive power                                  |
| 30 (0x001D)           | Reserved                                                    |
| 31 (0x001E)           | Leading power factor (IEEE)                                 |
| 32 (0x001F)           | Reserved                                                    |
| 33 (0x001E)           | Leading or lagging power factor (IEC)                       |
| 34 (0x0021)           | Lagging power factor (IEEE)                                 |
| 35 (0x0022)           | Over total harmonic distortion current phase 1              |
| 36 (0x0023)           | Over total harmonic distortion current phase 2              |
| 37 (0x0024)           | Over total harmonic distortion current phase 3              |
| 38 (0x0025)           | Over total harmonic distortion voltage (phase 1 to neutral) |
| 39 (0x0026)           | Over total harmonic distortion voltage (phase 2 to neutral) |
| 40 (0x0027)           | Over total harmonic distortion voltage (phase 3 to neutral) |
| 41 (0x0028)           | Over total harmonic distortion voltage (phase 1– 2)         |
| 42 (0x0029)           | Over total harmonic distortion voltage (phase 2–3)          |
| 43 (0x002A)           | Over total harmonic distortion voltage (phase 3–1)          |
| 44-53 (0x002B-0x0034) | Reserved                                                    |
| 54 (0x0035)           | Earth-leakage current                                       |
| 55 (0x0036)           | Overcurrent (average)                                       |
| 56 (0x0037)           | Over maximum current (I1, I2, I3, or neutral)               |
| 57 (0x0038)           | Undercurrent instantaneous neutral                          |
| 58-59 (0x0039-0x003A) | Reserved                                                    |
| 60 (0x003B)           | Undercurrent (average)                                      |
| 61 (0x003C)           | Overcurrent demand phase 1                                  |
| 62 (0x003D)           | Overcurrent demand phase 2                                  |
| 63 (0x003E)           | Overcurrent demand phase 3                                  |
| 64 (0x003F)           | Overcurrent demand neutral                                  |
| 65 (0x0040)           | Under minimum current (I1, I2, or I3)                       |
| 66 (0x0041)           | Undercurrent demand phase 1                                 |
| 67 (0x0042)           | Undercurrent demand phase 2                                 |
| 68 (0x0043)           | Undercurrent demand phase 3                                 |
| 69 (0x0044)           | Undercurrent demand neutral                                 |
| 70 (0x0045)           | Over maximum current unbalance (I1, I2, or I3)              |
| 71 (0x0046)           | Overvoltage (phase 1–2)                                     |
| 72 (0x0047)           | Overvoltage (phase 2-3)                                     |
| 73 (0x0048)           | Overvoltage (phase 3– 1)                                    |
| 74 (0x0049)           | Reserved                                                    |
| 75 (0x004A)           | Overvoltage (average)                                       |
| 76 (0x004B)           | Undervoltage (phase 1– 2)                                   |

| Alarm Code              | Alarm Description                                  |  |  |  |  |  |
|-------------------------|----------------------------------------------------|--|--|--|--|--|
| 77 (0x004C)             | Undervoltage (phase 2– 3)                          |  |  |  |  |  |
| 78 (0x004D)             | Undervoltage (phase 3– 1)                          |  |  |  |  |  |
| 79 (0x004E)             | Over maximum voltage                               |  |  |  |  |  |
| 80 (0x004F)             | Undervoltage (average)                             |  |  |  |  |  |
| 81 (0x0050)             | Under minimum voltage                              |  |  |  |  |  |
| 82 (0x0051)             | Over maximum voltage unbalance (phases to neutral) |  |  |  |  |  |
| 83-85 (0x0052-0x0054)   | Reserved                                           |  |  |  |  |  |
| 86 (0x0055)             | Overvoltage unbalance (phase 1–2)                  |  |  |  |  |  |
| 87 (0x0056)             | Overvoltage unbalance (phase 2–3)                  |  |  |  |  |  |
| 88 (0x0057)             | Overvoltage unbalance (phase 3– 1)                 |  |  |  |  |  |
| 89 (0x0058)             | Over maximum voltage unbalance                     |  |  |  |  |  |
| 90 (0x0059)             | Phase sequence                                     |  |  |  |  |  |
| 91 (0x005A)             | Reserved                                           |  |  |  |  |  |
| 92 (0x005B)             | Under frequency                                    |  |  |  |  |  |
| 93 (0x005C)             | Over frequency                                     |  |  |  |  |  |
| 94-98 (0x005D-0x0061)   | Reserved                                           |  |  |  |  |  |
| 99 (0x0062)             | Over active power demand                           |  |  |  |  |  |
| 100-120 (0x0063-0x0077) | Reserved                                           |  |  |  |  |  |
| 121 (0x0078)            | Leading cosφ (IEEE)                                |  |  |  |  |  |
| 122 (0x0079)            | Reserved                                           |  |  |  |  |  |
| 123 (0x007A)            | Leading or lagging cosφ (IEC)                      |  |  |  |  |  |
| 124 (0x007B)            | Lagging cos¢ (IEEE)                                |  |  |  |  |  |
| 125 (0x007C)            | Overcurrent thermal image motor                    |  |  |  |  |  |
| 126 (0x007D)            | Undercurrent thermal image motor                   |  |  |  |  |  |
| 127-140 (0x007E-0x008B) | Reserved                                           |  |  |  |  |  |
| 141 (0x008C)            | Overcurrent maximum demand phase 1                 |  |  |  |  |  |
| 142 (0x008D)            | Overcurrent maximum demand phase 2                 |  |  |  |  |  |
| 143 (0x008E)            | Overcurrent maximum demand phase 3                 |  |  |  |  |  |
| 144 (0x008F)            | Overcurrent maximum demand neutral                 |  |  |  |  |  |
| 145 (0x0090)            | Lead                                               |  |  |  |  |  |
| 146 (0x0091)            | Lag                                                |  |  |  |  |  |
| 147 (0x0092)            | Quadrant 1                                         |  |  |  |  |  |
| 148 (0x0093)            | Quadrant 2                                         |  |  |  |  |  |
| 149 (0x0094)            | Quadrant 3                                         |  |  |  |  |  |
| 150 (0x0095)            | Quadrant 4                                         |  |  |  |  |  |
| 151-255 (0x0096-0x00FE) | Reserved                                           |  |  |  |  |  |
| 256 (0x00FF)            | Contact wear                                       |  |  |  |  |  |

### **Protection Parameters**

## **Long-Time Protection Parameters**

A read request of 10 registers is necessary to read the long-time protection parameters.

The long-time protection command (command code = 45192) configures the content of the long-time protection registers.

| Address           | Register      | RW   | Х | Unit | Туре   | Range | A/E | Description                                                       |
|-------------------|---------------|------|---|------|--------|-------|-----|-------------------------------------------------------------------|
| 0x2231            | 8754          | R    | _ | _    | INT16U | 1–2   | A/E | Status: 1 = On, 2 = Inhibit                                       |
| 0x2232            | 8755          | _    | _ | -    | _      | _     | _   | Reserved                                                          |
| 0x2233            | 8756          | R-WC | 1 | А    | INT16U | _     | A/E | Ir pick-up value. The Ir range depends on the nominal current In. |
| 0x2234            | 8757          | _    | _ | -    | _      | _     | _   | Reserved                                                          |
| 0x2235            | 8758          | R-WC | 1 | ms   | INT16U | 500-  | A/E | tr time delay (distribution application)                          |
|                   |               |      |   |      |        | 16000 |     | tr = 500, 1000, 2000, 4000, 8000, 16000 ms                        |
| 0x2236            | 8759          | R-WC | 1 | s    | INT16U | 5–30  | Е   | Motor class (motor application only)                              |
|                   |               |      |   |      |        |       |     | Possible values = 5, 10, 20, 30 s                                 |
| 0x2237            | 8760          | _    | _ | _    | _      | _     | _   | Reserved                                                          |
| 0x2238            | 8761          | R-WC | 1 | -    | INT16U | 1–2   | E   | Cool fan (motor application only)                                 |
|                   |               |      |   |      |        |       |     | 1 = auto, 2 = motor                                               |
| 0x2239-<br>0x223A | 8762–<br>8763 | _    | - | _    | _      | _     | _   | Reserved                                                          |

### **Short-Time Protection Parameters**

A read request of 10 registers is necessary to read the short-time protection parameters.

The short-time protection command (command code = 45193) configures the content of the short-time protection registers.

| Address      | Register                                                                                           | RW   | х  | Unit | Туре   | Range | A/E | Description                                                                    |  |  |
|--------------|----------------------------------------------------------------------------------------------------|------|----|------|--------|-------|-----|--------------------------------------------------------------------------------|--|--|
| 0x223B       | 8764                                                                                               | R    | _  | _    | INT16U | 1–2   | A/E | Status: 1 = On, 2 = Inhibit                                                    |  |  |
| 0x223C       | 8765                                                                                               | R-WC | -  | _    | INT16U | 0–1   | A/E | Type of protection: 0 = I2t On, 1 = I2t Off.                                   |  |  |
|              |                                                                                                    |      |    |      |        |       |     | For motor application, tsd = 30 ms and I <sup>2</sup> t is Off (fixed values). |  |  |
| 0x223D       | 8766                                                                                               | R-WC | 10 | _    | INT16U | (1)   | A/E | Isd coefficient, adjustable in step of 5                                       |  |  |
| 0x223E       | 8767                                                                                               | R    | 1  | Α    | INT16U | _     | A/E | Isd pick-up value = (Ir) x (Isd coefficient) / 10                              |  |  |
| 0x223F       | 8768                                                                                               | R-WC | 1  | ms   | INT16U | 0-400 | A/E | tsd time delay                                                                 |  |  |
|              |                                                                                                    |      |    |      |        |       |     | tsd = 0, 30, 100, 200, 300, 400 ms                                             |  |  |
|              |                                                                                                    |      |    |      |        |       |     | If tsd = 0 ms, then I <sup>2</sup> t must be Off.                              |  |  |
| 0x2240-      | 8769–                                                                                              | -    | _  | _    | _      | _     | -   | Reserved                                                                       |  |  |
| 0x2244       | 8773                                                                                               |      |    |      |        |       |     |                                                                                |  |  |
| (1) For dist | (1) For distribution application, the range is 15–100. For motor application, the range is 50–130. |      |    |      |        |       |     |                                                                                |  |  |

#### **Instantaneous Protection Parameters**

A read request of 10 registers is necessary to read the instantaneous protection parameters.

The instantaneous protection command (command code = 45194) configures the content of the instantaneous protection registers.

| Address           | Register      | RW   | х  | Unit | Туре   | Range | A/E | Description                                     |
|-------------------|---------------|------|----|------|--------|-------|-----|-------------------------------------------------|
| 0x2245            | 8774          | R    | _  | _    | INT16U | 1–2   | A/E | Status: 1 = On, 2 = Inhibit                     |
| 0x2246            | 8775          | _    | _  | -    | ı      | ı     | _   | Reserved                                        |
| 0x2247            | 8776          | R-WC | 10 | _    | INT16U | (1)   | A/E | li coefficient, adjustable in step of 5         |
| 0x2248            | 8777          | R    | 1  | Α    | INT16U | _     | A/E | li pick-up value = (ln) x (li coefficient) / 10 |
| 0x2249-<br>0x224E | 8778–<br>8783 | -    | _  | _    | _      | _     | -   | Reserved                                        |

(1) The li coefficient range depends on the circuit breaker size:

- for 100–160 A, the range is 15–150.
- for 250–400 A, the range is 15–120.
- for 630 A, the range is 15-110.

#### **Ground-Fault Protection Parameters**

A read request of 10 registers is necessary to read the ground-fault protection parameters.

The ground-fault protection command (command code = 45195) configures the content of the ground-fault protection registers.

| Address           | Register      | RW       | Х   | Unit | Туре   | Range | A/E | Description                                                                                                    |
|-------------------|---------------|----------|-----|------|--------|-------|-----|----------------------------------------------------------------------------------------------------|
| 0x224F            | 8784          | R        | _   | _    | INT16U | 0–2   | A/E | Status: 0 = Off, 1 = On, 2 = Inhibit                                                                               |
| 0x2250            | 8785          | R-<br>WC | _   | _    | INT16U | 0–1   | A/E | Type of protection: 0 = I2t On, 1 = I2t Off  For motor application, tg = 0 ms and I2t is Off (fixed values).       |
| 0x2251            | 8786          | R-<br>WC | 100 | _    | INT16U | _     | A/E | Ig coefficient, adjustable in step of 5                                                                            |
| 0x2252            | 8787          | R        | 1   | Α    | INT16U | _     | A/E | Ig pick-up value = (In) x (Ig coefficient) / 100  If ground-fault protection is set to Off, Ig pick-up value = In. |
| 0x2253            | 8788          | R-<br>WC | 1   | ms   | INT16U | 0–400 | A/E | tg time delay<br>tg = 0, 100, 200, 300, 400 ms.<br>If tg = 0 ms, then I <sup>2</sup> t must be Off.                |
| 0x2254-<br>0x2258 | 8789–<br>8793 | -        | _   | _    | -      | _     | _   | Reserved                                                                                                    |
| 0,22,30           | 0195          |          |     |      |        |       |     |                                                                                                    |

# **Earth-Leakage Protection Parameters**

A read request of 10 registers is necessary to read the earth-leakage protection parameters.

The earth-leakage protection command (command code = 45196) configures the content of the earth-leakage protection registers.

| Address | Register | RW   | х | Unit | Туре   | Range  | A/E | Description                                                                                   |
|---------|----------|------|---|------|--------|--------|-----|-----------------------------------------------------------------------------------------------|
| 0x2259  | 8794     | R    | _ | _    | INT16U | 0–2    | Е   | Status: 0 = Off, 1 = On, 2 = Inhibit                                                          |
| 0x225A  | 8795     | _    | - | -    | _      | _      | _   | Reserved                                                                                      |
| 0x225B  | 8796     | R    | 1 | mA   | INT16U | _      | E   | Earth-leakage current I $\Delta$ n. The I $\Delta$ n range depends on the nominal current In. |
| 0x225C  | 8797     | _    | - | -    | _      | _      | _   | Reserved                                                                                      |
| 0x225D  | 8798     | R-WC | 1 | ms   | INT16U | 0–1000 | Е   | t∆n time delay                                                                                |
|         |          |      |   |      |        |        |     | t∆n = 0, 60, 150, 500, 1000 ms                                                                |
|         |          |      |   |      |        |        |     | If $I\Delta n = 0.03$ mA, then $t\Delta n = 0$ ms.                                            |
| 0x225E- | 8799–    | -    | _ | _    | _      | _      | _   | Reserved                                                                                      |
| 0x2262  | 8803     |      |   |      |        |        |     |                                                                                               |

#### **Jam Protection Parameters**

A read request of 4 registers is necessary to read the jam protection parameters.

The jam protection is available for motor application only. The jam protection command (command code = 45448) configures the content of the jam protection registers.

| Address | Register | RW   | Х       | Unit | Туре   | Range | A/E | Description                                         |
|---------|----------|------|---------|------|--------|-------|-----|-----------------------------------------------------|
| 0x22C3  | 8900     | R-WC | _       | -    | INT16U | 0–1   | Е   | Status: 0 = Off, 1 = On                             |
| 0x22C4  | 8901     | R-WC | 1-<br>0 | ı    | INT16U | 10–80 | Е   | ljam coefficient, adjustable in step of 1           |
| 0x22C5  | 8902     | R    | 1       | Α    | INT16U | -     | Е   | ljam pick-up value = (Ir) x (Ijam coefficient) / 10 |
| 0x22C6  | 8903     | R-WC | 1       | s    | INT16U | 1–30  | Е   | tjam time delay                                     |

#### **Unbalance Protection Parameters**

A read request of 4 registers is necessary to read the unbalance protection parameters.

The unbalance protection is available for motor application only. The unbalance protection command (command code = 45450) configures the content of the unbalance protection registers.

| Address | Register | RW   | X | Unit | Type   | Range | A/E | Description                          |
|---------|----------|------|---|------|--------|-------|-----|--------------------------------------|
| 0x22C7  | 8904     | R    | - | _    | INT16U | 0–2   | Е   | Status: 0 = Off, 1 = On, 2 = Inhibit |
| 0x22C8  | 8905     | R-WC | 1 | %    | INT16U | 10–40 | Е   | lunbal coefficient                   |
| 0x22C9  | 8906     | R-WC | 1 | s    | INT16U | 1–10  | E   | tunbal time delay                    |
| 0x22CA  | 8907     | _    | - | _    | _      | _     | -   | Reserved                             |

### **Underload Protection Parameters**

A read request of 4 registers is necessary to read the underload protection parameters.

The underload protection is available for motor application only. The underload protection command (command code = 45449) configures the content of the underload protection registers.

| Address | Register | RW   | х   | Unit | Туре   | Range | A/E | Description                                          |
|---------|----------|------|-----|------|--------|-------|-----|------------------------------------------------------|
| 0x22CB  | 8908     | R-WC | _   | -    | INT16U | 0–1   | Е   | Status: 0 = Off, 1 = On                              |
| 0x22CC  | 8909     | R-WC | 100 | -    | INT16U | 30–90 | Е   | lunderload coefficient, adjustable in step of 1      |
| 0x22CD  | 8910     | R    | 1   | Α    | INT16U | _     | E   | lunderload pick-up value = (Ir) x (lunderload) / 100 |
| 0x22CE  | 8911     | R-WC | 1   | s    | INT16U | 1–200 | Е   | tunderload time delay                                |

## **Long-Start Protection Parameters**

A read request of 4 registers is necessary to read the long-start protection parameters.

The long-start protection is available for motor application only. The long-start protection command (command code = 45451) configures the content of the long-start protection registers.

| Address | Register | RW   | х  | Unit | Туре   | Range | A/E | Description                                                     |
|---------|----------|------|----|------|--------|-------|-----|-----------------------------------------------------------------|
| 0x22CF  | 8912     | R-WC | _  | _    | INT16U | 0–1   | Е   | Status: 0 = Off, 1 = On                                         |
| 0x22D0  | 8913     | R-WC | 10 | _    | INT16U | 10–80 | Е   | llongstart coefficient, adjustable in step of 1                 |
| 0x22D1  | 8914     | R    | 1  | Α    | INT16U | _     | E   | llongstart pick-up value = (Ir) x (llongstart coefficient) / 10 |
| 0x22D2  | 8915     | R-WC | 1  | s    | INT16U | 1–200 | Е   | tlongstart time delay                                           |

#### **Neutral Protection Parameters**

The neutral protection is only available when system type in register 3314 is 30 or 41, page 156.

A read request of 4 registers is necessary to read the neutral protection parameters.

The neutral protection command (command code = 45197) configures the content of the neutral protection registers.

| Address      | Register                                                                                                    | RW   | Х | Unit | Туре   | Range   | A/E | Description                              |  |  |
|--------------|----------------------------------------------------------------------------------------------------|------|---|------|--------|---------|-----|------------------------------------------|--|--|
| 0x22D3       | 8916                                                                                                    | R    | - | _    | INT16U | 0–2     | A/E | Status: 0 = Off, 1 = On, 2 = Inhibit (1) |  |  |
| 0x22D4       | 8917                                                                                                    | R-WC | _ | -    | INT16U | 0–3     | A/E | Neutral coefficient pickup value         |  |  |
|              |                                                                                                    |      |   |      |        |         |     | 0 = Off                                  |  |  |
|              |                                                                                                    |      |   |      |        |         |     | 1 = 0.5                                  |  |  |
|              |                                                                                                    |      |   |      |        |         |     | 2 = 1.0                                  |  |  |
|              |                                                                                                    |      |   |      |        |         |     | 3 = OSN                                  |  |  |
| 0x22D5       | 8918                                                                                                    | R    | 1 | Α    | INT16U | 0–32766 | A/E | Ir pick-up value                         |  |  |
| 0x22D6       | 8919                                                                                                    | R    | 1 | Α    | INT16U | 0–32766 | A/E | lsd pick-up value                        |  |  |
| (1) For 40 A | (1) For 40 A IEC and 60 A UL circuit breakers, the user cannot set up the neutral coefficient pickup value to 0.5. |      |   |      |        |         |     |                                          |  |  |

## **Thermal Memory Inhibit Parameter**

| Address | Register | RW | Х | Unit | Туре   | Range | A/E | Description                 |
|---------|----------|----|---|------|--------|-------|-----|-----------------------------|
| 0x22E1  | 8930     | R  | - | -    | INT16U | 1–2   | A/E | Status: 1 = On, 2 = Inhibit |

# **Configuration of the SDx Module**

# **Output 1**

A read request of 3 registers is necessary to read the output 1 parameters.

The user can check the status and the validity of output 1 at register 8857, page 134.

| Address | Register | RW | X | Unit | Туре   | Range   | A/E | Description                                            |
|---------|----------|----|---|------|--------|---------|-----|--------------------------------------------------------|
| 0x2648  | 9801     | R  | 1 | _    | INT16U | 0–4     | A/E | Output mode                                            |
|         |          |    |   |      |        |         |     | 0 = normal mode                                        |
|         |          |    |   |      |        |         |     | 1 = latched mode                                       |
|         |          |    |   |      |        |         |     | 2 = time delayed mode                                  |
|         |          |    |   |      |        |         |     | 3 = closed forced mode                                 |
|         |          |    |   |      |        |         |     | 4 = open forced mode                                   |
| 0x2649  | 9802     | R  | 1 | s    | INT16U | 1–360   | A/E | Delay (if the output mode is set to 2).                |
|         |          |    |   |      |        |         |     | The factory setting is 1 s.                            |
| 0x264A  | 9803     | R  | 1 | _    | INT16U | 0-65535 | A/E | Alarm identifier (201–210, 1013, 1014, 1015).          |
|         |          |    |   |      |        |         |     | The alarm identifier is set to 0 if there is no alarm. |

# **Output 2**

A read request of 3 registers is necessary to read the output 2 parameters.

The user can check the status and the validity of output 2 at register 8857, page 134.

| Address | Register | RW | X | Unit | Туре   | Range   | A/E | Description                                            |
|---------|----------|----|---|------|--------|---------|-----|--------------------------------------------------------|
| 0x264F  | 9808     | R  | 1 | -    | INT16U | 0–4     | A/E | Output mode                                            |
|         |          |    |   |      |        |         |     | 0 = normal mode                                        |
|         |          |    |   |      |        |         |     | 1 = latched mode                                       |
|         |          |    |   |      |        |         |     | 2 = time delayed mode                                  |
|         |          |    |   |      |        |         |     | 3 = closed forced mode                                 |
|         |          |    |   |      |        |         |     | 4 = open forced mode                                   |
| 0x2650  | 9809     | R  | 1 | s    | INT16U | 1–360   | A/E | Delay (if the output mode is set to 2).                |
|         |          |    |   |      |        |         |     | The factory setting is 1 s.                            |
| 0x2651  | 9810     | R  | 1 | -    | INT16U | 0-65535 | A/E | Alarm identifier (201–210, 1013, 1014, 1015).          |
|         |          |    |   |      |        |         |     | The alarm identifier is set to 0 if there is no alarm. |

## **Measurement Parameters**

## **System Type**

The setup ENVT (External Neutral Voltage Tap) presence command (command code = 46472) configures the content of the system type register.

| Address | Register | RW   | X | Unit | Туре   | Range | A/E | Description |
|---------|----------|------|---|------|--------|-------|-----|-------------|
| 0x0CF1  | 3314     | R-WC | - | _    | INT16U | 30–41 | A/E | System type |

#### Determining system type:

| If                                                                                                    | Then             | Result                                                                                                    |
|----------------------------------------------------------------------------------------------------|------------------|----------------------------------------------------------------------------------------------------|
| the system type is 3-pole circuit breaker with external neutral current transformer and without external neutral voltage tap                                          | system type = 30 | <ul> <li>Measurements of the phase-to-phase voltages are available.</li> <li>Measurements of the phase-to-neutral voltages are not available.</li> <li>Measurement of the neutral current is available.</li> <li>3 wattmeters method is not possible.</li> </ul>     |
| the system type is 3-pole circuit breaker without external neutral current transformer and without external neutral voltage tap                                       | system type = 31 | <ul> <li>Measurements of the phase-to-phase voltages are available.</li> <li>Measurements of the phase-to-neutral voltages are not available.</li> <li>Measurement of the neutral current is not available.</li> <li>3 wattmeters method is not possible.</li> </ul> |
| the system type is 3-pole circuit breaker without external neutral current transformer and with external neutral voltage tap                                          | system type = 40 | <ul> <li>Measurements of the phase-to-phase voltages are available.</li> <li>Measurements of the phase-to-neutral voltages are available.</li> <li>Measurement of the neutral current is not available.</li> <li>3 wattmeters method is possible.</li> </ul>         |
| the system type is 3-pole circuit breaker with external neutral current transformer and external neutral voltage tap, or if the system type is 4-pole circuit breaker | system type = 41 | <ul> <li>Measurements of the phase-to-phase voltages are available.</li> <li>Measurements of the phase-to-neutral voltages are available.</li> <li>Measurement of the neutral current is available.</li> <li>3 wattmeters method is possible.</li> </ul>             |

## **Quadrant Total**

| Address | Register | RW | Х | Unit | Туре   | Range | A/E | Description    |
|---------|----------|----|---|------|--------|-------|-----|----------------|
| 0x08C1  | 2242     | R  | _ | _    | INT16U | 1–4   | E   | Quadrant total |
| 0x08C2  | 2243     | R  | _ | _    | INT16U | 0–1   | Е   | 0 = lead       |
|         |          |    |   |      |        |       |     | 1 = lag        |

## **Power Flow Sign**

The power flow sign command (command code = 47240) configures the content of the power flow sign register.

| Address | Register | RW   | Х | Unit | Туре   | Range | A/E | Description                                                                                                    |
|---------|----------|------|---|------|--------|-------|-----|----------------------------------------------------------------------------------------------------|
| 0x0CF3  | 3316     | R-WC | _ | _    | INT16U | 0–1   | E   | Power flow sign:                                                                                                    |
|         |          |      |   |      |        |       |     | 0 = the active power flows from upstream (top) to downstream (bottom) (factory setting).  1 = the active power flows from downstream (bottom) to upstream (top). |

## **Power Factor Sign**

The power factor sign configuration command (command code = 47241) configures the content of the power factor sign register.

| Address | Register | RW   | X | Unit | Туре   | Range | A/E | Description                                                                                                    |
|---------|----------|------|---|------|--------|-------|-----|----------------------------------------------------------------------------------------------------|
| 0x0CF5  | 3318     | R-WC | _ | -    | INT16U | 0–2   | E   | Sign convention for the power factor and the fundamental power factor (cosφ):  0 = IEC convention  2 = IEEE convention (factory setting) |

## **Energy Accumulation Mode**

The energy accumulation mode configuration command (command code = 47242) configures the content of the energy accumulation mode register.

| Address | Register | RW   | х | Unit | Туре   | Range | A/E | Description                                 |
|---------|----------|------|---|------|--------|-------|-----|---------------------------------------------|
| 0x0CFB  | 3324     | R-WC | _ | -    | INT16U | 0–1   | Е   | Energy accumulation mode:                   |
|         |          |      |   |      |        |       |     | 0 = absolute accumulation (factory setting) |
|         |          |      |   |      |        |       |     | Ep = EpIn + EpOut                           |
|         |          |      |   |      |        |       |     | Eq = EqIn + EqOut                           |
|         |          |      |   |      |        |       |     | 1 = signed accumulation                     |
|         |          |      |   |      |        |       |     | Ep = EpIn – EpOut                           |
|         |          |      |   |      |        |       |     | Eq = EqIn – EqOut                           |

### **Demand Time**

The current demand configuration command (command code 47243) configures the content of register 3352.

The power demand configuration command (command code 47244) configures the content of registers 3354 and 3355.

Refer to the *ComPact NSX MicroLogic 5/6/7 Trip Units - User Guide*, page 10 for more information regarding the demand calculation method.

| Address | Register | RW     | Х | Unit | Туре     | Range | A/E | Description                                                                                                    |
|---------|----------|--------|---|------|----------|-------|-----|----------------------------------------------------------------------------------------------------|
| 0x0D17  | 3352     | R-WC   | _ | min  | INT16U   | 5–60  | Е   | Duration of the current demand calculation window, adjustable in steps of 1 minute.  The factory setting is 15 minutes. |
| 0.0040  | 0054     | D.1440 |   |      | INITAGUI | 0.5   | _   | , ,                                                                                                    |
| 0x0D19  | 3354     | R-WC   | _ | _    | INT16U   | 0–5   | E   | Power demand calculation method (window type):                                                                          |
|         |          |        |   |      |          |       |     | 0 = sliding (factory setting)                                                                                           |
|         |          |        |   |      |          |       |     | 2 = block                                                                                                    |
|         |          |        |   |      |          |       |     | 5 = synchronized to communication                                                                                       |
| 0x0D1A  | 3355     | R-WC   | _ | min  | INT16U   | 5–60  | Е   | Duration of the power demand calculation window, adjustable in steps of 1 minute.                                       |
|         |          |        |   |      |          |       |     | The factory setting is 15 minutes.                                                                                      |

# **Nominal Voltage**

The setup nominal voltage Vn display command (command code = 47245) configures the content of the nominal voltage register.

| Address | Register | RW   | х | Unit | Туре   | Range   | A/E | Description             |
|---------|----------|------|---|------|--------|---------|-----|-------------------------|
| 0x258F  | 9616     | R-WC | 1 | ٧    | INT16U | 0–65535 | A/E | Nominal voltage Vn.     |
|         |          |      |   |      |        |         |     | Factory setting = 400 V |

## **Time-Stamped Information**

### **General Description**

The time-stamped information enables the user to know all the dates relative to important information such as previous protection settings and minimum/maximum values of currents, voltages, and system frequency.

The time-stamped information table describes:

- the previous protection setup parameters and corresponding dates
- the minimum and maximum values of voltage measurements and corresponding dates
- · the maximum values of current measurements and corresponding dates
- the minimum and maximum system frequencies and corresponding dates
- · the peak demand of current and power and corresponding dates

A read request of 100 registers is necessary to read the time-stamped previous protection registers (29600–29699).

## **Previous Long-Time Protection Setup**

| Address | Register | RW | Х | Unit | Туре   | Range | A/E | Description                                                                |
|---------|----------|----|---|------|--------|-------|-----|----------------------------------------------------------------------------|
| 0x739F  | 29600    | R  | 1 | Α    | INT16U | _     | A/E | Previous Ir pick-up value. The Ir range depends on the nominal current In. |
| 0x73A0- | 29601–   | R  | _ | _    | ULP    | _     | A/E | Date and time of the previous setup.                                       |
| 0x73A2  | 29603    |    |   |      | DATE   |       |     |                                                                            |
| 0x73A3  | 29604    | R  | 1 | ms   | INT16U | 500-  | A/E | Previous tr time delay (distribution application)                          |
|         |          |    |   |      |        | 16000 |     | tr = 500, 1000, 2000, 4000, 8000, 16000 ms                                 |
| 0x73A4- | 29605-   | R  | - | -    | ULP    | _     | A/E | Date and time of the previous setup.                                       |
| 0x73A6  | 29607    |    |   |      | DATE   |       |     |                                                                            |
| 0x73A7  | 29608    | R  | 1 | -    | INT16U | 5–30  | A/E | Motor class (motor application only)                                       |
|         |          |    |   |      |        |       |     | Possible values = 5, 10, 20, 30 s                                          |
| 0x73A8- | 29609-   | R  | _ | _    | ULP    | _     | A/E | Date and time of the previous setup.                                       |
| 0x73AA  | 29611    |    |   |      | DATE   |       |     |                                                                            |
| 0x73AB  | 29612    | R  | _ | _    | INT16U | 1–2   | A/E | Previous cool fan setup (motor application only)                           |
|         |          |    |   |      |        |       |     | 1 = auto, 2 =motor                                                         |
| 0x73AC- | 29613-   | R  | _ | _    | ULP    | _     | A/E | Date and time of the previous setup.                                       |
| 0x73AE  | 29615    |    |   |      | DATE   |       |     |                                                                            |

## **Previous Short-Time Protection Setup**

| Address | Register | RW | х  | Unit | Туре        | Range | A/E | Description                                       |
|---------|----------|----|----|------|-------------|-------|-----|---------------------------------------------------|
| 0x73AF  | 29616    | R  | 10 | _    | INT16U      | (1)   | A/E | Previous Isd coefficient pick-up value            |
| 0x73B0- | 29617-   | R  | _  | _    | ULP<br>DATE | _     | A/E | Date and time of the previous setup.              |
| 0x73B2  | 29619    |    |    |      | DATE        |       |     |                                                   |
| 0x73B3  | 29620    | R  | 1  | ms   | INT16U      | 0–400 | A/E | Previous tsd time delay                           |
|         |          |    |    |      |             |       |     | tsd = 0, 100, 200, 300, 400 ms                    |
|         |          |    |    |      |             |       |     | If tsd = 0 ms, then I <sup>2</sup> t must be Off. |

| Address | Register | RW | х | Unit | Туре        | Range | A/E | Description                                          |
|---------|----------|----|---|------|-------------|-------|-----|------------------------------------------------------|
| 0x73B4- | 29621–   | R  | _ | _    | ULP<br>DATE | -     | A/E | Date and time of the previous setup.                 |
| 0x73B6  | 29623    |    |   |      | DATE        |       |     |                                                      |
| 0x73B7  | 29624    | R  | _ | _    | INT16U      | 0–1   | A/E | Previous type of protection: 0 = I2t On, 1 = I2t Off |
| 0x73B8- | 29625-   | R  | _ | -    | ULP         | _     | A/E | Date and time of the previous setup.                 |
| 0x73BA  | 29627    |    |   |      | DATE        |       |     |                                                      |

(1) The Isd coefficient range depends on:

- · the application:
  - $_{\circ}$   $\,$  for distribution application, the range is 15–100, adjustable in step of 5.
  - $_{\circ}$   $\,$  for motor application, the range is 50–130, adjustable in step of 5.
- · the MicroLogic trip unit rotary switch if it exists.

# **Previous Instantaneous Protection Setup**

| Address | Register | RW | Х  | Unit | Туре   | Range | A/E | Description                           |
|---------|----------|----|----|------|--------|-------|-----|---------------------------------------|
| 0x73BB  | 29628    | R  | 10 | -    | INT16U | (1)   | A/E | Previous li coefficient pick-up value |
| 0x73BC- | 29629–   | R  | _  | _    | ULP    | _     | A/E | Date and time of the previous setup.  |
| 0x73BE  | 29631    |    |    |      | DATE   |       |     |                                       |

(1) The li coefficient range depends on the circuit breaker size:

- for 100–160 A, the range is 15–150.
- for 250–400 A, the range is 15–120.
- for 630 A, the range is 15–110.

# **Previous Ground-Fault Protection Setup**

| Address | Register | RW | Х   | Unit | Туре     | Range | A/E | Description                                          |
|---------|----------|----|-----|------|----------|-------|-----|------------------------------------------------------|
| 0x73BF  | 29632    | R  | 100 | ms   | INT16U   | (1)   | A/E | Previous Ig coefficient pick-up value.               |
| 0x73C0- | 29633-   | R  | _   | _    | ULP DATE | -     | A/E | Date and time of the previous setup.                 |
| 0x73C2  | 29635    |    |     |      |          |       |     |                                                      |
| 0x73C3  | 29636    | R  | 1   | ms   | INT16U   | 0–400 | A/E | Previous tg time delay                               |
|         |          |    |     |      |          |       |     | tg = 0, 100, 200, 300, 400 ms                        |
| 0x73C4- | 29637-   | R  | _   | _    | ULP DATE | -     | A/E | Date and time of the previous setup.                 |
| 0x73C6  | 29639    |    |     |      |          |       |     |                                                      |
| 0x73C7  | 29640    | R  | _   | -    | INT16U   | 0–1   | A/E | Previous type of protection: 0 = I2t On, 1 = I2t Off |
| 0x73C8- | 29641-   | R  | _   | _    | ULP DATE | -     | A/E | Date and time of the previous setup.                 |
| 0x73CA  | 29643    |    |     |      |          |       |     |                                                      |

(1) The Ig coefficient range depends on the nominal current In and the MicroLogic trip unit rotary switch if it exists.

For example, 0 (protection off) or 0.40 In to In in step of 0.05.

# **Previous Earth-Leakage Protection Setup**

| Address | Register | RW | X | Unit | Туре     | Range | A/E | Description                                                            |
|---------|----------|----|---|------|----------|-------|-----|------------------------------------------------------------------------|
| 0x73CB  | 29644    | R  | 1 | mA   | INT16U   | _     | E   | Previous IΔn pick-up value. The IΔn depends on the nominal current In. |
| 0x73CC- | 29645-   | R  | _ | _    | ULP DATE | _     | Е   | Date and time of the previous setup.                                   |

| Address | Register | RW | Х | Unit | Туре     | Range  | A/E | Description                                        |
|---------|----------|----|---|------|----------|--------|-----|----------------------------------------------------|
| 0x73CE  | 29647    |    |   |      |          |        |     |                                                    |
| 0x73CF  | 29648    | R  | 1 | ms   | INT16U   | 0–1000 | Е   | Previous t∆n time delay                            |
|         |          |    |   |      |          |        |     | t∆n = 0, 60, 150, 500, 1000 ms                     |
|         |          |    |   |      |          |        |     | If $I\Delta n = 0.03$ mA, then $T\Delta n = 0$ ms. |
| 0x73D0- | 29649-   | R  | - | _    | ULP DATE | -      | Е   | Date and time of the previous setup.               |
| 0x73D2  | 29651    |    |   |      |          |        |     |                                                    |

## **Previous Jam Protection Setup**

The jam protection is available for motor application only.

| Address | Register | RW | х  | Unit | Туре     | Range | A/E | Description                             |
|---------|----------|----|----|------|----------|-------|-----|-----------------------------------------|
| 0x73D3  | 29652    | R  | _  | _    | INT16U   | 0–2   | Е   | Previous setup status: 0 = Off, 1 = On  |
| 0x73D4- | 29653-   | R  | _  | _    | ULP DATE | _     | Е   | Date and time of the previous setup.    |
| 0x73D6  | 29655    |    |    |      |          |       |     |                                         |
| 0x73D7  | 29656    | R  | 10 | _    | INT16U   | 10–80 | E   | Previous Ijam coefficient pick-up value |
| 0x73D8- | 29657-   | R  | _  | _    | ULP DATE | _     | Е   | Date and time of the previous setup.    |
| 0x73DA  | 29659    |    |    |      |          |       |     |                                         |
| 0x73DB  | 29660    | R  | 1  | s    | INT16U   | 1–30  | Е   | Previous tjam time delay                |
| 0x73DC- | 29661-   | R  | _  | _    | ULP DATE | _     | Е   | Date and time of the previous setup.    |
| 0x73DE  | 29663    |    |    |      |          |       |     |                                         |

## **Previous Unbalance Protection Setup**

The unbalance protection is available for motor application only.

| Address | Register | RW | Х | Unit | Туре   | Range | A/E | Description                                  |
|---------|----------|----|---|------|--------|-------|-----|----------------------------------------------|
| 0x73DF  | 29664    | R  | 1 | %    | INT16U | 10–40 | Е   | Previous unbalance coefficient pick-up value |
| 0x73E0- | 29665–   | R  | - | _    | ULP    | -     | Е   | Date and time of the previous setup.         |
| 0x73E2  | 29667    |    |   |      | DATE   |       |     |                                              |
| 0x73E3  | 29668    | R  | 1 | s    | INT16U | 1–10  | Е   | Previous tunbal time delay                   |
| 0x73E4- | 29669-   | R  | - | _    | ULP    | -     | Е   | Date and time of the previous setup.         |
| 0x73E6  | 29671    |    |   |      | DATE   |       |     |                                              |

# **Previous Underload Protection Setup**

The underload protection is available for motor application only.

| Address | Register | RW | X   | Unit | Туре        | Range | A/E | Description                                   |
|---------|----------|----|-----|------|-------------|-------|-----|-----------------------------------------------|
| 0x73E7  | 29672    | R  | -   | _    | INT16U      | 0–2   | E   | Previous setup status: 0 = Off, 1 = On        |
| 0x73E8- | 29673–   | R  | -   | _    | ULP<br>DATE | _     | Е   | Date and time of the previous setup.          |
| 0x73EA  | 29675    |    |     |      | DATE        |       |     |                                               |
| 0x73EB  | 29676    | R  | 100 | -    | INT16U      | 30–90 | E   | Previous lunderload coefficient pick-up value |

| Address | Register | RW | Х | Unit | Туре        | Range | A/E | Description                          |
|---------|----------|----|---|------|-------------|-------|-----|--------------------------------------|
| 0x73EC- | 29677-   | R  | - | _    | ULP<br>DATE | _     | Е   | Date and time of the previous setup. |
| 0x73EE  | 29679    |    |   |      | DATE        |       |     |                                      |
| 0x73EF  | 29680    | R  | 1 | s    | INT16U      | 1–200 | Е   | Previous tunderload time delay       |
| 0x73F0- | 29681-   | R  | _ | -    | ULP         | _     | E   | Date and time of the previous setup. |
| 0x73F2  | 29683    |    |   |      | DATE        |       |     |                                      |

## **Previous Long-Start Protection Setup**

The long-start protection is available for motor application only.

| Address | Register | RW | х  | Unit | Туре        | Range | A/E | Description                                   |
|---------|----------|----|----|------|-------------|-------|-----|-----------------------------------------------|
| 0x73F3  | 29684    | R  | _  | _    | INT16U      | 0–2   | Е   | Previous setup status: 0 = Off, 1 = On        |
| 0x73F4- | 29685–   | R  | _  | _    | ULP<br>DATE | _     | E   | Date and time of the previous setup.          |
| 0x73F6  | 29687    |    |    |      | DATE        |       |     |                                               |
| 0x73F7  | 29688    | R  | 10 | _    | INT16U      | 10–50 | Е   | Previous llongstart coefficient pick-up value |
| 0x73F8- | 29689–   | R  | -  | -    | ULP         | _     | Е   | Date and time of the previous setup.          |
| 0x73FA  | 29691    |    |    |      | DATE        |       |     |                                               |
| 0x73FB  | 29692    | R  | 1  | s    | INT16U      | 1–30  | Е   | Previous tlongstart time delay                |
| 0x73FC- | 29693-   | R  | _  | -    | ULP         | _     | Е   | Date and time of the previous setup.          |
| 0x73FE  | 29695    |    |    |      | DATE        |       |     |                                               |

# **Previous Neutral Protection Setup**

The neutral protection is only available when system type in register 3314 is 30 or 41, page 156.

| Address | Register | RW | х | Unit | Туре        | Range | A/E | Description                                 |
|---------|----------|----|---|------|-------------|-------|-----|---------------------------------------------|
| 0x73FF  | 29696    | R  | _ | _    | INT16U      | 0–3   | A/E | Previous neutral coefficient pick-up value: |
|         |          |    |   |      |             |       |     | 0 = Off                                     |
|         |          |    |   |      |             |       |     | 1 = 0.5                                     |
|         |          |    |   |      |             |       |     | 2 = 1.0                                     |
|         |          |    |   |      |             |       |     | 3 = OSN                                     |
| 0x7400- | 29697-   | R  | _ | _    | ULP<br>DATE | _     | A/E | Date and time of the previous setup.        |
| 0x7402  | 29699    |    |   |      | DATE        |       |     |                                             |

# Minimum/Maximum V12 Voltage Measurements

A read request of 48 registers is necessary to read the time-stamped minimum/maximum values of voltage, current, and frequency registers (29780–29827).

Register = 0 if voltage < 25 V.

| Address | Register | RW | X | Unit | Туре     | Range | A/E | Description                               |
|---------|----------|----|---|------|----------|-------|-----|-------------------------------------------|
| 0x7453  | 29780    | R  | 1 | V    | INT16U   | 0–850 | Е   | Minimum of RMS phase-to-phase voltage V12 |
| 0x7454- | 29781–   | R  | _ | -    | ULP DATE | _     | Е   | Date and time.                            |
| 0x7456  | 29783    |    |   |      |          |       |     |                                           |

| Address | Register | RW | х | Unit | Туре     | Range | A/E | Description                               |
|---------|----------|----|---|------|----------|-------|-----|-------------------------------------------|
| 0x7457  | 29784    | R  | 1 | V    | INT16U   | 0–850 | Е   | Maximum of RMS phase-to-phase voltage V12 |
| 0x7458- | 29785–   | R  | _ | _    | ULP DATE | _     | Е   | Date and time.                            |
| 0x745A  | 29787    |    |   |      |          |       |     |                                           |

## Minimum/Maximum V23 Voltage Measurements

Register = 0 if voltage < 25 V.

| Address | Register | RW | X | Unit | Туре        | Range | A/E | Description                               |
|---------|----------|----|---|------|-------------|-------|-----|-------------------------------------------|
| 0x745B  | 29788    | R  | 1 | V    | INT16U      | 0–850 | Е   | Minimum of RMS phase-to-phase voltage V23 |
| 0x745C- | 29789–   | R  | - | _    | ULP<br>DATE | _     | Е   | Date and time.                            |
| 0x745E  | 29791    |    |   |      | DATE        |       |     |                                           |
| 0x745F  | 29792    | R  | 1 | V    | INT16U      | 0–850 | E   | Maximum of RMS phase-to-phase voltage V23 |
| 0x7460- | 29793-   | R  | _ | _    | ULP<br>DATE | _     | E   | Date and time.                            |
| 0x7462  | 29795    |    |   |      | DATE        |       |     |                                           |

## Minimum/Maximum V31 Voltage Measurements

Register = 0 if voltage < 25 V.

| Address | Register | RW | Х | Unit | Туре        | Range | A/E | Description                               |
|---------|----------|----|---|------|-------------|-------|-----|-------------------------------------------|
| 0x7463  | 29796    | R  | 1 | V    | INT16U      | 0–850 | Е   | Minimum of RMS phase-to-phase voltage V31 |
| 0x7464- | 29797-   | R  | _ | -    | ULP<br>DATE | _     | Е   | Date and time.                            |
| 0x7466  | 29799    |    |   |      | DATE        |       |     |                                           |
| 0x7467  | 29800    | R  | 1 | V    | INT16U      | 0–850 | Е   | Maximum of RMS phase-to-phase voltage V31 |
| 0x7468- | 29801-   | R  | _ | _    | ULP         | _     | Е   | Date and time.                            |
| 0x746A  | 29803    |    |   |      | DATE        |       |     |                                           |

### **Maximum I1 Current Measurement**

| Address | Register | RW | X | Unit | Туре        | Range   | A/E | Description                           |
|---------|----------|----|---|------|-------------|---------|-----|---------------------------------------|
| 0x746B  | 29804    | R  | 1 | Α    | INT16U      | 0–20xIn | A/E | Maximum of RMS current on phase 1: I1 |
| 0x746C- | 29805–   | R  | - | _    | ULP<br>DATE | _       | A/E | Date and time.                        |
| 0x746E  | 29807    |    |   |      | DATE        |         |     |                                       |

## **Maximum I2 Current Measurement**

| Address | Register | RW | X | Unit | Туре        | Range   | A/E | Description                           |
|---------|----------|----|---|------|-------------|---------|-----|---------------------------------------|
| 0x746F  | 29808    | R  | 1 | Α    | INT16U      | 0–20xIn | A/E | Maximum of RMS current on phase 2: I2 |
| 0x7470- | 29809–   | R  | - | _    | ULP<br>DATE | _       | A/E | Date and time.                        |
| 0x7472  | 29811    |    |   |      | DATE        |         |     |                                       |

## **Maximum I3 Current Measurement**

| Address | Register | RW | X | Unit | Туре        | Range   | A/E | Description                           |
|---------|----------|----|---|------|-------------|---------|-----|---------------------------------------|
| 0x7473  | 29812    | R  | 1 | Α    | INT16U      | 0–20xIn | A/E | Maximum of RMS current on phase 3: I3 |
| 0x7474- | 29813–   | R  | _ | -    | ULP<br>DATE | _       | A/E | Date and time.                        |
| 0x7476  | 29815    |    |   |      | DATE        |         |     |                                       |

### **Maximum IN Current Measurement**

| Address | Register | RW | х | Unit | Туре   | Range   | A/E | Description                           |
|---------|----------|----|---|------|--------|---------|-----|---------------------------------------|
| 0x7477  | 29816    | R  | 1 | Α    | INT16U | 0–20xIn | A/E | Maximum of RMS current on neutral: IN |
| 0x7478- | 29817–   | R  | _ | -    | ULP    | -       | A/E | Date and time.                        |
| 0x747A  | 29819    |    |   |      | DATE   |         |     |                                       |

## **Minimum System Frequency**

When the MicroLogic trip unit cannot calculate the frequency, it returns Not Evaluated = 32768 (0x8000).

| Address | Register | RW | х  | Unit | Туре        | Range    | A/E | Description                 |
|---------|----------|----|----|------|-------------|----------|-----|-----------------------------|
| 0x747B  | 29820    | R  | 10 | Hz   | INT16U      | 150–4400 | Е   | Minimum of system frequency |
| 0x747C- | 29821–   | R  | _  | _    | ULP<br>DATE | -        | Е   | Date and time.              |
| 0x747E  | 29823    |    |    |      | DATE        |          |     |                             |

## **Maximum System Frequency**

When the MicroLogic trip unit cannot calculate the frequency, it returns Not Evaluated = 32768 (0x8000).

| Address | Register | RW | х  | Unit | Туре   | Range    | A/E | Description                 |
|---------|----------|----|----|------|--------|----------|-----|-----------------------------|
| 0x747F  | 29824    | R  | 10 | Hz   | INT16U | 150–4400 | Е   | Maximum of system frequency |
| 0x7480- | 29825-   | R  | _  | _    | ULP    | _        | Е   | Date and time.              |
| 0x7482  | 29827    |    |    |      | DATE   |          |     |                             |

#### **11 Peak Demand Measurement**

A read request of 20 registers is necessary to read the time-stamped peak demand of current and power (29828–29847).

| Address | Register | RW | х | Unit | Туре   | Range   | A/E | Description    |
|---------|----------|----|---|------|--------|---------|-----|----------------|
| 0x7483  | 29828    | R  | 1 | Α    | INT16U | 0–20xIn | Е   | I1 peak demand |
| 0x7484- | 29829–   | R  | _ | _    | ULP    | -       | Е   | Date and time. |
| 0x7486  | 29831    |    |   |      | DATE   |         |     |                |

#### **12 Peak Demand Measurement**

| Address | Register | RW | X | Unit | Туре     | Range   | A/E | Description    |
|---------|----------|----|---|------|----------|---------|-----|----------------|
| 0x7487  | 29832    | R  | 1 | Α    | INT16U   | 0–20xIn | Е   | I2 peak demand |
| 0x7488- | 29833–   | R  | _ | -    | ULP DATE | _       | Е   | Date and time. |
| 0x748A  | 29835    |    |   |      |          |         |     |                |

# **13 Peak Demand Measurement**

| Address | Register | RW | х | Unit | Туре        | Range   | A/E | Description    |
|---------|----------|----|---|------|-------------|---------|-----|----------------|
| 0x748B  | 29836    | R  | 1 | Α    | INT16U      | 0–20xIn | Е   | I3 peak demand |
| 0x748C- | 29837–   | R  | _ | -    | ULP<br>DATE | _       | Е   | Date and time. |
| 0x748E  | 29839    |    |   |      | DATE        |         |     |                |

### **IN Peak Demand Measurement**

| Address | Register | RW | X | Unit | Туре     | Range   | A/E | Description    |
|---------|----------|----|---|------|----------|---------|-----|----------------|
| 0x748F  | 29840    | R  | 1 | Α    | INT16U   | 0–20xIn | E   | IN peak demand |
| 0x7490- | 29841–   | R  | - | -    | ULP DATE | _       | Е   | Date and time. |
| 0x7492  | 29843    |    |   |      |          |         |     |                |

## **P Peak Demand Measurement**

| Address | Register | RW | х  | Unit | Туре  | Range   | A/E | Description    |
|---------|----------|----|----|------|-------|---------|-----|----------------|
| 0x7493  | 29844    | R  | 10 | kW   | INT16 | -30000- | Е   | P peak demand  |
|         |          |    |    |      |       | +30000  |     |                |
| 0x7494- | 29845-   | R  | -  | -    | ULP   | -       | Е   | Date and time. |
| 0x7496  | 29847    |    |    |      | DATE  |         |     |                |

#### **Maintenance Indicators**

#### **Time of Use Counter**

The time of use counter reports the time of use of the circuit breaker. The time of use is written in the EEPROM every hour. If the time of use counter reaches the maximum value 4 294 967 295 and a new time of use event occurs, then the counter is reset to 0.

A read request of 2 registers is necessary to read the time of use counter.

| Address           | Register        | RW | Х | Unit | Туре   | Range           | A/E | Description         |
|-------------------|-----------------|----|---|------|--------|-----------------|-----|---------------------|
| 0x749A-<br>0x749B | 29851–<br>29852 | R  | 1 | Hour | INT32U | 0–4 294 967 295 | A/E | Time of use counter |

#### **Rate of Wear Counter**

The rate of wear counter reports the percentage of the circuit breaker contact use.

| Address | Register | RW | х | Unit | Туре   | Range   | A/E | Description                                              |
|---------|----------|----|---|------|--------|---------|-----|----------------------------------------------------------|
| 0x749C  | 29853    | R  | 1 | %    | INT16U | 0–32766 | A/E | Rate of wear contact                                     |
|         |          |    |   |      |        |         |     | 0% = The circuit breaker contact is new.                 |
|         |          |    |   |      |        |         |     | > 100% = The circuit breaker contact must<br>be changed. |

#### **Boot Counter**

The boot counter reports the number of cold starts (power-up) and the number of warm starts (software reset of the MicroLogic trip unit).

| Address | Register | RW | X | Unit | Туре   | Range   | A/E | Description  |
|---------|----------|----|---|------|--------|---------|-----|--------------|
| 0x749D  | 29854    | R  | 1 | _    | INT16U | 0-32766 | A/E | Boot counter |

### **EEPROM Writing Counter**

The EEPROM writing counter reports the number of storages of the energy measurement in the EEPROM. The energy measurement is written in the EEPROM every hour. If the EEPROM writing counter reaches the maximum value 4 294 967 295 and a new EEPROM writing event occurs, then the EEPROM writing counter is reset to 0.

| Address | Register | RW | X | Unit | Туре   | Range           | A/E | Description               |
|---------|----------|----|---|------|--------|-----------------|-----|---------------------------|
| 0x749E- | 29855-   | R  | 1 | -    | INT32U | 0–4 294 967 295 | A/E | Counter of EEPROM writing |
| 0x749F  | 29856    |    |   |      |        |                 |     |                           |

#### **Load Profile Counters**

The load profile counters report the number of hours for each range of current in the MicroLogic trip unit. If the load profile counters reach the maximum value 4 294 967 295 and a new load profile event occurs, then the load profile counters are reset to 0.

A read request of 8 registers is necessary to read the load profile counters.

| Address | Register | RW | Х | Unit | Туре   | Range           | A/E | Description                |
|---------|----------|----|---|------|--------|-----------------|-----|----------------------------|
| 0x74B7- | 29880-   | R  | 1 | Hour | INT32U | 0–4 294 967 295 | A/E | Hours current was 0-49% of |
| 0x74B8  | 29881    |    |   |      |        |                 |     | nominal range              |
| 0x74B9- | 29882–   | R  | 1 | Hour | INT32U | 0–4 294 967 295 | A/E | Hours current was 50-79%   |
| 0x74BA  | 29883    |    |   |      |        |                 |     | of nominal range           |
| 0x74BB- | 29884–   | R  | 1 | Hour | INT32U | 0–4 294 967 295 | A/E | Hours current was 80-89%   |
| 0x74BC  | 29885    |    |   |      |        |                 |     | of nominal range           |
| 0x74BD- | 29886-   | R  | 1 | Hour | INT32U | 0–4 294 967 295 | A/E | Hours current was 90-100%  |
| 0x74BE  | 29887    |    |   |      |        |                 |     | of nominal range           |

## **Temperature Profile Counters**

The temperature profile counters report the number of hours for each range of temperature in the MicroLogic trip unit. If the temperature profile counters reach the maximum value 4 294 967 295 and a new temperature profile event occurs, then the temperature profile counters are reset to 0.

A read request of 12 registers is necessary to read the temperature profile counters.

| Address | Register | RW | х | Unit | Туре   | Range           | A/E | Description                        |
|---------|----------|----|---|------|--------|-----------------|-----|------------------------------------|
| 0x74C1- | 29890-   | R  | 1 | Hour | INT32U | 0–4 294 967 295 | A/E | Hours temperature was < -30        |
| 0x74C2  | 29891    |    |   |      |        |                 |     | °C (-22 °F)                        |
| 0x74C3- | 29892–   | R  | 1 | Hour | INT32U | 0–4 294 967 295 | A/E | Hours temperature was in the       |
| 0x74C4  | 29893    |    |   |      |        |                 |     | -30–+59 °C range (22–1 38.2<br>°F) |
| 0x74C5- | 29894-   | R  | 1 | Hour | INT32U | 0–4 294 967 295 | A/E | Hours temperature was in the       |
| 0x74C6  | 29895    |    |   |      |        |                 |     | +60-+74 °C range (140-165.2 °F)    |
| 0x74C7- | 29896-   | R  | 1 | Hour | INT32U | 0–4 294 967 295 | A/E | Hours temperature was in the       |
| 0x74C8  | 29897    |    |   |      |        |                 |     | +75–+89 °C range (167–192.2<br>°F) |
| 0x74C9- | 29898-   | R  | 1 | Hour | INT32U | 0–4 294 967 295 | A/E | Hours temperature was in the       |
| 0x74CA  | 29899    |    |   |      |        |                 |     | +90-+99 °C range (194-210.2 °F)    |
| 0x74CB- | 29900-   | R  | 1 | Hour | INT32U | 0–4 294 967 295 | A/E | Hours temperature was >            |
| 0x74CC  | 29901    |    |   |      |        |                 |     | +100 °C (212 °F)                   |

## **Protection Trips Counters**

The protection trips counters report the number of protection trips for each type of protection: long-time, short-time, instantaneous, ground-fault, earth-leakage jam, unbalance, long-start, and underload protections.

The protection trips counters stop incrementing when they reach the maximum value 10000.

A read request of 9 registers is necessary to read the protection trips counters.

| Address | Register | RW | X | Unit | Туре   | Range   | A/E | Description                              |
|---------|----------|----|---|------|--------|---------|-----|------------------------------------------|
| 0x74D5  | 29910    | R  | 1 | -    | INT16U | 0–10000 | A/E | Number of long-time protection trips     |
| 0x74D6  | 29911    | R  | 1 | _    | INT16U | 0–10000 | A/E | Number of short-time protection trips    |
| 0x74D7  | 29912    | R  | 1 | -    | INT16U | 0–10000 | A/E | Number of instantaneous protection trips |

| Address | Register | RW | X | Unit | Туре   | Range   | A/E | Description                                                                                                    |
|---------|----------|----|---|------|--------|---------|-----|----------------------------------------------------------------------------------------------------|
|         |          |    |   |      |        |         |     | (including integrated instantaneous protection, instantaneous with earth-leakage protection, and reflex protection) |
| 0x74D8  | 29913    | R  | 1 | -    | INT16U | 0–10000 | A/E | Number of ground-fault protection trips                                                                             |
| 0x74D9  | 29914    | R  | 1 | _    | INT16U | 0–10000 | Е   | Number of earth-leakage protection trips                                                                            |
| 0x74DA  | 29915    | R  | 1 | _    | INT16U | 0–10000 | A/E | Number of jam protection trips                                                                                      |
| 0x74DB  | 29916    | R  | 1 | _    | INT16U | 0–10000 | A/E | Number of unbalance protection trips                                                                                |
| 0x74DC  | 29917    | R  | 1 | _    | INT16U | 0–10000 | A/E | Number of long-start protection trips                                                                               |
| 0x74DD  | 29918    | R  | 1 | _    | INT16U | 0–10000 | A/E | Number of underload protection trips                                                                                |

#### **Alarms Counters**

The alarms counters report the number of occurrences of the alarms. When an alarm is configured, the associated counter is set to 0. The alarm counters stop incrementing when they reach the maximum value 10000.

A read request of 13 registers is necessary to read the alarms counters.

| Address | Register | RW | Х | Unit | Туре   | Range   | A/E | Description                       |
|---------|----------|----|---|------|--------|---------|-----|-----------------------------------|
| 0x74F3  | 29940    | R  | 1 | _    | INT16U | 0–10000 | A/E | Counter of user-defined alarm 201 |
| 0x74F4  | 29941    | R  | 1 | _    | INT16U | 0–10000 | A/E | Counter of user-defined alarm 202 |
| 0x74F5  | 29942    | R  | 1 | _    | INT16U | 0–10000 | A/E | Counter of user-defined alarm 203 |
| 0x74F6  | 29943    | R  | 1 | _    | INT16U | 0–10000 | A/E | Counter of user-defined alarm 204 |
| 0x74F7  | 29944    | R  | 1 | _    | INT16U | 0–10000 | A/E | Counter of user-defined alarm 205 |
| 0x74F8  | 29945    | R  | 1 | _    | INT16U | 0–10000 | A/E | Counter of user-defined alarm 206 |
| 0x74F9  | 29946    | R  | 1 | _    | INT16U | 0-10000 | A/E | Counter of user-defined alarm 207 |
| 0x74FA  | 29947    | R  | 1 | _    | INT16U | 0–10000 | A/E | Counter of user-defined alarm 208 |
| 0x74FB  | 29948    | R  | 1 | _    | INT16U | 0–10000 | A/E | Counter of user-defined alarm 209 |
| 0x74FC  | 29949    | R  | 1 | _    | INT16U | 0–10000 | A/E | Counter of user-defined alarm 210 |
| 0x74FD  | 29950    | R  | 1 | _    | INT16U | 0–10000 | A/E | Counter of pre-alarm Ir           |
| 0x74FE  | 29951    | R  | 1 | _    | INT16U | 0-10000 | A/E | Counter of pre-alarm Ig           |
| 0x74FF  | 29952    | R  | 1 | _    | INT16U | 0–10000 | A/E | Counter of pre-alarm IΔn          |

## **Maintenance Operation Counters**

The maintenance operation counters report the number of some maintenance operations. The maintenance operation counters stop incrementing when they reach the maximum value 10000.

A read request of 7 registers is necessary to read the maintenance operation counters.

| Address | Register | RW | X | Unit | Туре   | Range   | A/E | Description                                                           |
|---------|----------|----|---|------|--------|---------|-----|-----------------------------------------------------------------------|
| 0x751B  | 29980    | R  | 1 | -    | INT16U | 0–10000 | A/E | Counter of MicroLogic trip unit locking pad activation                |
| 0x751C  | 29981    | R  | 1 | _    | INT16U | 0–10000 | A/E | Counter of connections of the UTA maintenance module                  |
| 0x751D  | 29982    | R  | 1 | _    | INT16U | 0–10000 | A/E | Counter of ground-fault test operation (using MicroLogic keypad only) |
| 0x751E  | 29983    | R  | 1 | _    | INT16U | 0–10000 | Е   | Counter of earth-leakage test operation                               |

| Address | Register | RW | X | Unit | Туре   | Range   | A/E | Description                                                 |
|---------|----------|----|---|------|--------|---------|-----|-------------------------------------------------------------|
| 0x751F  | 29984    | R  | 1 | -    | INT16U | 0–10000 | A/E | Counter of ZSI (Zone Selective Interlocking) test operation |
| 0x7520  | 29985    | R  | 1 | -    | INT16U | 0–10000 | A/E | Counter of numerical injection test operation               |
| 0x7521  | 29986    | R  | 1 | -    | INT16U | 0–10000 | A/E | Counter of reset Firmware command                           |

#### **Miscellaneous**

#### **Current Date and Time**

A read request of 3 registers is necessary to read the current date.

The set absolute time command (command code 769) configures the content of the current date registers.

| Address | Register | RW   | X | Unit | Туре     | Range | A/E | Description           |
|---------|----------|------|---|------|----------|-------|-----|-----------------------|
| 0x0BB7- | 3000-    | R-WC | _ | _    | ULP DATE | -     | A/E | Current date and time |
| 0x0BB9  | 3002     |      |   |      |          |       |     |                       |

### **Temperature**

| Address | Register | RW | X | Unit | Туре  | Range    | A/E | Description                             |
|---------|----------|----|---|------|-------|----------|-----|-----------------------------------------|
| 0x2292  | 8851     | R  | 1 | °C   | INT16 | -30-+120 | A/E | Temperature of the MicroLogic trip unit |

## **Time Remaining Until Long-Time Tripping**

Time remaining until long-time tripping is evaluated every second. If another protection is tripped, then time remaining until long-time tripping continues to be evaluated.

Time remaining until long-time tripping = 32768 (0x8000) if

- · long-time protection is already tripped, or
- time remaining until long-time tripping is below 1 s, or
- · no default is detected by long-time protection.

If time remaining until long-time tripping is > 7200 s, then time remaining until long-time tripping = 7200 s.

| Address | Register | RW | х | Unit | Туре   | Range  | A/E | Description                             |
|---------|----------|----|---|------|--------|--------|-----|-----------------------------------------|
| 0x22A0  | 8865     | R  | 1 | s    | INT16U | 1–7200 | A/E | Time remaining until long-time tripping |

#### **Phase Rotation**

| Address | Register | RW | X | Unit | Туре   | Range | A/E | Description            |
|---------|----------|----|---|------|--------|-------|-----|------------------------|
| 0x22A7  | 8872     | R  | 1 | _    | INT16U | 0–1   | E   | 0 = 123 phase sequence |
|         |          |    |   |      |        |       |     | 1 = 132 phase sequence |

#### **Failure Status**

| Address | Register | RW | X | Unit | Туре   | Range | A/E | Bit | Description             |
|---------|----------|----|---|------|--------|-------|-----|-----|-------------------------|
| 0x72CD  | 29390    | R  | _ | _    | INT16U | _     | A/E | _   | Failure status          |
|         |          |    |   |      |        |       | A/E | 0   | Reserved                |
|         |          |    |   |      |        |       | A/E | 1   | STOP (internal failure) |
|         |          |    |   |      |        |       |     |     | 0 = No internal failure |

| Address | Register | RW | X | Unit | Туре | Range | A/E | Bit  | Description              |
|---------|----------|----|---|------|------|-------|-----|------|--------------------------|
|         |          |    |   |      |      |       |     |      | 1 = Internal failure     |
|         |          |    |   |      |      |       | A/E | 2    | ERROR (internal failure) |
|         |          |    |   |      |      |       |     |      | 0 = No internal failure  |
|         |          |    |   |      |      |       |     |      | 1 = Internal failure     |
|         |          |    |   |      |      |       | A/E | 3–15 | Reserved                 |

**NOTE:** In the case of a STOP event, it is mandatory to replace the MicroLogic trip unit. In the case of an ERROR event, it is advised to replace the MicroLogic trip unit (the core protection functions still work but it is preferable to replace the MicroLogic trip unit).

## **MicroLogic Trip Unit Rotary Switches**

| Address | Register | RW | X | Unit | Туре   | Range | A/E | Description                                                    |
|---------|----------|----|---|------|--------|-------|-----|----------------------------------------------------------------|
| 0x7525  | 29990    | R  | 1 | _    | INT16U | 1–9   | A/E | Position of MicroLogic trip unit rotary switch 1 (Ir)          |
| 0x7526  | 29991    | R  | 1 | -    | INT16U | 1–9   | A/E | Position of MicroLogic trip unit rotary switch 2 (Isd, Ig/IΔn) |

# **MicroLogic Trip Unit Locking Pad Status**

| Address | Register | RW | x | Unit | Туре   | Range | A/E | Description                                                                            |
|---------|----------|----|---|------|--------|-------|-----|----------------------------------------------------------------------------------------|
| 0x7527  | 29992    | R  | 1 | -    | INT16U | 0–1   | A/E | 0 = MicroLogic trip unit locking pad open  1 = MicroLogic trip unit locking pad closed |

## **Auxiliary 24 Vdc Power Supply**

| Address | Register | RW | Х | Unit | Туре   | Range | A/E | Description                                                                                      |
|---------|----------|----|---|------|--------|-------|-----|--------------------------------------------------------------------------------------------------|
| 0x7528  | 29993    | R  | 1 | _    | INT16U | 0–1   | A/E | 0 = auxiliary 24 Vdc power supply is not present.  1 = auxiliary 24 Vdc power supply is present. |

# **MicroLogic Trip Unit LED**

| Address | Register | RW | х | Unit | Туре   | Range | A/E | Bit | Description                                      |
|---------|----------|----|---|------|--------|-------|-----|-----|--------------------------------------------------|
| 0x7534  | 30005    | R  | _ | -    | INT16U | _     | A/E | -   | MicroLogic trip unit LED                         |
|         |          |    |   |      |        |       | A/E | 0   | Ready LED                                        |
|         |          |    |   |      |        |       |     |     | 0 = not ready (LED is not blinking).             |
|         |          |    |   |      |        |       |     |     | 1 = ready (LED is blinking).                     |
|         |          |    |   |      |        |       | A/E | 1   | Pre-alarm LED (distribution application only)    |
|         |          |    |   |      |        |       |     |     | 0 = pre-alarm is not active (LED is steady off). |

| Address | Register | RW | х | Unit | Туре | Range | A/E | Bit  | Description                                     |
|---------|----------|----|---|------|------|-------|-----|------|-------------------------------------------------|
|         |          |    |   |      |      |       |     |      | 1 = pre-alarm is active (LED is steady on).     |
|         |          |    |   |      |      |       | A/E | 2    | Overload LED                                    |
|         |          |    |   |      |      |       |     |      | 0 = overload is not active (LED is steady off). |
|         |          |    |   |      |      |       |     |      | 1 = overload is active (LED is steady on).      |
|         |          |    |   |      |      |       | A/E | 3–15 | Reserved                                        |

# **MicroLogic Trip Unit Commands**

## **What's in This Chapter**

| List of MicroLogic Trip Unit Commands and Error Codes | 174 |
|-------------------------------------------------------|-----|
| MicroLogic Trip Unit Protection Commands              | 175 |
| Event Commands                                        |     |
| Measurement Configuration Commands                    | 181 |

# List of MicroLogic Trip Unit Commands and Error Codes

### **List of Commands**

The following table lists the available MicroLogic trip unit commands, their corresponding command codes and user profiles. Follow the command execution procedures accordingly, page 59.

| Command                                           | Command code | User profile              |
|---------------------------------------------------|--------------|---------------------------|
| Long-time protection , page 175                   | 45192        | Administrator             |
| Short-time protection , page 175                  | 45193        | Administrator             |
| Instantaneous protection , page 176               | 45194        | Administrator             |
| Ground-fault protection , page 176                | 45195        | Administrator             |
| Earth-leakage protection , page 177               | 45196        | Administrator             |
| Neutral protection , page 177                     | 45197        | Administrator             |
| Jam protection , page 177                         | 45448        | Administrator             |
| Underload protection , page 178                   | 45449        | Administrator             |
| Unbalance protection , page 178                   | 45450        | Administrator             |
| Long-start protection , page 179                  | 45451        | Administrator             |
| Acknowledge a latched output , page 180           | 46216        | Administrator or Operator |
| Acknowledge a trip , page 180                     | 46217        | Administrator             |
| Set up ENVT presence , page 181                   | 46472        | Administrator             |
| Reset minimum/maximum , page 181                  | 46728        | Administrator or Operator |
| Start/stop synchronization , page 182             | 46729        | Administrator or Operator |
| Power flow sign configuration , page 182          | 47240        | Administrator             |
| Power factor sign configuration , page 183        | 47241        | Administrator             |
| Energy accumulation mode configuration , page 183 | 47242        | Administrator             |
| Current demand configuration , page 184           | 47243        | Administrator             |
| Power demand configuration , page 184             | 47244        | Administrator             |
| Set up nominal voltage Vn display , page 185      | 47245        | Administrator             |

#### **Error Codes**

Error codes generated by MicroLogic trip units are the generic error codes , page 62.

# **MicroLogic Trip Unit Protection Commands**

# **Long-Time Protection**

The user can read the long-time protection parameters from register 8754 to 8763 , page 151.

To set the long-time protection parameters, the user must set up the command registers the following way:

| Address | Register | X | Unit | Туре   | Range | A/E | Description                                                                                                    |
|---------|----------|---|------|--------|-------|-----|----------------------------------------------------------------------------------------------------|
| 0x1F3F  | 8000     | _ | _    | INT16U | 45192 | A/E | Command code = 45192                                                                                                    |
| 0x1F40  | 8001     | - | _    | INT16U | 18    | A/E | Number of parameters (bytes) = 18                                                                                                    |
| 0x1F41  | 8002     | - | _    | INT16U | 5121  | A/E | Destination = 5121 (0x1401)                                                                                                    |
| 0x1F42  | 8003     | - | _    | INT16U | 1     | A/E | Security type of the command                                                                                                    |
| 0x1F43- | 8004-    | - | _    | OCTET- | _     | A/E | Password of the command: Administrator user profile password                                                                           |
| 0x1F44  | 8005     |   |      | STRING |       |     |                                                                                                    |
| 0x1F45  | 8006     | 1 | Α    | INT16U | _     | A/E | Ir pick-up value. The Ir range depends on the nominal current In and on the position of the MicroLogic trip unit rotary switch 1 (Ir). |
| 0x1F46  | 8007     | 1 | ms   | INT16U | 500-  | A/E | tr time delay (distribution application only)                                                                                          |
|         |          |   |      |        | 16000 |     | tr = 500, 1000, 2000, 4000, 8000, 16000 ms                                                                                             |
| 0x1F47  | 8008     | _ | -    | INT16U | 5–30  | A/E | Motor class (motor application only)                                                                                                   |
|         |          |   |      |        |       |     | Possible values = 5, 10, 20, 30 s                                                                                                    |
| 0x1F48  | 8009     | - | _    | INT16U | 1–2   | A/E | Cool fan (motor application only)                                                                                                    |
|         |          |   |      |        |       |     | 1 = auto, 2 = motor                                                                                                    |

## **Short-Time Protection**

The user can read the short-time protection parameters from register 8764 to 8773, page 151.

To set the short-time protection parameters, the user must set up the command registers the following way:

| Address       | Register                                                                                           | Х       | Unit | Туре   | Range | A/E | Description                                                         |  |  |
|---------------|----------------------------------------------------------------------------------------------------|---------|------|--------|-------|-----|---------------------------------------------------------------------|--|--|
| 0x1F3F        | 8000                                                                                               | _       | -    | INT16U | 45193 | A/E | Command code = 45193                                                |  |  |
| 0x1F40        | 8001                                                                                               | _       | _    | INT16U | 16    | A/E | Number of parameters (bytes) = 16                                   |  |  |
| 0x1F41        | 8002                                                                                               | _       | _    | INT16U | 5121  | A/E | Destination = 5121 (0x1401)                                         |  |  |
| 0x1F42        | 8003                                                                                               | _       | _    | INT16U | 1     | A/E | Security type of the command                                        |  |  |
| 0x1F43-       | 8004-                                                                                              | _       | -    | OCTET- | _     | A/E | Password of the command: Administrator user profile password        |  |  |
| 0x1F44        | 8005                                                                                               |         |      | STRING |       |     |                                                                     |  |  |
| 0x1F45        | 8006                                                                                               | 1-<br>0 | _    | INT16U | (1)   | A/E | Isd coefficient, adjustable in step of 5.                           |  |  |
|               |                                                                                                    | 0       |      |        |       |     | Isd pick-up value = (Ir) x (Isd coefficient) / 10                   |  |  |
| 0x1F46        | 8007                                                                                               | 1       | ms   | INT16U | 0–400 | A/E | tsd time delay                                                      |  |  |
|               |                                                                                                    |         |      |        |       |     | tsd= 0, 100, 200, 300, 400 ms                                       |  |  |
|               |                                                                                                    |         |      |        |       |     | If tsd = 0 ms, then I2t must be Off.                                |  |  |
| 0x1F47        | 8008                                                                                               | _       | -    | INT16U | 0–1   | A/E | Type of protection: 0 = I2t On, 1 = I2t Off                         |  |  |
|               |                                                                                                    |         |      |        |       |     | For motor application, tsd = 0 ms and $I^2t$ is Off (fixed values). |  |  |
| (1) For distr | (1) For distribution application, the range is 15–100. For motor application, the range is 50–130. |         |      |        |       |     |                                                                     |  |  |

#### **Instantaneous Protection**

The user can read the instantaneous protection parameters from register 8774 to 8783 , page 152.

To set the instantaneous protection parameters, the user must set up the command registers the following way:

| Address | Register | X  | Unit | Туре   | Range | A/E | Description                                                  |
|---------|----------|----|------|--------|-------|-----|--------------------------------------------------------------|
| 0x1F3F  | 8000     | _  | -    | INT16U | 45194 | A/E | Command code = 45194                                         |
| 0x1F40  | 8001     | -  | _    | INT16U | 12    | A/E | Number of parameters (bytes) = 12                            |
| 0x1F41  | 8002     | -  | _    | INT16U | 5121  | A/E | Destination = 5121 (0x1401)                                  |
| 0x1F42  | 8003     | _  | _    | INT16U | 1     | A/E | Security type of the command                                 |
| 0x1F43- | 8004-    | -  | -    | OCTET  | _     | A/E | Password of the command: Administrator user profile password |
| 0x1F44  | 8005     |    |      | STRING |       |     |                                                              |
| 0x1F45  | 8006     | 10 | -    | INT16U | (1)   | A/E | li coefficient, adjustable in step of 5.                     |
|         |          |    |      |        |       |     | li pick-up value = (ln) x (li coefficient) / 10              |

(1) The li coefficient range depends on the circuit breaker size:

- for 100-160 A, the range is 15-150.
- for 250-400 A, the range is 15-120.
- for 630 A, the range is 15–110.

#### **Ground-Fault Protection**

The user can read the ground-fault protection parameters from register 8784 to 8793, page 152.

To set the ground-fault protection parameters, the user must set up the command registers the following way:

| Address | Register | Х   | Unit | Туре   | Range | A/E | Description                                                                                                    |
|---------|----------|-----|------|--------|-------|-----|----------------------------------------------------------------------------------------------------|
| 0x1F3F  | 8000     | _   | _    | INT16U | 45195 | A/E | Command code = <b>45195</b>                                                                                                    |
| 0x1F40  | 8001     | _   | -    | INT16U | 16    | A/E | Number of parameters (bytes) = 16                                                                                               |
| 0x1F41  | 8002     | _   | _    | INT16U | 5121  | A/E | Destination = 5121 (0x1401)                                                                                                    |
| 0x1F42  | 8003     | -   | _    | INT16U | 1     | A/E | Security type of the command                                                                                                    |
| 0x1F43- | 8004-    | _   | _    | OCTET  | _     | A/E | Password of the command: Administrator user profile password                                                                    |
| 0x1F44  | 8005     |     |      | STRING |       |     |                                                                                                    |
| 0x1F45  | 8006     | 100 | 1    | INT16U | (1)   | A/E | Ig coefficient, adjustable in step of 5. The value is defined by the position of the MicroLogic trip unit rotary switch 2 (Ig). |
|         |          |     |      |        |       |     | Ig pick-up value = (In) x (Ig coefficient) / 100                                                                                |
| 0x1F46  | 8007     | 1   | ms   | INT16U | 0-400 | A/E | tg time delay                                                                                                    |
|         |          |     |      |        |       |     | tg = 0, 100, 200, 300, 400 ms                                                                                                   |
|         |          |     |      |        |       |     | If tg = 0 ms, then I <sup>2</sup> t must be Off.                                                                                |
| 0x1F47  | 8008     | -   | -    | INT16U | 0–1   | A/E | Type of protection: 0 = I <sup>2</sup> t On, 1 = I <sup>2</sup> t Off                                                           |
|         |          |     |      |        |       |     | For motor application, $tg = 0$ ms and $l^2t$ is Off (fixed values).                                                            |

(1) The Ig coefficient depends on the sensor rating In and the MicroLogic trip unit rotary switch if it exists.

For example, 0 (protection Off) or 0.40 In to In in step of 0.05. The Ig coefficient cannot be set using the command interface when the MicroLogic rotary switch position Ig is Off.

## **Earth-Leakage Protection**

The user can read the earth-leakage protection parameters from register 8794 to 8803, page 152.

To set the earth-leakage protection parameters, the user must set up the command registers the following way:

| Address | Register | х | Unit | Туре   | Range  | A/E | Description                                                  |
|---------|----------|---|------|--------|--------|-----|--------------------------------------------------------------|
| 0x1F3F  | 8000     | _ | _    | INT16U | 45196  | Е   | Command code = 45196                                         |
| 0x1F40  | 8001     | _ | _    | INT16U | 14     | Е   | Number of parameters (bytes) = 14                            |
| 0x1F41  | 8002     | _ | _    | INT16U | 5121   | Е   | Destination = 5121 (0x1401)                                  |
| 0x1F42  | 8003     | _ | _    | INT16U | 1      | Е   | Security type of the command                                 |
| 0x1F43- | 8004-    | _ | _    | OCTET  | _      | Е   | Password of the command: Administrator user profile password |
| 0x1F44  | 8005     |   |      | STRING |        |     |                                                              |
| 0x1F45  | 8006     | 1 | mA   | INT16U | 0-FFFF | Е   | Reserved                                                     |
| 0x1F46  | 8007     | 1 | ms   | INT16U | 0–1000 | Е   | t∆n time delay                                               |
|         |          |   |      |        |        |     | tΔn = 0, 60, 150, 500, 1000 ms                               |
|         |          |   |      |        |        |     | If $I\Delta n = 0.03$ mA, then $t\Delta n = 0$ ms            |

#### **Neutral Protection**

The neutral protection is only available when system type in register 3314 is 30 or 41, page 156.

The user can read the neutral protection parameters from register 8916 to 8919, page 154.

To set the neutral protection registers, the user must set up the command registers the following way:

| Address | Register | Х | Unit | Туре            | Range | A/E | Description                                                  |
|---------|----------|---|------|-----------------|-------|-----|--------------------------------------------------------------|
| 0x1F3F  | 8000     | - | -    | INT16U          | 45197 | A/E | Command code = 45197                                         |
| 0x1F40  | 8001     | - | _    | INT16U          | 12    | A/E | Number of parameters (bytes) = 12                            |
| 0x1F41  | 8002     | - | _    | INT16U          | 5121  | A/E | Destination = 5121 (0x1401)                                  |
| 0x1F42  | 8003     | - | _    | INT16U          | 1     | A/E | Security type of the command                                 |
| 0x1F43- | 8004-    | - | _    | OCTET<br>STRING | _     | A/E | Password of the command: Administrator user profile password |
| 0x1F44  | 8005     |   |      | STRING          |       |     |                                                              |
| 0x1F45  | 8006     | - | _    | INT16U          | 0–3   | A/E | Neutral coefficient pickup value                             |
|         |          |   |      |                 |       |     | 0 = Off                                                      |
|         |          |   |      |                 |       |     | 1 = 0.5                                                      |
|         |          |   |      |                 |       |     | 2 = 1.0                                                      |
|         |          |   |      |                 |       |     | 3 = OSN                                                      |

### **Jam Protection**

The jam protection is available for motor application only.

The user can read the jam protection parameters from registers  $8900\ to\ 8903$  , page 153.

To set the jam protection parameters, the user must set up the command registers the following way:

| Address | Register | х  | Unit | Туре   | Range | A/E | Description                                                  |
|---------|----------|----|------|--------|-------|-----|--------------------------------------------------------------|
| 0x1F3F  | 8000     | _  | _    | INT16U | 45448 | E   | Command code = 45448                                         |
| 0x1F40  | 8001     | _  | _    | INT16U | 16    | Е   | Number of parameters (bytes) = 16                            |
| 0x1F41  | 8002     | _  | _    | INT16U | 5121  | Е   | Destination = 5121 (0x1401)                                  |
| 0x1F42  | 8003     | _  | _    | INT16U | 1     | Е   | Security type of the command                                 |
| 0x1F43- | 8004-    | _  | _    | OCTET  | _     | Е   | Password of the command: Administrator user profile password |
| 0x1F44  | 8005     |    |      | STRING |       |     |                                                              |
| 0x1F45  | 8006     | -  | _    | INT16U | 0–1   | Е   | Activation: 0 = Off, 1 = On                                  |
| 0x1F46  | 8007     | 1- | _    | INT16U | 10–80 | Е   | ljam coefficient, adjustable in step of 1.                   |
|         |          | 0  |      |        |       |     | ljam pick-up value = (Ir) x (ljam coefficient) / 10          |
| 0x1F47  | 8008     | 1  | s    | INT16U | 1–30  | Е   | tjam time delay                                              |

#### **Underload Protection**

The underload protection is available for motor application only.

The user can read the underload protection parameters from register 8908 to 8911 , page 153.

To set the underload protection parameters, the user must set up the command registers the following way:

| Address | Register | Х   | Unit | Туре            | Range | A/E | Description                                                  |
|---------|----------|-----|------|-----------------|-------|-----|--------------------------------------------------------------|
| 0x1F3F  | 8000     | _   | _    | INT16U          | 45449 | Е   | Command code = 45449                                         |
| 0x1F40  | 8001     | _   | _    | INT16U          | 16    | Е   | Number of parameters (bytes) = 16                            |
| 0x1F41  | 8002     | _   | _    | INT16U          | 5121  | Е   | Destination = 5121 (0x1401)                                  |
| 0x1F42  | 8003     | _   | _    | INT16U          | 1     | Е   | Security type of the command                                 |
| 0x1F43- | 8004-    | _   | _    | OCTET<br>STRING | _     | Е   | Password of the command: Administrator user profile password |
| 0x1F44  | 8005     |     |      | STRING          |       |     |                                                              |
| 0x1F45  | 8006     | _   | _    | INT16U          | 0–1   | Е   | Activation: 0 = Off, 1 = On                                  |
| 0x1F46  | 8007     | 100 | _    | INT16U          | 30–90 | Е   | lunderload coefficient, adjustable in step of 1.             |
|         |          |     |      |                 |       |     | lunderload pick-up value = (Ir) x (lunderload) / 100         |
| 0x1F47  | 8008     | 1   | s    | INT16U          | 1–200 | Е   | tunderload time delay                                        |

#### **Unbalance Protection**

The unbalance protection is available for motor application only.

The user can read the unbalance protection parameters from register 8904 to 8907, page 153.

To set the unbalance protection parameters, the user must set up the command registers the following way:

| Address | Register | X | Unit | Туре   | Range | A/E | Description                       |
|---------|----------|---|------|--------|-------|-----|-----------------------------------|
| 0x1F3F  | 8000     | - | _    | INT16U | 45450 | E   | Command code = 45450              |
| 0x1F40  | 8001     | _ | _    | INT16U | 14    | Е   | Number of parameters (bytes) = 14 |
| 0x1F41  | 8002     | _ | _    | INT16U | 5121  | Е   | Destination = 5121 (0x1401)       |

| Address | Register | х | Unit | Туре            | Range | A/E | Description                                                  |
|---------|----------|---|------|-----------------|-------|-----|--------------------------------------------------------------|
| 0x1F42  | 8003     | _ | _    | INT16U          | 1     | Е   | Security type of the command                                 |
| 0x1F43- | 8004-    | _ | _    | OCTET<br>STRING | _     | Е   | Password of the command: Administrator user profile password |
| 0x1F44  | 8005     |   |      | STRING          |       |     |                                                              |
| 0x1F45  | 8006     | 1 | %    | INT16U          | 10–40 | Е   | lunbal coefficient                                           |
| 0x1F46  | 8007     | 1 | s    | INT16U          | 1–10  | Е   | tunbal time delay                                            |

## **Long-Start Protection**

The long-start protection is available for motor application only.

The user can read the underload protection parameters from register 8912 to 8915, page 154.

To set the long-start protection parameters, the user must set up the command registers the following way:

| Address | Register | X       | Unit | Туре            | Range | A/E | Description                                                     |
|---------|----------|---------|------|-----------------|-------|-----|-----------------------------------------------------------------|
| 0x1F3F  | 8000     | _       | -    | INT16U          | 45451 | Е   | Command code = 45451                                            |
| 0x1F40  | 8001     | _       | _    | INT16U          | 16    | Е   | Number of parameters (bytes) = 16                               |
| 0x1F41  | 8002     | _       | _    | INT16U          | 5121  | Е   | Destination = 5121 (0x1401)                                     |
| 0x1F42  | 8003     | _       | _    | INT16U          | 1     | Е   | Security type of the command                                    |
| 0x1F43- | 8004–    | _       | _    | OCTET<br>STRING | _     | Е   | Password of the command: Administrator user profile password    |
| 0x1F44  | 8005     |         |      | STRING          |       |     |                                                                 |
| 0x1F45  | 8006     | _       | _    | INT16U          | 0–1   | Е   | Activation: 0 = Off, 1 = On                                     |
| 0x1F46  | 8007     | 1-<br>0 | _    | INT16U          | 10–80 | Е   | llongstart coefficient, adjustable in step of 1.                |
|         |          | U       |      |                 |       |     | llongstart pick-up value = (Ir) x (llongstart coefficient) / 10 |
| 0x1F47  | 8008     | 1       | s    | INT16U          | 1–200 | Е   | tlongstart time delay                                           |

## **Event Commands**

## **Acknowledge a Latched Output**

The user can read the SDx module outputs parameters from register 9801 to 9810 , page 155.

To acknowledge a latched output, the user must set up the command registers the following way:

| Address | Register | X | Unit | Туре            | Range | A/E | Description                                                              |
|---------|----------|---|------|-----------------|-------|-----|--------------------------------------------------------------------------|
| 0x1F3F  | 8000     | _ | _    | INT16U          | 46216 | A/E | Command code = 46216                                                     |
| 0x1F40  | 8001     | - | -    | INT16U          | 12    | A/E | Number of parameters (bytes) = 12                                        |
| 0x1F41  | 8002     | - | _    | INT16U          | 5121  | A/E | Destination = 5121 (0x1401)                                              |
| 0x1F42  | 8003     | - | _    | INT16U          | 1     | A/E | Security type of the command                                             |
| 0x1F43- | 8004–    | - | -    | OCTET<br>STRING | -     | A/E | Password of the command: Administrator or Operator user profile password |
| 0x1F44  | 8005     |   |      | STRING          |       |     | password                                                                 |
| 0x1F45  | 8006     | - | -    | INT16U          | 1–2   | A/E | 1 = relay 1, 2 = relay 2                                                 |

## Acknowledge a Trip

To acknowledge a trip, the user must set up the command registers the following way:

| Address | Register | X | Unit | Туре   | Range | A/E | Description                                                  |
|---------|----------|---|------|--------|-------|-----|--------------------------------------------------------------|
| 0x1F3F  | 8000     | _ | _    | INT16U | 46217 | A/E | Command code = 46217                                         |
| 0x1F40  | 8001     | - | _    | INT16U | 10    | A/E | Number of parameters (bytes) = 10                            |
| 0x1F41  | 8002     | - | _    | INT16U | 5121  | A/E | Destination = 5121 (0x1401)                                  |
| 0x1F42  | 8003     | - | _    | INT16U | 1     | A/E | Security type of the command                                 |
| 0x1F43- | 8004–    | _ | _    | OCTET  | -     | A/E | Password of the command: Administrator user profile password |
| 0x1F44  | 8005     |   |      | STRING |       |     |                                                              |

# **Measurement Configuration Commands**

### **Set Up ENVT Presence**

The user can read the ENVT (External Neutral Voltage Tap) presence parameters at register 3314, page 156.

To set up ENVT presence, the user must set up the command registers the following way:

| Address | Register | х | Unit | Туре            | Range | A/E | Description                                 |
|---------|----------|---|------|-----------------|-------|-----|---------------------------------------------|
| 0x1F3F  | 8000     | - | _    | INT16U          | 46472 | Е   | Command code = 46472                        |
| 0x1F40  | 8001     | _ | _    | INT16U          | 12    | Е   | Number of parameters (bytes) = 12           |
| 0x1F41  | 8002     | _ | _    | INT16U          | 5121  | Е   | Destination = 5121 (0x1401)                 |
| 0x1F42  | 8003     | _ | _    | INT16U          | 1     | Е   | Security type of the command                |
| 0x1F43- | 8004–    | - | _    | OCTET<br>STRING | _     | Е   | Password of the command: Administrator user |
| 0x1F44  | 8005     |   |      | STRING          |       |     | profile password                            |
| 0x1F45  | 8006     | - | _    | INT16U          | 0–1   | Е   | 0 = ENVT is not present.                    |
|         |          |   |      |                 |       |     | 1 = ENVT is present.                        |

#### **Reset Minimum/Maximum**

The reset minimum/maximum command resets the minimum values of real-time measurements (registers 1300 to 1599) and the maximum values of real-time measurements (registers 1600 to 1899), page 123.

The reset minimum/maximum command resets the energy measurements (registers 2000 to 2025), page 125.

The reset minimum/maximum command resets the peak demand measurements (registers 2200 to 2237), page 127.

The user can read the minimum and maximum values of current, voltage, and frequency measurements and the corresponding dates from register 29780 to 29827, page 162.

The user can read the dates of the reset minimum/maximum command from register 2900 to 2929 , page 129.

To reset minimum/maximum values of measurements, the user must set up the command registers the following way:

| Address           | Register      | Туре            | Range | A/E | Bit | Description                                                                                                    |
|-------------------|---------------|-----------------|-------|-----|-----|----------------------------------------------------------------------------------------------------|
| 0x1F3F            | 8000          | INT16U          | 46728 | -   | _   | Command code = 46728                                                                                                    |
| 0x1F40            | 8001          | INT16U          | 12    | -   | -   | Number of parameters (bytes) = 12                                                                                                    |
| 0x1F41            | 8002          | INT16U          | 5121  | -   | _   | Destination = 5121 (0x1401)                                                                                                    |
| 0x1F42            | 8003          | INT16U          | 1     | -   | _   | Security type of the command                                                                                                    |
| 0x1F43-<br>0x1F44 | 8004–<br>8005 | OCTET<br>STRING | -     | -   | -   | Password of the command: Administrator or Operator user profile password                                                                       |
| 0x1F45            | 8006          | INT16U          | -     | _   | -   | Reset minimum/maximum of metering variables:  To reset the metering variable, set the bit to 1.  To keep the current values, set the bit to 0. |
|                   |               |                 |       | A/E | 0   | Reset minimum/maximum current (I1, I2, I3, IN, Imax, Ig, IΔn, lavg, and lunbal)                                                                |
|                   |               |                 |       | Е   | 1   | Reset minimum/maximum voltage (V12, V13, V23, V1N, V2N, V3N, VavgL-L, VavgL-N, and Vunbal)                                                     |

| Address | Register | Туре | Range | A/E | Bit   | Description                                                                                      |
|---------|----------|------|-------|-----|-------|--------------------------------------------------------------------------------------------------|
|         |          |      |       | E   | 2     | Reset minimum/maximum power (active power, reactive power, apparent power, and distortion power) |
|         |          |      |       | E   | 3     | Reset minimum/maximum power factor and cos¢                                                      |
|         |          |      |       | E   | 4     | Reset minimum/maximum total harmonic distortion (THD)                                            |
|         |          |      |       | Е   | 5     | Reset peak of current demand                                                                     |
|         |          |      |       | E   | 6     | Reset peak of active power, reactive power, and apparent power demand                            |
|         |          |      |       | Е   | 7     | Reset minimum/maximum frequency                                                                  |
|         |          |      |       | E   | 8     | Reset minimum/maximum thermal image (motor application only)                                     |
|         |          |      |       | E   | 9     | Reset energy (active, reactive, apparent)                                                        |
|         |          |      |       | _   | 10–15 | Reserved                                                                                         |

### **Start/Stop Synchronization**

The start/stop synchronization command is used to start or stop the calculation of the current or power demand. The first command starts the calculation, the next command updates the value of current or power demand, and then restarts the calculation. The time period between 2 commands must be less than 1 hour.

To start/stop synchronization, the user must set up the command registers the following way:

| Address | Register | Х | Unit | Туре            | Range | A/E | Description                                                     |
|---------|----------|---|------|-----------------|-------|-----|-----------------------------------------------------------------|
| 0x1F3F  | 8000     | _ | _    | INT16U          | 46729 | E   | Command code = 46729                                            |
| 0x1F40  | 8001     | _ | _    | INT16U          | 12    | Е   | Number of parameters (bytes) = 12                               |
| 0x1F41  | 8002     | _ | _    | INT16U          | 5121  | Е   | Destination = 5121 (0x1401)                                     |
| 0x1F42  | 8003     | - | _    | INT16U          | 1     | Е   | Security type of the command                                    |
| 0x1F43- | 8004–    | _ | _    | OCTET<br>STRING | -     | Е   | Password of the command: Administrator or Operator user profile |
| 0x1F44  | 8005     |   |      | STRING          |       |     | password                                                        |
| 0x1F45  | 8006     | _ | _    | INT16U          | _     | Е   | Start/stop synchronization = 1                                  |

### **Power Flow Sign Configuration**

The user can read the power flow sign configuration at register 3316, page 156.

To set the power flow sign parameters, the user must set up the command registers the following way:

| Address | Register | Х | Unit | Туре   | Range | A/E | Description                       |
|---------|----------|---|------|--------|-------|-----|-----------------------------------|
| 0x1F3F  | 8000     | _ | -    | INT16U | 47240 | Е   | Command code = 47240              |
| 0x1F40  | 8001     | _ | _    | INT16U | 12    | Е   | Number of parameters (bytes) = 12 |
| 0x1F41  | 8002     | - | _    | INT16U | 5121  | Е   | Destination = 5121 (0x1401)       |
| 0x1F42  | 8003     | _ | -    | INT16U | 1     | Е   | Security type of the command      |

| Address | Register | х | Unit | Туре            | Range | A/E | Description                                                                              |
|---------|----------|---|------|-----------------|-------|-----|------------------------------------------------------------------------------------------|
| 0x1F43- | 8004–    | _ | -    | OCTET<br>STRING | _     | Е   | Password of the command: Administrator user profile                                      |
| 0x1F44  | 8005     |   |      | STRING          |       |     | password                                                                                 |
| 0x1F45  | 8006     | _ | -    | INT16U          | 0–1   | Е   | Power flow sign:                                                                         |
|         |          |   |      |                 |       |     | 0 = the active power flows from upstream (top) to downstream (bottom) (factory setting). |
|         |          |   |      |                 |       |     | 1 = the active power flows from downstream (bottom) to upstream (top).                   |

**NOTE:** The setting of the power flow sign can reset the content of the energy measurement registers excluding the cumulative energy measurements.

### **Power Factor Sign Configuration**

The user can read the power factor sign configuration at register 3318, page 157.

To set the power factor sign parameters, the user must set up the command registers the following way:

| Address | Register | х | Unit | Туре            | Range | A/E | Description                                                                                       |
|---------|----------|---|------|-----------------|-------|-----|---------------------------------------------------------------------------------------------------|
| 0x1F3F  | 8000     | _ | _    | INT16U          | 47241 | Е   | Command code = 47241                                                                              |
| 0x1F40  | 8001     | _ | _    | INT16U          | 12    | Е   | Number of parameters (bytes) = 12                                                                 |
| 0x1F41  | 8002     | _ | _    | INT16U          | 5121  | Е   | Destination = 5121 (0x1401)                                                                       |
| 0x1F42  | 8003     | - | _    | INT16U          | 1     | Е   | Security type of the command                                                                      |
| 0x1F43- | 8004-    | _ | _    | OCTET<br>STRING | _     | Е   | Password of the command: Administrator user                                                       |
| 0x1F44  | 8005     |   |      | STRING          |       |     | profile password                                                                                  |
| 0x1F45  | 8006     | - | _    | INT16U          | 0–2   | E   | Sign convention for the power factor and the fundamental power factor (cos¢):  0 = IEC convention |
|         |          |   |      |                 |       |     | 2 = IEEE convention (factory setting)                                                             |

### **Energy Accumulation Mode Configuration**

The user can read the energy accumulation mode configuration at register 3324 , page 157.

To set the energy accumulation mode parameters, the user must set up the command registers the following way:

| Address | Register | Х | Unit | Туре            | Range | A/E | Description                                 |
|---------|----------|---|------|-----------------|-------|-----|---------------------------------------------|
| 0x1F3F  | 8000     | - | _    | INT16U          | 47242 | Е   | Command code = 47242                        |
| 0x1F40  | 8001     | - | -    | INT16U          | 12    | Е   | Number of parameters (bytes) = 12           |
| 0x1F41  | 8002     | - | -    | INT16U          | 5121  | Е   | Destination = 5121 (0x1401)                 |
| 0x1F42  | 8003     | - | -    | INT16U          | 1     | Е   | Security type of the command                |
| 0x1F43- | 8004–    | _ | _    | OCTET<br>STRING | _     | Е   | Password of the command: Administrator user |
| 0x1F44  | 8005     |   |      | STRING          |       |     | profile password                            |
| 0x1F45  | 8006     | - | _    | INT16U          | 0–1   | Е   | Energy accumulation mode:                   |
|         |          |   |      |                 |       |     | 0 = absolute accumulation (factory setting) |
|         |          |   |      |                 |       |     | 1 = signed accumulation                     |

### **Current Demand Configuration**

The user can read the duration of the current demand calculation window at register 3352, page 157.

The user can read the current demand parameters from register 2200 to 2207, page 127.

To start current demand, the user must set up the command registers the following way:

| Address | Register | х | Unit | Туре            | Range | A/E | Description                                                                 |
|---------|----------|---|------|-----------------|-------|-----|-----------------------------------------------------------------------------|
| 0x1F3F  | 8000     | - | _    | INT16U          | 47243 | Е   | Command code = 47243                                                        |
| 0x1F40  | 8001     | _ | -    | INT16U          | 12    | Е   | Number of parameters (bytes) = 12                                           |
| 0x1F41  | 8002     | - | -    | INT16U          | 5121  | E   | Destination = 5121 (0x1401)                                                 |
| 0x1F42  | 8003     | _ | _    | INT16U          | 1     | Е   | Security type of the command                                                |
| 0x1F43- | 8004–    | _ | _    | OCTET<br>STRING | _     | Е   | Password of the command: Administrator user                                 |
| 0x1F44  | 8005     |   |      | STRING          |       |     | profile password                                                            |
| 0x1F45  | 8006     | _ | Min  | INT16U          | 5–60  | Е   | Duration of the current demand calculation window, adjustable in step of 1. |
|         |          |   |      |                 |       |     | The factory setting is 15 minutes (sliding).                                |

# **Power Demand Configuration**

The user can read the power demand calculation method from register 3354 to 3355, page 157.

The user can read the power demand parameters from register 2224 to 2237 , page 127.

To start power demand, the user must set up the command registers the following way:

| Address | Register | X | Unit | Туре   | Range | A/E | Description                                                               |
|---------|----------|---|------|--------|-------|-----|---------------------------------------------------------------------------|
| 0x1F3F  | 8000     | - | _    | INT16U | 47244 | Е   | Command code = 47244                                                      |
| 0x1F40  | 8001     | - | _    | INT16U | 14    | Е   | Number of parameters (bytes) = 14                                         |
| 0x1F41  | 8002     | - | _    | INT16U | 5121  | Е   | Destination = 5121 (0x1401)                                               |
| 0x1F42  | 8003     | - | _    | INT16U | 1     | Е   | Security type of the command                                              |
| 0x1F43- | 8004–    | _ | _    | OCTET  | -     | Е   | Password of the command: Administrator user                               |
| 0x1F44  | 8005     |   |      | STRING |       |     | profile password                                                          |
| 0x1F45  | 8006     | _ | Min  | INT16U | 0–5   | Е   | Power demand calculation method (window type):                            |
|         |          |   |      |        |       |     | 0 = sliding                                                               |
|         |          |   |      |        |       |     | 2 = fixed                                                                 |
|         |          |   |      |        |       |     | 5 = synchronized to communication                                         |
|         |          |   |      |        |       |     | The factory setting is 0 (sliding).                                       |
| 0x1F46  | 8007     | _ | Min  | INT16U | 5–60  | Е   | Duration of the power demand calculation window, adjustable in step of 1. |
|         |          |   |      |        |       |     | The factory setting is 15 minutes.                                        |

# **Set Up Nominal Voltage Vn Display**

The user can read the nominal voltage at register 9616, page 158.

To set the nominal voltage  $\mbox{Vn}$  display parameters, the user must set up the command registers the following way:

| Address | Register | X | Unit | Туре            | Range   | A/E | Description                                  |
|---------|----------|---|------|-----------------|---------|-----|----------------------------------------------|
| 0x1F3F  | 8000     | ı | ı    | INT16U          | 47245   | Е   | Command code = 47245                         |
| 0x1F40  | 8001     | - | _    | INT16U          | 12      | Е   | Number of parameters (bytes) = 12            |
| 0x1F41  | 8002     | - | _    | INT16U          | 5121    | Е   | Destination = 5121 (0x1401)                  |
| 0x1F42  | 8003     | - | _    | INT16U          | 1       | Е   | Security type of the command                 |
| 0x1F43- | 8004–    | - | _    | OCTET<br>STRING | _       | Е   | Password of the command: Administrator user  |
| 0x1F44  | 8005     |   |      | STRING          |         |     | profile password                             |
| 0x1F45  | 8006     | - | V    | INT16U          | 0–65535 | Е   | Nominal voltage Vn (factory setting = 400 V) |

# **BSCM Module Data for ComPact NSX Circuit Breakers**

#### **What's in This Part**

| BSCM Module Registers | . 1 | 8. |
|-----------------------|-----|----|
| BSCM Module Commands  | . 1 | 9  |

# **BSCM Module Registers**

### **What's in This Chapter**

| BSCM Module Identification | 188 |
|----------------------------|-----|
| Circuit Breaker Status     | 189 |
| Maintenance Indicators     |     |
| Event History              | 192 |
| vonit i notory             | 102 |

### **BSCM Module Identification**

### **Product Identification**

| Address | Register | RW | х | Unit | Туре   | Range | A/E | Description                                        |
|---------|----------|----|---|------|--------|-------|-----|----------------------------------------------------|
| 0x0226  | 551      | R  | - | -    | INT16U | 15149 | A/E | Product identification = 15149 for the BSCM module |

### **BSCM Module Identifier**

The BSCM module serial number is composed of a maximum of 11 alphanumeric characters with the following format: PPYYWWDnnnn.

- PP = plant code
- YY = year of fabrication (05–99)
- WW = week of fabrication (01–53)
- D = day of fabrication (1–7)
- nnnn = sequence number (0001–9999)

A read request of 6 registers is necessary to read the BSCM module serial number.

| Address | Register | RW | Х | Unit | Туре            | Range | A/E | Description                                     |
|---------|----------|----|---|------|-----------------|-------|-----|-------------------------------------------------|
| 0x0227  | 552      | R  | _ | -    | OCTET<br>STRING | -     | A/E | 'PP'                                            |
| 0x0228  | 553      | R  | _ | _    | OCTET<br>STRING | 05–99 | A/E | 'YY'                                            |
| 0x0229  | 554      | R  | _ | _    | OCTET<br>STRING | 01–53 | A/E | 'WW'                                            |
| 0x022A  | 555      | R  | _ | -    | OCTET<br>STRING | 1–7   | A/E | 'Dn'                                            |
| 0x022B  | 556      | R  | _ | -    | OCTET<br>STRING | 00–99 | A/E | 'nn'                                            |
| 0x022C  | 557      | R  | - | _    | OCTET<br>STRING | 01–99 | A/E | 'n' (the NULL character ends the serial number) |

### **Circuit Breaker Status**

### **Circuit Breaker Status**

| Address | Register | RW | х | Unit | Туре   | Range | A/E | Bit  | Description                                                                                                    |
|---------|----------|----|---|------|--------|-------|-----|------|----------------------------------------------------------------------------------------------------|
| 0x0232  | 563      | R  | - | _    | INT16U | -     | A/E | _    | Circuit breaker status register                                                                                  |
|         |          |    |   |      |        |       |     | 0    | OF input status                                                                                                  |
|         |          |    |   |      |        |       |     |      | 0 = The circuit breaker is open.                                                                                 |
|         |          |    |   |      |        |       |     |      | 1 = The circuit breaker is closed.                                                                               |
|         |          |    |   |      |        |       |     | 1    | SD input status                                                                                                  |
|         |          |    |   |      |        |       |     |      | 0 = The circuit breaker is not tripped.                                                                          |
|         |          |    |   |      |        |       |     |      | 1 = The circuit breaker is tripped due to electrical default or shunt trip or push-to-trip.                      |
|         |          |    |   |      |        |       |     | 2    | SDE input status                                                                                                 |
|         |          |    |   |      |        |       |     |      | 0 = The circuit breaker is not tripped on electrical default.                                                    |
|         |          |    |   |      |        |       |     |      | 1 = The circuit breaker is tripped due to electrical fault (including ground-fault test and earth-leakage test). |
|         |          |    |   |      |        |       | -   | 3–15 | Reserved (forced to 0)                                                                                           |

# **Communicating Motor Mechanism Status**

| Address | Register | RW | Х | Unit | Туре   | Range | A/E | Bit | Description                                                                        |
|---------|----------|----|---|------|--------|-------|-----|-----|------------------------------------------------------------------------------------|
| 0x0233  | 564      | R  | - | -    | INT16U | _     | A/E | _   | Communicating motor mechanism status register                                      |
|         |          |    |   |      |        |       |     | 0   | Motor mechanism                                                                    |
|         |          |    |   |      |        |       |     |     | 0 = not available                                                                  |
|         |          |    |   |      |        |       |     |     | 1 = available                                                                      |
|         |          |    |   |      |        |       |     | 1   | Manu/auto mode                                                                     |
|         |          |    |   |      |        |       |     |     | 0 = manu                                                                           |
|         |          |    |   |      |        |       |     |     | 1 = auto                                                                           |
|         |          |    |   |      |        |       |     | 2   | Last command                                                                       |
|         |          |    |   |      |        |       |     |     | 0 = last command succeeded                                                         |
|         |          |    |   |      |        |       |     |     | 1 = last command failed                                                            |
|         |          |    |   |      |        |       |     | 3   | Enable automatic reset                                                             |
|         |          |    |   |      |        |       |     |     | 0 = automatic reset is not enabled.                                                |
|         |          |    |   |      |        |       |     |     | 1 = automatic reset is enabled.                                                    |
|         |          |    |   |      |        |       |     | 4   | Enable reset even if SDE                                                           |
|         |          |    |   |      |        |       |     |     | 0 = reset is not enable if the circuit breaker is tripped on electrical default.   |
|         |          |    |   |      |        |       |     |     | 1 = reset is enabled even if the circuit breaker is tripped on electrical default. |

| Address | Register | RW | Х | Unit | Туре | Range | A/E | Bit  | Description                                                                                                    |
|---------|----------|----|---|------|------|-------|-----|------|----------------------------------------------------------------------------------------------------|
|         |          |    |   |      |      |       |     | 5    | Local/Remote mode selected in the FDM121 display menu.                                                          |
|         |          |    |   |      |      |       |     |      | 0 = Remote mode (default value), the communicating motor mechanism is controlled through a Modbus command only. |
|         |          |    |   |      |      |       |     |      | 1 = Local mode, the communicating motor mechanism is controlled through the FDM121 display menu only.           |
|         |          |    |   |      |      |       | -   | 6–15 | Reserved (forced to 0)                                                                                          |

### **Maintenance Indicators**

### **General Description**

The BSCM module has 7 counters that help managing the ComPact NSX circuit breaker.

The BSCM module counters have the following properties:

- All the counters are saved in non-volatile memory to prevent data loss in case of power loss.
- The cumulating OF counter is read only. It stops incrementing when it reaches the maximum value 4 294 967 295.
- The user can preset all counters (except the cumulating OF counter) to any value from 0 to 65535. The counters stop incrementing when they reach the maximum value 65535.
- A threshold is associated to the OF counter and to the close circuit breaker command counter.

The user can set the threshold to any value from 0 to 65534. The factory setting is 5000. An alarm is generated when a counter reaches the threshold.

### **BSCM Module Counters**

| Address           | Register | RW   | х | Unit | Туре   | Range           | A/E | Description                                                  |
|-------------------|----------|------|---|------|--------|-----------------|-----|--------------------------------------------------------------|
| 0x023A-           | 571–     | R    | 1 | -    | INT32U | 0–4 294 967 295 | A/E | Cumulating OF counter (non-resettable open to close counter) |
| 0x023B            | 572      |      |   |      |        |                 |     | ,                                                            |
| 0x023C            | 573      | R-WC | 1 | _    | INT16U | 0–65535         | A/E | OF counter (resettable open to close counter)                |
| 0x023D            | 574      | R-WC | 1 | _    | INT16U | 0–65535         | A/E | SD counter (Close to SD position)                            |
| 0x023E            | 575      | R-WC | 1 | _    | INT16U | 0–65535         | A/E | SDE counter (Close to SDE position)                          |
| 0x023F            | 576      | R-WC | 1 | _    | INT16U | 0–65535         | A/E | Open circuit breaker command counter                         |
| 0x0240            | 577      | R-WC | 1 | -    | INT16U | 0–65535         | A/E | Close circuit breaker command counter                        |
| 0x0241            | 578      | R-WC | 1 | _    | INT16U | 0–65535         | A/E | Reset circuit breaker command counter                        |
| 0x0242-<br>0x0243 | 579–580  | _    | - | -    | _      | -               | -   | Reserved                                                     |
| 0x0244            | 581      | R-WC | 1 | _    | INT16U | 0–65535         | A/E | OF counter threshold                                         |
|                   |          |      |   |      |        |                 |     | The factory setting is 5000.                                 |
| 0x0245            | 582      | R-WC | 1 | _    | INT16U | 0-65535         | A/E | Close circuit breaker command counter threshold              |
|                   |          |      |   |      |        |                 |     | The factory setting is 5000.                                 |

### **Event History**

### **General Description**

The BSCM module event history registers describe the last 10 encountered events. The BSCM module event format corresponds to a series of 10 records. Each record is composed of 5 registers describing one BSCM module event.

A read request of 5x(n) registers is necessary to read the last n BSCM module event records, where 5 is the number of registers for each event record.

For example, a read request of 5x3 = 15 registers is necessary to read the last 3 BSCM module event records of the BSCM module event history:

- The first 5 registers describe the first BSCM module event record (most recent event).
- The next 5 registers describe the second BSCM module event record.
- The last 5 registers describe the third BSCM module event record.

| Address       | Register | Description                        |
|---------------|----------|------------------------------------|
| 0x0259        | 602      | Event counter                      |
| 0x025A-0x025E | 603–607  | Event record 1 (most recent event) |
| 0x025F-0x0263 | 608–612  | Event record 2                     |
| 0x0264-0x0268 | 613–617  | Event record 3                     |
| 0x0269-0x026D | 618–622  | Event record 4                     |
| 0x026E-0x0272 | 623–627  | Event record 5                     |
| 0x0273-0x0277 | 628–632  | Event record 6                     |
| 0x0278-0x027C | 633–637  | Event record 7                     |
| 0x027D-0x0281 | 638–642  | Event record 8                     |
| 0x0282-0x0286 | 643–647  | Event record 9                     |
| 0x0287-0x028B | 648–652  | Event record 10 (oldest event)     |

#### **Event Counter**

The event counter is incremented whenever a new event is logged. If the counter reaches the maximum value 65535 and a new event is logged, then the counter is reset to 0.

| Address | Register | RW | Х | Unit | Туре   | Range   | A/E | Description               |
|---------|----------|----|---|------|--------|---------|-----|---------------------------|
| 0x0259  | 602      | R  | 1 | -    | INT16U | 0-65535 | A/E | BSCM module event counter |

#### **Event Record**

The order and the description of the event record registers are the same as that of event record 1:

| Event 1 (Mo | Event 1 (Most Recent Event) |    |   |      |        |         |     |                                                   |  |  |  |
|-------------|-----------------------------|----|---|------|--------|---------|-----|---------------------------------------------------|--|--|--|
| Address     | Register                    | RW | Х | Unit | Туре   | Range   | A/E | Description                                       |  |  |  |
| 0x025A      | 603                         | R  | 1 | _    | INT16U | 0–65535 | A/E | BSCM module event identifier (see next paragraph) |  |  |  |
| 0x025B-     | 604–                        | R  | - | _    | ULP    | -       | A/E | Date and time of event , page 72                  |  |  |  |
| 0x025D      | 606                         |    |   |      | DATE   |         |     |                                                   |  |  |  |
| 0x025E      | 607                         | R  | 1 | -    | INT16U | 1–2     | A/E | Event status                                      |  |  |  |
|             |                             |    |   |      |        |         |     | 1 = event occurrence                              |  |  |  |
|             |                             |    |   |      |        |         |     | 2 = event completion                              |  |  |  |

### **Event Identifier**

| Event Identifier | Event                                                   |
|------------------|---------------------------------------------------------|
| 1024             | SD contact change (occurrence = close to SD position)   |
| 1025             | Threshold of OF counter is reached                      |
| 1026             | Threshold of close command counter is reached           |
| 1027             | STOP (internal failure)                                 |
| 1028             | ERROR (internal failure)                                |
| 1029             | OF contact change (occurrence = open to close position) |
| 1030             | SDE contact change (occurrence = close to SDE position) |
| 1031             | Manu/auto mode (occurrence = manu to auto position)     |
| 1040             | Open command                                            |
| 1041             | Close command                                           |
| 1042             | Reset command                                           |

**NOTE:** In the case of a STOP event, it is mandatory to replace the BSCM module. In the case of an ERROR event, it is advised to replace the BSCM module (the core protection functions still work but it is preferable to replace the BSCM module).

# **BSCM Module Commands**

### **What's in This Chapter**

| List of BSCM Module Commands and Error Codes | 195 |
|----------------------------------------------|-----|
| Circuit Breaker Control Commands             | 196 |
| Counter Commands                             | 198 |

### **List of BSCM Module Commands and Error Codes**

#### **List of Commands**

The following table lists the available BSCM module commands, their corresponding command codes and user profiles. Follow the command execution procedures accordingly, page 59.

| Command                                     | Command code | User profile              |
|---------------------------------------------|--------------|---------------------------|
| Open circuit breaker , page 196             | 904          | Administrator or Operator |
| Close circuit breaker , page 196            | 905          | Administrator or Operator |
| Reset circuit breaker , page 196            | 906          | Administrator or Operator |
| Enable/Inhibit close order , page 196       | 910          | Administrator or Operator |
| Enable/disable automatic reset , page 197   | 42636        | Administrator             |
| Enable/disable reset even if SDE , page 197 | 42637        | Administrator             |
| Preset counters , page 198                  | 42638        | Administrator             |
| Set up thresholds , page 198                | 42639        | Administrator             |

#### **Error Codes**

In addition to generic error codes , page 62, the BSCM module commands generate the following error codes returned in register 8021:

| Error Code    | Description                                                      |
|---------------|------------------------------------------------------------------|
| 4363 (0x110B) | BSCM module is out of order.                                     |
| 4503 (0x1197) | Circuit breaker is tripped. It must be reset before the command. |
| 4504 (0x1198) | Circuit breaker is already closed.                               |
| 4505 (0x1199) | Circuit breaker is already open.                                 |
| 4506 (0x119A) | Circuit breaker is already reset.                                |
| 4507 (0x119B) | Actuator is in manual mode. Remote commands are not allowed.     |
| 4508 (0x119C) | Actuator is not present.                                         |
| 4510 (0x119E) | A previous command is still in progress.                         |
| 4511 (0x119F) | Reset command is forbidden when SDE is set.                      |
| 4512 (0x11A0) | Inhibit close order is enabled.                                  |

Any other positive error code means an internal error.

### **Circuit Breaker Control Commands**

### **Open Circuit Breaker**

To open the circuit breaker, set the command registers in the following way:

| Address | Register | х | Unit | Туре   | Range | A/E | Description                               |
|---------|----------|---|------|--------|-------|-----|-------------------------------------------|
| 0x1F3F  | 8000     | _ | _    | INT16U | 904   | A/E | Command code = 904                        |
| 0x1F40  | 8001     | - | _    | INT16U | 10    | A/E | Number of parameters (bytes) = 10         |
| 0x1F41  | 8002     | _ | -    | INT16U | 4353  | A/E | Destination = 4353 (0x1101)               |
| 0x1F42  | 8003     | _ | -    | INT16U | 1     | A/E | Security type of the command              |
| 0x1F43- | 8004-    | - | _    | OCTET  | _     | A/E | Password of the command: Administrator or |
| 0x1F44  | 8005     |   |      | STRING |       |     | Operator user profile password            |

### **Close Circuit Breaker**

To close the circuit breaker, set the command registers in the following way:

| Address | Register | Х | Unit | Туре   | Range | A/E | Description                                             |
|---------|----------|---|------|--------|-------|-----|---------------------------------------------------------|
| 0x1F3F  | 8000     | _ | -    | INT16U | 905   | A/E | Command code = 905                                      |
| 0x1F40  | 8001     | - | _    | INT16U | 10    | A/E | Number of parameters (bytes) = 10                       |
| 0x1F41  | 8002     | - | _    | INT16U | 4353  | A/E | Destination = 4353 (0x1101)                             |
| 0x1F42  | 8003     | - | _    | INT16U | 1     | A/E | Security type of the command                            |
| 0x1F43- | 8004–    | _ | _    | OCTET  | _     | A/E | Password of the command: Administrator or Operator user |
| 0x1F44  | 8005     |   |      | STRING |       |     | profile password                                        |

#### **Reset Circuit Breaker**

To reset the circuit breaker, set the command registers in the following way:

| Address           | Register  | х | Unit | Туре            | Range | A/E | Description                                                              |
|-------------------|-----------|---|------|-----------------|-------|-----|--------------------------------------------------------------------------|
| 0x1F3F            | 8000      | _ | _    | INT16U          | 906   | A/E | Command code = 906                                                       |
| 0x1F40            | 8001      | _ | -    | INT16U          | 10    | A/E | Number of parameters (bytes) = 10                                        |
| 0x1F41            | 8002      | _ | _    | INT16U          | 4353  | A/E | Destination = 4353 (0x1101)                                              |
| 0x1F42            | 8003      | _ | _    | INT16U          | 1     | A/E | Security type of the command                                             |
| 0x1F43-<br>0x1F44 | 8004–8005 | _ | _    | OCTET<br>STRING | _     | A/E | Password of the command: Administrator or Operator user profile password |

### **Enable/Inhibit a Circuit Breaker Close Order**

To enable or inhibit a close order of the circuit breaker, set the command register in the following way:

| Address | Register | X | Unit | Туре   | Range | A/E | Description                       |
|---------|----------|---|------|--------|-------|-----|-----------------------------------|
| 0x1F3F  | 8000     | - | ı    | INT16U | 910   | A/E | Command code = 910                |
| 0x1F40  | 8001     | _ | -    | INT16U | 13    | A/E | Number of parameters (bytes) = 13 |
| 0x1F41  | 8002     | - | _    | INT16U | 4353  | A/E | Destination = 4353 (0x1101)       |

| Address | Register | х | Unit | Туре            | Range | A/E | Description                                                 |
|---------|----------|---|------|-----------------|-------|-----|-------------------------------------------------------------|
| 0x1F42  | 8003     | _ | -    | INT16U          | 1     | A/E | Security type of the command                                |
| 0x1F43- | 8004–    | _ | -    | OCTET<br>STRING | -     | A/E | Password of the command: Administrator or Operator          |
| 0x1F44  | 8005     |   |      | STRING          |       |     | user profile password                                       |
| 0x1F45  | 8006     | - | _    | INT16U          | 1     | A/E | 0 = Enable close order                                      |
|         |          |   |      |                 |       |     | 1 = Inhibit close order                                     |
| 0x1F46  | 8007     | _ | -    | INT16U          | _     | A/E | Origin of the command:                                      |
|         |          |   |      |                 |       |     | 256 = command sent via communication interface (IFM or IFE) |

### **Enable/Disable Automatic Reset**

The user can read the automatic reset parameters at register 564 (bit 3), page 189.

To enable/disable automatic reset, set the command registers in the following way:

| Address | Register | х | Unit | Туре   | Range | A/E | Description                                         |
|---------|----------|---|------|--------|-------|-----|-----------------------------------------------------|
| 0x1F3F  | 8000     | _ | _    | INT16U | 42636 | A/E | Command code = 42636                                |
| 0x1F40  | 8001     | - | -    | INT16U | 12    | A/E | Number of parameters (bytes) = 12                   |
| 0x1F41  | 8002     | _ | -    | INT16U | 4353  | A/E | Destination = 4353 (0x1101)                         |
| 0x1F42  | 8003     | _ | -    | INT16U | 1     | A/E | Security type of the command                        |
| 0x1F43- | 8004–    | - | -    | OCTET  | -     | A/E | Password of the command: Administrator user profile |
| 0x1F44  | 8005     |   |      | STRING |       |     | password                                            |
| 0x1F45  | 8006     | - | -    | INT16U | 0–1   | A/E | 0 = automatic reset is not enabled.                 |
|         |          |   |      |        |       |     | 1 = automatic reset is enabled.                     |

### **Enable/Disable Reset even if SDE**

The user can read the reset parameters at register 564 (bit 4), page 189.

To enable/disable reset even if SDE, set the command registers in the following way:

| Address | Register | х | Unit | Туре            | Range | A/E | Description                                 |
|---------|----------|---|------|-----------------|-------|-----|---------------------------------------------|
| 0x1F3F  | 8000     | _ | _    | INT16U          | 42637 | A/E | Command code = 42637                        |
| 0x1F40  | 8001     | _ | -    | INT16U          | 12    | A/E | Number of parameters (bytes) = 12           |
| 0x1F41  | 8002     | _ | -    | INT16U          | 4353  | A/E | Destination = 4353 (0x1101)                 |
| 0x1F42  | 8003     | _ | _    | INT16U          | 1     | A/E | Security type of the command                |
| 0x1F43- | 8004-    | _ | -    | OCTET<br>STRING | _     | A/E | Password of the command: Administrator user |
| 0x1F44  | 8005     |   |      | STRING          |       |     | profile password                            |
| 0x1F45  | 8006     | _ | _    | INT16U          | 0–1   | A/E | 0 = reset is not enabled if SDE = 1.        |
|         |          |   |      |                 |       |     | 1 = reset is enabled even if SDE = 1.       |

### **Counter Commands**

#### **Preset Counters**

The user can read the values of the counters from register 571 to 578, page 191.

To preset the counters, the user must set up the command registers the following way:

| Address | Register | х | Unit | Туре            | Range                                | A/E | Description                                                         |
|---------|----------|---|------|-----------------|--------------------------------------|-----|---------------------------------------------------------------------|
| 0x1F3F  | 8000     | _ | _    | INT16U          | 42638                                | A/E | Command code = 42638                                                |
| 0x1F40  | 8001     | _ | _    | INT16U          | 22                                   | A/E | Number of parameters (bytes) = 22                                   |
| 0x1F41  | 8002     | - | _    | INT16U          | 4353                                 | A/E | Destination = 4353 (0x1100)                                         |
| 0x1F42  | 8003     | - | _    | INT16U          | 1                                    | A/E | Security type of the command                                        |
| 0x1F43- | 8004-    | - | _    | OCTET<br>STRING | _                                    | A/E | Password of the command: Administrator user profile password        |
| 0x1F44  | 8005     |   |      | STRING          |                                      |     |                                                                     |
| 0x1F45  | 8006     | 1 | -    | INT16U          | 0–65535                              | A/E | 0–65534 = preset value of the OF counter                            |
|         |          |   |      |                 |                                      |     | 65535 = do not preset the OF counter                                |
| 0x1F46  | 8007     | 1 | -    | INT16U          | 0-65535                              | A/E | 0-65534 = preset value of the SD counter                            |
|         |          |   |      |                 | 65535 = do not preset the SD counter |     |                                                                     |
| 0x1F47  | 8008     | 1 | _    | INT16U          | 0-65535                              | A/E | 0–65534 = preset value of the SDE counter                           |
|         |          |   |      |                 |                                      |     | 65535 = do not preset the SDE counter                               |
| 0x1F48  | 8009     | 1 | _    | INT16U          | 0–65535                              | A/E | 0–65534 = preset value of the open circuit breaker command counter  |
|         |          |   |      |                 |                                      |     | 65535 = do not preset the open circuit breaker command counter      |
| 0x1F49  | 8010     | 1 | _    | INT16U          | 0-65535                              | A/E | 0–65534 = preset value of the close circuit breaker command counter |
|         |          |   |      |                 |                                      |     | 65535 = do not preset the close circuit breaker command counter     |
| 0x1F4A  | 8011     | 1 | -    | INT16U          | 0-65535                              | A/E | 0–65534 = preset value of the reset circuit breaker command counter |
|         |          |   |      |                 |                                      |     | 65535 = do not preset the reset circuit breaker command counter     |

# **Set Up Thresholds**

The user can read the values of the thresholds from register 581 to 582, page 191.

To set up the thresholds, the user must set up the command registers the following way:

| Address | Register | X | Unit | Туре            | Range   | A/E | Description                                                  |
|---------|----------|---|------|-----------------|---------|-----|--------------------------------------------------------------|
| 0x1F3F  | 8000     | _ | ı    | INT16U          | 42639   | A/E | Command code = 42639                                         |
| 0x1F40  | 8001     | _ | -    | INT16U          | 22      | A/E | Number of parameters (bytes) = 22                            |
| 0x1F41  | 8002     | _ | -    | INT16U          | 4353    | A/E | Destination = 4353 (0x1100)                                  |
| 0x1F42  | 8003     | _ | -    | INT16U          | 1       | A/E | Security type of the command                                 |
| 0x1F43- | 8004–    | _ | -    | OCTET<br>STRING | -       | A/E | Password of the command: Administrator user profile password |
| 0x1F44  | 8005     |   |      | STRING          |         |     |                                                              |
| 0x1F45  | 8006     | 1 | -    | INT16U          | 0–65535 | A/E | 0–65534 = value of the OF counter threshold                  |
|         |          |   |      |                 |         |     | 65535 = do not change the OF counter threshold               |
| 0x1F46  | 8007     | 1 | _    | INT16U          | 65535   | A/E | 65535 (no threshold is associated to the SD counter)         |

| Address | Register | X | Unit | Туре   | Range   | A/E | Description                                                                     |
|---------|----------|---|------|--------|---------|-----|---------------------------------------------------------------------------------|
| 0x1F47  | 8008     | 1 | _    | INT16U | 65535   | A/E | 65535 (no threshold is associated to the SDE counter)                           |
| 0x1F48  | 8009     | 1 | _    | INT16U | 65535   | A/E | 65535 (no threshold is associated to the open circuit breaker command counter)  |
| 0x1F49  | 8010     | 1 | _    | INT16U | 0-65535 | A/E | 0–65534 = value of the close circuit breaker command counter threshold          |
|         |          |   |      |        |         |     | 65535 = do not change close circuit breaker command counter threshold           |
| 0x1F4A  | 8011     | 1 | _    | INT16U | 65535   | A/E | 65535 (no threshold is associated to the reset circuit breaker command counter) |

# **IO Module Data for ComPact NSX Circuit Breakers**

#### **What's in This Part**

| IO Module Registers | 20  |
|---------------------|-----|
| IO Module Events    |     |
| IO Module Commands  | 229 |

# **IO Module Registers**

#### What's in This Chapter

| Analog Inputs                   | 202 |
|---------------------------------|-----|
| Digital Inputs                  |     |
| Digital Outputs                 |     |
| Hardware Setting                |     |
| Digital Input and Output Status |     |
| O Module Identification         |     |
| Alarm Status                    | 215 |
| Applications                    |     |

#### Introduction

This section describes the IO module registers.

Registers 13824 to 15719 are held by the IO 1.

Registers 16824 to 18719 are held by the IO 2:

• The registers of the parameters of IO 2 are equal to the registers of the parameters of IO 1 plus 3000.

#### Example:

- Register 14599 holds the digital input status register of the IO 1.
- Register 17599 holds the digital input status register of the IO 2.
- The order of the registers is the same as that of the IO 1.
- The characteristics (access type, size, range, and unit) are the same as those
  of the registers of IO 1.
- Registers 15360 to 16109 containing the predefined application are specific to the IO 1 because they hold the predefined applications.

# **Analog Inputs**

# **Analog Input Register Mapping**

The following table describes the analog inputs and corresponding registers and addresses of the IO module.

| IO Module | Analog Input Addresses | Analog Input Registers |  |  |
|-----------|------------------------|------------------------|--|--|
| IO 1      | 0x35FF-0x3668          | 13824–13929            |  |  |
| 10 2      | 0x41B7-0x4220          | 16824–16929            |  |  |

# **Analog Input Registers of IO 1**

The order and the description of the analog input registers of IO 2 are the same as those of IO 1.

| Address           | Register        | RW | Unit | Туре         | Range   | Description                                                                                                |
|-------------------|-----------------|----|------|--------------|---------|----------------------------------------------------------------------------------------------------|
| 0x35FF-<br>0x3600 | 13824–<br>13825 | -  | -    | -            | -       | Reserved                                                                                                   |
| 0x3601-<br>0x3602 | 13826–<br>13827 | R  | °C   | FLOAT32      | -50-250 | Analog input sensor Pt100 temperature value (updated once every 1 s)                                       |
| 0x3603            | 13828           | R  | -    | INT16U       | 0–1     | Data quality of the analog input  • 0 = Valid  • 1 = Invalid                                               |
| 0x3604            | 13829           | -  | -    | -            | _       | Reserved                                                                                                   |
| 0x3605-<br>0x3608 | 13830–<br>13833 | R  | _    | DATETIME     | _       | Timestamp of the last change of +/- 1 °C of the analog data value                                          |
| 0x3609-<br>0x360C | 13834–<br>13837 | -  | -    | -            | -       | Reserved                                                                                                   |
| 0x360D-<br>0x360E | 13838–<br>13839 | R  | °C   | FLOAT32      | -50-250 | Analog input Pt100 maximum value                                                                           |
| 0x360F-<br>0x3610 | 13840–<br>13841 | R  | °C   | FLOAT32      | -50-250 | Analog input Pt100 minimum value                                                                           |
| 0x3611–<br>0x3614 | 13842–<br>13845 | R  | _    | DATETIME     | -       | Timestamp of minimum value of analog input value recorded                                                  |
| 0x3615–<br>0x3618 | 13846–<br>13849 | R  | _    | DATETIME     | _       | Timestamp of maximum value of analog input value recorded                                                  |
| 0x3619-<br>0x361C | 13850–<br>13853 | R  | -    | DATETIME     | _       | Timestamp of last reset of min/max values of analog input value recorded                                   |
| 0x361D-<br>0x361E | 13854–<br>13855 | R  | -    | INT32U       | 0–65534 | Switchboard temperature threshold 1 counter  This counter increments every time threshold 1 is exceeded.   |
| 0x361F-<br>0x3620 | 13856–<br>13857 | R  | -    | INT32U       | 0-65534 | Switchboard temperature threshold 2 counter  This counter increments every time threshold 2 is exceeded.   |
| 0x3621-<br>0x3622 | 13858–<br>13859 | R  | -    | INT32U       | 0–65534 | Switchboard temperature threshold 3 counter  This counter increments every time threshold 3 is exceeded.   |
| 0x3623-<br>0x363A | 13860–<br>13883 | R  | _    | OCTET STRING | _       | Analog input identification coded over 45 ASCII characters <sup>(1)</sup>                                  |
| 0x363B            | 13884           | R  | -    | INT16U       | 0–2     | Analog input type(1)  • 0 = Analog input is not valid (factory setting)  • 1 = Not applicable  • 2 = Pt100 |
| 0x363C            | 13885           | _  | _    | _            | _       | Reserved                                                                                                   |

| Address           | Register        | RW         | Unit     | Туре              | Range   | Description                                                                    |
|-------------------|-----------------|------------|----------|-------------------|---------|--------------------------------------------------------------------------------|
| 0x363D-<br>0x363E | 13886–<br>13887 | R          | °C       | FLOAT32           | -50–250 | Switchboard temperature threshold 1 pick-up value (Pt100) (1)                  |
|                   |                 |            |          |                   |         | Factory setting = 50 °C                                                        |
| 0x363F-<br>0x3640 | 13888–<br>13889 | R          | s        | FLOAT32           | 1–3600  | Switchboard temperature threshold 1 pick-up time delay (Pt100) <sup>(1)</sup>  |
|                   |                 |            |          |                   |         | Factory setting = 10 s                                                         |
| 0x3641-<br>0x3642 | 13890–<br>13891 | R          | °C       | FLOAT32           | -50–250 | Switchboard temperature threshold 1 drop-out value (Pt100) <sup>(1)</sup>      |
|                   |                 |            |          |                   |         | Factory setting = 45 °C                                                        |
| 0x3643-<br>0x3644 | 13892–<br>13893 | R          | S        | FLOAT32           | 1–3600  | Switchboard temperature threshold 1 drop-out time delay (Pt100) <sup>(1)</sup> |
|                   |                 |            |          |                   |         | Factory setting = 10 s                                                         |
| 0x3645-<br>0x3646 | 13894–<br>13895 | R          | °C       | FLOAT32           | -50-250 | Switchboard temperature threshold 2 pick-up value (Pt100) <sup>(1)</sup>       |
|                   |                 |            |          |                   |         | Factory setting = 60 °C                                                        |
| 0x3647-<br>0x3648 | 13896–<br>13897 | R          | s        | FLOAT32           | 1–3600  | Switchboard temperature threshold 2 pick-up time delay (Pt100) <sup>(1)</sup>  |
|                   |                 |            |          |                   |         | Factory setting = 10 s                                                         |
| 0x3649-<br>0x364A | 13898–<br>13899 | R          | °C       | FLOAT32           | -50–250 | Switchboard temperature threshold 2 drop-out value (Pt100) <sup>(1)</sup>      |
|                   |                 |            |          |                   |         | Factory setting = 55 °C                                                        |
| 0x364B-<br>0x364C | 13900–<br>13901 | R          | s        | FLOAT32           | 1–3600  | Switchboard temperature threshold 2 drop-out time delay (Pt100) <sup>(1)</sup> |
|                   |                 |            |          |                   |         | Factory setting = 10 s                                                         |
| 0x364D-<br>0x364E | 13902–<br>13903 | R          | °C       | FLOAT32           | -50–250 | Switchboard temperature threshold 3 pick-up value (Pt100) <sup>(1)</sup>       |
|                   |                 |            |          |                   |         | Factory setting = 70 °C                                                        |
| 0x364F-<br>0x3650 | 13904–<br>13905 | R          | s        | FLOAT32           | 1–3600  | Switchboard temperature threshold 3 pick-up time delay (Pt100) <sup>(1)</sup>  |
|                   |                 |            |          |                   |         | Factory setting = 10 s                                                         |
| 0x3651-<br>0x3652 | 13906–<br>13907 | R          | °C       | FLOAT32           | -50–250 | Switchboard temperature threshold 3 drop-out value (Pt100) <sup>(1)</sup>      |
|                   |                 |            |          |                   |         | Factory setting = 65 °C                                                        |
| 0x3653-<br>0x3654 | 13908–<br>13909 | R          | s        | FLOAT32           | 1–3600  | Switchboard temperature threshold 3 drop-out time delay (Pt100) <sup>(1)</sup> |
|                   |                 |            |          |                   |         | Factory setting = 10 s                                                         |
| 0x3655-<br>0x3656 | 13910–<br>13911 | R          | Ω        | FLOAT32           | 200–650 | Motor temperature sensor fault threshold                                       |
| 0x3657-<br>0x3668 | 13912–<br>13929 | -          | -        | -                 | -       | Reserved                                                                       |
| (1) Value set     | t using the Eco | Struxure F | ower Com | mission software. | ·       |                                                                                |

# **Digital Inputs**

# **Digital Input Register Mapping**

Each digital input description is made up of 80 registers. The order and the description of the digital inputs 2, 3, 4, 5, and 6 are the same as those of digital input 1.

| IO Module | Digital Input Number | Digital Input Addresses | Digital Input Registers |
|-----------|----------------------|-------------------------|-------------------------|
| IO 1      | I1                   | 0x3669-0x36B8           | 13930–14009             |
|           | 12                   | 0x36B9-0x3708           | 14010–14089             |
|           | 13                   | 0x3709-0x3758           | 14090–14169             |
|           | 14                   | 0x3759-0x37A8           | 14170–14249             |
|           | 15                   | 0x37A9-0x37F8           | 14250–14329             |
|           | 16                   | 0x37F9-0x3848           | 14330–14409             |
| IO 2      | I1                   | 0x4221-0x4270           | 16930–17009             |
|           | 12                   | 0x4271-0x42C0           | 17010–17089             |
|           | 13                   | 0x42C1-0x4310           | 17090–17169             |
|           | 14                   | 0x4311-0x4360           | 17170–17249             |
|           | 15                   | 0x4361-0x43B0           | 17250–17329             |
|           | 16                   | 0x43B1-0x4400           | 17330–17409             |

# **Digital Input 1 Registers of IO 1**

The order and the description of the digital input 1 registers of IO 2 are the same as those of IO 1:

| Address           | Register        | RW | Unit | Туре     | Range        | Bit  | Description                                                                                                    |
|-------------------|-----------------|----|------|----------|--------------|------|----------------------------------------------------------------------------------------------------|
| 0x3669            | 13930           | R  | _    | INT16U   | -            | _    | Quality of each bit of register 13931:  • 0 = Invalid  • 1 = Valid                                                                                                    |
| 0x366A            | 13931           | R  | -    | INT16U   | -            | 0    | Digital input status:  • 0 = Off  • 1 = On                                                                                                    |
|                   |                 |    |      |          |              | 1    | Digital input forced status:  • 0 = Unforced  • 1 = Forced                                                                                                    |
|                   |                 |    |      |          |              | 2–15 | Reserved                                                                                                    |
| 0x366B-<br>0x366E | 13932–<br>13935 | R  | -    | DATETIME | _            | -    | Timestamp for the last input transition:  Last rising edge if input is configured as NO (normally open contact)  Last falling edge if input is configured as NC (normally closed contact)  Valid if input signal type is a normal digital input (not valid for pulse digital input). |
| 0x366F-<br>0x3670 | 13936–<br>13937 | -  | -    | -        | -            | -    | Reserved                                                                                                    |
| 0x3671-<br>0x3672 | 13938–<br>13939 | R  | -    | INT32U   | 0-4294967294 | _    | Input counter value  This counter increments for each rising edge of the input.                                                                                                    |

| Address           | Register        | RW | Unit | Туре         | Range        | Bit | Description                                                                                 |
|-------------------|-----------------|----|------|--------------|--------------|-----|---------------------------------------------------------------------------------------------|
|                   |                 |    |      |              |              |     | Valid if input signal type is normal digital input.                                         |
| 0x3673-<br>0x3676 | 13940–<br>13943 | R  | -    | DATETIME     | _            | _   | Timestamp for the last input change counter preset/reset                                    |
|                   |                 |    |      |              |              |     | Valid if input signal type is normal digital input.                                         |
| 0x3677-<br>0x3678 | 13944–<br>13945 | R  | -    | INT32U       | 0-4294967294 | _   | Number of pulses received                                                                   |
| 0,0070            | 10040           |    |      |              |              |     | Valid if input signal type is pulse digital input.                                          |
| 0x3679-<br>0x367C | 13946–<br>13949 | R  | -    | INT64        | -            | -   | Resettable value of consumption                                                             |
| 0,3070            | 13343           |    |      |              |              |     | Value = pulse weight x number of pulses received                                            |
|                   |                 |    |      |              |              |     | Valid if input signal type is pulse digital input.                                          |
| 0x367D-<br>0x3680 | 13950–<br>13953 | R  | -    | INT64        | _            | -   | Accumulated non-resettable value of consumption                                             |
|                   |                 |    |      |              |              |     | Valid if input signal type is pulse digital input.                                          |
| 0x3681-<br>0x3684 | 13954–<br>13957 | R  | _    | DATETIME     | -            | _   | Timestamp of last resettable consumption value reset                                        |
|                   |                 |    |      |              |              |     | Valid if input signal type is pulse digital input.                                          |
| 0x3685-<br>0x3686 | 13958–<br>13959 | R  | W    | FLOAT32      | _            | -   | Power calculation                                                                           |
| 0,0000            | 13939           |    |      |              |              |     | Valid if                                                                                    |
|                   |                 |    |      |              |              |     | Input signal type is pulse digital input                                                    |
|                   |                 |    |      |              |              |     | the pulse input is from Energy<br>pulse counter                                             |
| 0x3687-<br>0x369E | 13960–<br>13983 | R  | _    | OCTET STRING | _            | -   | Digital input identification coded over 45 ASCII characters <sup>(1)</sup>                  |
| 0x369F-<br>0x36A0 | 13984–<br>13985 | R  | s    | FLOAT32      | 0.003–1      | -   | Digital input 1 filter time                                                                 |
| 0x36A1            | 13986           | R  | -    | INT16U       | 0–1          | _   | Input contact type(1)                                                                       |
|                   |                 |    |      |              |              |     | 0 = NO (normally open contact,<br>factory setting)                                          |
|                   |                 |    |      |              |              |     | 1 = NC (normally close contact)                                                             |
| 0x36A2            | 13987           | R  | -    | INT16U       | 0–1          | -   | Input signal type(1)                                                                        |
|                   |                 |    |      |              |              |     | 0 = normal digital input (factory setting)                                                  |
|                   |                 |    |      |              |              |     | 1 = pulse digital input                                                                     |
| 0x36A3            | 13988           | R  | _    | INT16U       | 0–1          | _   | <ul> <li>Pulse polarity<sup>(1)</sup></li> <li>0 = low to high (factory setting)</li> </ul> |
|                   |                 |    |      |              |              |     | • 1 = high to low                                                                           |
|                   |                 |    |      |              |              |     | Valid if input signal type is pulse digital input.                                          |
| 0x36A4            | 13989           | R  | -    | INT16U       | 1–4          | -   | Pulse unit(1)                                                                               |
|                   |                 |    |      |              |              |     | 1 = Wh (Watt-hour, factory setting)                                                         |
|                   |                 |    |      |              |              |     | 2 = VARh (Reactive Volt-Ampere hour)                                                        |
|                   |                 |    |      |              |              |     | • 3 = VAh (Volt-Ampere hour)                                                                |
|                   |                 |    |      |              |              |     | • 4 = m³ (cubic meters)                                                                     |
|                   |                 |    |      |              |              |     | Valid if input signal type is pulse digital input.                                          |
| 0x36A5-<br>0x36A6 | 13990–<br>13991 | R  | _    | FLOAT32      | 1–16777215   | _   | Pulse weight <sup>(1)</sup> (2)                                                             |

| Address           | Register        | RW | Unit | Туре   | Range        | Bit | Description                                                                                                    |
|-------------------|-----------------|----|------|--------|--------------|-----|----------------------------------------------------------------------------------------------------|
|                   |                 |    |      |        |              |     | Valid if input signal type is pulse digital input.  Factory setting = 1.0                                                |
| 0x36A7-<br>0x36A8 | 13992–<br>13993 | R  | -    | INT32U | 1-4294967294 | -   | Input counter threshold value <sup>(1)</sup> Valid if input signal type is normal digital input.  Factory setting = 5000 |
| 0x36A9-<br>0x36B8 | 13994–<br>14009 | _  | _    | _      | _            | _   | Reserved                                                                                                    |

<sup>(1)</sup> Value set by using the EcoStruxure Power Commission software.

#### (2) Examples:

- If each incoming pulse represents 125 kWh, and since consumption data must be expressed in watt-hours, the consumption pulse weight is 125,000.
- If each incoming pulse represents 1 US gallon, and since consumption data must be expressed in cubic meters, the consumption pulse weight is 0.003785.

# **Digital Outputs**

# **Digital Output Register Mapping**

Each digital output description is made up of 60 registers. The order and the description of the digital outputs 2 and 3 are the same as those of digital output 1.

| IO Module | Digital Output Number | Digital Output Addresses | Digital Output Registers |
|-----------|-----------------------|--------------------------|--------------------------|
| IO 1      | 01                    | 0x3849-0x3884            | 14410–14469              |
|           | O2                    | 0x3885-0x38C0            | 14470–14529              |
|           | O3                    | 0x38C1-0x38FC            | 14530–14589              |
| IO 2      | 01                    | 0x4401-0x443C            | 17410–17469              |
|           | O2                    | 0x443D-0x4478            | 17470–17529              |
|           | O3                    | 0x4479–0x44B4            | 17530–17589              |

# **Digital Output 1 Registers of IO 1**

The order and the description of the digital output 1 registers of IO 2 are the same as those of IO 1:

| Address           | Register        | RW   | Unit | Туре            | Range        | Bit      | Description                                                                                                    |
|-------------------|-----------------|------|------|-----------------|--------------|----------|----------------------------------------------------------------------------------------------------|
| 0x3849            | 14410           | R    | -    | INT16U          | -            | -        | Quality of each bit of register 14411:  • 0 = Invalid  • 1 = Valid                                                                                                    |
| 0x384A            | 14411           | R-WC | -    | INT16U          | _            | 0        | Reserved                                                                                                    |
|                   |                 |      |      |                 |              | 1        | Digital output status:  • 0 = OFF  • 1 = ON                                                                                                    |
|                   |                 | R    |      |                 |              | 2        | Digital output forced status:  • 0 = Unforced  • 1 = Forced                                                                                                    |
|                   |                 |      |      |                 |              | 3–<br>15 | Reserved                                                                                                    |
| 0x384B-<br>0x384E | 14412–<br>14415 | R    | -    | DATETIME        | -            | -        | Timestamp for the last output transition:  Last rising edge if output is configured as NO (normally open contact)  Last falling edge if output is configured as NC (normally closed contact) |
| 0x384F-<br>0x3850 | 14416–<br>14417 |      | -    | _               | -            | -        | Reserved                                                                                                    |
| 0x3851-<br>0x3852 | 14418–<br>14419 | R    | -    | INT32U          | 1-4294967294 | -        | Output counter  This counter increments for each rising edge of the output.                                                                                                    |
| 0x3853-<br>0x3856 | 14420–<br>14423 | R    | -    | DATETIME        | -            | -        | Timestamp of the last reset for the output counter                                                                                                    |
| 0x3857-<br>0x386E | 14424–<br>14447 | R    | -    | OCTET<br>STRING | _            | -        | Digital output identification coded over 45 ASCII characters                                                                                                    |
| 0x386F            | 14448           | R    | -    | INT16U          | 0–2          | _        | Output operating mode(1):  • 0 = Non-latching (factory setting)  • 1 = Latched  • 2 = Time delayed non-latching                                                                              |
| 0x3870            | 14449           | R    | s    | INT16U          | 0-65534      | -        | On time for time delayed non-latching mode value <sup>(1)</sup>                                                                                                    |

| Address           | Register        | RW   | Unit | Туре   | Range        | Bit | Description                                                                                                    |
|-------------------|-----------------|------|------|--------|--------------|-----|----------------------------------------------------------------------------------------------------|
|                   |                 |      |      |        |              |     | The time for the output to remain energized when the output is in time delayed non-latching mode  (Factory setting = 0)                    |
| 0x3871            | 14450           | R    | -    | INT16U | 0-1          | _   | Output contact type(1):  • 0 = NO (normally open, factory setting)  • 1 = NC (normally close)                                              |
| 0x3872            | 14451           | R    | -    | INT16U | 0–2          | -   | Indicates On/Off state of the discrete output when any fall back condition occurs(1):  • 0 = OFF (factory setting)  • 1 = ON  • 2 = Freeze |
| 0x3873-<br>0x3874 | 14452–<br>14453 | R    | -    | INT32U | 1-4294967294 | -   | Output counter threshold value <sup>(1)</sup> Factory setting = 5000                                                                       |
| 0x3875            | 14454           | R-WC | -    | INT16U | 0–2          | -   | Simple command for output <sup>(1)</sup> :  • 0 = No command  • 1 = OFF  • 2 = ON  Valid if simple commands are enabled <sup>(2)</sup> .   |
| 0x3876-<br>0x3884 | 14455–<br>14469 | _    | -    | _      | _            | -   | Reserved                                                                                                    |

<sup>(1)</sup> Value set using the EcoStruxure Power Commission software.

<sup>(2)</sup> Simple commands are enabled by factory setting. The simple commands can be disabled by using the command Enable/Disable commands.

# **Hardware Setting**

# **Addresses and Registers List**

The following table describes the hardware settings addresses, and registers regarding the IO module.

| IO Module | Addresses     | Registers   |
|-----------|---------------|-------------|
| IO 1      | 0x38FD-0x3902 | 14590–14595 |
| IO 2      | 0x44B5-0x44BA | 17590–17595 |

# **Hardware Setting Registers for IO 1**

The order and the description of the hardware setting registers for IO 2 are the same as those of IO 1.

| Address | Register | RW | Unit | Туре   | Range | Description                                                                                                    |
|---------|----------|----|------|--------|-------|----------------------------------------------------------------------------------------------------|
| 0x38FD  | 14590    | R  | -    | INT16U | 1–9   | Application rotary switch current position:  1 = position 1  2 = position 2  3 = position 3  4 = position 4  5 = position 5  6 = position 6  7 = position 7  8 = position 8  9 = position 9                                                                |
| 0x38FE  | 14591    | R  | -    | INT16U | 0–1   | Remote setup padlock position:  • 0 = Unlock  • 1 = Lock                                                                                                    |
| 0x38FF  | 14592    | R  | -    | INT16U | 0–1   | Dip switch1 position:  • 0 = IO 1  • 1 = IO 2                                                                                                    |
| 0x3900  | 14593    | _  | _    | _      | _     | Reserved                                                                                                    |
| 0x3901  | 14594    | R  | -    | INT16U | 1–9   | Last validated application set by the test button located on the front of the IO module:  • 1 = position 1  • 2 = position 2  • 3 = position 3  • 4 = position 4  • 5 = position 5  • 6 = position 6  • 7 = position 7  • 8 = position 8  • 9 = position 9 |

| Address | Register | RW | Unit | Туре   | Range                                                                            | Description      |
|---------|----------|----|------|--------|----------------------------------------------------------------------------------|------------------|
| 0x3902  | 14595    | R  | -    | INT16U | 1–9 Last validated application set by the EcoStruxure Power Commission software: |                  |
|         |          |    |      |        |                                                                                  | • 1 = position 1 |
|         |          |    |      |        |                                                                                  | • 2 = position 2 |
|         |          |    |      |        |                                                                                  | • 3 = position 3 |
|         |          |    |      |        |                                                                                  | • 4 = position 4 |
|         |          |    |      |        |                                                                                  | • 5 = position 5 |
|         |          |    |      |        |                                                                                  | • 6 = position 6 |
|         |          |    |      |        |                                                                                  | • 7 = position 7 |
|         |          |    |      |        |                                                                                  | • 8 = position 8 |
|         |          |    |      |        |                                                                                  | • 9 = position 9 |
| 0x3903- | 14596–   | _  | _    | _      | _                                                                                | Reserved         |
| 0x3904  | 14597    |    |      |        |                                                                                  |                  |

# **Digital Input and Output Status**

# **Addresses and Registers List**

The following table describes the digital inputs and outputs status addresses, and registers regarding the IO module.

| IO Module | Addresses     | Registers   |
|-----------|---------------|-------------|
| IO 1      | 0x3905-0x3908 | 14598–14601 |
| IO 2      | 0x44BD-0x44C0 | 17598–17601 |

# **Digital Input and Output Status Registers for IO 1**

The order and the description of the digital input and output status registers for IO 2 are the same as those of IO 1.

| Address | Register | RW   | Unit | Туре   | Range | Bit  | Description                                                                                                |
|---------|----------|------|------|--------|-------|------|----------------------------------------------------------------------------------------------------|
| 0x3905  | 14598    | R    | _    | INT16U | -     | _    | Quality of each bit of register 14599:  • 0 = Invalid  • 1 = Valid                                         |
| 0x3906  | 14599    | R    | _    | INT16U | -     | _    | Digital input status register:  Input status = 0 when input is OFF  Input status = 1 when input is ON      |
|         |          |      |      |        |       | 0    | I1 status                                                                                                  |
|         |          |      |      |        |       | 1    | I2 status                                                                                                  |
|         |          |      |      |        |       | 2    | I3 status                                                                                                  |
|         |          |      |      |        |       | 3    | I4 status                                                                                                  |
|         |          |      |      |        |       | 4    | I5 status                                                                                                  |
|         |          |      |      |        |       | 5    | I6 status                                                                                                  |
|         |          |      |      |        |       | 6–15 | Reserved                                                                                                   |
| 0x3907  | 14600    | R    | _    | INT16U | _     | -    | Quality of each bit of register 14601:  • 0 = Invalid  • 1 = Valid                                         |
| 0x3908  | 14601    | R-WC | -    | INT16U | -     | -    | Digital output status register:  Output status = 0 when output is OFF  Output status = 1 when output is ON |
|         |          |      |      |        |       | 0    | O1 status                                                                                                  |
|         |          |      |      |        |       | 1    | O2 status                                                                                                  |
|         |          |      |      |        |       | 2    | O3 status                                                                                                  |
|         |          |      |      |        |       | 3–15 | Reserved                                                                                                   |

#### **IO Module Identification**

#### Introduction

The order and the description of the IO module identification registers for IO 2 are the same as those of IO 1.

### **Addresses and Registers List**

The following table describes the identification addresses, and registers regarding the IO module.

| IO Module | Addresses     | Registers   |
|-----------|---------------|-------------|
| IO 1      | 0x392F-0x3982 | 14640–14723 |
| IO 2      | 0x44E7-0x453A | 17640–17723 |

#### **IMU Identification**

Identification of the IMU can be set by using the EcoStruxure Power Commission software. When not programmed, the IMU identification registers return 0 (0x0000).

The FDM121 display displays the first 14 characters of the IMU name.

| Address           | Register        | RW | Unit | Туре            | Range | Description                                                               |
|-------------------|-----------------|----|------|-----------------|-------|---------------------------------------------------------------------------|
| 0x3931-<br>0x3948 | 14642–<br>14665 | R  | -    | OCTET<br>STRING | _     | IMU name = up to 45 ASCII characters ended by the NULL character 0x00     |
| 0x3949-<br>0x3960 | 14666–<br>14689 | R  | _    | OCTET<br>STRING | _     | IMU location = up to 45 ASCII characters ended by the NULL character 0x00 |

#### **IO Hardware Revision**

The hardware revision is an ASCII string using the format XXX.YYY.ZZZ with:

- XXX = major version (000–127)
- YYY = minor version (000-255)
- ZZZ = revision number (000–255)

The NULL character ends the revision number.

| Address           | Register        | RW | Unit | Туре            | Range | Description       |
|-------------------|-----------------|----|------|-----------------|-------|-------------------|
| 0x3961-<br>0x3966 | 14690–<br>14695 | R  | _    | OCTET<br>STRING | ı     | Hardware revision |

### **IO Module Firmware Revision**

The firmware revision is an ASCII string using the format XXX.YYY.ZZZ with:

- XXX = major version (000–127)
- YYY = minor version (000-255)
- ZZZ = revision number (000–255)

The NULL character ends the revision number.

| Address           | Register        | RW | Unit | Туре            | Range | Description       |
|-------------------|-----------------|----|------|-----------------|-------|-------------------|
| 0x3967-<br>0x396C | 14696–<br>14701 | R  | -    | OCTET<br>STRING | -     | Firmware revision |

#### **Current Date and Time**

| A | ddress          | Register        | RW | Unit | Туре     | Range | Description                                                                                                    |
|---|-----------------|-----------------|----|------|----------|-------|----------------------------------------------------------------------------------------------------|
| _ | x396D–<br>x3970 | 14702–<br>14705 | R  | _    | DATETIME | _     | Current date and time of the IO module in DATETIME format, set by using the EcoStruxure Power Commission software. |

#### **Serial Number**

The IO module serial number is composed of a maximum of 11 alphanumeric characters with the following format: PPYYWWDnnnn.

- PP = plant code
- YY = year of fabrication (05–99)
- WW = week of fabrication (01–53)
- D = day of fabrication (1–7)
- nnnn = production number of the device on the day (0001–9999)

A read request of 6 registers is necessary to read the IO module serial number.

| Address           | Register    | RW | Unit | Туре            | Range     | Description                                     |
|-------------------|-------------|----|------|-----------------|-----------|-------------------------------------------------|
| 0x3971-<br>0x397A | 14706-14715 | R  | -    | OCTET<br>STRING | _         | Serial number                                   |
| 0x3971            | 14706       | R  | -    | OCTET<br>STRING | _         | 'PP'                                            |
| 0x3972            | 14707       | R  | -    | OCTET<br>STRING | '05'–'99' | 'YY'                                            |
| 0x3973            | 14708       | R  | -    | OCTET<br>STRING | '01'–'53' | 'WW'                                            |
| 0x3974            | 14709       | R  | -    | OCTET<br>STRING | '10'–'79' | 'Dn'                                            |
| 0x3975            | 14710       | R  | -    | OCTET<br>STRING | '00'–'99' | 'nn'                                            |
| 0x3976            | 14711       | R  | -    | OCTET<br>STRING | '0'–'9'   | 'n' (the NULL character ends the serial number) |

### **Manufacturing Date and Time**

| Address           | Register        | RW | Unit | Туре     | Range | Description                 |
|-------------------|-----------------|----|------|----------|-------|-----------------------------|
| 0x397B-<br>0x397E | 14716–<br>14719 | R  | -    | DATETIME | _     | Manufacturing date and time |

### **Product Identification**

| Address | Register | RW | Unit | Туре   | Range | Description                                      |
|---------|----------|----|------|--------|-------|--------------------------------------------------|
| 0x392F  | 14640    | R  | _    | INT16U | 15150 | Product identification = 15150 for the IO module |
| 0x3930  | 14641    | _  | -    | -      | ı     | Reserved                                         |

| Address           | Register        | RW   | Unit | Туре            | Range | Description                        |
|-------------------|-----------------|------|------|-----------------|-------|------------------------------------|
| 0x397F-<br>0x3982 | 14720–<br>14723 | R    | -    | OCTET<br>STRING | _     | Product code = 'LV434063'          |
| 0x3D1C-<br>0x3D3B | 15645–<br>15676 | R-WC | -    | OCTET<br>STRING | _     | User application name              |
| 0x3D3C-<br>0x3D45 | 15677–<br>15686 | R    | _    | OCTET<br>STRING | -     | Vendor name = 'Schneider Electric' |
| 0x3D46-<br>0x3D4D | 15687–<br>15694 | R    | -    | OCTET<br>STRING | -     | Product range: 'Enerlinx'          |
| 0x3D4E-<br>0x3D5D | 15695–<br>15710 | R    | _    | OCTET<br>STRING | _     | Device family: 'IO device'         |
| 0x3D5E-<br>0x3D65 | 15711–<br>15718 | R    | _    | OCTET<br>STRING | -     | Product model                      |

### **Alarm Status**

# **Addresses and Registers List**

The following table describes the alarm status addresses, and registers regarding the IO module.

| IO Module | Addresses     | Registers   |
|-----------|---------------|-------------|
| IO 1      | 0x3989-0x39A6 | 14730–14759 |
| IO 2      | 0x4541-0x455E | 17730–17759 |

#### **Generic Alarm Status for IO 1**

The order and the description of the generic alarm status registers for IO 2 are the same as those of IO 1.

| Address           | Register        | RW | Unit | Туре   | Range | Bit  | Description                                                            |
|-------------------|-----------------|----|------|--------|-------|------|------------------------------------------------------------------------|
| 0x3989            | 14730           | R  | -    | INT16U | -     | -    | Quality of each bit of register 14731:  • 0 = Invalid  • 1 = Valid     |
| 0x398A            | 14731           | R  | -    | INT16U | -     | _    | IO module history format register                                      |
|                   |                 |    |      |        |       | 0    | ULP format                                                             |
|                   |                 |    |      |        |       | 1    | TI086 format                                                           |
|                   |                 |    |      |        |       | 2–15 | Reserved                                                               |
| 0x398B            | 14732           | R  | -    | INT16U | -     | -    | Quality of each bit of register 14733:  • 0 = Invalid  • 1 = Valid     |
| 0x398C            | 14733           | R  | -    | INT16U | _     | _    | IO module command type                                                 |
|                   |                 |    |      |        |       |      | Factory setting = 3, both write command mechanisms are enabled.        |
|                   |                 |    |      |        |       | 0    | 1 = Complex commands                                                   |
|                   |                 |    |      |        |       | 1    | 1 = Simple commands                                                    |
|                   |                 |    |      |        |       |      | Simple commands can be disabled by sending a command                   |
|                   |                 |    |      |        |       | 2–15 | Reserved                                                               |
| 0x398D-<br>0x3992 | 14734–<br>14739 | -  | -    | -      | _     | -    | Reserved                                                               |
| 0x3993            | 14740           | R  | -    | INT16U | -     | _    | Quality of each bit of register 14741:  • 0 = Invalid  • 1 = Valid     |
| 0x3994            | 14741           | R  | -    | INT16U | _     | -    | IO module generic alarm 1 status register.                             |
|                   |                 |    |      |        |       | 0    | IO module in STOP mode: IO module is not working and must be replaced. |
|                   |                 |    |      |        |       | 1    | IO module in ERROR mode: IO module is working in degraded mode.        |
|                   |                 |    |      |        |       | 2    | Threshold overrun on I1 counter                                        |
|                   |                 |    |      |        |       | 3    | Threshold overrun on I2 counter                                        |
|                   |                 |    |      |        |       | 4    | Threshold overrun on I3 counter                                        |
|                   |                 |    |      |        |       | 5    | Threshold overrun on I4 counter                                        |
|                   |                 |    |      |        |       | 6    | Threshold overrun on I5 counter                                        |
|                   |                 |    |      |        |       | 7    | Threshold overrun on I6 counter                                        |

| Address | Register | RW | Unit | Туре   | Range | Bit   | Description                                                        |
|---------|----------|----|------|--------|-------|-------|--------------------------------------------------------------------|
|         |          |    |      |        |       | 8     | Threshold overrun on O1 counter                                    |
|         |          |    |      |        |       | 9     | Threshold overrun on O2 counter                                    |
|         |          |    |      |        |       | 10    | Threshold overrun on O3 counter                                    |
|         |          |    |      |        |       | 11    | Switchboard temperature threshold 1 overrun                        |
|         |          |    |      |        |       | 12    | Switchboard temperature threshold 2 overrun                        |
|         |          |    |      |        |       | 13    | Switchboard temperature threshold 3 overrun                        |
|         |          |    |      |        |       | 14–15 | Reserved                                                           |
| 0x3995  | 14742    | R  | _    | INT16U | -     | -     | Quality of each bit of register 14743:  • 0 = Invalid  • 1 = Valid |
| 0x3996  | 14743    | R  | -    | INT16U | -     | -     | IO module generic alarm 2 status register.                         |
|         |          |    |      |        |       | 0     | User-defined input 1 alarm                                         |
|         |          |    |      |        |       | 1     | User-defined input 2 alarm                                         |
|         |          |    |      |        |       | 2     | User-defined input 3 alarm                                         |
|         |          |    |      |        |       | 3     | User-defined input 4 alarm                                         |
|         |          |    |      |        |       | 4     | User-defined input 5 alarm                                         |
|         |          |    |      |        |       | 5     | User-defined input 6 alarm                                         |
|         |          |    |      |        |       | 6–15  | Reserved                                                           |

# **Cradle and Drawer Management Alarms for IO 1**

| Address | Register | RW | Unit | Туре   | Range | Bit  | Description                                                        |
|---------|----------|----|------|--------|-------|------|--------------------------------------------------------------------|
| 0x3997  | 14744    | R  | _    | INT16U | -     | _    | Quality of each bit of register 14745:  • 0 = Invalid  • 1 = Valid |
| 0x3998  | 14745    | R  | _    | INT16U | _     | _    | Cradle management alarms register                                  |
|         |          |    |      |        |       | 0    | Cradle position discrepancy                                        |
|         |          |    |      |        |       | 1    | Disconnection of the circuit breaker from cradle is overdue.       |
|         |          |    |      |        |       | 2    | Cradle has reached its maximum number of operation                 |
|         |          |    |      |        |       | 3    | Remaining service life of cradle is below alarm threshold          |
|         |          |    |      |        |       | 4    | New MicroLogic control unit has been detected                      |
|         |          |    |      |        |       | 5–7  | Reserved                                                           |
|         |          |    |      |        |       | 8    | Drawer position discrepancy                                        |
|         |          |    |      |        |       | 9–15 | Reserved                                                           |

# **Motor Alarms for IO 1**

| Address | Register | RW | Unit | Туре   | Range | Bit  | Description                                                        |
|---------|----------|----|------|--------|-------|------|--------------------------------------------------------------------|
| 0x3999  | 14746    | R  | _    | INT16U | _     | _    | Quality of each bit of register 14747:  • 0 = Invalid  • 1 = Valid |
| 0x399A  | 14747    | R  | _    | INT16U | _     | _    | IO motor alarms                                                    |
|         |          |    |      |        |       | 0–15 | Reserved                                                           |

# **Miscellaneous Application Alarms for IO 1**

| Address           | Register        | RW | Unit | Туре   | Range | Bit   | Description                                                        |
|-------------------|-----------------|----|------|--------|-------|-------|--------------------------------------------------------------------|
| 0x399B            | 14748           | R  | _    | INT16U | -     | _     | Quality of each bit of register 14749:  • 0 = Invalid  • 1 = Valid |
| 0x399C            | 14749           | R  | -    | INT16U | _     | _     | Other application alarms register                                  |
|                   |                 |    |      |        |       | 0     | Auxiliary contact of load contactor 1 is not closed.               |
|                   |                 |    |      |        |       | 1     | Auxiliary contact of load contactor 1 is not opened.               |
|                   |                 |    |      |        |       | 2     |                                                                    |
|                   |                 |    |      |        |       | 3     | Reserved                                                           |
|                   |                 |    |      |        |       | 4–15  | Reserved                                                           |
| 0x399D            | 14750           | R  | _    | INT16U | _     | _     | Quality of each bit of register 14751:  • 0 = Invalid  • 1 = Valid |
| 0x399E            | 14751           | R  | -    | INT16U | _     | _     | Predefined input alarms register                                   |
|                   |                 |    |      |        |       | 0     | Earth-leakage trip signal contact (SDV)                            |
|                   |                 |    |      |        |       | 1     | Control voltage presence contact                                   |
|                   |                 |    |      |        |       | 2     | Surge protection status contact                                    |
|                   |                 |    |      |        |       | 3     | Surge failure contact                                              |
|                   |                 |    |      |        |       | 4     | Switch-disconnector ON/OFF indication contact (OF)                 |
|                   |                 |    |      |        |       | 5     | Fuse blown indication contact                                      |
|                   |                 |    |      |        |       | 6     | Emergency stop                                                     |
|                   |                 |    |      |        |       | 7     | Switchboard temperature contact                                    |
|                   |                 |    |      |        |       | 8     | Switchboard ventilation contact                                    |
|                   |                 |    |      |        |       | 9     | Switchboard door contact                                           |
|                   |                 |    |      |        |       | 10–15 | Reserved                                                           |
| 0x399F            | 14752           | R  | -    | INT16U | -     | -     | Quality of each bit of register 14753:  • 0 = Invalid  • 1 = Valid |
| 0x39A0            | 14753           | R  | -    | INT16U | _     | _     | IO module discrepancy alarms register                              |
|                   |                 |    |      |        |       | 0     | Critical hardware discrepancy                                      |
|                   |                 |    |      |        |       | 1     | Critical firmware discrepancy                                      |
|                   |                 |    |      |        |       | 2     | Non-critical hardware discrepancy                                  |
|                   |                 |    |      |        |       | 3     | Non-critical firmware discrepancy                                  |
|                   |                 |    |      |        |       | 4–15  | Reserved                                                           |
| 0x39A1-<br>0x39A6 | 14754–<br>14759 | -  | -    | _      | -     | -     | Reserved                                                           |

# **Applications**

## **IO Application Status**

| Address | Register | RW | Unit | Туре   | Range | Bit  | Description                                                                                        |  |
|---------|----------|----|------|--------|-------|------|----------------------------------------------------------------------------------------------------|--|
| 0x3927  | 14632    | R  | -    | INT16U | _     | 0    | <ul><li>Cradle application enabled or disabled:</li><li>0 = Disabled</li><li>1 = Enabled</li></ul> |  |
|         |          |    |      |        |       | 1–15 | Reserved                                                                                           |  |
| 0x3928  | 14633    | R  | -    | INT16U | _     | -    | Quality of each bit of register 14632:  • 0 = Invalid  • 1 = Valid                                 |  |

# **Cradle Management**

The table describes the registers related to the cradle management application performed by IO 1 (predefined or user defined application).

The registers 18300–18329 are related to the cradle management application performed by IO 2 (predefined or user defined application).

| Address           | Register        | RW          | Unit | Туре     | Range   | Bit   | Description                                                                      |  |
|-------------------|-----------------|-------------|------|----------|---------|-------|----------------------------------------------------------------------------------|--|
| 0x3BC3            | 15300           | R-RC        | -    | INT16U   | -       | -     | Quality of each bit of register 15301:  • 0 = Invalid  • 1 = Valid               |  |
| 0x3BC4            | 15301           | R-RC        | -    | INT16U   | _       | _     | Cradle status                                                                    |  |
|                   |                 |             |      |          |         | 0–7   | Reserved                                                                         |  |
|                   |                 |             |      |          |         | 8     | Device in disconnected position (CD)                                             |  |
|                   |                 |             |      |          |         | 9     | Device in connected position (CE)                                                |  |
|                   |                 |             |      |          |         | 10    | Device in the test position (CT)                                                 |  |
|                   |                 |             |      |          |         | 11–15 | Reserved                                                                         |  |
| 0x3BC5-           | 15302-<br>15303 | R-RC-<br>WC | -    | INT32U   | 0-65534 | _     | Cradle connected position counter                                                |  |
| 0x3BC6            | 15303           | VVC         |      |          |         |       | This counter increments for each rising edge of the cradle connected position    |  |
| 0x3BC7-           | 15304-          | R-RC-       | -    | INT32U   | 0-65534 | _     | Cradle disconnected position counter                                             |  |
| 0x3BC8            | 15305           | WC          |      |          |         |       | This counter increments for each rising edge of the cradle disconnected position |  |
| 0x3BC9-<br>0x3BCA | 15306–<br>15307 | R-RC-<br>WC | -    | INT32U   | 0-65534 | _     | Cradle test position counter                                                     |  |
| UX3BCA            | 15307           | VVC         |      |          |         |       | This counter increments for each rising edge of the cradle test position         |  |
| 0x3BCB-<br>0x3BCE | 15308–<br>15311 | R-RC        | _    | DATETIME | _       | _     | Timestamp of the last change for the cradle connected position                   |  |
| 0x3BCF-<br>0x3BD2 | 15312–<br>15315 | R-RC        | -    | DATETIME | _       | -     | Timestamp of the last change for the cradle disconnected position                |  |
| 0x3BD3-<br>0x3BD6 | 15316–<br>15319 | R-RC        | -    | DATETIME | _       | -     | Timestamp of the last change for the cradle test position                        |  |
| 0x3BD7-<br>0x3BD8 | 15320–<br>15321 | R-WC        | s    | INT32U   | _       | _     | Operating time since last grease maintenance                                     |  |
| 0x3BD9–<br>0x3BDA | 15322–<br>15323 | R-WC        | s    | INT32U   | _       | _     | Operating time since last move connected position                                |  |

| Address           | Register        | RW | Unit | Туре   | Range   | Bit | Description                     |  |
|-------------------|-----------------|----|------|--------|---------|-----|---------------------------------|--|
| 0x3BDB            | 15324           | R  | -    | INT16U | 0-65534 | -   | Cradle contact regrease counter |  |
| 0x3BDC-<br>0x3BE0 | 15325–<br>15329 | _  | _    | _      | -       | -   | Reserved                        |  |

## **Drawer Management**

The table describes the registers related to the Drawer management user-defined application performed by IO 1.

The registers 18330–18359 are related to the Drawer management user-defined application performed by IO 2.

| Address           | Register        | RW | Unit | Туре     | Range | Bit   | Description                                                                       |  |
|-------------------|-----------------|----|------|----------|-------|-------|-----------------------------------------------------------------------------------|--|
| 0x3BE1            | 15330           | R  | -    | INT16U   | _     | _     | Quality of each bit of register 15331:                                            |  |
|                   |                 |    |      |          |       |       | 0 = Invalid                                                                       |  |
|                   |                 |    |      |          |       |       | 1 = Valid                                                                         |  |
| 0x3BE2            | 15331           | R  | -    | INT16U   | _     | _     | Drawer status                                                                     |  |
|                   |                 |    |      |          |       | 0–7   | Reserved                                                                          |  |
|                   |                 |    |      |          |       | 8     | Drawer in disconnected position                                                   |  |
|                   |                 |    |      |          |       | 9     | Drawer in connected position                                                      |  |
|                   |                 |    |      |          |       | 10    | Drawer in the test position                                                       |  |
|                   |                 |    |      |          |       | 11–15 | Reserved                                                                          |  |
| 0x3BE3-<br>0x3BE4 | 15332–<br>15333 | R  | _    | INT32U   | _     | _     | Drawer connected position counter.                                                |  |
| UX3BE4            | 15333           |    |      |          |       |       | This counter increments for each rising edge of the drawer connected position.    |  |
| 0x3BE5-           | 15334-          | R  | -    | INT32U   | _     | _     | Drawer disconnected position counter.                                             |  |
| 0x3BE6            | 15335           |    |      |          |       |       | This counter increments for each rising edge of the drawer disconnected position. |  |
| 0x3BE7-           | 15336-          | R  | -    | INT32U   | _     | _     | Drawer test position counter.                                                     |  |
| 0x3BE8            | 15337           |    |      |          |       |       | This counter increments for each rising edge of the drawer test position.         |  |
| 0x3BE9-<br>0x3BEC | 15338–<br>15341 | R  | -    | DATETIME | -     | _     | Timestamp of the last change for the drawer connected position.                   |  |
| 0x3BED-<br>0x3BF0 | 15342–<br>15345 | R  | -    | DATETIME | -     | _     | Timestamp of the last change for the drawer disconnected position.                |  |
| 0x3BF1-<br>0x3BF4 | 15346–<br>15349 | R  | -    | DATETIME | -     | _     | Timestamp of the last change for the drawer test position.                        |  |
| 0x3BF5-<br>0x3BFE | 15350–<br>15359 | -  | -    | _        | -     | _     | Reserved                                                                          |  |

# **Light Control**

The table describes the registers related to the Light control predefined application performed by IO 1.

The registers 18400–18409 are related to the Light control predefined application performed by IO 2.

| Address           | Register        | RW | Unit | Туре   | Range   | Description                                                                                    |  |
|-------------------|-----------------|----|------|--------|---------|------------------------------------------------------------------------------------------------|--|
| 0x3C27            | 15400           | R  | -    | INT16U | 0–1     | Quality of register 15401:  • 0 = Invalid  • 1 = Valid (application is configured and running) |  |
| 0x3C28            | 15401           | R  | -    | INT16U | 0–1     | Light status:  • 0 = Reset/OFF  • 1 = Set/ON                                                   |  |
| 0x3C29-<br>0x3C2A | 15402–<br>15403 | R  | s    | INT32U | 0–54000 | Remaining time in ON or OFF state (depending of the light status)                              |  |
| 0x3C2B-           | 15404           | R  | -    | INT16U | 0–2     | Light simple command(1):  • 0 = No command  • 1 = Light OFF  • 2 = Light ON                    |  |
| 0x3C2C-<br>0x3C30 | 15405–<br>15409 | _  | _    | _      | _       | Reserved                                                                                       |  |

<sup>(1)</sup> Simple commands are enabled by factory setting. The simple commands can be disabled by using the command Enable/Disable simple commands.

### **Load Control**

The table describes the registers related to the Load control predefined application performed by IO 1.

The registers 18410–18419 are related to the Load control predefined application performed by IO 2.

| Address           | Register        | RW | Unit | Туре   | Range   | Description                                                                                    |
|-------------------|-----------------|----|------|--------|---------|------------------------------------------------------------------------------------------------|
| 0x3C31            | 15410           | R  | _    | INT16U | 0–1     | Quality of register 15411:  • 0 = Invalid  • 1 = Valid (application is configured and running) |
| 0x3C32            | 15411           | R  | -    | INT16U | 0–1     | Load status:  • 0 = Reset/OFF  • 1 = Set/ON                                                    |
| 0x3C33-<br>0x3C34 | 15412–<br>15413 | R  | s    | INT32U | 0–54000 | Remaining time in ON or OFF state (depending of the load status)                               |
| 0x3C35            | 15414           | R  | -    | INT16U | 0–2     | Load simple command(1):  • 0 = No command  • 1 = Load OFF  • 2 = Load ON                       |
| 0x3C36-           | 15415–          | -  | -    | _      | -       | Reserved                                                                                       |
| 0x3EEC            | 16109           |    |      |        |         |                                                                                                |

<sup>(1)</sup> Simple commands are enabled by factory setting. The simple commands can be disabled by using the command Enable/Disable simple commands.

# **IO Module Events**

## What's in This Chapter

| Event History              | 222 |
|----------------------------|-----|
| O Module Events and Alarms | 224 |

## **Event History**

## **General Description**

The event history registers describe the last 100 encountered events. The event history format corresponds to a series of 100 records. Each record is composed of 5 registers describing one event.

A read request of 5x(n) registers is necessary to read the last n event records, where 5 is the number of registers for each event record.

For example, a read request of 5x3 = 15 registers is necessary to read the last 3 event records of the event history:

- The first five registers describe the first event record (most recent event).
- The next five registers describe the second event record.
- The last five registers describe the third event record.

There are two event histories, 1 per IO module.

| IO Module | Address                       | Register                    | Description                               |
|-----------|-------------------------------|-----------------------------|-------------------------------------------|
| IO 1      | 0x39A7-0x39AB                 | 14760–14764                 | Event record 1 (most recent event record) |
|           | 0x39AC-0x39B0                 | 14765–14769                 | Event record 2                            |
|           | 0x39A7+5x(n-1)-0x39AB+5x(n-1) | 14760+5x(n-1)-14764+5x(n-1) | Event record n                            |
|           | 0x3B96-0x3B9A                 | 15255–15259                 | Event record 100                          |
| IO 2      | 0x455F-0x4563                 | 17760–17764                 | Event record 1 (most recent event record) |
|           | 0x4564-0x4568                 | 17765–17769                 | Event record 2                            |
|           | 0x455F+5x(n-1)-0x4563+5x(n-1) | 17760+5x(n-1)-17764+5x(n-1) | Event record n                            |
|           | 0x474E-0x4752                 | 18255–18259                 | Event record 100                          |

#### **Event Record**

A block request of five registers is necessary to read an event record. The order and the description of the event record registers of IO 2 are the same as those of IO 1:

| Event Record | Event Record 1 (Most Recent Event Record) |    |          |                                       |  |  |  |  |
|--------------|-------------------------------------------|----|----------|---------------------------------------|--|--|--|--|
| Register     | Address                                   | RW | Туре     | Description                           |  |  |  |  |
| 0x39A7       | 14760                                     | R  | INT16U   | Event code of IO 1 and IO 2, page 224 |  |  |  |  |
| 0x39A8-      | 14761–                                    | R  | ULP DATE | Date and time of the event            |  |  |  |  |
| 0x39AA       | 14763                                     |    |          |                                       |  |  |  |  |
| 0x39AB       | 14764                                     | R  | INT16U   | Event type                            |  |  |  |  |
|              |                                           |    |          | MSB = 0 (reserved)                    |  |  |  |  |
|              |                                           |    |          | Event occurrence: LSB = 1             |  |  |  |  |
|              |                                           |    |          | Event completion: LSB = 2             |  |  |  |  |

### **Alarm Definition**

Alarms are specific events that need to be reset.

The reset mode of an alarm can be:

- automatic: the alarm is reset automatically when the alarm is no more active.
- manual: the alarm is reset manually with the Test/Reset pushbutton located on the front face of the IO module and when the alarm is no more active.
- remote: the alarm is reset remotely with the Reset command sent via the communication and when the alarm is no more active.

Each alarm has a priority level that manages the alarm display on the FDM121 display:

- no priority = N/A (not affected)
- low priority = 1. No alarm display on the FDM121 display
- medium priority = 2. The FDM121 display LED is steady ON.
- high priority = 3. The FDM121 display LED blinks and a pop-up screen informs that the alarm has occurred.

## **IO Module Events and Alarms**

# **IO 1 Events and Alarms**

| Code             | Application | Description                                           | Туре  | Priority | Reset Mode       |
|------------------|-------------|-------------------------------------------------------|-------|----------|------------------|
| 1537<br>(0x0601) | General     | IO1 Watchdog reset                                    | Event | Medium   | _                |
| 1538<br>(0x0602) | General     | IO1 reset to factory setting                          | Event | Medium   | -                |
| 1539<br>(0x0603) | General     | IO1 failure (STOP mode)                               | Alarm | High     | Manual or Remote |
| 1540<br>(0x0604) | General     | IO1 failure (ERROR mode)                              | Alarm | Medium   | Manual or Remote |
| 1541<br>(0x0605) | General     | IO1 functional rotary switch position change          | Event | Medium   | -                |
| 1542<br>(0x0606) | General     | IO1 setting locking pad rotary switch position change | Event | Medium   | -                |
| 1543<br>(0x0607) | General     | IO1 source address dip switch position change         | Event | Medium   | _                |
| 1552<br>(0x0610) | General     | IO1 O1 rising edge (OFF/ON change)                    | Event | Low      | _                |
| 1553<br>(0x0611) | General     | IO1 O2 rising edge (OFF/ON change)                    | Event | Low      | _                |
| 1554<br>(0x0612) | General     | IO1 O3 rising edge (OFF/ON change)                    | Event | Low      | -                |
| 1555<br>(0x0613) | General     | IO1 I1 rising edge (OFF/ON change)                    | Event | Low      | _                |
| 1556<br>(0x0614) | General     | IO1 I2 rising edge (OFF/ON change)                    | Event | Low      | -                |
| 1557<br>(0x0615) | General     | IO1 I3 rising edge (OFF/ON change)                    | Event | Low      | _                |
| 1558<br>(0x0616) | General     | IO1 I4 rising edge (OFF/ON change)                    | Event | Low      | _                |
| 1559<br>(0x0617) | General     | IO1 I5 rising edge (OFF/ON change)                    | Event | Low      | -                |
| 1560<br>(0x0618) | General     | IO1 I6 rising edge (OFF/ON change)                    | Event | Low      | _                |
| 1561<br>(0x0619) | General     | IO1 threshold overrun on I1 counter                   | Alarm | Medium   | Manual or Remote |
| 1562<br>(0x061A) | General     | IO1 threshold overrun on I2 counter                   | Alarm | Medium   | Manual or Remote |
| 1563<br>(0x061B) | General     | IO1 threshold overrun on I3 counter                   | Alarm | Medium   | Manual or Remote |
| 1564<br>(0x061C) | General     | IO1 threshold overrun on I4 counter                   | Alarm | Medium   | Manual or Remote |
| 1565<br>(0x061D) | General     | IO1 threshold overrun on I5 counter                   | Alarm | Medium   | Manual or Remote |
| 1566<br>(0x061E) | General     | IO1 threshold overrun on I6 counter                   | Alarm | Medium   | Manual or Remote |
| 1567<br>(0x061F) | General     | IO1 threshold overrun on O1 counter                   | Alarm | Medium   | Manual or Remote |
| 1568<br>(0x0620) | General     | IO1 threshold overrun on O2 counter                   | Alarm | Medium   | Manual or Remote |
| 1569<br>(0x0621) | General     | IO1 threshold overrun on O3 counter                   | Alarm | Medium   | Manual or Remote |

| Code             | Application                    | Description                                     | Туре  | Priority | Reset Mode       |
|------------------|--------------------------------|-------------------------------------------------|-------|----------|------------------|
| 1570<br>(0x0622) | General                        | IO1 I1 unforced/forced change                   | Event | Low      | -                |
| 1571<br>(0x0623) | General                        | IO1 I2 unforced/forced change                   | Event | Low      | -                |
| 1572<br>(0x0624) | General                        | IO1 I3 unforced/forced change                   | Event | Low      | -                |
| 1573<br>(0x0625) | General                        | IO1 I4 unforced/forced change                   | Event | Low      | -                |
| 1574<br>(0x0626) | General                        | IO1 I5 unforced/forced change                   | Event | Low      | -                |
| 1575<br>(0x0627) | General                        | IO1 I6 unforced/forced change                   | Event | Low      | -                |
| 1576<br>(0x0628) | General                        | IO1 O1 unforced/forced change                   | Event | Low      | -                |
| 1577<br>(0x0629) | General                        | IO1 O2 unforced/forced change                   | Event | Low      | -                |
| 1578<br>(0x062A) | General                        | IO1 O3 unforced/forced change                   | Event | Low      | -                |
| 1579<br>(0x062B) | User-defined input acquisition | IO1 user-defined input 1                        | Alarm | Medium   | Manual or Remote |
| 1580<br>(0x062C) | User-defined input acquisition | IO1 user-defined input 2                        | Alarm | Medium   | Manual or Remote |
| 1581<br>(0x062D) | User-defined input acquisition | IO1 user-defined input 3                        | Alarm | Medium   | Manual or Remote |
| 1582<br>(0x062E) | User-defined input acquisition | IO1 user-defined input 4                        | Alarm | Medium   | Manual or Remote |
| 1583<br>(0x062F) | User-defined input acquisition | IO1 user-defined input 5                        | Alarm | Medium   | Manual or Remote |
| 1584<br>(0x0630) | User-defined input acquisition | IO1 user-defined input 6                        | Alarm | Medium   | Manual or Remote |
| 1585<br>(0x0631) | Cooling system                 | IO1 switchboard temperature threshold 1 overrun | Alarm | Low      | Auto             |
| 1586<br>(0x0632) | Cooling system                 | IO1 switchboard temperature threshold 2 overrun | Alarm | Medium   | Manual or Remote |
| 1587<br>(0x0633) | Cooling system                 | IO1 switchboard temperature threshold 3 overrun | Alarm | High     | Manual or Remote |

**NOTE:** The alarm exit priority is fixed in IO module firmware. The value is Low, when available.

## **IO 2 Events and Alarms**

| Code             | Application | Description                                           | Туре  | Priority | Reset Mode       |
|------------------|-------------|-------------------------------------------------------|-------|----------|------------------|
| 1793<br>(0x0701) | General     | IO2 watchdog reset                                    | Event | Medium   | -                |
| 1794<br>(0x0702) | General     | IO2 reset to factory settings                         | Event | Medium   | -                |
| 1795<br>(0x0703) | General     | IO2 module failure (STOP mode)                        | Alarm | High     | Manual or Remote |
| 1796<br>(0x0704) | General     | IO2 module failure (ERROR mode)                       | Alarm | Medium   | Manual or Remote |
| 1797<br>(0x0705) | General     | IO2 functional rotary switch position change          | Event | Medium   | _                |
| 1798<br>(0x0706) | General     | IO2 setting locking pad rotary switch position change | Event | Medium   | _                |

| Code             | Application | Description                                   | Туре  | Priority | Reset Mode       |
|------------------|-------------|-----------------------------------------------|-------|----------|------------------|
| 1799<br>(0x0707) | General     | IO2 source address dip switch position change | Event | _        | _                |
| 1808<br>(0x0710) | General     | IO2 O1 rising edge (OFF/ON change)            | Event | Low      | _                |
| 1809<br>(0x0711) | General     | IO2 O2 rising edge (OFF/ON change)            | Event | Low      | _                |
| 1810<br>(0x0712) | General     | IO2 O3 rising edge (OFF/ON change)            | Event | Low      | _                |
| 1811<br>(0x0713) | General     | IO2 I1 rising edge (OFF/ON change)            | Event | Low      | _                |
| 1812<br>(0x0714) | General     | IO2 I2 rising edge (OFF/ON change)            | Event | Low      | _                |
| 1813<br>(0x0715) | General     | IO2 I3 rising edge (OFF/ON change)            | Event | Low      | _                |
| 1814<br>(0x0716) | General     | IO2 I4 rising edge (OFF/ON change)            | Event | Low      | _                |
| 1815<br>(0x0717) | General     | IO2 I5 rising edge (OFF/ON change)            | Event | Low      | _                |
| 1816<br>(0x0718) | General     | IO2 I6 rising edge (OFF/ON change)            | Event | Low      | _                |
| 1817<br>(0x0719) | General     | IO2 threshold overrun on I1 counter           | Alarm | Medium   | Manual or Remote |
| 1818<br>(0x071A) | General     | IO2 threshold overrun on I2 counter           | Alarm | Medium   | Manual or Remote |
| 1819<br>(0x071B) | General     | IO2 threshold overrun on I3 counter           | Alarm | Medium   | Manual or Remote |
| 1820<br>(0x071C) | General     | IO2 threshold overrun on I4 counter           | Alarm | Medium   | Manual or Remote |
| 1821<br>(0x071D) | General     | IO2 threshold overrun on I5 counter           | Alarm | Medium   | Manual or Remote |
| 1822<br>(0x071E) | General     | IO2 threshold overrun on I6 counter           | Alarm | Medium   | Manual or Remote |
| 1823<br>(0x071F) | General     | IO2 threshold overrun on O1 counter           | Alarm | Medium   | Manual or Remote |
| 1824<br>(0x0720) | General     | IO2 threshold overrun on O2 counter           | Alarm | Medium   | Manual or Remote |
| 1825<br>(0x0721) | General     | IO2 threshold overrun on O3 counter           | Alarm | Medium   | Manual or Remote |
| 1826<br>(0x0722) | General     | IO2 I1 unforced/forced change                 | Event | Low      | _                |
| 1827<br>(0x0723) | General     | IO2 I2 unforced/forced change                 | Event | Low      | -                |
| 1828<br>(0x0724) | General     | IO2 I3 unforced/forced change                 | Event | Low      | _                |
| 1829<br>(0x0725) | General     | IO2 I4 unforced/forced change                 | Event | Low      | _                |
| 1830<br>(0x0726) | General     | IO2 I5 unforced/forced change                 | Event | Low      | _                |
| 1831<br>(0x0727) | General     | IO2 I6 unforced/forced change                 | Event | Low      | _                |
| 1832<br>(0x0728) | General     | IO2 O1 unforced/forced change                 | Event | Low      | _                |
| 1833<br>(0x0729) | General     | IO2 O2 unforced/forced change                 | Event | Low      | _                |
| 1834<br>(0x072A) | General     | IO2 O3 unforced/forced change                 | Event | Low      | _                |

| Code             | Application                    | Description                                     | Туре  | Priority | Reset Mode       |
|------------------|--------------------------------|-------------------------------------------------|-------|----------|------------------|
| 1835<br>(0x072B) | User-defined input acquisition | IO2 user-defined input 1                        | Alarm | Medium   | Manual or Remote |
| 1836<br>(0x072C) | User-defined input acquisition | IO2 user-defined input 2                        | Alarm | Medium   | Manual or Remote |
| 1837<br>(0x072D) | User-defined input acquisition | IO2 user-defined input 3                        | Alarm | Medium   | Manual or Remote |
| 1838<br>(0x072E) | User-defined input acquisition | IO2 user-defined input 4                        | Alarm | Medium   | Manual or Remote |
| 1839<br>(0x072F) | User-defined input acquisition | IO2 user-defined input 5                        | Alarm | Medium   | Manual or Remote |
| 1840<br>(0x0730  | User-defined input acquisition | IO2 user-defined input 6                        | Alarm | Medium   | Manual or Remote |
| 1841<br>(0x0731) | Cooling system                 | IO2 switchboard temperature threshold 1 overrun | Alarm | Low      | Auto             |
| 1842<br>(0x0732) | Cooling system                 | IO2 switchboard temperature threshold 2 overrun | Alarm | Medium   | Manual or Remote |
| 1843<br>(0x0733) | Cooling system                 | IO2 switchboard temperature threshold 3 overrun | Alarm | High     | Manual or Remote |

**NOTE:** The alarm exit priority is fixed in IO firmware. The value is Low, when available

### **IO 1 and IO 2 Events and Alarms**

| Code             | Application                  | Description                                               | Туре  | Priority | Reset Mode       |
|------------------|------------------------------|-----------------------------------------------------------|-------|----------|------------------|
| 2304<br>(0x0900) | Cradle management            | Cradle position discrepancy                               | Alarm | Medium   | Manual or Remote |
| 2305<br>(0x0901) | Cradle management            | Cradle connected contact change                           | Alarm | Low      | Manual or Remote |
| 2306<br>(0x0902) | Cradle management            | Cradle disconnected contact change                        | Alarm | Low      | Manual or Remote |
| 2307<br>(0x0903) | Cradle management            | Cradle test contact change                                | Alarm | Low      | Manual or Remote |
| 2308<br>(0x0904) | Cradle management            | Remove device from cradle and put it back                 | Alarm | Medium   | Manual or Remote |
| 2309<br>(0x0905) | Cradle management            | Cradle has reached its maximum number of operations       | Alarm | High     | Manual or Remote |
| 2310<br>(0x0906) | Cradle management            | Remaining service life of cradle is below alarm threshold | Alarm | Medium   | Manual or Remote |
| 2311<br>(0x0907) | Cradle management            | New MicroLogic control unit has been detected.            | Alarm | High     | Manual or Remote |
| 2432<br>(0x0980  | Drawer management            | Drawer position discrepancy                               | Alarm | Medium   | Manual or Remote |
| 2560<br>(0x0A00) | Load control                 | Auxiliary contact of the load contactor 1 is not closed   | Alarm | Medium   | Manual or Remote |
| 2561<br>(0x0A01) | Load control                 | Auxiliary contact of the load contactor 1 is not opened   | Alarm | Medium   | Manual or Remote |
| 2816<br>(0x0B00) | Predefined input acquisition | Earth leakage trip signal contact (SDV)                   | Alarm | Medium   | Manual or Remote |
| 2817<br>(0x0B01) | Predefined input acquisition | Control voltage presence contact                          | Alarm | Medium   | Manual or Remote |
| 2818<br>(0x0B02) | Predefined input acquisition | Surge protection status contact                           | Alarm | Medium   | Manual or Remote |
| 2819<br>(0x0B03) | Predefined input acquisition | Surge failure contact                                     | Alarm | Medium   | Manual or Remote |

| Code             | Application                  | Description                                                                              | Туре  | Priority | Reset Mode       |
|------------------|------------------------------|------------------------------------------------------------------------------------------|-------|----------|------------------|
| 2820<br>(0x0B04) | Predefined input acquisition | Switch-disconnector ON/OFF indication contact (OF)                                       | Alarm | Medium   | Manual or Remote |
| 2821<br>(0x0B05) | Predefined input acquisition | Fuse blown indication contact                                                            | Alarm | Medium   | Manual or Remote |
| 2822<br>(0x0B06) | Predefined input acquisition | Emergency stop                                                                           | Alarm | High     | Manual or Remote |
| 2823<br>(0x0B07) | Cooling system               | Switchboard temperature contact                                                          | Alarm | Medium   | Manual or Remote |
| 2824<br>(0x0B08) | Cooling system               | Switchboard ventilation contact                                                          | Alarm | Medium   | Manual or Remote |
| 2825<br>(0x0B09) | Cooling system               | Switchboard door contact                                                                 | Alarm | Medium   | Manual or Remote |
| 3072<br>(0x0C00) | Protection settings          | Discrepancy with ERMS OFF order and ERMS ON order (MasterPact NT/NW and ComPact NS only) | Alarm | High     | Manual or Remote |
| 3328<br>(0x0D00) | General                      | Critical hardware modules discrepancy                                                    | Alarm | High     | Auto             |
| 3329<br>(0x0D01) | General                      | Critical firmware modules discrepancy                                                    | Alarm | High     | Auto             |
| 3330<br>(0x0D02) | General                      | Non-critical hardware modules discrepancy                                                | Alarm | Medium   | Auto             |
| 3331<br>(0x0D03) | General                      | Non-critical firmware modules discrepancy                                                | Alarm | Medium   | Auto             |

# **IO Module Commands**

### **What's in This Chapter**

| List of IO Module Commands | 230 |
|----------------------------|-----|
| Generic Commands           | 231 |
| Application Commands       | 233 |

### **List of IO Module Commands**

### **List of Commands**

There are two types of command:

- generic commands which work independently of the application selected.
- application commands which are dedicated to an application. A command is only valid if the related application is configured.

The following table lists the available IO module commands, their corresponding application, command codes and user profiles. Follow the command execution procedures accordingly., page 59

| Application                  | Command                                                    | Command code | User profile              |
|------------------------------|------------------------------------------------------------|--------------|---------------------------|
| Generic                      | Change output state, page 231                              | 1672         | Administrator or Operator |
| Generic                      | Reset IO module alarms, page 231                           | 41099        | Administrator or Operator |
| Generic                      | Enable/Disable simple commands, page 231                   | 41100        | Administrator or Operator |
| Generic                      | Acknowledge latched output, page 232                       | 41102        | Administrator or Operator |
| Generic                      | Reset analog input minimum/maximum values, page 232        | 42890        | Administrator or Operator |
| Cradle and drawer management | Preset cradle/drawer counters, page 233                    | 41352        | Administrator or Operator |
| Cradle and drawer management | Preset cradle/drawer regrease timers, page 233             | 41353        | Administrator or Operator |
| Light control                | Light control, page 234                                    | 42120        | Administrator or Operator |
| Load control                 | Load control, page 234                                     | 42376        | Administrator or Operator |
| Pulse counter management     | Preset input pulse counter, page 235                       | 42888        | Administrator or Operator |
| Cooling system               | Preset switchboard temperature threshold counter, page 236 | 42889        | Administrator or Operator |

### **IO Module Error Codes**

The error codes generated by the IO module are the generic error codes , page 62.

### **Generic Commands**

### **Change Output State**

The command is used to change the state of IO module digital outputs assigned as user-defined outputs using the EcoStruxure Power Commission software.

To change the output state, set the command registers in the following way:

| Address           | Register      | Unit | Туре            | Range | Description                                                                                        |
|-------------------|---------------|------|-----------------|-------|----------------------------------------------------------------------------------------------------|
| 0x1F3F            | 8000          | -    | INT16U          | 1672  | Command code = 1672                                                                                |
| 0x1F40            | 8001          | _    | INT16U          | 13    | Number of parameters (bytes) = 13                                                                  |
| 0x1F41            | 8002          | -    | INT16U          | _     | Destination =                                                                                      |
| 0x1F42            | 8003          | -    | INT16U          | 1     | Security type of the command                                                                       |
| 0x1F43-<br>0x1F44 | 8004–<br>8005 | _    | OCTET<br>STRING | _     | Password of the command: Administrator or Operator user profile password                           |
| 0x1F45            | 8006          | _    | INT16U          | 1–3   | Output number  1 = output 1  2 = output 2  3 = output 3                                            |
| 0x1F46            | 8007          | -    | INT16U          | -     | Value to set:  • 0x0000 = Change output state to 0 (OFF)  • 0x0100 = Change output state to 1 (ON) |

### **Reset IO Module Alarm**

The alarms can be read from the alarm status register, page 215.

To reset IO module alarms, set the command registers in the following way:

| Address           | Register      | Unit | Туре            | Range | Description                                                              |
|-------------------|---------------|------|-----------------|-------|--------------------------------------------------------------------------|
| 0x1F3F            | 8000          | -    | INT16U          | 41099 | Command code = 41099                                                     |
| 0x1F40            | 8001          | -    | INT16U          | 10    | Number of parameters (bytes) = 10                                        |
| 0x1F41            | 8002          | -    | INT16U          | _     | Destination =     IO 1: 8193 (0x2001)     IO 2: 8449 (0x2101)            |
| 0x1F42            | 8003          | -    | INT16U          | 1     | Security type of the command                                             |
| 0x1F43-<br>0x1F44 | 8004–<br>8005 | _    | OCTET<br>STRING | _     | Password of the command: Administrator or Operator user profile password |

# **Enable/Disable Simple Commands**

To enable or disable the simple commands, set the command registers in the following way:

| Address | Register | Unit | Туре   | Range | Description                       |
|---------|----------|------|--------|-------|-----------------------------------|
| 0x1F3F  | 8000     | _    | INT16U | 41100 | Command code = 41100              |
| 0x1F40  | 8001     | -    | INT16U | 11    | Number of parameters (bytes) = 11 |

| Address           | Register      | Unit | Туре            | Range | Description                                                                                           |
|-------------------|---------------|------|-----------------|-------|----------------------------------------------------------------------------------------------------|
| 0x1F41            | 8002          | _    | INT16U          | _     | Destination =  • IO 1: 8193 (0x2001)  • IO 2: 8449 (0x2101)                                           |
| 0x1F42            | 8003          | -    | INT16U          | 1     | Security type of the command                                                                          |
| 0x1F43-<br>0x1F44 | 8004–<br>8005 | -    | OCTET<br>STRING | _     | Password of the command: Administrator or Operator user profile password                              |
| 0x1F45            | 8006          | _    | INT16U          | _     | MSB: Enable or disable:  • 0 = Disable simple command  • 1 = Enable simple command  LSB: 0 (not used) |

## **Acknowledge Latched Output**

To acknowledge the latched output, set the command registers in the following way:

| Address           | Register      | Unit | Туре            | Range | Description                                                                                                    |
|-------------------|---------------|------|-----------------|-------|----------------------------------------------------------------------------------------------------|
| 0x1F3F            | 8000          | -    | INT16U          | 41102 | Command code = 41102                                                                                                    |
| 0x1F40            | 8001          | -    | INT16U          | 11    | Number of parameters (bytes) = 11                                                                                                    |
| 0x1F41            | 8002          | _    | INT16U          | _     | Destination =  • IO 1: 8193 (0x2001)  • IO 2: 8449 (0x2101)                                                                                                    |
| 0x1F42            | 8003          | -    | INT16U          | 1     | Security type of the command                                                                                                    |
| 0x1F43-<br>0x1F44 | 8004–<br>8005 | _    | OCTET<br>STRING | _     | Password of the command: Administrator or Operator user profile password                                                                                       |
| 0x1F45            | 8006          | -    | INT16U          | -     | MSB:  • 0x01 = Digital output relay 1  • 0x02 = Digital output relay 2  • 0x03 = Digital output relay 3  • 0xFF = Unlatch all digital output LSB: 0 (not used) |

# **Reset Analog Input Minimum/Maximum Values**

The analog input maximum and minimum values can be read from the analog input registers, page 202.

To reset the minimum/maximum analog input values, set the command registers in the following way:

| Address | Register | Unit | Туре            | Range | Description                                                              |
|---------|----------|------|-----------------|-------|--------------------------------------------------------------------------|
| 0x1F3F  | 8000     | _    | INT16U          | 42890 | Command code = 42890                                                     |
| 0x1F40  | 8001     | _    | INT16U          | 10    | Number of parameters (bytes) = 10                                        |
| 0x1F41  | 8002     | _    | INT16U          | -     | Destination =  • IO 1: 8193 (0x2001)  • IO 2: 8449 (0x2101)              |
| 0x1F42  | 8003     | _    | INT16U          | 1     | Security type of the command                                             |
| 0x1F43- | 8004–    | _    | OCTET<br>STRING | _     | Password of the command: Administrator or Operator user profile password |
| 0x1F44  | 8005     |      | STRIING         |       | user profile password                                                    |

# **Application Commands**

### **Preset Cradle/Drawer Counters**

The cradle/drawer counter values can be read from the cradle management registers, page 218.

To preset the cradle or drawer counters, set the command registers in the following way:

| Address           | Register      | Unit | Туре            | Range   | Description                                                                                                    |
|-------------------|---------------|------|-----------------|---------|----------------------------------------------------------------------------------------------------|
| 0x1F3F            | 8000          | _    | INT16U          | 41352   | Command code = 41352                                                                                                    |
| 0x1F40            | 8001          | _    | INT16U          | 16      | Number of parameters (bytes) = 16                                                                                                    |
| 0x1F41            | 8002          | -    | INT16U          | -       | Destination =                                                                                                    |
| 0x1F42            | 8003          | -    | INT16U          | 1       | Security type of the command                                                                                                    |
| 0x1F43-<br>0x1F44 | 8004–<br>8005 | _    | OCTET<br>STRING | -       | Password of the command: Administrator or Operator user profile password                                                                            |
| 0x1F45            | 8006          | _    | INT16U          | 0-65535 | Connected counter reset/preset:  • 0–65534 = preset value of the connected counter  • 65535 (0xFFFF) = do not preset the connected counter          |
| 0x1F46            | 8007          | -    | INT16U          | 0-65535 | Disconnected counter reset/preset:  • 0–65534 = preset value of the disconnected counter  • 65535 (0xFFFF) = do not preset the disconnected counter |
| 0x1F47            | 8008          | _    | INT16U          | 0-65535 | Test counter reset/preset:  • 0–65534 = preset value of the test counter  • 65535 (0xFFFF) = do not preset the test counter                         |

## **Preset Regrease Timers**

To preset regrease timers, set the command registers in the following way:

| Address           | Register      | Unit | Туре            | Range | Description                                                                                                    |
|-------------------|---------------|------|-----------------|-------|----------------------------------------------------------------------------------------------------|
| 0x1F3F            | 8000          | _    | INT16U          | 41353 | Command code = 41353                                                                                                    |
| 0x1F40            | 8001          | -    | INT16U          | 18    | Number of parameters (bytes) = 18                                                                                                    |
| 0x1F41            | 8002          | _    | INT16U          | -     | Destination =  • IO 1: 8193 (0x2001)  • IO 2: 8449 (0x2101)                                                                                                    |
| 0x1F42            | 8003          | -    | INT16U          | 1     | Security type of the command                                                                                                    |
| 0x1F43-<br>0x1F44 | 8004–<br>8005 | -    | OCTET<br>STRING | _     | Password of the command: Administrator or Operator user profile password                                                                                               |
| 0x1F45-<br>0x1F46 | 8006–8007     | _    | INT16U          | -     | Operating time since last grease maintenance  • 0–157766400 = preset value of regrease timer counter  • 4294967295 (0xFFFFFFFF) = No preset                            |
| 0x1F47-<br>0x1F48 | 8008–8009     |      | INT32U          | -     | Operating time since last move in rack in position (delay from last disconnection)  • 0–28944000 = preset value of remove timer  • 4294967295 (0xFFFFFFFF) = No preset |

# **Light Control**

The light command status can be read from the light control registers, page 219.

To control the light, set the command registers in the following way:

| Address           | Register      | Unit | Туре            | Range | Bit | Description                                                                 |
|-------------------|---------------|------|-----------------|-------|-----|-----------------------------------------------------------------------------|
| 0x1F3F            | 8000          | -    | INT16U          | 42120 | _   | Command code = 42120                                                        |
| 0x1F40            | 8001          | -    | INT16U          | 13    | _   | Number of parameters (bytes) = 13                                           |
| 0x1F41            | 8002          | _    | INT16U          | _     | _   | Destination = IO 1: 8193 (0x2001)                                           |
| 0x1F42            | 8003          | _    | INT16U          | 1     | _   | Security type of the command                                                |
| 0x1F43-<br>0x1F44 | 8004–<br>8005 | _    | OCTET<br>STRING | -     | -   | Password of the command: Administrator or<br>Operator user profile password |
| 0x1F45            | 8006          | _    | INT16U          | _     | -   | MSB: State                                                                  |
|                   |               |      |                 |       | 0   | 0 = Light OFF     1 = Light ON                                              |
|                   |               |      |                 |       | 1   | 0 = without time delay     1 = with time delay                              |
|                   |               |      |                 |       | _   | LSB = Timer (MSB)                                                           |
|                   |               |      |                 |       |     | 1–54000 seconds (if bit 1 in set state)                                     |
|                   |               |      |                 |       |     | Any value 0-0xffff (if bit 1 in reset state)                                |
| 0x1F46            | 8007          | _    | INT16U          | _     | -   | MSB = Timer (LSB)                                                           |
|                   |               |      |                 |       |     | 1 to 54000 seconds (if bit 1 is in set state)                               |
|                   |               |      |                 |       |     | Any value 0-0xffff (if bit 1 is in reset state)                             |
|                   |               |      |                 |       |     | LSB = 0 (not used)                                                          |

### **Load Control**

The load command status can be read from the load control registers, page 220.

To control the load, set the command registers in the following way:

| Address | Register | Unit | Туре   | Range | Bit | Description                                  |
|---------|----------|------|--------|-------|-----|----------------------------------------------|
| 0x1F3F  | 8000     | _    | INT16U | 42376 | _   | Command code = 42376                         |
| 0x1F40  | 8001     | _    | INT16U | 13    | _   | Number of parameters (bytes) = 13            |
| 0x1F41  | 8002     | _    | INT16U | _     | _   | Destination = IO 1: 8193 (0x2001)            |
| 0x1F42  | 8003     | _    | INT16U | 1     | _   | Security type of the command                 |
| 0x1F43- | 8004-    | _    | OCTET  | _     | -   | Password of the command: Administrator or    |
| 0x1F44  | 8005     |      | STRING |       |     | Operator user profile password               |
| 0x1F45  | 8006     | _    | INT16U | _     | _   | MSB: State                                   |
|         |          |      |        |       | 0   | 0 = Load OFF                                 |
|         |          |      |        |       |     | 1= Load ON                                   |
|         |          |      |        |       | 1   | 0 = without time delay                       |
|         |          |      |        |       |     | 1= with time delay                           |
|         |          |      |        |       | _   | LSB = Timer (MSB)                            |
|         |          |      |        |       |     | 1–54000 seconds (if bit 1 in set state)      |
|         |          |      |        |       |     | Any value 0-0xffff (if bit 1 in reset state) |

| Address | Register | Unit | Туре   | Range | Bit | Description                                  |
|---------|----------|------|--------|-------|-----|----------------------------------------------|
| 0x1F46  | 8007     | _    | INT16U | _     | _   | MSB = Timer (LSB)                            |
|         |          |      |        |       |     | 1–54000 seconds (if bit 1 in set state)      |
|         |          |      |        |       |     | Any value 0-0xffff (if bit 1 in reset state) |
|         |          |      |        |       | _   | LSB = 0 (not used)                           |

# **Preset Input Pulse Counters**

To preset pulse counters, set the command registers in the following way:

| Address           | Register      | Unit | Туре            | Range        | Description                                                                                                    |
|-------------------|---------------|------|-----------------|--------------|----------------------------------------------------------------------------------------------------|
| 0x1F3F            | 8000          | _    | INT16U          | 42888        | Command code = 42888                                                                                                    |
| 0x1F40            | 8001          | -    | INT16U          | 34           | Number of parameters (bytes) = 34  NOTE: The number of parameters corresponds to the number of bytes of the 17 registers 8001–8015 and 8022–8023. The bytes of the registers 8016–8021 are not counted as command parameters. |
| 0x1F41            | 8002          | -    | INT16U          | -            | Destination =                                                                                                    |
| 0x1F42            | 8003          | _    | INT16U          | 1            | Security type of the command                                                                                                    |
| 0x1F43-<br>0x1F44 | 8004–<br>8005 | -    | OCTET<br>STRING | -            | Password of the command: Administrator or Operator user profile password                                                                                                    |
| 0x1F45-<br>0x1F46 | 8006–<br>8007 | -    | INT32U          | 0-4294967295 | <ul> <li>I1 pulse counter reset/preset:</li> <li>0–4294967294 = preset value of the I1 pulse counter</li> <li>4294967295 (0xFFFFFFFF) = do not preset the I1 pulse counter</li> </ul>                                         |
| 0x1F47-<br>0x1F48 | 8008–<br>8009 | -    | INT32U          | 0-4294967295 | <ul> <li>12 pulse counter reset/preset:</li> <li>0-4294967294 = preset value of the I2 pulse counter</li> <li>4294967295 (0xFFFFFFFF) = do not preset the I2 pulse counter</li> </ul>                                         |
| 0x1F49-<br>0x1F4A | 8010–<br>8011 | -    | INT32U          | 0-4294967295 | I3 pulse counter reset/preset:  • 0–4294967294 = preset value of the I3 pulse counter  • 4294967295 (0xFFFFFFF) = do not preset the I3 pulse counter                                                                          |
| 0x1F4B-<br>0x1F4C | 8012–<br>8013 | -    | INT32U          | 0-4294967295 | <ul> <li>I4 pulse counter reset/preset:</li> <li>0–4294967294 = preset value of the I4 pulse counter</li> <li>4294967295 (0xFFFFFFFF) = do not preset the I4 pulse counter</li> </ul>                                         |
| 0x1F4D-<br>0x1F4E | 8014–<br>8015 | -    | INT32U          | 0-4294967295 | <ul> <li>15 pulse counter reset/preset:</li> <li>0–4294967294 = preset value of the I5 pulse counter</li> <li>4294967295 (0xFFFFFFFF) = do not preset the I5 pulse counter</li> </ul>                                         |
| 0x1F4F            | 8016          | -    | _               | -            | Must be set to 0 (factory setting).                                                                                                    |
| 0x1F50            | 8017          | -    | _               | -            | Must be set to 8019 (factory setting).                                                                                                    |
| 0x1F51            | 8018          | _    | _               | _            | Must be set to 8020 (factory setting).                                                                                                    |
| 0x1F52            | 8019          | -    | _               | -            | Must be set to 8021 (factory setting).                                                                                                    |
| 0x1F53            | 8020          | _    | _               | _            | Must be set to 0.                                                                                                    |

| Address           | Register      | Unit | Туре   | Range        | Description                                                                                                    |
|-------------------|---------------|------|--------|--------------|----------------------------------------------------------------------------------------------------|
| 0x1F54            | 8021          | _    | _      | _            | Must be set to 0.                                                                                               |
| 0x1F55-<br>0x1F56 | 8022–<br>8023 | -    | INT32U | 0-4294967295 | <ul> <li>16 pulse counter reset/preset:</li> <li>0–4294967294 = preset value of the l6 pulse counter</li> </ul> |
|                   |               |      |        |              | 4294967295 (0xFFFFFFFF) = do not preset the<br>l6 pulse counter                                                 |

# **Preset Switchboard Temperature Threshold Counters**

To preset switchboard temperature threshold counters, set the command registers in the following way:

| Address           | Register      | Unit | Туре            | Range   | Description                                                                                                    |
|-------------------|---------------|------|-----------------|---------|----------------------------------------------------------------------------------------------------|
| 0x1F3F            | 8000          | _    | INT16U          | 42889   | Command code = 42889                                                                                                    |
| 0x1F40            | 8001          | _    | INT16U          | 16      | Number of parameters (bytes) = 16                                                                                                    |
| 0x1F41            | 8002          | -    | INT16U          | -       | Destination =                                                                                                    |
| 0x1F42            | 8003          | _    | INT16U          | 1       | Security type of the command                                                                                                    |
| 0x1F43-<br>0x1F44 | 8004–<br>8005 | -    | OCTET<br>STRING | -       | Password of the command: Administrator or Operator user profile password                                                                                                    |
| 0x1F45            | 8006          | -    | INT16U          | 0-65535 | Switchboard temperature threshold 1 counter reset/ preset:  • 0–65534 = preset value of the switchboard temperature threshold 1 counter  • 65535 (0xFFFF) = do not preset the counter |
| 0x1F46            | 8007          | -    | INT16U          | 0-65535 | Switchboard temperature threshold 2 counter reset/ preset:  • 0–65534 = preset value of the switchboard temperature threshold 2 counter  • 65535 (0xFFFF) = do not preset the counter |
| 0x1F47            | 8008          | -    | INT16U          | 0–65535 | Switchboard temperature threshold 3 counter reset/preset:  • 0–65534 = preset value of the switchboard temperature threshold 3 counter  • 65535 (0xFFFF) = do not preset the counter  |

# IFM Interface Data for ComPact NSX Circuit Breakers

#### **What's in This Part**

| FM Interface Registers | 238 |
|------------------------|-----|
| FM Interface Commands  |     |

# **IFM Interface Registers**

## What's in This Chapter

| FM Interface Identification | 239 |
|-----------------------------|-----|
| Modbus Network Parameters   | 242 |

## **IFM Interface Identification**

#### **IFM Interface Firmware Revision**

The IFM interface firmware revision starts at register 11776 and has a maximum length of eight registers.

The firmware revision is an ASCII string using the format XXX.YYY.ZZZ with:

- XXX = major version (000–127)
- YYY = minor version (000–255)
- ZZZ = revision number (000–255)

The NULL character ends the revision number.

| Address           | Register        | RW | Unit | Туре            | Range | Description       |
|-------------------|-----------------|----|------|-----------------|-------|-------------------|
| 0x2DDF-<br>0x2DEE | 11744–<br>11759 | R  | -    | OCTET<br>STRING | -     | Device family     |
| 0x2DEF-<br>0x2DF6 | 11760–<br>11767 | R  | -    | OCTET<br>STRING | -     | Product range     |
| 0x2DF7-<br>0x2DFE | 11768–<br>11775 | R  | -    | OCTET<br>STRING | -     | Product model     |
| 0x2DFF-<br>0x2E04 | 11776–<br>11781 | R  | -    | OCTET<br>STRING | -     | Firmware revision |

### Serial Number for IFM Interface TRV00210 or STRV00210

The serial number of IFM interface TRV00210 or STRV00210 is composed of a maximum of 11 alphanumeric characters with the following format: PPYYWWDnnnn.

- PP = plant code
- YY = year of fabrication (05–99)
- WW = week of fabrication (01–53)
- D = day of fabrication (1–7)
- nnnn = production number of the device on the day (0001–9999)

A read request of six registers is necessary to read the IFM interface serial number.

| Address | Register | RW | Unit | Туре            | Range                    | Description                                     |
|---------|----------|----|------|-----------------|--------------------------|-------------------------------------------------|
| 0x2E07  | 11784    | R  | _    | OCTET<br>STRING | _                        | 'PP'                                            |
| 0x2E08  | 11785    | R  | -    | OCTET<br>STRING | '05'–'99'                | 'YY'                                            |
| 0x2E09  | 11786    | R  | -    | OCTET<br>STRING | '01'–'53'                | 'WW'                                            |
| 0x2E0A  | 11787    | R  | _    | OCTET<br>STRING | D: '1'–'7'<br>n: '0'–'9' | 'Dn'                                            |
| 0x2E0B  | 11788    | R  | _    | OCTET<br>STRING | '00'–'99'                | 'nn'                                            |
| 0x2E0C  | 11789    | R  | _    | OCTET<br>STRING | '0'–'9'                  | 'n' (the NULL character ends the serial number) |

#### Serial Number for IFM Interface LV434000

The serial number of IFM interface LV434000 is composed of a maximum of 17 alphanumeric characters with the following format: PPPPPYYWWDLnnnn0.

- PPPPP = plant code (example: BATAM plant code is 0000HL)
- YY = year of fabrication (05–99)
- WW = week of fabrication (01–53)
- D = day of fabrication (1–7)
- L = line or machine number (0-9 or a-z)
- nnnn = production number of the device on the day (0001–9999)

A read request of ten registers is necessary to read the IFM interface serial number.

| Address       | Register    | RW | Unit | Туре            | Range                                 | Description                                     |
|---------------|-------------|----|------|-----------------|---------------------------------------|-------------------------------------------------|
| 0x2E5C-0x2E5E | 11869-11871 | R  | _    | OCTET<br>STRING | _                                     | 'PPPPPP'                                        |
| 0x2E5F        | 11872       | R  | _    | OCTET<br>STRING | '05'–'99'                             | 'YY'                                            |
| 0x2E60        | 11873       | R  | _    | OCTET<br>STRING | '01'–'53'                             | 'WW'                                            |
| 0x2E61        | 11874       | R  | -    | OCTET<br>STRING | D: '1'–'7'<br>L: '0'–'9' or<br>'a'–'z | 'DL'                                            |
| 0x2E62        | 11875       | R  | _    | OCTET<br>STRING | '00'–'99'                             | 'nn'                                            |
| 0x2E63        | 11876       | R  | _    | OCTET<br>STRING | '00'–'99'                             | 'nn'                                            |
| 0x2E64-0x2E65 | 11877-11878 | R  | _    | OCTET<br>STRING | '0'                                   | '0' (the NULL character ends the serial number) |

#### **Current Date and Time**

| Address           | Register        | RW   | Unit    | Туре     | Range                    | Description                                |
|-------------------|-----------------|------|---------|----------|--------------------------|--------------------------------------------|
| 0x2E73-<br>0x2E76 | 11892–<br>11895 | R-WC | _       | DATETIME | -                        | Current date and time in DATETIME format   |
| 0x2E77-<br>0x2E78 | 11896–<br>11897 | R    | Seconds | INT32U   | 0x00-<br>0xFFFFF-<br>FFF | Number of seconds counted since last start |

### **Product Identification**

| Address | Register | RW | Unit | Туре   | Range | Description                                          |
|---------|----------|----|------|--------|-------|------------------------------------------------------|
| 0x2E7C  | 11901    | R  | _    | INT16U | -     | Product identification = 15146 for the IFM interface |

#### Hardware Revision for IFM Interface LV434000

The hardware revision of IFM interface LV434000 starts at register 11922 and has a maximum length of ten registers.

The hardware revision is an ASCII string using the format XXX.YYY.ZZZ with:

- XXX = major version (000–127)
- YYY = minor version (000–255)

• ZZZ = revision number (000–255)

The NULL character ends the revision number.

| Address           | Register        | RW | Unit | Туре            | Range | Description       |
|-------------------|-----------------|----|------|-----------------|-------|-------------------|
| 0x2E91-<br>0x2E96 | 11922–<br>11927 | R  | -    | OCTET<br>STRING | -     | Hardware revision |

#### **Read Device Identification**

The Read Device Identification function is used to access in a standardized manner the information required to identify a device clearly. The description is made up of a set of objects (ASCII character strings).

A complete description of the Read Device Identification function is available at www.modbus.org.

The coding for the identification of the IFM interface is the following:

| Name              | Туре            | Description                                           |
|-------------------|-----------------|-------------------------------------------------------|
| Vendor name       | OCTET<br>STRING | 'Schneider Electric' (18 characters)                  |
| Product code      | OCTET<br>STRING | 'LV434000' or 'TRV00210' (1) or 'STRV00210'           |
| Firmware revision | OCTET<br>STRING | 'XXX.YYY.ZZZ' from IFM interface revision 002.002.000 |
| Vendor URL        | OCTET<br>STRING | 'https://www.se.com' (33 characters)                  |
| Product name      | OCTET<br>STRING | 'ULP/Modbus-SL communication interface module'        |

<sup>(1)</sup> Product code returns 'TRV00210-L' when IFM interface TRV00210 is loaded with IFM legacy firmware. For more information, refer to *MasterPact Modbus Legacy User Guide*.

### **Modbus Network Parameters**

## **Modbus Locking Pad Position**

| Address | Register | RW | Unit | Туре   | Range | Description                                                                                                    |
|---------|----------|----|------|--------|-------|----------------------------------------------------------------------------------------------------|
| 0x2E72  | 11891    | R  | -    | INT16U | 1–3   | Modbus locking pad position  1 = Modbus locking pad is on the locked position  3 = Modbus locking pad is on the open position |

# **Validity Duration of Data**

| Address | Register | RW | Unit | Туре   | Range                     | Description                                 |
|---------|----------|----|------|--------|---------------------------|---------------------------------------------|
| 0x306A  | 12395    | R  | S    | INT16U | 5–300 (in<br>step of 5 s) | Duration of validity of data in the dataset |

## **Auto-Speed Sensing State**

| Address | Register | RW | Unit | Туре   | Range | Description                                                                                                    |
|---------|----------|----|------|--------|-------|----------------------------------------------------------------------------------------------------|
| 0x306E  | 12399    | R  | -    | INT16U | 0–1   | Auto-Speed sensing state  0 = Auto-Speed sensing is disabled  1 = Auto-Speed sensing is enabled (factory setting) |

### **IFM Interface Modbus Address**

| Address | Register | RW | Unit | Туре   | Range | Description                  |
|---------|----------|----|------|--------|-------|------------------------------|
| 0x306F  | 12400    | R  | _    | INT16U | 1–99  | IFM interface Modbus address |

## **Modbus Parity**

| Address | Register | RW | Unit | Туре   | Range | Description                                                                                  |
|---------|----------|----|------|--------|-------|----------------------------------------------------------------------------------------------|
| 0x3070  | 12401    | R  | -    | INT16U | 1–3   | Modbus parity  • 1 = no parity (none)  • 2 = even parity (factory setting)  • 3 = odd parity |

### **Modbus Baud Rate**

| Address | Register | RW | Unit | Туре   | Range | Description      |
|---------|----------|----|------|--------|-------|------------------|
| 0x3071  | 12402    | R  | -    | INT16U | 5–8   | Modbus Baud rate |

# **Number of Stop Bits**

| Address | Register | RW | Unit | Туре   | Range | Description                                                                                                    |
|---------|----------|----|------|--------|-------|----------------------------------------------------------------------------------------------------|
| 0x3072  | 12403    | R  | _    | INT16U | 0-5   | Number of stop bits  • 0 = no change  • 1 = standard Modbus  • 2 = 1/2 stop bit  • 3 = 1 stop bit  • 4 = 1 and 1/2 stop bit  • 5 = 2 stop bits |

# **IFM Interface Commands**

### **What's in This Chapter**

| List of IFM Interface Commands | 245 |
|--------------------------------|-----|
| FM Interface Commands          | 246 |

## **List of IFM Interface Commands**

### **List of Commands**

The following table lists the IFM interface commands, their corresponding command codes and user profiles. Follow the command execution procedures accordingly, page 59.

| Command                                 | Command code | User profile                                   |
|-----------------------------------------|--------------|------------------------------------------------|
| Get current time, page 246              | 768          | No password required                           |
| Set absolute time, page 246             | 769          | No password required                           |
| Read IMU name and location, page 247    | 1024         | No password required                           |
| Write IMU name and location, page 247   | 1032         | Administrator                                  |
| Set validity duration of data, page 248 | 41868        | Administrator, Services, Engineer, or Operator |

### **Error Codes**

Error codes generated by the IFM interface are the generic error codes, page 62.

### **IFM Interface Commands**

#### **Get Current Time**

The get current time command is not hardware protected. When the arrow of the Modbus locking pad (located on the front panel of the IFM interface) points to the closed padlock, the get current time command is still enabled.

To get the current time for all modules, set the command registers in the following way:

| Address | Register | Unit | Туре            | Range | Description                                        |
|---------|----------|------|-----------------|-------|----------------------------------------------------|
| 0x1F3F  | 8000     | _    | INT16U          | 768   | Command code = 768                                 |
| 0x1F40  | 8001     | -    | INT16U          | 10    | Number of parameters (bytes) = 10                  |
| 0x1F41  | 8002     | -    | INT16U          | 768   | Destination = 768 (0x0300)                         |
| 0x1F42  | 8003     | -    | INT16U          | 0     | Security type of the command                       |
| 0x1F43- | 8004–    | -    | OCTET<br>STRING | 0     | Password of the command = 0 (no password required) |
| 0x1F44  | 8005     |      | STRING          |       |                                                    |

The following registers contain the time data:

- Register 8023 holds the month in the MSB, the day in the LSB.
- Register 8024 holds the year offset in the MSB (add 2000 to get the year) and the hour in the LSB.
- Register 8025 holds the minutes in the MSB, the seconds in the LSB.
- Register 8026 holds the milliseconds.

### **Set Absolute Time**

The set absolute time command is not hardware protected. When the arrow of the Modbus locking pad (located on the front panel of the IFM interface) points to the closed padlock, the set absolute time command is still enabled.

To set the absolute time for all the IMU modules, set the command registers in the following way:

| Address | Register | Unit | Туре   | Range | Description                                        |
|---------|----------|------|--------|-------|----------------------------------------------------|
| 0x1F3F  | 8000     | -    | INT16U | 769   | Command code = 769                                 |
| 0x1F40  | 8001     | -    | INT16U | 18    | Number of parameters (bytes) = 18                  |
| 0x1F41  | 8002     | _    | INT16U | 768   | Destination = 768 (0x0300)                         |
| 0x1F42  | 8003     | _    | INT16U | 0     | Security type of the command                       |
| 0x1F43- | 8004–    | -    | OCTET  | 0     | Password of the command = 0 (no password required) |
| 0x1F44  | 8005     |      | STRING |       |                                                    |
| 0x1F45  | 8006     | -    | INT16U | _     | MSB = month (1–12)                                 |
|         |          |      |        |       | LSB = day in the month (1–31)                      |
| 0x1F46  | 8007     | -    | INT16U | -     | MSB = year (0–99, 0 meaning year 2000)             |
|         |          |      |        |       | LSB = hour (0–23)                                  |
| 0x1F47  | 8008     | -    | INT16U | -     | MSB = minute (0–59)                                |
|         |          |      |        |       | LSB = second (0-59)                                |
| 0x1F48  | 8009     | ms   | INT16U | 0–999 | Milliseconds (0–999)                               |

In case of 24 Vdc power loss, date and time counter is reset and will restart at January 1 2000. It is therefore mandatory to set absolute time for all the IMU modules after recovering the 24 Vdc power supply.

Furthermore, due to the clock drift of each IMU module, it is mandatory to set absolute time for all the IMU modules periodically. Recommended period is at least every 15 minutes.

### **Read IMU Name and Location**

The FDM121 display displays the IMU name but it is limited to the first 14 characters.

To read the IMU name and location, set the command registers in the following way:

| Address | Register | Unit | Туре   | Range | Description                                                                     |
|---------|----------|------|--------|-------|---------------------------------------------------------------------------------|
| 0x1F3F  | 8000     | _    | INT16U | 1024  | Command code = 1024                                                             |
| 0x1F40  | 8001     | _    | INT16U | 16    | Number of parameters (bytes) = 16                                               |
| 0x1F41  | 8002     | _    | INT16U | 768   | Destination = 768 (0x0300)                                                      |
| 0x1F42  | 8003     | _    | INT16U | 0     | Security type of the command                                                    |
| 0x1F43- | 8004-    | _    | OCTET  | 0     | Password of the command = 0 (no password required)                              |
| 0x1F44  | 8005     |      | STRING |       |                                                                                 |
| 0x1F45- | 8006-    | _    | INT32U | -     | 17039489 = read IMU name (load 0x0104 into register                             |
| 0x1F46  | 8007     |      |        |       | 8006, 0x0081 into 8007)                                                         |
|         |          |      |        |       | 17039490 = read IMU location (load 0x0104 into register 8006, 0x0082 into 8007) |
| 0x1F47  | 8008     | _    | INT16U | 2048  | 2048                                                                            |

The IMU name and location are returned to command registers in the following way:

| Address           | Register  | Unit | Туре            | Range | Description                                                                                                    |
|-------------------|-----------|------|-----------------|-------|----------------------------------------------------------------------------------------------------|
| 0x1F53            | 8020      | _    | INT16U          | 1024  | Last Command Code                                                                                                   |
| 0x1F54            | 8021      | -    | INT16U          | _     | Command status                                                                                                    |
|                   |           |      |                 |       | 0 = command succeeded                                                                                               |
|                   |           |      |                 |       | Otherwise, command failed                                                                                           |
| 0x1F55            | 8022      | _    | INT16U          | _     | Number of bytes returned (0 if command failed)                                                                      |
| 0x1F56            | 8023      | -    | OCTET<br>STRING | -     | If command succeeded  MSB = first character of IMU name or location  LSB = second character of IMU name or location |
| 0x1F57-<br>0x1F6D | 8024–8046 | _    | OCTET<br>STRING | _     | Depends on the length of the IMU name or location and ends by the NULL character 0x00                               |

### **Write IMU Name and Location**

The IMU name and location can be read from register 11801 to 11868.

The FDM121 display displays the IMU name but it is limited to the first 14 characters.

To write the IMU name and location, the user must set up the command registers the following way:

| Address           | Register  | Unit | Туре            | Range | Description                                                                                            |
|-------------------|-----------|------|-----------------|-------|----------------------------------------------------------------------------------------------------|
| 0x1F3F            | 8000      | -    | INT16U          | 1032  | Command code = 1032                                                                                    |
| 0x1F40            | 8001      | _    | INT16U          | 16–62 | Number of parameters (bytes) = depends on the length of the IMU name or location (up to 46 characters) |
| 0x1F41            | 8002      | _    | INT16U          | 0     | Destination = 0 (0x0000)                                                                               |
| 0x1F42            | 8003      | _    | INT16U          | 1     | Security type of the command                                                                           |
| 0x1F43-           | 8004-     | -    | OCTET           | -     | Password of the command: Administrator user profile                                                    |
| 0x1F44            | 8005      |      | STRING          |       | password                                                                                               |
| 0x1F45-           | 8006–     | -    | INT32U          | _     | 17039489 = write IMU name (load 0x0104 into register 8006, 0x0081 into 8007)                           |
| 0x1F46            | 8007      |      |                 |       | 8000, 0x0061 iiilo 8007)                                                                               |
|                   |           |      |                 |       | 17039490 = write IMU location (load 0x0104 into register 8006, 0x0082 into 8007)                       |
| 0x1F47            | 8008      | _    | INT16U          | 2048  | 2048                                                                                                   |
| 0x1F48            | 8009      | -    | OCTET           | _     | MSB = First character of the IMU name or location                                                      |
|                   |           |      | STRING          |       | LSB = Second character of the IMU name or location                                                     |
| 0x1F49-<br>0x1F5F | 8010–8038 | -    | OCTET<br>STRING | _     | Depends on the length of the IMU name or location and ends by the NULL character 0x00                  |

# **Set Validity Duration of Data**

This command allows to set the validity duration of data in the standard and legacy datasets.

The validity duration of data can be read in a register Validity Duration of Data, page 242.

To set the validity duration of data, set the command registers in the following way:

| Address           | Register  | Unit | Туре            | Range                     | Description                                                                                   |
|-------------------|-----------|------|-----------------|---------------------------|-----------------------------------------------------------------------------------------------|
| 0x1F3F            | 8000      | _    | INT16U          | 41868                     | Command code = 41868                                                                          |
| 0x1F40            | 8001      | _    | INT16U          | 12                        | Number of parameters (bytes) = 12                                                             |
| 0x1F41            | 8002      | -    | INT16U          | 769                       | Destination = 769 (0x0301)                                                                    |
| 0x1F42            | 8003      | -    | INT16U          | 1                         | Security type of the command                                                                  |
| 0x1F43-<br>0x1F44 | 8004–8005 | _    | OCTET<br>STRING | _                         | Password of the command: Administrator, Services, Engineer, or Operator user profile password |
| 0x1F45            | 8006      | s    | INT16U          | 5–300 (in<br>step of 5 s) | Validity duration of data                                                                     |
|                   |           |      |                 | step of 5 s)              | Factory setting: 10 s                                                                         |

# IFE Interface Data for ComPact NSX Circuit Breakers

#### **What's in This Part**

| FE Interface Registers | 250 |
|------------------------|-----|
| FE Interface Commands  | 256 |

# **IFE Interface Registers**

## What's in This Chapter

| FE Interface Identification and Status Registers | 251 |
|--------------------------------------------------|-----|
| P Network Parameters                             | 255 |

# IFE Interface Identification and Status Registers

### **IFE Interface Firmware Revision**

The IFE interface firmware revision starts at register 11776 and has a maximum length of eight registers.

The firmware revision is an ASCII string using the format XXX.YYY.ZZZ with:

- XXX = major version (000–127)
- YYY = minor version (000–255)
- ZZZ = revision number (000–255)

The NULL character ends the revision number.

| Address           | Register    | RW | Unit | Туре            | Range | Description       |
|-------------------|-------------|----|------|-----------------|-------|-------------------|
| 0x2DDF-<br>0x2DEE | 11744–11759 | R  | -    | OCTET<br>STRING | _     | Device family     |
| 0x2DEF-<br>0x2DF6 | 11760–11767 | R  | -    | OCTET<br>STRING | _     | Product range     |
| 0x2DF7-<br>0x2DFE | 11768–11775 | R  | _    | OCTET<br>STRING | _     | Product model     |
| 0x2DFF-<br>0x2E04 | 11776–11781 | R  | -    | OCTET<br>STRING | _     | Firmware revision |

### **IFE Interface Hardware Revision**

The IFE interface hardware revision starts at register 11784 and has a maximum length of eight registers.

The hardware revision is an ASCII string using the format XXX.YYY.ZZZ with:

- XXX = major version (000–127)
- YYY = minor version (000–255)
- ZZZ = revision number (000–255)

The NULL character ends the revision number.

| Address           | Register        | RW | Unit | Туре            | Range | Description       |
|-------------------|-----------------|----|------|-----------------|-------|-------------------|
| 0x2E07-<br>0x2E0C | 11784–<br>11789 | R  | _    | OCTET<br>STRING | _     | Hardware revision |

### **IMU Identification**

Identification of the IMU can be set by using the EcoStruxure Power Commission software. When not programmed, the IMU identification registers return 0 (0x0000).

### **Locking Pad Position**

| Address | Register | RW | Unit | Туре   | Range | Description                                                                                                    |
|---------|----------|----|------|--------|-------|----------------------------------------------------------------------------------------------------|
| 0x2E72  | 11891    | R  | -    | INT16U | 1,3   | <ul> <li>Locking pad position</li> <li>1 = locking pad is in the locked position</li> <li>3 = locking pad is in the unlocked position</li> </ul> |

### **Current Date and Time**

| Address           | Register        | RW   | Unit    | Туре     | Range              | Description                                |
|-------------------|-----------------|------|---------|----------|--------------------|--------------------------------------------|
| 0x2E73-<br>0x2E76 | 11892–<br>11895 | R-WC | _       | DATETIME | _                  | Current date and time in DATETIME format   |
| 0x2E77-           | 11896–          | R    | Seconds | INT32U   | 0x00-<br>0xFFFFFF- | Number of seconds counted since last start |
| 0x2E78            | 11897           |      |         |          | FF                 |                                            |

### **Product Identification**

| Address | Register | RW | Unit | Туре   | Range           | Description                                                                                                    |
|---------|----------|----|------|--------|-----------------|----------------------------------------------------------------------------------------------------|
| 0x2E7C  | 11901    | R  | _    | INT16U | 17100–<br>17101 | Product identification:  17100 for IFE Ethernet interface for one circuit breaker ('LV434001' or 'LV434010')  17101 for IFE Ethernet switchboard server ('LV434002' or 'LV434011') |

## **Validity Duration of Data**

| Address | Register | RW | Unit | Туре   | Range                     | Description                                 |
|---------|----------|----|------|--------|---------------------------|---------------------------------------------|
| 0x306A  | 12395    | R  | s    | INT16U | 5–300 (in<br>step of 5 s) | Duration of validity of data in the dataset |

### **Read Device Identification**

The Read Device Identification function is used to access in a standardized manner the information required to identify a device clearly. The description is made up of a set of objects (ASCII character strings).

A complete description of the Read Device Identification function is available at www.modbus.org.

The coding for the identification of the IFE interface is the following:

| Name              | Туре            | Description                                                                                                    |
|-------------------|-----------------|----------------------------------------------------------------------------------------------------|
| Vendor name       | OCTET<br>STRING | 'Schneider Electric' (18 characters)                                                                                                    |
| Product code      | OCTET<br>STRING | <ul><li>'LV434001' or 'LV434010'</li><li>'LV434002' or 'LV434011'</li></ul>                                                                                                    |
| Firmware revision | OCTET<br>STRING | 'XXX.YYY.ZZZ'                                                                                                    |
| Vendor URL        | OCTET<br>STRING | 'www.se.com' (26 characters)                                                                                                    |
| Product name      | OCTET<br>STRING | <ul> <li>For IFE Ethernet interface for one circuit breaker (LV434001 or LV434010):         <ul> <li>'Ethernet interface for LV breakers'</li> </ul> </li> <li>For IFE Ethernet switchboard server (LV434002 or LV434011):         <ul> <li>'Ethernet interface for LV breakers + gateway'</li> </ul> </li> </ul> |
| Family            | OCTET<br>STRING | 'Gateway and server'                                                                                                    |
| Range             | OCTET<br>STRING | 'Enerlin'X'                                                                                                    |

| Name       | Туре            | Description                                                                           |  |
|------------|-----------------|---------------------------------------------------------------------------------------|--|
| Model      | OCTET<br>STRING | 'IFE Ethernet interface' or 'IFE/Gateway'                                             |  |
| Product ID | INT16U          | Product ID of the core of IMU:  17100 = IFE without gateway  17101 = IFE with gateway |  |

### **MAC Address of the IFE Server**

| Address | Register | RW | Unit | Туре   | Range | Description                                                                                       |
|---------|----------|----|------|--------|-------|---------------------------------------------------------------------------------------------------|
| 0x2E7D- | 11902–   | R  | -    | INT16U | _     | MAC address of the IFE interface coded over 3 registers (6 bytes) in hexadecimal.                 |
| 0x2E7F  | 11904    |    |      |        |       | Example: The MAC address 00:80:F4:02:12:34 (or 00-                                                |
|         |          |    |      |        |       | 80-F4-02-12-34) is coded in hexadecimal as follows: 0080F4021234 (0x00 0x80 0xF4 0x02 0x12 0x34). |

# **Manufacturing Date and Time**

| Address | Register | RW | Unit | Туре     | Range | Description                 |
|---------|----------|----|------|----------|-------|-----------------------------|
| 0x2E89- | 11914–   | R  | -    | DATETIME | _     | Manufacturing date and time |
| 0x2E8C  | 11917    |    |      |          |       |                             |

#### **IFE Interface Serial Number**

The IFE interface serial number is composed of a maximum of 11 alphanumeric characters with the following format: PPYYWWDnnnn.

- PP = plant code
- YY = year of fabrication (05–99)
- WW = week of fabrication (01–53)
- D = day of fabrication (1–7)
- nnnn = production number of the device on the day (0001–9999)

A read request of 6 registers is necessary to read the IFE interface serial number.

| Address | Register | RW | Unit | Туре            | Range                    | Description                                     |
|---------|----------|----|------|-----------------|--------------------------|-------------------------------------------------|
| 0x02E91 | 11922    | R  | -    | OCTET<br>STRING | -                        | 'PP'                                            |
| 0x02E92 | 11923    | R  | _    | OCTET<br>STRING | '05'–'99'                | 'YY'                                            |
| 0x02E93 | 11924    | R  | -    | OCTET<br>STRING | '01'–'53'                | 'WW'                                            |
| 0x02E94 | 11925    | R  | -    | OCTET<br>STRING | D: '1'–'7'<br>n: '0'–'9' | 'Dn'                                            |
| 0x02E95 | 11926    | R  | _    | OCTET<br>STRING | '00'–'99'                | 'nn'                                            |
| 0x02E96 | 11927    | R  | _    | OCTET<br>STRING | '0'–'9'                  | 'n' (the NULL character ends the serial number) |

# **Modbus Parameters of the IFE Server**

These parameters are valid for the IFE switchboard server only.

| Address | Register | RW | Unit | Туре   | Range | Description                                                                                                 |
|---------|----------|----|------|--------|-------|----------------------------------------------------------------------------------------------------|
| 0x306F  | 12400    | R  | _    | INT16U | _     | Modbus address of IFE server (always 255)                                                                   |
| 0x3070  | 12401    | R  | -    | INT16U | 1–3   | Modbus parity:  • 1 = no parity  • 2 = even parity (factory setting)  • 3 = odd parity                      |
| 0x3071  | 12402    | R  | -    | INT16U | 5–8   | Modbus Baud rate:  • 5 = 4800 Baud  • 6 = 9600 Baud  • 7 = 19,200 Baud (factory setting)  • 8 = 38,400 Baud |
| 0x3072  | 12403    | R  | -    | INT16U | 1,3,5 | Number of stop bits:  • 1 = Auto (factory setting)  • 3 = 1 stop bit  • 5 = 2 stop bits                     |

# **Time Synchronization**

| Address           | Register        | RW | Unit | Туре            | Range | Description                                                                                             |
|-------------------|-----------------|----|------|-----------------|-------|----------------------------------------------------------------------------------------------------|
| 0x3098-<br>0x30B7 | 12441–<br>12472 | R  | -    | OCTET<br>STRING | -     | The type of source use for time synchronization:                                                        |
| 0x30B8-<br>0x30BB | 12473–<br>12476 | R  | -    | DATETIME        | -     | Date and time of last time synchronization                                                              |
| 0x30BC-<br>0x30BD | 12477–<br>12478 | R  | s    | FLOAT32         | -     | Time since last time synchronization                                                                    |
| 0x30BE            | 12479           | R  | -    | INT16U          | 0–2   | Status of automatic time synchronization:  • 0 = SNTP disabled  • 1 = SNTP failed  • 2 = SNTP succeeded |
| 0x30BF            | 12480           | R  | _    | INT16           | _     | SNTP fails count                                                                                        |

# **IP Network Parameters**

# **Network Parameters**

| Address           | Register        | RW | Unit | Туре  | Range | Description                                                       |
|-------------------|-----------------|----|------|-------|-------|-------------------------------------------------------------------|
| 0x27FF-<br>0x2800 | 10240–<br>10241 | R  | -    | INT32 | 0–1   | Network configuration mode:  • 0 = IPv4 only  • 1 = IPv4 and IPv6 |

# **IPv4 Parameters**

| Address           | Register        | RW   | Unit | Туре   | Range | Description                                                                                                    |
|-------------------|-----------------|------|------|--------|-------|----------------------------------------------------------------------------------------------------|
| 0x2823-<br>0x2824 | 10276–<br>10277 | R-WC | _    | INT32U | 0–2   | IPv4 address acquisition mode, set by using the EcoStruxure Power Commission software:  • 0 = Static  • 1 = BootP  • 2 = DHCP                                               |
| 0x2825-<br>0x2826 | 10278–<br>10279 | R    | _    | INT32U | -     | IPv4 address acquisition status:  • 0 = IP acquisition successful  • 1 = IP acquisition in progress  • 2 = Acquired IP address is duplicated  • 3 = Error in IP acquisition |
| 0x2827-<br>0x2828 | 10280-<br>10281 | R-WC | _    | INT32U | -     | IPv4 address of IFE interface <b>Example:</b> 169.254.1.1  Register 10280 = 0xA9FE  Register 10281 = 0x0101                                                                 |
| 0x2829-<br>0x282A | 10282–<br>10283 | R-WC | _    | INT32U | _     | IPv4 subnet mask  Example: 255.255.0.0  Register 10282 = 0xFFFF  Register 10283 = 0x0000                                                                                    |
| 0x282B-<br>0x282C | 10284-<br>10285 | R-WC | _    | INT32U | -     | IPv4 default gateway address <b>Example:</b> 169.154.1.1  Register 10284 = 0xA9FE  Register 10285 = 0x0101                                                                  |
| 0x282D-<br>0x2846 | 10286–<br>10311 | -    | -    | -      | _     | Reserved                                                                                                    |

# **IFE Interface Commands**

# **What's in This Chapter**

| List of IFE Interface Commands | 257 |
|--------------------------------|-----|
| FE Interface Generic Commands  | 258 |

# **List of IFE Interface Commands**

#### **List of Commands for IFE Interfaces**

The following table lists the IFE interface commands, their corresponding command codes and user profiles. Follow the command execution procedures accordingly, page 59.

| Command                                 | Command code | User profile                                   |
|-----------------------------------------|--------------|------------------------------------------------|
| Get current time, page 258              | 768          | No password required                           |
| Set absolute time, page 258             | 769          | No password required                           |
| Read IMU name and location, page 259    | 1024         | No password required                           |
| Write IMU name and location, page 259   | 1032         | Administrator                                  |
| Set validity duration of data, page 260 | 41868        | Administrator, Services, Engineer, or Operator |

#### **Error Codes**

Error codes generated by the IFE interface are the generic error codes, page 62.

#### **IFE Interface Generic Commands**

#### **Get Current Time**

The get current time command is not hardware protected. The get current time command is still enabled when the locking pad located on the front panel on the IFE interface is in locked position.

To get the current time for all modules, set the command registers in the following way:

| Address | Register | Unit | Туре            | Range | Description                                        |
|---------|----------|------|-----------------|-------|----------------------------------------------------|
| 0x1F3F  | 8000     | _    | INT16U          | 768   | Command code = 768                                 |
| 0x1F40  | 8001     | -    | INT16U          | 10    | Number of parameters (bytes) = 10                  |
| 0x1F41  | 8002     | _    | INT16U          | 8704  | Destination = 8704 (0x2200)                        |
| 0x1F42  | 8003     | _    | INT16U          | 0     | Security type of the command                       |
| 0x1F43- | 8004-    | _    | OCTET<br>STRING | 0     | Password of the command = 0 (no password required) |
| 0x1F44  | 8005     |      | STRING          |       |                                                    |

The following registers contain the time data:

- Register 8023 holds the month in the MSB, the day in the LSB.
- Register 8024 holds the year offset in the MSB (add 2000 to get the year) and the hour in the LSB.
- Register 8025 holds the minutes in the MSB, the seconds in the LSB.
- Register 8026 holds the milliseconds.

#### **Set Absolute Time**

The set absolute time command is still enabled when the locking pad located on the front panel on the IFE interface is in locked position.

To set the absolute time for all the IMU modules, set the command registers in the following way:

| Address       | Register  | Unit | Туре   | Range | Description                                        |
|---------------|-----------|------|--------|-------|----------------------------------------------------|
| 0x1F3F        | 8000      | -    | INT16U | 769   | Command code = 769                                 |
| 0x1F40        | 8001      | -    | INT16U | 18    | Number of parameters (bytes) = 18                  |
| 0x1F41        | 8002      | _    | INT16U | 8704  | Destination = 8704 (0x2200)                        |
| 0x1F42        | 8003      | _    | INT16U | 0     | Security type of the command                       |
| 0x1F43-       | 8004-8005 | _    | OCTET  | 0     | Password of the command = 0 (no password required) |
| 0x1F44        |           |      | STRING |       |                                                    |
| 0x1F45-0x1F48 | 8006–8009 | _    | XDATE  | _     | Current date/time                                  |

**NOTE:** Date and time counter is reset and will restart at January 1, 2000 in case of 24 Vdc power loss. It is therefore mandatory to set absolute time for all the IMU modules after recovering the 24 Vdc power supply.

**NOTE:** If the IFE interface is not configured in SNTP mode it is mandatory to set absolute time for all the IMU modules periodically, due to the clock drift of each IMU module. Recommended period is at least every 15 minutes.

#### **Read IMU Name and Location**

To read the IMU name and location, set the command registers in the following way:

| Address | Register | Unit | Туре            | Range | Description                                                                     |
|---------|----------|------|-----------------|-------|---------------------------------------------------------------------------------|
| 0x1F3F  | 8000     | _    | INT16U          | 1024  | Command code = 1024                                                             |
| 0x1F40  | 8001     | _    | INT16U          | 16    | Number of parameters (bytes) = 16                                               |
| 0x1F41  | 8002     | _    | INT16U          | 8704  | Destination = 8704 (0x2200)                                                     |
| 0x1F42  | 8003     | _    | INT16U          | 0     | Security type of the command                                                    |
| 0x1F43- | 8004–    | _    | OCTET<br>STRING | 0     | Password of the command = 0 (no password required)                              |
| 0x1F44  | 8005     |      | STRING          |       |                                                                                 |
| 0x1F45- | 8006–    | _    | INT32U          | _     | 17039489 = read IMU name (load 0x0104 into<br>register 8006, 0x0081 into 8007)  |
| 0x1F46  | 8007     |      |                 |       | 17039490 = read IMU location (load 0x0104 into register 8006, 0x0082 into 8007) |
| 0x1F47  | 8008     | _    | INT16U          | 2048  | 2048                                                                            |

The IMU name and location is returned to command registers in the following way:

| Address           | Register  | Unit | Туре            | Range | Description                                                                                                    |
|-------------------|-----------|------|-----------------|-------|----------------------------------------------------------------------------------------------------|
| 0x1F53            | 8020      | _    | INT16U          | 1024  | Last command code                                                                                                    |
| 0x1F54            | 8021      | -    | INT16U          | _     | Command status:  • 0 = command succeeded  • Otherwise = command failed                                               |
| 0x1F55            | 8022      | _    | INT16U          | _     | Number of bytes returned (0 if command failed)                                                                       |
| 0x1F56            | 8023      | -    | OCTET<br>STRING | 8704  | If command succeeded:  MSB = first character of IMU name or location  LSB = second character of IMU name or location |
| 0x1F57-<br>0x1F6D | 8024–8046 | _    | OCTET<br>STRING | _     | Depends on the length of the IMU name or location and ends by the NULL character 0x00                                |

# **Write IMU Name and Location**

The IMU name and location can be read from registers 11801 to 11868, page 251.

To write the IMU name and location, set the command registers the following way:

| Address | Register | Unit | Туре   | Range | Description                                                                                            |
|---------|----------|------|--------|-------|----------------------------------------------------------------------------------------------------|
| 0x1F3F  | 8000     | _    | INT16U | 1032  | Command code = 1032                                                                                    |
| 0x1F40  | 8001     | -    | INT16U | 16–62 | Number of parameters (bytes) = depends on the length of the IMU name or location (up to 46 characters) |
| 0x1F41  | 8002     | -    | INT16U | 0     | Destination = 0 (0x0000)                                                                               |
| 0x1F42  | 8003     | -    | INT16U | 1     | Security type of the command                                                                           |
| 0x1F43- | 8004-    | -    | OCTET  | _     | Password of the command: Administrator user profile                                                    |
| 0x1F44  | 8005     |      | STRING |       | password                                                                                               |
| 0x1F45- | 8006-    | -    | INT32U | -     | 17039489 = User application name (load 0x0104 into register 8006, 0x0081 into 8007)                    |
| 0x1F46  | 8007     |      |        |       | 17039490 = IMU location (load 0x0104 into register<br>8006, 0x0082 into 8007)                          |
| 0x1F46  | 8008     | _    | INT16U | 2048  | 2048                                                                                                   |

| Address | Register | Unit | Туре            | Range | Description                                                                                              |
|---------|----------|------|-----------------|-------|----------------------------------------------------------------------------------------------------|
| 0x1F48  | 8009     | _    | OCTET<br>STRING | -     | MSB = First character of the IMU name or location     LSB = Second character of the IMU name or location |
| 0x1F49- | 8010-    | _    | OCTET<br>STRING | _     | Depends on the length of the IMU name or location and ends by the NULL character 0x00                    |
| 0x1F5F  | 8038     |      |                 |       |                                                                                                    |

# **Set Validity Duration of Data**

This command allows to set the validity duration of data in the standard and legacy datasets.

The validity duration of data can be read in a register Validity Duration of Data, page 252.

To set the validity duration of data, set the command registers in the following way:

| Address       | Register      | Unit | Туре            | Range        | Description                                                                                   |
|---------------|---------------|------|-----------------|--------------|-----------------------------------------------------------------------------------------------|
| 0x1F3F        | 8000          | _    | INT16U          | 41868        | Command code = 41868                                                                          |
| 0x1F40        | 8001          | _    | INT16U          | 12           | Number of parameters (bytes) = 12                                                             |
| 0x1F41        | 8002          | -    | INT16U          | 8705         | Destination = 8705 (0x2201)                                                                   |
| 0x1F42        | 8003          | _    | INT16U          | 1            | Security type of the command                                                                  |
| 0x1F43-0x1F44 | 8004–<br>8005 | -    | OCTET<br>STRING | _            | Password of the command: Administrator, Services, Engineer, or Operator user profile password |
| 0x1F45        | 8006          | s    | INT16U          | 5–300 (in    | Validity duration of data                                                                     |
|               |               |      |                 | step of 5 s) | Factory setting: 10 s                                                                         |

# **Appendices**

#### **What's in This Part**

#### Introduction

The appendix lists the Modbus registers by ascending order, with cross references to the corresponding pages of the manual.

# **Cross References to Modbus Registers for ComPact NSX**

#### What's in This Chapter

| Cross References to Modbus Registers | 263 |
|--------------------------------------|-----|
|--------------------------------------|-----|

#### Introduction

The cross references table gives the list of Modbus registers in ascending order, with cross references to the corresponding pages of the guide.

# **Cross References to Modbus Registers**

# **General Description**

The following table gives cross references to the Modbus registers used by the communication modules. The registers are listed in ascending order.

#### **Cross References Table**

| Address       | Register  | Module      | Description                                              | Page                                                 |
|---------------|-----------|-------------|----------------------------------------------------------|------------------------------------------------------|
| 0x0226        | 551       | BSCM module | Product identification                                   | Product<br>Identification, page<br>188               |
| 0x0227-0x022C | 552–557   | BSCM module | BSCM module identifier                                   | BSCM Module<br>Identifier, page 188                  |
| 0x0232        | 563       | BSCM module | Circuit breaker status                                   | Circuit Breaker<br>Status, page 189                  |
| 0x0233        | 564       | BSCM module | Communicating motor mechanism status                     | Communicating<br>Motor Mechanism<br>Status, page 189 |
| 0x023A-0x0245 | 571–582   | BSCM module | BSCM module counters                                     | BSCM Module<br>Counters, page 191                    |
| 0x0259-0x028B | 602-652   | BSCM module | BSCM module event history                                | Event History, page 192                              |
| 0x03E7-0x03EE | 1000–1007 | MicroLogic  | Voltage (real-time measurements)                         | Voltage, page 118                                    |
| 0x03EF-0x03F6 | 1008–1015 | MicroLogic  | Voltage unbalance (real-time measurements)               | Voltage Unbalance, page 118                          |
| 0x03F7-0x0402 | 1016–1027 | MicroLogic  | Current (real-time measurements)                         | Current, page 119                                    |
| 0x0403-0x0407 | 1028–1032 | MicroLogic  | Current unbalance (real-time measurements)               | Current Unbalance, page 119                          |
| 0x0409-0x040C | 1034–1037 | MicroLogic  | Active power (real-time measurements)                    | Active Power, page 120                               |
| 0x040D-0x0410 | 1038–1041 | MicroLogic  | Reactive power (real-time measurements)                  | Reactive Power , page 120                            |
| 0x0411-0x0414 | 1042–1045 | MicroLogic  | Apparent power (real-time measurements)                  | Apparent Power, page 120                             |
| 0x0415–0x0418 | 1046–1049 | MicroLogic  | Power factor (real-time measurements)                    | Power Factor, page 120                               |
| 0x0419-0x041C | 1050–1053 | MicroLogic  | Fundamental power factor (real-time measurements)        | Fundamental Power<br>Factor (cosφ), page<br>121      |
| 0x041D        | 1054      | MicroLogic  | Frequency (real-time measurements)                       | Frequency, page 121                                  |
| 0x0437–0x043A | 1080–1083 | MicroLogic  | Fundamental reactive power (real-time measurements)      | Fundamental<br>Reactive Power,<br>page 121           |
| 0x043F-0x0442 | 1088–1091 | MicroLogic  | Distortion power (real-time measurements)                | Distortion Power, page 121                           |
| 0x0443-0x044B | 1092–1100 | MicroLogic  | Total harmonic distortion (THD) (real-time measurements) | Total Harmonic<br>Distortion (THD),<br>page 122      |
| 0x0477        | 1144      | MicroLogic  | Thermal image of motor (real-time measurements)          | Thermal Image of Motor, page 122                     |
| 0x0478-0x0479 | 1145–1146 | MicroLogic  | Voltage (real-time measurements)                         | Voltage, page 118                                    |
| 0x0513-0x0522 | 1300–1315 | MicroLogic  | Voltage (minimum of real-time measurement)               | Minimum of Real-<br>Time Measurements,<br>page 123   |

| Address       | Register  | Module     | Description                                | Page                                                         |
|---------------|-----------|------------|--------------------------------------------|--------------------------------------------------------------|
| 0x0523-0x0533 | 1316–1332 | MicroLogic | Current (minimum of real-time measurement) | Minimum of Real-<br>Time Measurements,<br>page 123           |
| 0x07CF-0x07EE | 2000–2031 | MicroLogic | Energy measurements                        | General Description, page 125                                |
| 0x0897-0x08BC | 2200–2237 | MicroLogic | Demand measurements                        | Current Demand, page 127                                     |
| 0x08C1-0x08C2 | 2242–2243 | MicroLogic | Quadrant total                             | Quadrant Total, page<br>156                                  |
| 0x0B53-0x0B70 | 2900–2929 | MicroLogic | Minimum/maximum measurements reset time    | Minimum/Maximum<br>Measurements Reset<br>Time, page 129      |
| 0x0BB7-0x0BB9 | 3000–3002 | MicroLogic | Current date and time                      | Current Date and<br>Time, page 170                           |
| 0x0CF1        | 3314      | MicroLogic | System type                                | System Type, page<br>156                                     |
| 0x0CF3        | 3316      | MicroLogic | Power flow sign                            | Power Flow Sign, page 156                                    |
| 0x0CF5        | 3318      | MicroLogic | Power factor sign                          | Power Factor Sign, page 157                                  |
| 0x0CFB        | 3324      | MicroLogic | Energy accumulation mode                   | Energy Accumulation<br>Mode, page 157                        |
| 0x0D17-0x0D1A | 3352–3355 | MicroLogic | Demand time                                | Demand Time, page 157                                        |
| 0x1647        | 5704      | MicroLogic | Alarms status                              | Alarms Status, page<br>134                                   |
| 0x1663-0x1694 | 5732–5781 | MicroLogic | Alarm history                              | Alarm Record, page 136                                       |
| 0x19F9-0x1A02 | 6650–6659 | MicroLogic | Long-time protection pre-alarm             | Long-Time Protection<br>Pre-Alarm (PAL Ir),<br>page 145      |
| 0x1A03-0x1A0C | 6660–6669 | MicroLogic | Ground-fault protection pre-alarm          | Ground-Fault<br>Protection Pre-Alarm<br>(PAL Ig), page 146   |
| 0x1A0D-0x1A16 | 6670–6679 | MicroLogic | Earth-leakage protection pre-alarm         | Earth-Leakage<br>Protection Pre-Alarm<br>(PAL IΔn), page 146 |
| 0x1A71-0x1AE8 | 6770–6889 | MicroLogic | User-defined alarms                        | User-Defined<br>Alarms, page 147                             |
| 0x1F3F-0x1FD4 | 8000–8149 | MicroLogic | Command interface                          | Command Interface, page 59                                   |
| 0x21FB-0x2200 | 8700–8705 | MicroLogic | Serial number                              | Serial Number, page 130                                      |
| 0x220B        | 8716      | MicroLogic | Product identification                     | Product<br>Identification, page<br>131                       |
| 0x2212        | 8723      | MicroLogic | Hardware revision                          | Hardware Revision, page 130                                  |
| 0x2223        | 8740      | MicroLogic | Protection type                            | Protection Type, page 131                                    |
| 0x2224        | 8741      | MicroLogic | Metering type (A, E)                       | Metering Type, page 131                                      |
| 0x222A        | 8747      | MicroLogic | Application                                | Application, page 131                                        |
| 0x222B        | 8748      | MicroLogic | Standard                                   | Standard, page 131                                           |
| 0x222D        | 8750      | MicroLogic | Nominal current                            | Nominal Current, page 132                                    |
| 0x222E        | 8751      | MicroLogic | Pole                                       | Pole, page 132                                               |

| Address       | Register    | Module        | Description                             | Page                                                    |
|---------------|-------------|---------------|-----------------------------------------|---------------------------------------------------------|
| 0x222F        | 8752        | MicroLogic    | 16 Hz 2/3                               | 16 Hz 2/3, page 132                                     |
| 0x2231–0x223A | 8754–8763   | MicroLogic    | Long-time protection                    | Long-Time Protection<br>Parameters, page<br>151         |
| 0x223B-0x2244 | 8764–8773   | MicroLogic    | Short-time protection                   | Short-Time<br>Protection<br>Parameters, page<br>151     |
| 0x2245-0x224E | 8774–8783   | MicroLogic    | Instantaneous protection                | Instantaneous<br>Protection<br>Parameters, page<br>152  |
| 0x224F-0x2258 | 8784–8793   | MicroLogic    | Ground-fault protection                 | Ground-Fault<br>Protection<br>Parameters, page<br>152   |
| 0x2259-0x2262 | 8794–8803   | MicroLogic    | Earth leakage protection                | Earth-Leakage<br>Protection<br>Parameters, page<br>152  |
| 0x2292        | 8851        | MicroLogic    | Temperature                             | Temperature, page 170                                   |
| 0x2298        | 8857        | MicroLogic    | SDx module status                       | SDx Module Status, page 134                             |
| 0x22A0        | 8865        | MicroLogic    | Time remaining until long-time tripping | Time Remaining Until<br>Long-Time Tripping,<br>page 170 |
| 0x22A7        | 8872        | MicroLogic    | Phase rotation                          | Phase Rotation, page 170                                |
| 0x22C3-0x22C6 | 8900–8903   | MicroLogic    | Jam protection                          | Jam Protection<br>Parameters, page<br>153               |
| 0x22C7-0x22CA | 8904–8907   | MicroLogic    | Unbalance protection                    | Unbalance<br>Protection<br>Parameters, page<br>153      |
| 0x22CB-0x22CE | 8908–8911   | MicroLogic    | Underload protection                    | Underload Protection<br>Parameters, page<br>153         |
| 0x22CF-0x22D2 | 8912–8915   | MicroLogic    | Long-start protection                   | Long-Start Protection<br>Parameters, page<br>154        |
| 0x22D3-0x22D6 | 8916–8919   | MicroLogic    | Neutral protection                      | Neutral Protection<br>Parameters, page<br>154           |
| 0x22E1        | 8930        | MicroLogic    | Thermal memory inhibition               | Thermal Memory<br>Inhibit Parameter,<br>page 154        |
| 0x238B-0x2401 | 9100–9218   | MicroLogic    | Trip history                            | Trip History, page 138                                  |
| 0x258F        | 9616        | MicroLogic    | Nominal voltage Vn                      | Nominal Voltage, page 158                               |
| 0x2648-0x2651 | 9801–9810   | MicroLogic    | SDx module outputs                      | Configuration of the<br>SDx Module, page<br>155         |
| 0x270F        | 10000       | MicroLogic    | Trip status                             | Trip Status, page 135                                   |
| 0x27FF-0x29FE | 10240–11751 | IFE interface | IP network parameters                   | IP Network<br>Parameters, page<br>255                   |
| 0x2DFF-0x2E06 | 11776–11783 | IFM interface | Firmware revision                       | IFM Interface<br>Firmware Revision ,<br>page 239        |

| Address        | Register    | Module        | Description                     | Page                                                                        |
|----------------|-------------|---------------|---------------------------------|-----------------------------------------------------------------------------|
| 0x2DFF-0x2E06  | 11776–11783 | IFE interface | Firmware revision               | IFE Interface<br>Firmware Revision ,<br>page 251                            |
| 0x2E07-0x2E0C  | 11784–11789 | IFM interface | Serial number                   | Serial Number for<br>IFM Interface<br>TRV00210 or<br>STRV00210, page<br>239 |
| 0x2E07-0x2E0C  | 11784–11789 | IFE interface | Hardware revision               | IFE Interface<br>Hardware Revision ,<br>page 251                            |
| 0x2E18-0x2E2E  | 11801–11823 | IFM interface | IMU name                        | IMU Identification, page 251                                                |
| 0x2E18-0x2E2E  | 11801–11823 | IFE interface | IMU name                        | IMU Identification, page 251                                                |
| 0x2E45-0x2E5B  | 11846–11868 | IFM interface | IMU location                    | IMU Identification, page 251                                                |
| 0x2E45-0x2E5B  | 11846–11868 | IFE interface | IMU location                    | IMU Identification, page 251                                                |
| 0x2E72         | 11891       | IFM interface | Modbus locking pad position     | Modbus Locking Pad<br>Position, page 242                                    |
| 0x2E72         | 11891       | IFE interface | Locking pad position            | Locking Pad<br>Position, page 251                                           |
| 0x2E77-0x2E7A  | 11896–11899 | IFE interface | Current date and time           | Current Date and<br>Time, page 252                                          |
| 0x2E7C         | 11901       | IFM interface | Product identification          | Product<br>Identification, page<br>240                                      |
| 0x2E7C         | 11901       | IFE interface | Product identification          | Product<br>Identification, page<br>252                                      |
| 0x2E7D-0x02E7F | 11902–11904 | IFE interface | IFE interface MAC address       | MAC Address of the IFE Server, page 253                                     |
| 0x2E89-0x2E8C  | 11914–11917 | IFE interface | Manufacturing date and time     | Manufacturing Date and Time, page 253                                       |
| 0x2E91-0x02E9A | 11922–11931 | IFE interface | Serial number                   | IFE Interface Serial<br>Number, page 253                                    |
| 0x2EDF-0x2F82  | 12000–12163 | IFM interface | Legacy dataset                  | Legacy Dataset<br>Common Registers,<br>page 104                             |
| 0x2EDF-0x2F84  | 12000–12165 | IFE interface | Legacy dataset                  | Legacy Dataset<br>Common Registers,<br>page 104                             |
| 0x306E         | 12399       | IFM interface | Auto-Speed sensing state        | Auto-Speed Sensing<br>State, page 242                                       |
| 0x306F         | 12400       | IFM interface | IFM interface Modbus address    | IFM Interface<br>Modbus Address,<br>page 242                                |
| 0x306F         | 12400–12403 | IFE interface | IFE interface Modbus parameters | Modbus Parameters<br>of the IFE Server,<br>page 254                         |
| 0x3070         | 12401       | IFM interface | Modbus parity                   | Modbus Parity, page 242                                                     |
| 0x3071         | 12402       | IFM interface | Modbus Baud rate                | Modbus Baud Rate, page 242                                                  |
| 0x3072         | 12403       | IFM interface | Number of stop bits             | Number of Stop Bits, page 243                                               |
| 0x35FF-0x3668  | 13824–13929 | IO module     | Analog input of IO 1            | Analog Inputs, page 202                                                     |

| Address       | Register    | Module      | Description                             | Page                                                       |
|---------------|-------------|-------------|-----------------------------------------|------------------------------------------------------------|
| 0x3669-0x3848 | 13930–14409 | IO module   | Digital input of IO 1                   | Digital Inputs, page 204                                   |
| 0x3849-0x38FC | 14410–14589 | IO module   | Digital output of IO 1                  | Digital Outputs, page 207                                  |
| 0x38FD-0x3902 | 14590–14595 | IO module   | Hardware setting of IO 1                | Hardware Setting, page 209                                 |
| 0x3905–0x3908 | 14598–14601 | IO module   | Digital input and output status of IO 1 | Digital Input and<br>Output Status, page<br>211            |
| 0x392F-0x3976 | 14640–14711 | IO module   | IO 1 identification                     | IO Module<br>Identification, page<br>212                   |
| 0x3989-0x39A4 | 14730–14759 | IO module   | Alarm and status of IO 1                | Alarm Status, page 215                                     |
| 0x3BC3-0x3BE0 | 15300–15329 | IO module   | Cradle management                       | Cradle Management, page 218                                |
| 0x3BE1-0x3BFE | 15330–15359 | IO module   | Drawer management                       | Drawer<br>Management, page<br>219                          |
| 0x3C27-3C30   | 15400–15409 | IO module   | Light control                           | Light Control, page 219                                    |
| 0x3C31-3EEC   | 15410–16109 | IO module   | Load control                            | Load Control, page 220                                     |
| 0x41B8-0x4220 | 16824–16929 | IO module   | Analog input of IO 2                    | Analog Inputs, page 202                                    |
| 0x4221-0x4400 | 16930–17409 | IO module   | Digital input of IO 2                   | Digital Inputs, page 204                                   |
| 0x4401–0x44B4 | 17410–17589 | IO module   | Digital output of IO 2                  | Digital Outputs, page 207                                  |
| 0x44B5-0x44BA | 17590–17595 | IO module   | Hardware setting of IO 2                | Hardware Setting, page 209                                 |
| 0x44BD-0x44C0 | 17598–17601 | IO module   | Digital input and output status of IO 2 | Digital Input and<br>Output Status, page<br>211            |
| 0x44E7-0x452F | 17640–17711 | IO module   | IO 2 identification                     | IO Module<br>Identification, page<br>212                   |
| 0x4541-0x455E | 17730–17759 | IO module   | Alarm and status of IO 2                | Alarm Status, page 215                                     |
| 0x72CD        | 29390       | MicroLogic  | Failure status                          | Failure Status, page 170                                   |
| 0x733B-0x733F | 29500–29504 | MicroLogict | Maintenance operation record            | Maintenance<br>Operation Record,<br>page 142               |
| 0x733B-0x736C | 29500–29549 | MicroLogic  | Maintenance operation number            | Maintenance<br>Operation Number,<br>page 142               |
| 0x739F-0x73AE | 29600–29615 | MicroLogic  | Previous long-time protection setup     | Previous Long-Time<br>Protection Setup,<br>page 159        |
| 0x73AF-0x73BA | 29616–29627 | MicroLogic  | Previous short-time protection setup    | Previous Short-Time<br>Protection Setup,<br>page 159       |
| 0x73BB-0x73BE | 29628–29631 | MicroLogic  | Previous instantaneous protection setup | Previous<br>Instantaneous<br>Protection Setup,<br>page 160 |
| 0x73BF-0x73CA | 29632–29643 | MicroLogic  | Previous ground-fault protection setup  | Previous Ground-<br>Fault Protection<br>Setup, page 160    |

| Address       | Register    | Module     | Description                              | Page                                                        |
|---------------|-------------|------------|------------------------------------------|-------------------------------------------------------------|
| 0x73CB-0x73D2 | 29644–29651 | MicroLogic | Previous earth-leakage protection setup  | Previous Earth-<br>Leakage Protection<br>Setup, page 160    |
| 0x73D3-0x73DE | 29652–29663 | MicroLogic | Previous jam protection setup            | Previous Jam<br>Protection Setup,<br>page 161               |
| 0x73DF-0x73E6 | 29664–29671 | MicroLogic | Previous unbalance protection setup      | Previous Unbalance<br>Protection Setup,<br>page 161         |
| 0x73E6-0x73F2 | 29672–29683 | MicroLogic | Previous underload protection setup      | Previous Underload<br>Protection Setup,<br>page 161         |
| 0x73F3-0x73FE | 29684–29695 | MicroLogic | Previous long-start protection setup     | Previous Long-Start<br>Protection Setup,<br>page 162        |
| 0x73FF-0x7402 | 29696–29699 | MicroLogic | Previous neutral protection setup        | Previous Neutral<br>Protection Setup,<br>page 162           |
| 0x7453-0x745A | 29780–29787 | MicroLogic | Minimum/maximum V12 voltage measurements | Minimum/Maximum<br>V12 Voltage<br>Measurements, page<br>162 |
| 0x745B-0x7462 | 29788–29795 | MicroLogic | Minimum/maximum V23 voltage measurements | Minimum/Maximum<br>V23 Voltage<br>Measurements, page<br>163 |
| 0x7463-0x746A | 29796–29803 | MicroLogic | Minimum/maximum V31 voltage measurements | Minimum/Maximum<br>V31 Voltage<br>Measurements, page<br>163 |
| 0x746B-0x746E | 29804–29807 | MicroLogic | Maximum I1 current measurement           | Maximum I1 Current<br>Measurement, page<br>163              |
| 0x746F-0x7472 | 29808–29811 | MicroLogic | Maximum I2 current measurement           | Maximum I2 Current<br>Measurement, page<br>163              |
| 0x7473–0x7476 | 29812–29815 | MicroLogic | Maximum I3 current measurement           | Maximum I3 Current<br>Measurement, page<br>164              |
| 0x7477–0x747A | 29816–29819 | MicroLogic | Maximum IN current measurement           | Maximum IN Current<br>Measurement, page<br>164              |
| 0x747B-0x747E | 29820–29823 | MicroLogic | Minimum system frequency                 | Minimum System<br>Frequency, page 164                       |
| 0x747F-0x7482 | 29824–29827 | MicroLogic | Maximum system frequency                 | Maximum System<br>Frequency, page 164                       |
| 0x7483-0x7486 | 29828–29831 | MicroLogic | I1 peak demand measurement               | I1 Peak Demand<br>Measurement, page<br>164                  |
| 0x7487-0x748A | 29832–29835 | MicroLogic | I2 peak demand measurement               | I2 Peak Demand<br>Measurement, page<br>165                  |
| 0x748B-0x748E | 29836–29839 | MicroLogic | I3 peak demand measurement               | I3 Peak Demand<br>Measurement, page<br>165                  |
| 0x748F-0x7492 | 29840-29843 | MicroLogic | IN peak demand measurement               | IN Peak Demand<br>Measurement, page<br>165                  |
| 0x7493-0x7496 | 29844–29847 | MicroLogic | P peak demand measurement                | P Peak Demand<br>Measurement, page<br>165                   |
| 0x749A-0x749B | 29851–29852 | MicroLogic | Time of use counter                      | Time of Use Counter, page 166                               |

| Address       | Register    | Module        | Description                             | Page                                                    |
|---------------|-------------|---------------|-----------------------------------------|---------------------------------------------------------|
| 0x749C        | 29853       | MicroLogic    | Rate of wear counter                    | Rate of Wear<br>Counter, page 166                       |
| 0x749D        | 29854       | MicroLogic    | Boot counter                            | Boot Counter, page<br>166                               |
| 0x749E-0x749F | 29885–29886 | MicroLogic    | EEPROM writing counter                  | EEPROM Writing<br>Counter, page 166                     |
| 0x74B7-0x74BE | 29880–29887 | MicroLogic    | Load profile counters                   | Load Profile<br>Counters, page 166                      |
| 0x74C1-0x74CC | 29890–29901 | MicroLogic    | Temperature profile counters            | Temperature Profile<br>Counters, page 167               |
| 0x74D5-0x74DD | 29910–29918 | MicroLogic    | Protection trips counters               | Protection Trips<br>Counters, page 167                  |
| 0x74F3-0x74FF | 29940–29952 | MicroLogic    | Alarms counters                         | Alarms Counters, page 168                               |
| 0x751B-0x7520 | 29980–29985 | MicroLogic    | Maintenance operation counters          | Maintenance<br>Operation Counters,<br>page 168          |
| 0x7525-0x7526 | 29990–29991 | MicroLogic    | MicroLogic trip unit rotary switches    | MicroLogic Trip Unit<br>Rotary Switches,<br>page 171    |
| 0x7527        | 29992       | MicroLogic    | MicroLogic trip unit locking pad status | MicroLogic Trip Unit<br>Locking Pad Status,<br>page 171 |
| 0x7528        | 29993       | MicroLogic    | Auxiliary 24 Vdc power supply           | Auxiliary 24 Vdc<br>Power Supply, page<br>171           |
| 0x7529-0x752D | 29994–29998 | MicroLogic    | Firmware revision                       | Firmware Revision, page 132                             |
| 0x752F-0x7532 | 30000-30003 | MicroLogic    | Part number                             | Part Number, page 132                                   |
| 0x7534        | 30005       | MicroLogic    | MicroLogic trip unit LED                | MicroLogic Trip Unit<br>LED, page 171                   |
| 0x7CFF-0x7EFE | 32000–32335 | IFE interface | Standard dataset                        | Standard Dataset<br>Common Registers,<br>page 84        |

Schneider Electric 35 rue Joseph Monier 92500 Rueil Malmaison France

+ 33 (0) 1 41 29 70 00

www.se.com

As standards, specifications, and design change from time to time, please ask for confirmation of the information given in this publication.

© 2022 Schneider Electric. All rights reserved.